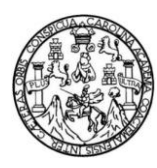

Universidad de San Carlos de Guatemala Facultad de Ingeniería Escuela de Ingeniería Civil

# **DISEÑO DEL SISTEMA DE ABASTECIMIENTO DE AGUA POTABLE PARA LA ALDEA EL ZAPOTE Y SALÓN DE USOS MÚLTIPLES PARA LA ALDEA MAYUELAS DEL MUNICIPIO DE GUALÁN, DEPARTAMENTO DE ZACAPA**

**Victor Hugo Franco López**

Asesorado por el Ing. Luis Gregorio Alfaro Véliz

Guatemala, abril de 2011

### UNIVERSIDAD DE SAN CARLOS DE GUATEMALA

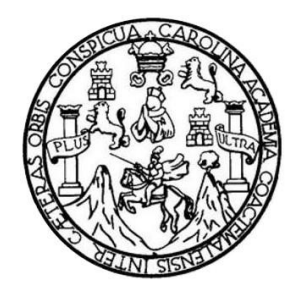

FACULTAD DE INGENIERÍA

# **DISEÑO DEL SISTEMA DE ABASTECIMIENTO DE AGUA POTABLE PARA LA ALDEA EL ZAPOTE Y SALÓN DE USOS MÚLTIPLES PARA LA ALDEA MAYUELAS DEL MUNICIPIO DE GUALÁN, DEPARTAMENTO DE ZACAPA**

TRABAJO DE GRADUACIÓN

# PRESENTADO A LA JUNTA DIRECTIVA DE LA FACULTAD DE INGENIERÍA POR

**VICTOR HUGO FRANCO LÓPEZ** ASESORADO POR EL ING. LUIS GREGORIO ALFARO VÉLIZ

AL CONFERÍRSELE EL TÍTULO DE

**INGENIERO CIVIL**

GUATEMALA, ABRIL DE 2011

# UNIVERSIDAD DE SAN CARLOS DE GUATEMALA FACULTAD DE INGENIERÍA

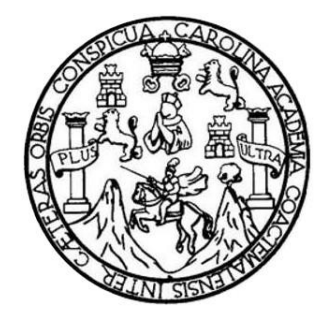

## **NÓMINA DE JUNTA DIRECTIVA**

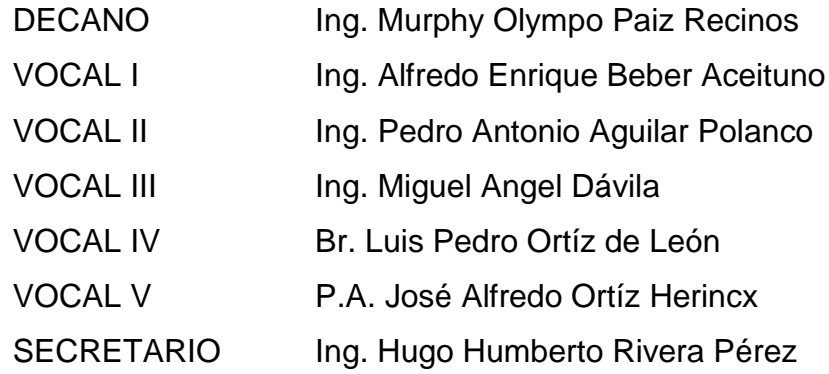

# **TRIBUNAL QUE PRACTICÓ EL EXAMEN GENERAL PRIVADO**

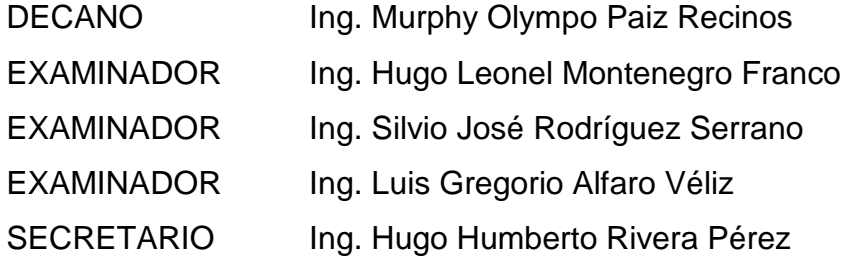

### **HONORABLE TRIBUNAL EXAMINADOR**

En cumplimiento con los preceptos que establece la ley de la Universidad de San Carlos de Guatemala, presento a su consideración mi trabajo de graduación titulado:

# DISEÑO DEL SISTEMA DE ABASTECIMIENTO DE AGUA POTABLE PARA LA ALDEA EL ZAPOTE Y SALÓN DE USOS MÚLTIPLES PARA LA ALDEA MAYUELAS DEL MUNICIPIO DE GUALÁN, DEPARTAMENTO DE ZACAPA

Tema que me fuera asignado por la Dirección de la Escuela de Ingeniería Civil, con fecha 9 de febrero de 2009.

Victor Hugo Franco López

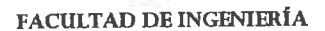

**UNIDAD DE EPS** 

Guatemala 04 de noviembre de 2010. Ref.EPS.DOC.1105.10.10.

Inga. Norma Ileana Sarmiento Zeceña de Serrano Directora Unidad de EPS Facultad de Ingeniería Presente

Estimada Ingeniera Sarmiento Zeceña.

Por este medio atentamente le informo que como Asesor-Supervisor de la Práctica del Ejercicio Profesional Supervisado (E.P.S.), del estudiante universitario VICTOR HUGO FRANCO LÓPEZ de la Carrera de Ingeniería Civil, con carné No. 200113159, procedí a revisar el informe final, cuyo título es "DISEÑO DEL SISTEMA DE ABASTECIMIENTO DE AGUA POTABLE PARA LA ALDEA EL ZAPOTE Y SALÓN DE USOS MÚLTIPLES PARA LA ALDEA MAYUELAS DEL MUNICIPIO DE GUALÀN, DEPARTAMENTO DE ZACAPA".

En tal virtud, LO DOY POR APROBADO, solicitándole darle el trámite respectivo.

Sin otro particular, me es grato suscribirme.

Todos" "Id y **Enseñ** Luis Gregorio Affard Véliz Asesor-Supervisor de EPS Área∕de Ingeniería Çivil niversidad de San Carlos de Guatemale ASESOR(A)-SUPERVISOR(A) DE EPS Unidad de Prácticas de Ingeniería y EPS Facultad de Ingenieria

Atentamente,

c.c. Archivo LGAV/ra

**UNIVERSIDAD DE SAN CARLOS DE GUATEMALA** 

FACULTAD DE INGENIERÍA

**UNIDAD DE EPS** 

Guatemala, 04 de noviembre de 2010. Ref.EPS.D.810.11.10

Ing. Hugo Leonel Montenegro Franco Director Escuela de Ingeniería Civil Facultad de Ingeniería Presente

Estimado Ingeniero Montenegro Franco.

Por este medio atentamente le envío el informe final correspondiente a la práctica del Ejercicio "DISEÑO DEL **SISTEMA** DE Profesional Supervisado,  $(E.P.S)$ titulado ABASTECIMIENTO DE AGUA POTABLE PARA LA ALDEA EL ZAPOTE Y SALÓN DE USOS MÚLTIPLES PARA LA ALDEA MAYUELAS DEL MUNICIPIO DE GUALÀN, DEPARTAMENTO DE ZACAPA" que fue desarrollado por el estudiante universitario VICTOR HUGO FRANCO LÓPEZ, quien fue debidamente asesorado y supervisado por el Ing. Luis Gregorio Alfaro Véliz.

Por lo que habiendo cumplido con los objetivos y requisitos de ley del referido trabajo y existiendo la aprobación del mismo por parte del Asesor -Supervisor de EPS, en mi calidad de Directora apruebo su contenido solicitándole darle el trámite respectivo.

Sin otro particular, me es grato suscribirme.

Atentamente, "Id y Enseñad a Todos" Inga. Norma Ileana Samiento Zeceña dе Directora Unidad de Guatemal **DIRECCIÓN** Unidad de Prácticas de Ingeniería y EPS Facultad de Ingenieri

NISZ/ra

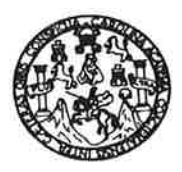

UNIVERSIDAD DE SAN CARLOS DE GUATEMALA FACULTAD DE INGENIERÍA ESCUELA DE INGENIERÍA CIVIL www.ingenieria-usac.edu.gt

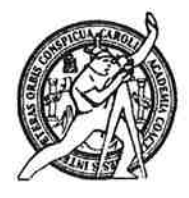

Guatemala, 10 de noviembre de 2010

Ingeniero Hugo Leonel Montenegro Franco Director de la Escuela de Ingeniería Civil Facultad de Ingeniería Presente

Estimado Ing. Montenegro.

Le informo que he revisado el trabajo de graduación DISEÑO DEL SISTEMA DE ABASTECIMIENTO DE AGUA POTABLE PARA LA ALDEA EL ZAPOTE Y SALÓN DE USOS MÚLTIPLES PARA LA ALDEA MAYUELAS DEL MUNICIPIO DE GUALÁN, DEPARTAMENTO DE ZACAPA, desarrollado por el estudiante de Ingeniería Civil Victor Hugo Franco López, quien contó con la asesoría del Ing. Luis Gregorio Alfaro Véliz.

Considero este trabajo bien desarrollado y representa un aporte para la comunidad del área y habiendo cumplido con los objetivos del referido trabajo doy mi aprobación al mismo solicitando darle el trámite respectivo.

Atentamente. ENSENAD A TODOS GOVEL FACULTAD DE INGENIERIA DEPARTAMENTO DE HIDRAULICA USAC Enitique Morales Ochoa ael: Revisór por el Departamento de Hidráulica

/bbdeb.

Más de  $130$ <sup>11nos</sup> de Trabajo Académico y Mejora Continua

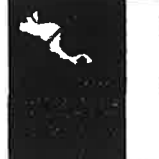

**PROGRAMA DE INGENIERÍA** CIVIL ACREDITADO POR encia Centro mericana de ditación de Programas de Arquitectura e Ingeniería **PERÍODO 2009 - 2012** 

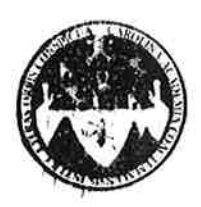

### UNIVERSIDAD DE SAN CARLOS DE GUATEMALA FACULTAD DE INGENIERÍA **ESCUELA DE INGENIERÍA CIVIL** www.ingenieria-usac.edu.gt

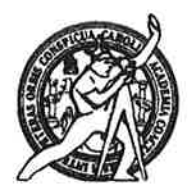

Guatemala, 14 de febrero de 2011

Ingeniero Hugo Leonel Montenegro Franco Director de la Escuela de Ingeniería Civil Facultad de Ingeniería Presente

Estimado Ing. Montenegro.

Le informo que he revisado el trabajo de graduación DISEÑO DEL SISTEMA DE ABASTECIMIENTO DE AGUA POTABLE PARA LA ALDEA EL ZAPOTE Y SALÓN DE USOS MÚLTIPLES PARA LA ALDEA MAYUELAS DEL MUNICIPIO DE GUALÁN, DEPARTAMENTO DE ZACAPA, desarrollado por el estudiante de Ingeniería Civil Víctor Hugo Franco López, quien contó con la asesoría del Ing. Luis Gregorio Alfaro Véliz.

Considero este trabajo bien desarrollado y representa un aporte para la comunidad del área y habiendo cumplido con los objetivos del referido trabajo doy mi aprobación al mismo solicitando darle el trámite respectivo.

Atentamente,

**ID Y ENSEÑAD A TODOS** 

Ing. Ronald Estuardo Galindo Cabr Jefe del Departamento de Estructura en M FACULTAD DE INGENIERIZ DEPARTAMENTO DE **ESTRUCTURAS** USAC

/bbdeb.

Más de 130<sup> Años</sup> de Trabajo Académico y Mejora Continua

**PROGRAMA DE INGENIERÍA** CIVIL ACREDITADO POR scia Centroamericana de PERÍODO 2009 - 2012

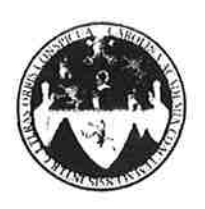

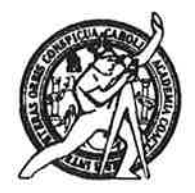

El Director de la Escuela de Ingeniería Civil, después de conocer el dictamen del Asesor Ing. Luis Gregorio Alfaro Véliz y de la Directora de la Unidad de E.P.S. Inga. Norma Ileana Sarmiento Zeceña, al trabajo de graduación del estudiante Víctor Hugo Franco López, titulado DISEÑO DEL SISTEMA DE ABASTECIMIENTO DE AGUA POTABLE PARA LA ALDEA EL ZAPOTE Y SALÓN DE USOS MÚLTIPLES PARA LA ALDEA MAYUELAS DEL MUNICIPIO DE GUALÁN, DEPARTAMENTO DE ZACAPA, da por este medio su aprobación a dicho trabajo.

FRSIDAD DE SAN CAL uun. DE INGENIERIA CIVIL Ing. Hygo Leonel Montenegro Franco **TRAECTOR** LTAD DE INGEN

Guatemala, abril de 2011

de Trabajo Académico y Mejora Continua

/bbdeb.

Más de 130<sup>Hãos</sup>

**PROGRAMA DE INGENIERÍA** CIVIL ACREDITADO POR **Jencie Centro** tericana de ión de ctura e In **PERÍODO 2009 - 2012** 

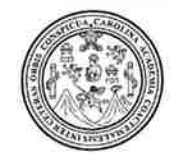

Facultad de Ingeniería Decanato

Ref. DTG 109.11

El Decano de la Facultad de Ingeniería de la Universidad de San Carlos de Guatemala, luego de conocer la aprobación por parte del Director de la Escuela de Ingeniería Civil, al trabajo de graduación titulado: DISEÑO DEL SISTEMA DE ABASTECIMIENTO DE AGUA POTABLE PARA LA ALDEA EL ZAPOTE Y SALÓN DE USOS MÚLTIPLES PARA LA ALDEA MAYUELAS DEL MUNICIPIO DE GUALÁN, DEPARTAMENTO DE ZACAPA, presentado por el estudiante universitario Víctor Hugo Franco López autoriza la impresión del mismo.

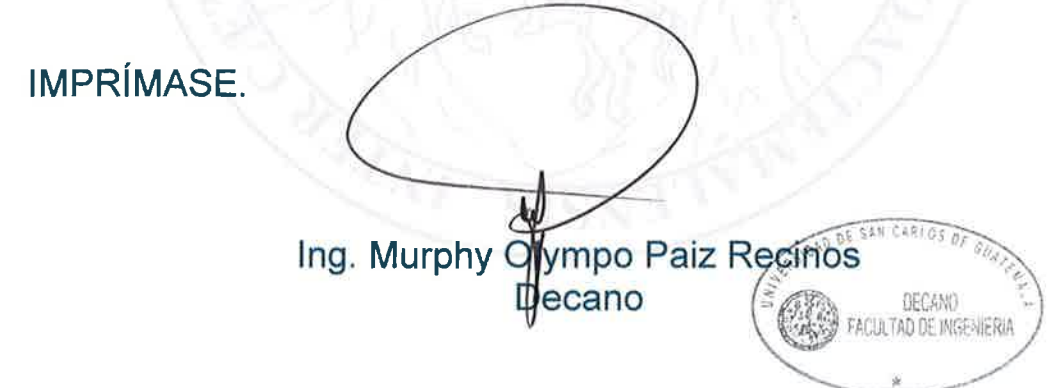

Guatemala, abril de 2011

 $|_{CC}|$ 

### **ACTO QUE DEDICO A:**

- **Dios** Por darme la vida y la oportunidad de alcanzar este anhelado sueño.
- **Mis padres** Victor Hugo Franco Gutiérrez y Martha Lidia López Hernández de Franco. Con todo mi amor, por su esfuerzo, sacrificio y apoyo incondicional, para alcanzar esta meta que me propuse.
- **Mis hermanas** Karyn Gissela y Yadira Nohemi. Con amor, por todo el apoyo incondicional otorgado en este arduo proceso.
- **Mis hermanos** Werner Aníbal Estrada Ortíz y Erick Nuelman Villagrán. Por todo su apoyo, cariño y amistad.
- **Mi familia** Abuelos, tíos, primos y sobrinos.
- **Fam. Hernández** Por hacerme sentir parte de su familia, en especial a ti Sara, por brindarme tú amistad y cariño.

# **ÍNDICE GENERAL**

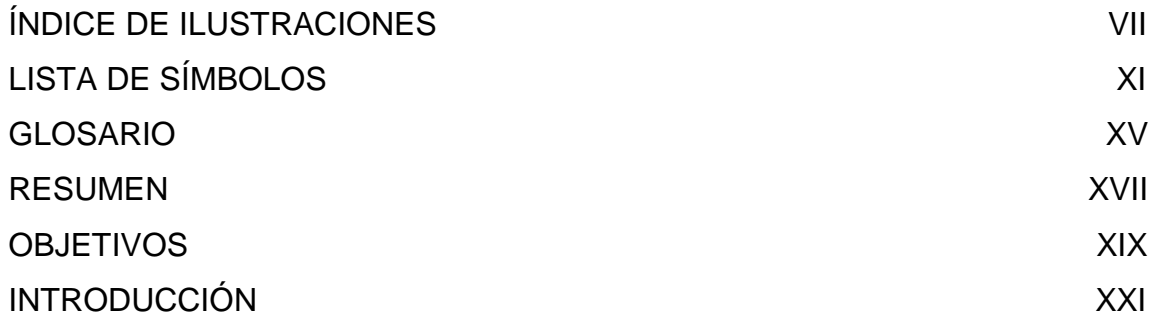

# 1. FASE DE INVESTIGACIÓN

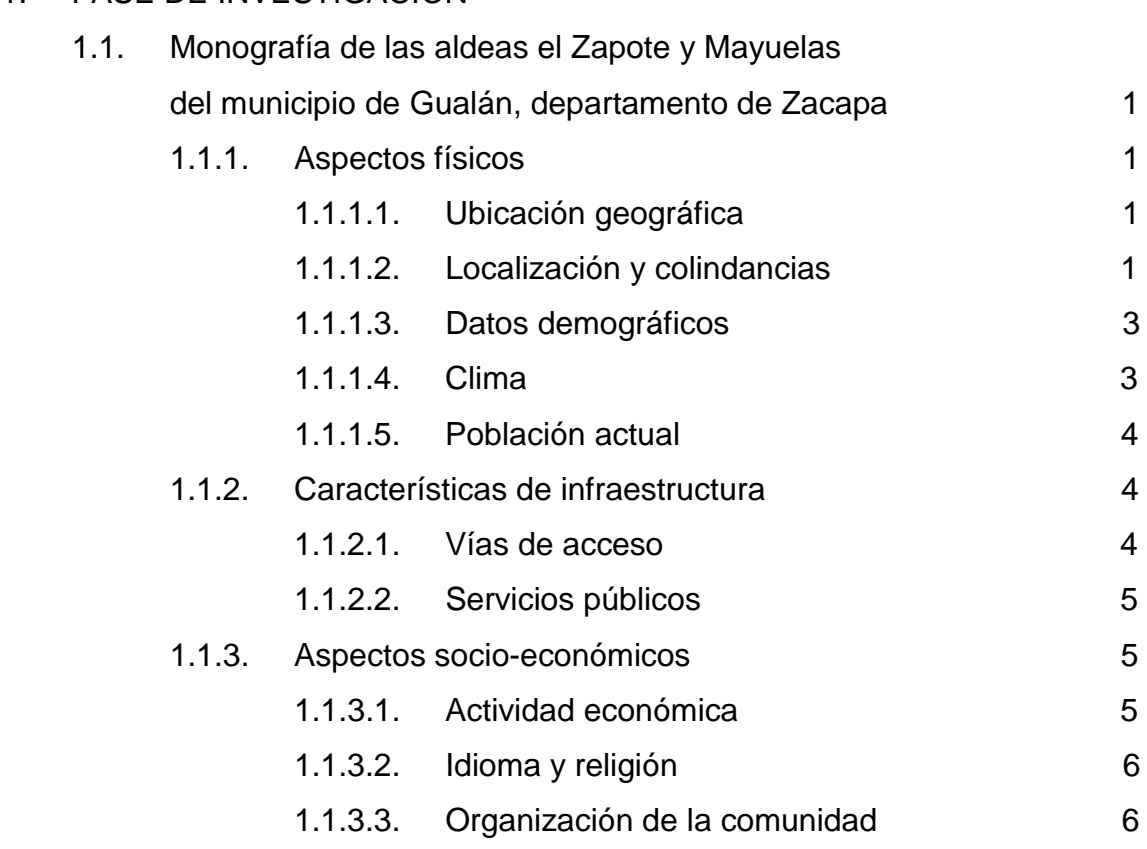

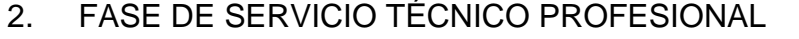

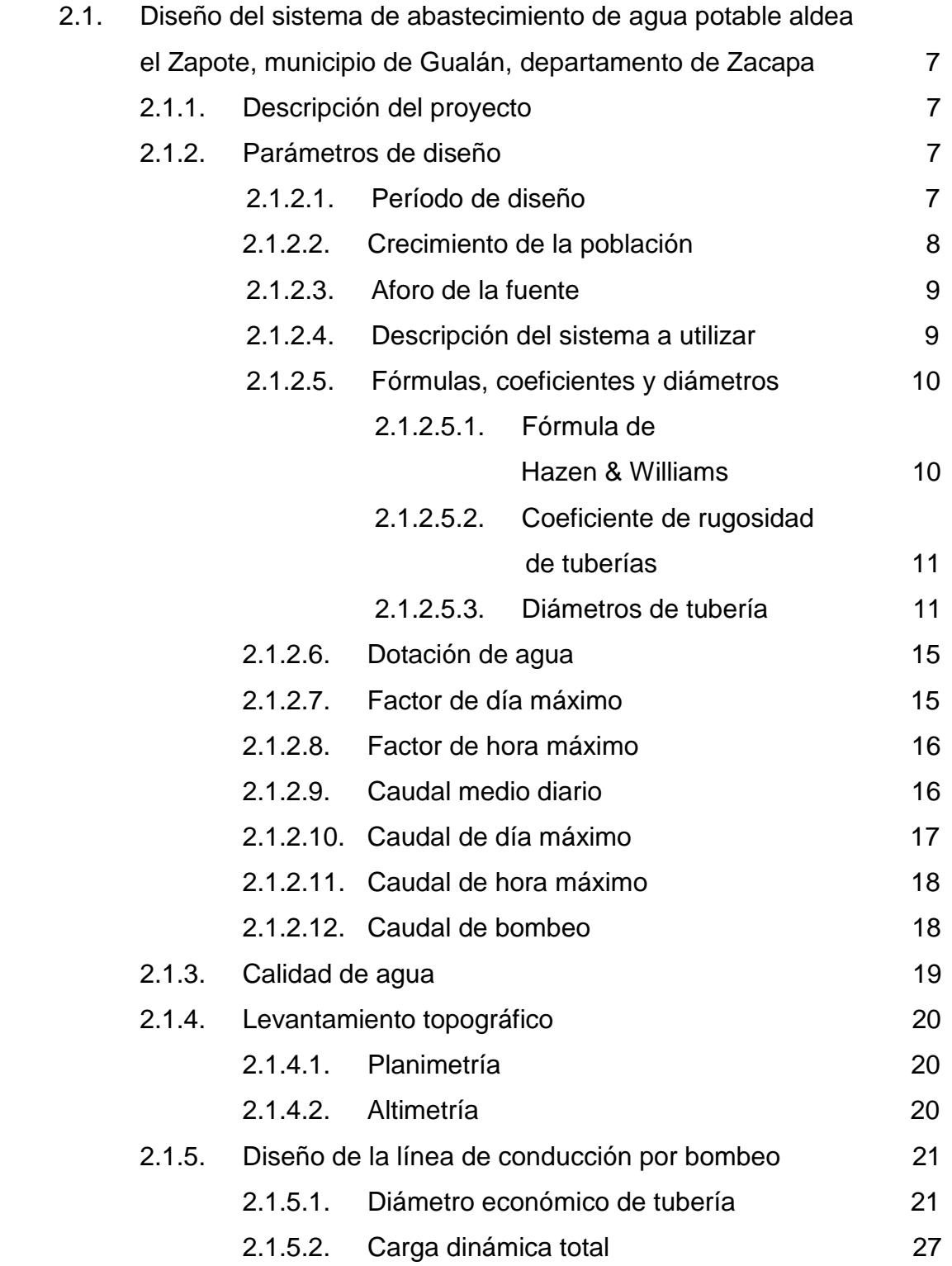

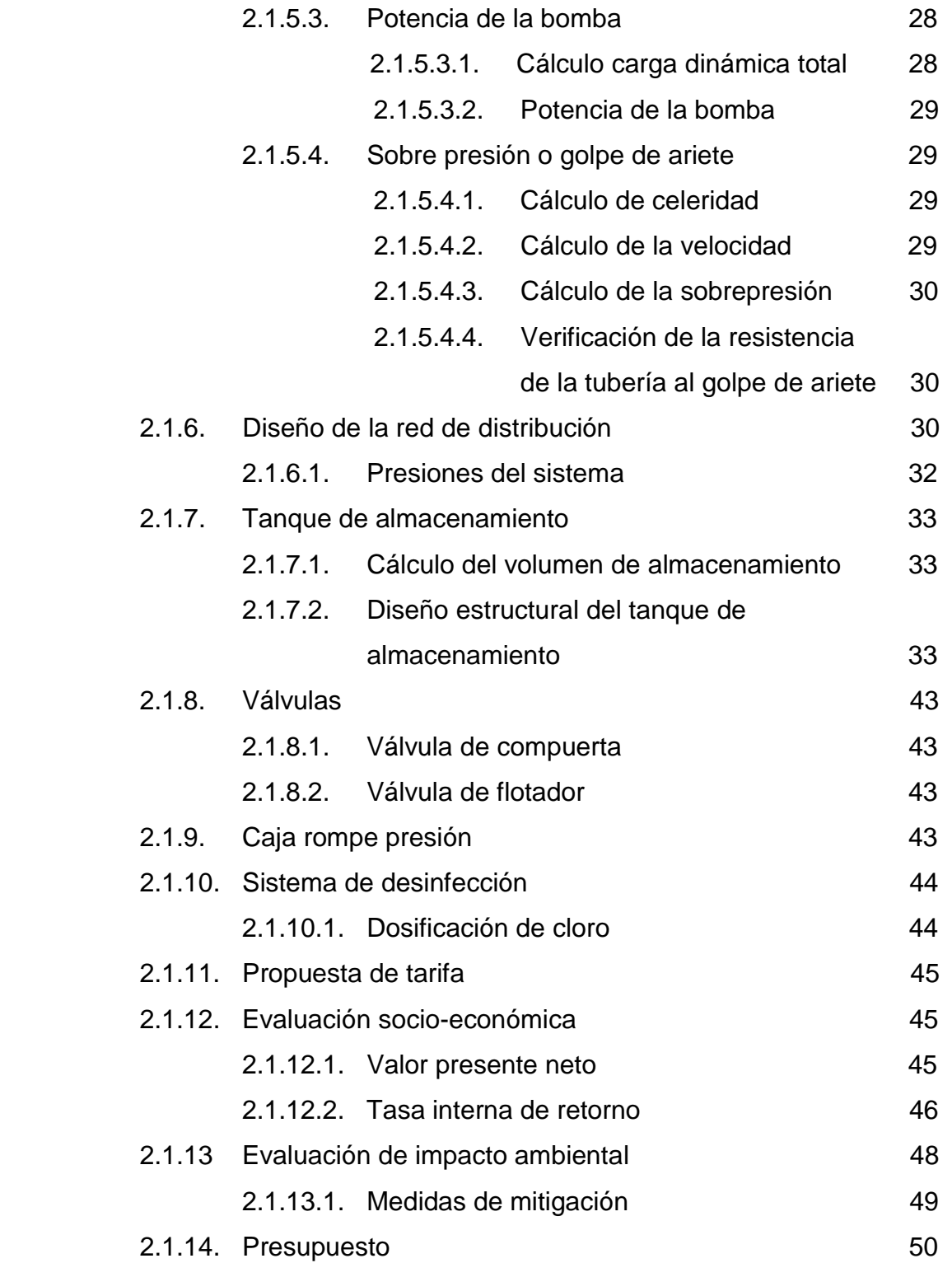

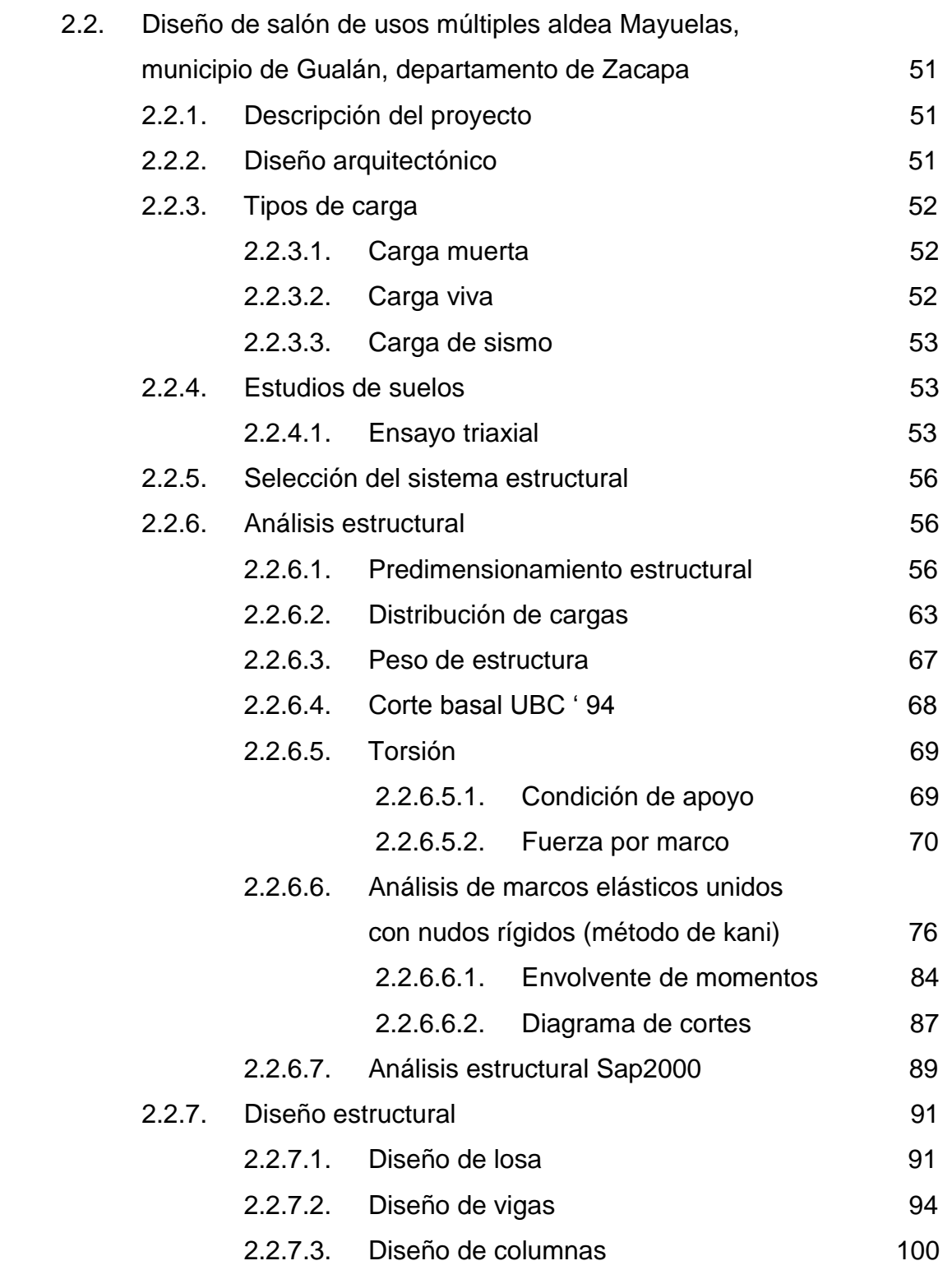

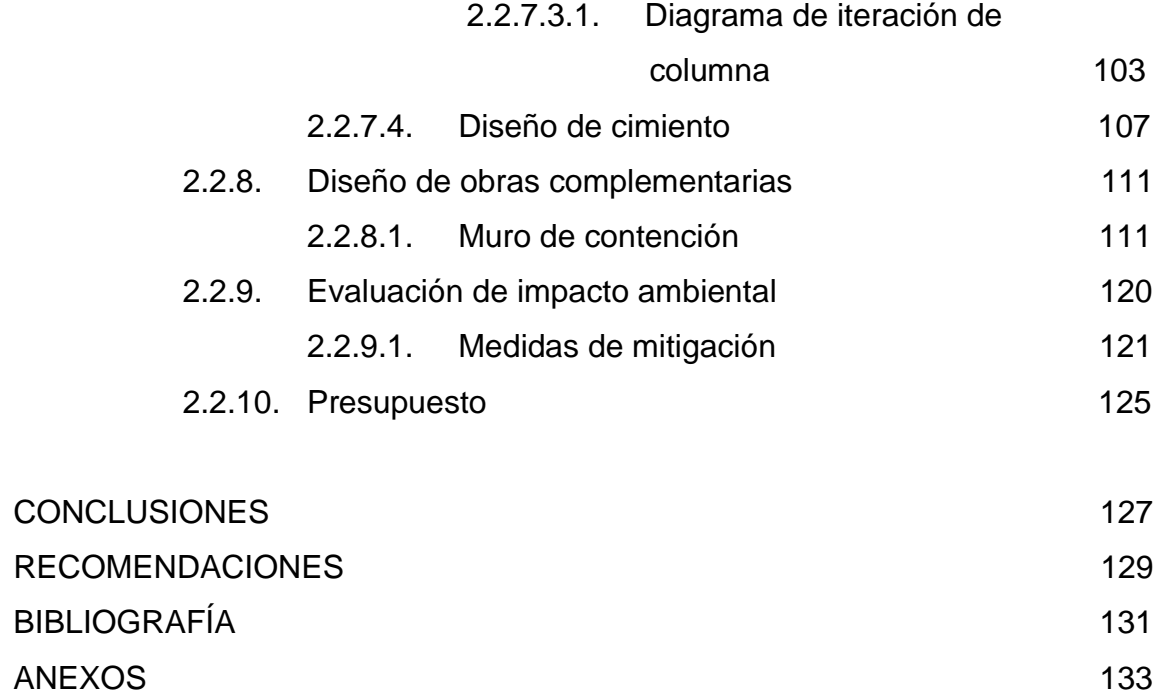

# **ÍNDICE DE ILUSTRACIONES**

### **FIGURAS**

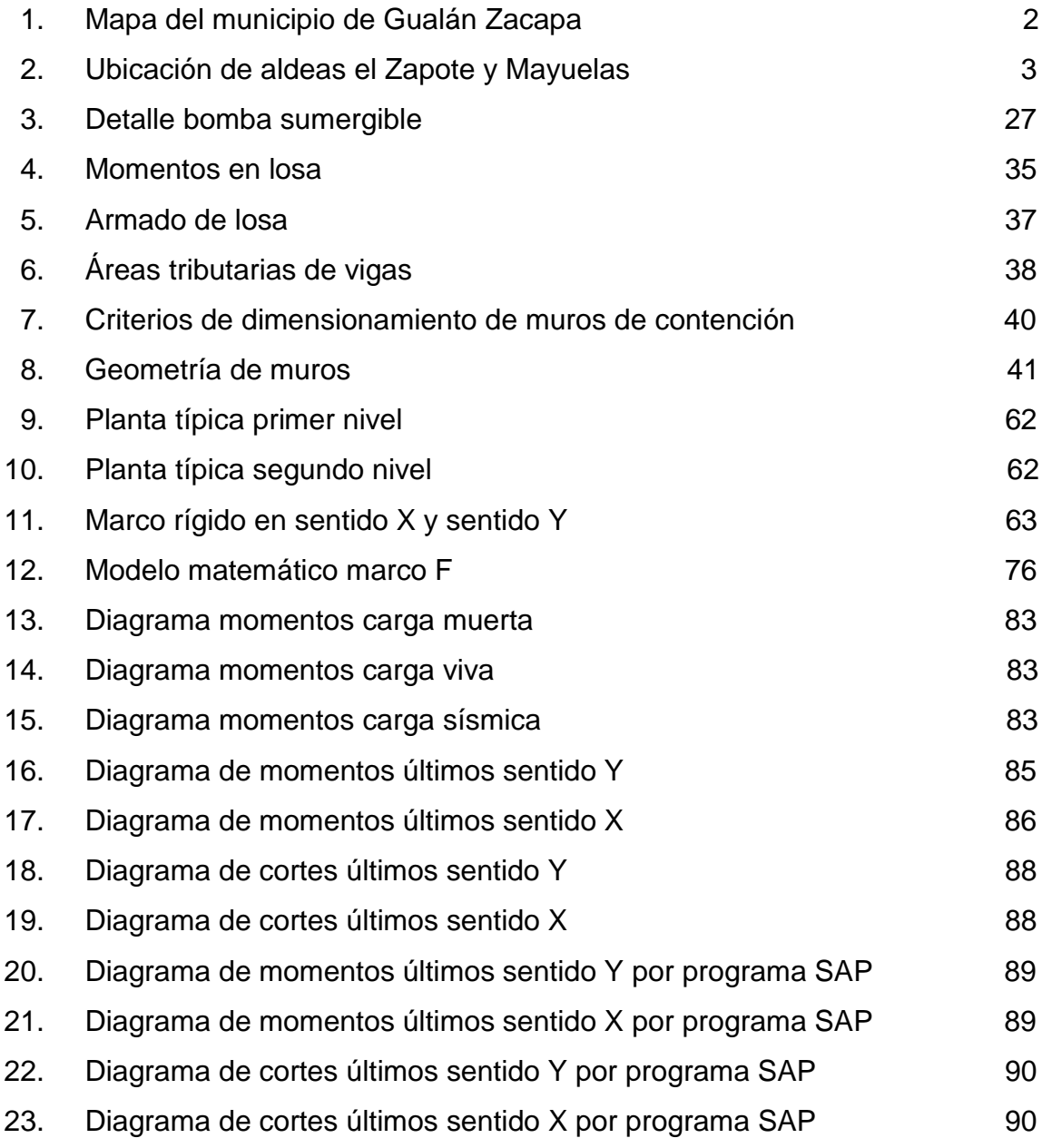

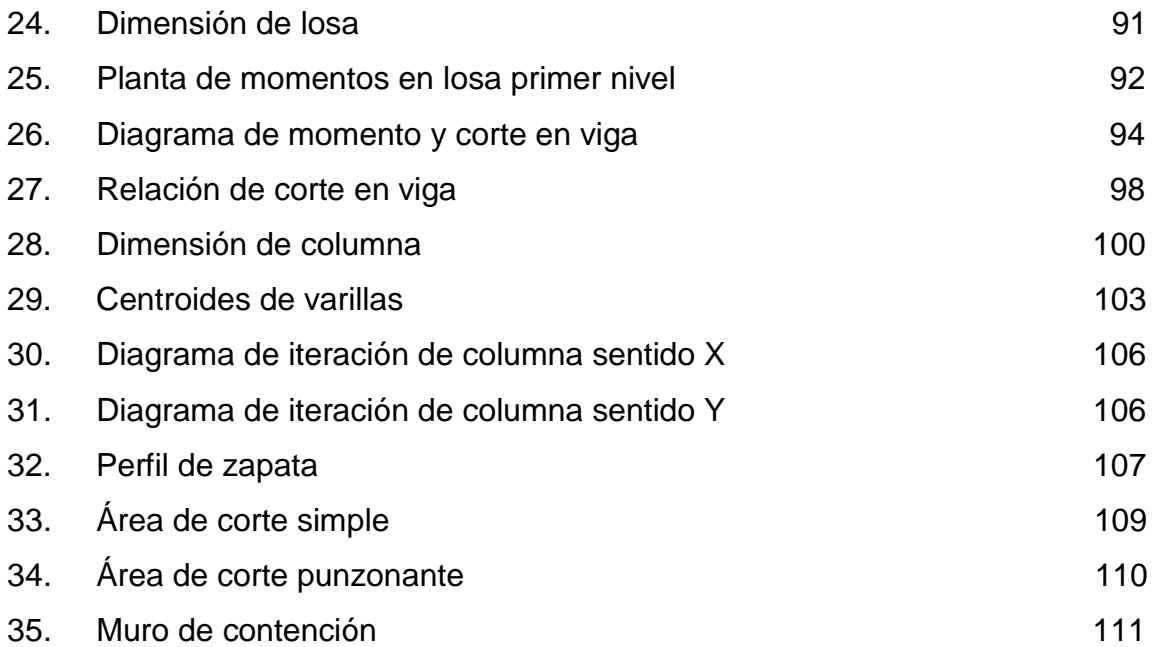

## **TABLAS**

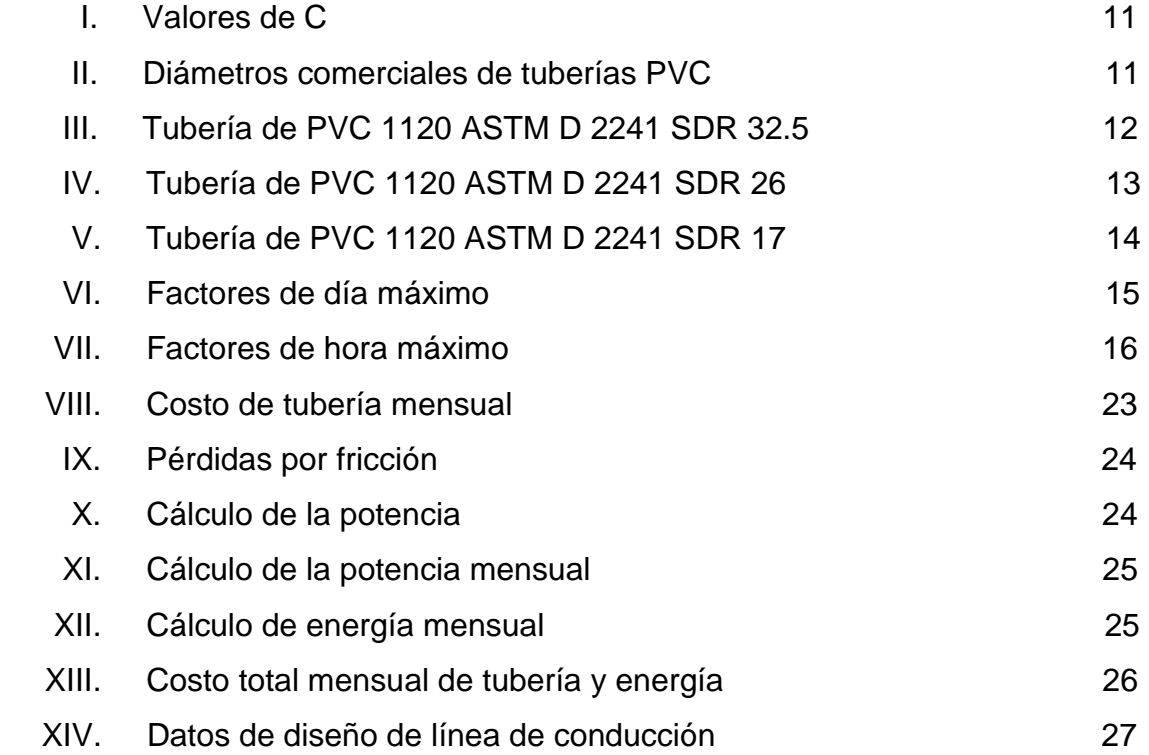

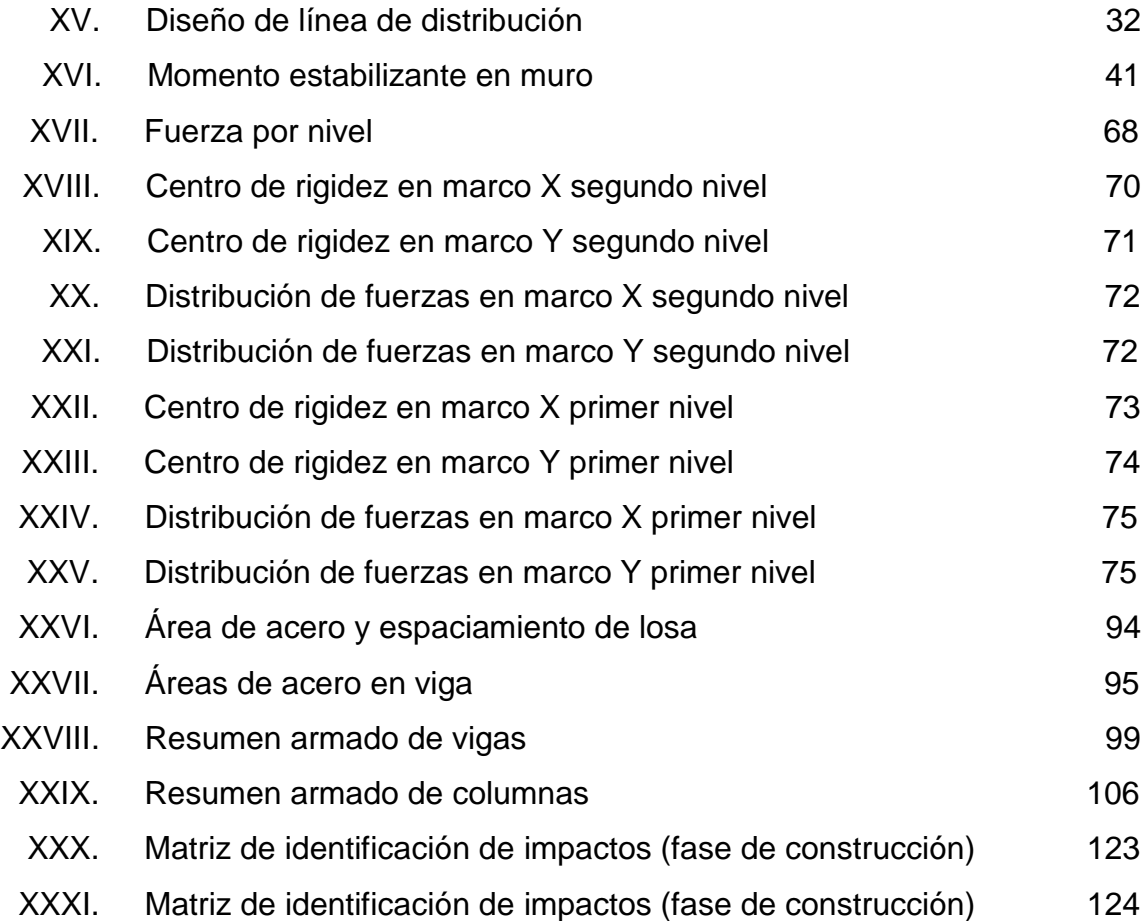

# **LISTA DE SÍMBOLOS**

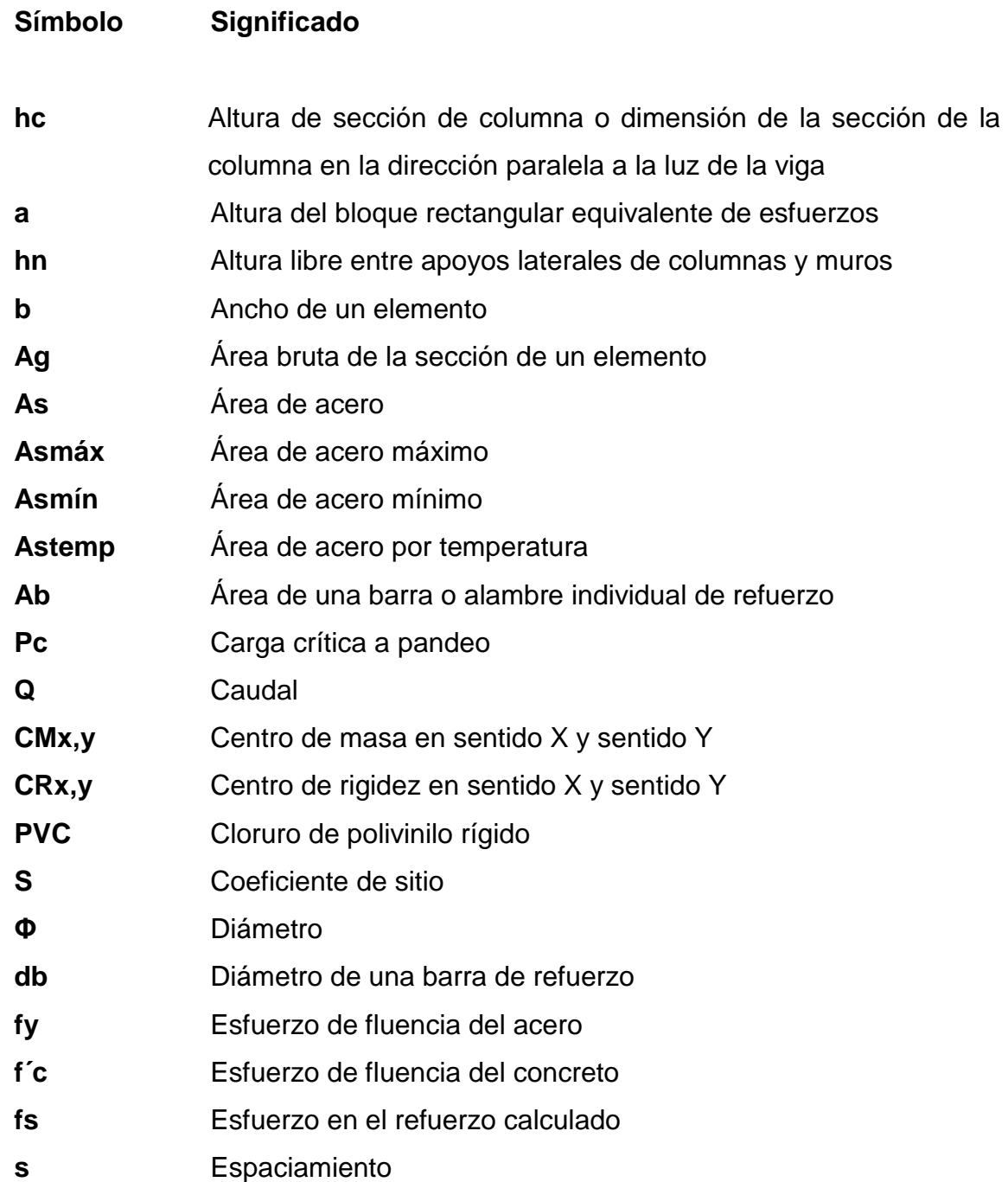

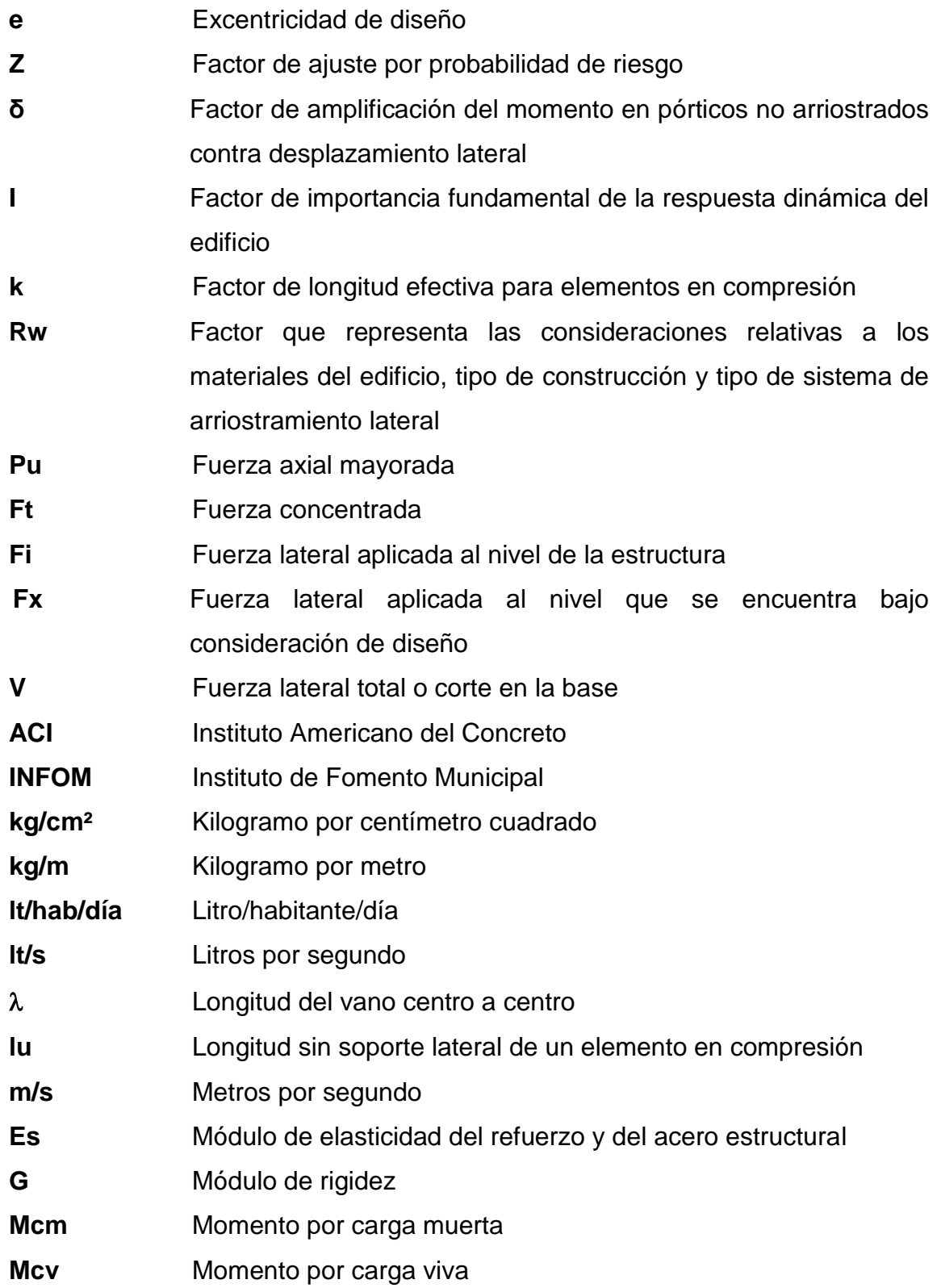

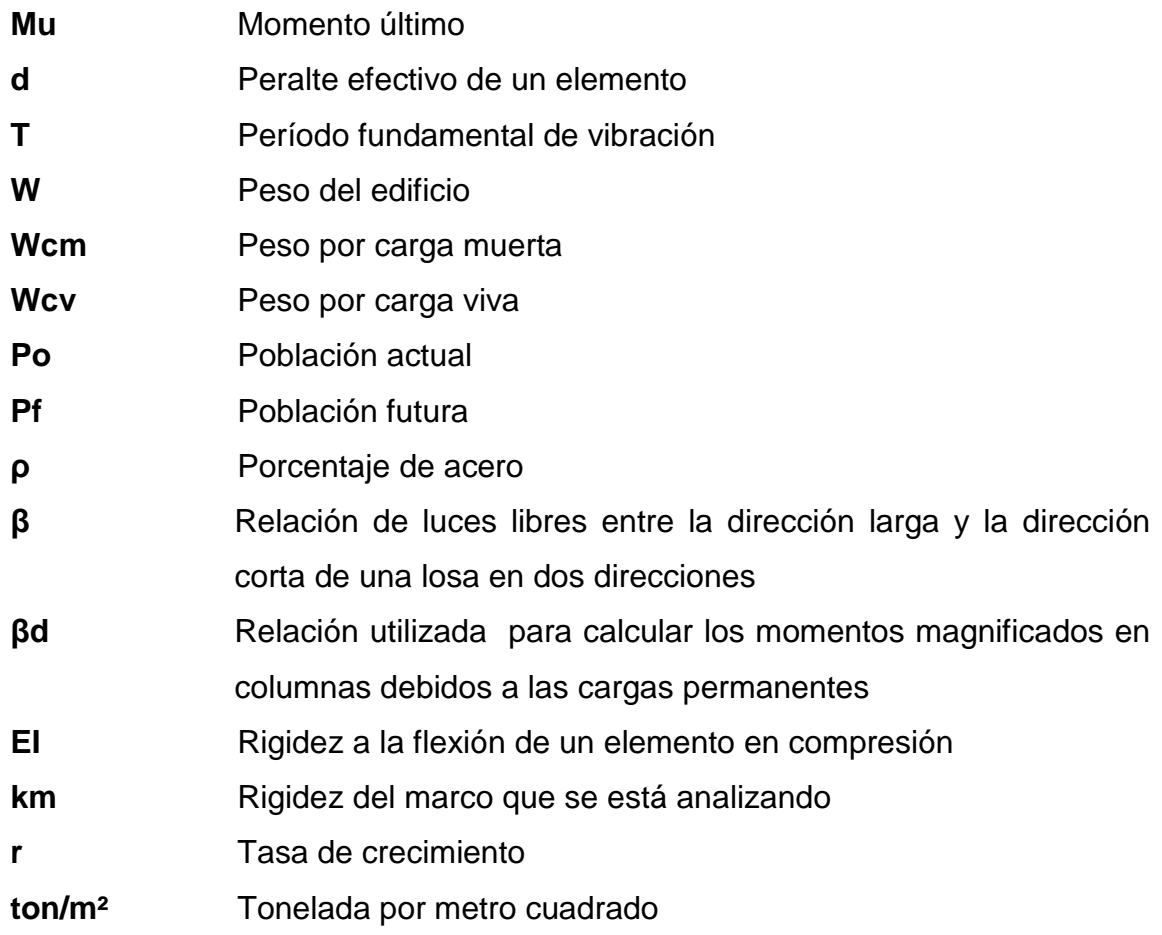

### **GLOSARIO**

- **Carga de sismo** Es el resultado del movimiento sísmico respecto al peso total de una estructura y son inciertas en magnitud.
- **Carga muerta** Es el peso propio de la estructura y se mantiene constante en magnitud y fija en posición durante la vida de la estructura.
- Carga viva Son cargas de ocupación y pueden estar total o parcialmente en su sitio o no estar presentes y pueden cambiar de ubicación.
- **Caudal** Volumen de agua que pasa por determinado elemento en la unidad de tiempo.
- **Coeficiente de** Factor que se aplica a fórmulas que determinan caudales y **rugosidad** su valor depende de la superficie del material por el que la corriente fluye.
- **Columna** Elemento vertical empleado primordialmente para soportar cargas axiales de compresión.
- **Estribo** Refuerzo utilizado para resistir esfuerzos cortantes y torsión en un elemento estructural.

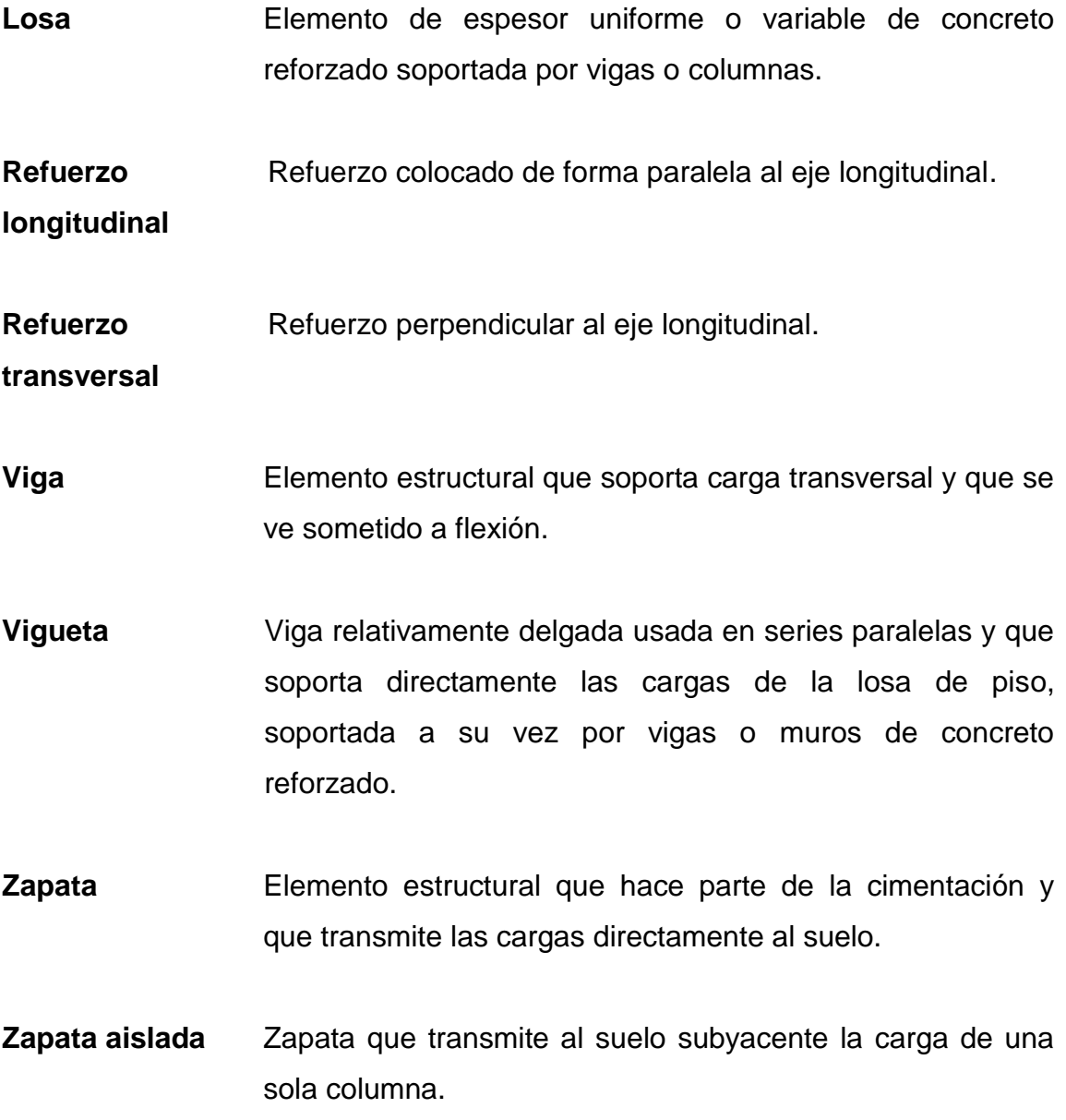

### **RESUMEN**

 En el siguiente trabajo de graduación se detalla paso a paso los diseños de abastecimiento de agua potable y salón de usos múltiples siguiendo lineamientos de códigos respectivos para cada caso, siendo ellos la guía para el diseño de abastecimiento de agua potable a zonas rurales del Instituto de Fomento Municipal – Unidad Ejecutora del Programa de Acueductos Rurales (INFOM–UNEPAR), Requisitos de Reglamento para Concreto Estructural y Comentario (ACI 318S–05), Requisitos Esenciales para Edificaciones de Concreto Reforzado (Para edificaciones de tamaño y altura limitados basado en ACI 318–02).

 Este trabajo de graduación contiene una pequeña introducción monográfica y un diagnóstico de las necesidades y servicios básicos de las aldeas en donde se localizan los dos proyectos en estudio.

El primer proyecto será el diseño del sistema de abastecimiento de agua potable en el cual se hizo una visita de campo al lugar, para ubicar el tipo de fuente de agua que se utilizaría para el proyecto, posición del tanque de distribución y el sistema de red que se acomodaría a la comunidad, además de un levantamiento topográfico.

 El segundo proyecto a diseñar es un salón de usos múltiples, se extrajo material de suelo inalterado para conocer su valor soporte, el sistema estructural es de marcos rígidos, para realizar el análisis estructural del mismo, se utilizó el método de Kani, el cual proporciona los momentos en cada elemento estructural ya sea, momento de carga viva, de carga muerta y por carga sísmica, ya con estos momentos obtenidos se realizó la combinación de carga y tomando los más críticos, se diseñó cada elemento.

## **OBJETIVOS**

#### **General**

Diseñar el sistema de abastecimiento de agua potable para la aldea el Zapote y realizar el diseño del salón de usos múltiples para la aldea Mayuelas en el municipio de Gualán, departamento de Zacapa.

### **Específicos**

- 1. Realizar una investigación monográfica, un diagnóstico sobre las necesidades de servicios e infraestructura y priorización de proyectos en la aldea el Zapote y la aldea Mayuelas del municipio de Gualán, departamento de Zacapa.
- 2. Capacitar a los miembros del Concejo Comunitario de Desarrollo (COCODE) y a los habitantes de la comunidad sobre la operación y mantenimiento del sistema de agua.
- 3. Aplicar los conocimientos adquiridos de ingeniería sanitaria y concreto armado para la realización del diseño de estos proyectos.

### **INTRODUCCIÓN**

El presente trabajo de graduación contiene el diseño de dos proyectos para comunidades del municipio de Gualán, siendo ellos el diseño del sistema de abastecimiento de agua potable para la aldea el Zapote y salón de usos múltiples para la aldea Mayuelas.

 En el diseño del sistema de abastecimiento de agua potable se visitó la comunidad para conocer el número de habitantes que necesitan de este proyecto y serán beneficiarios de él. También se verificó el tipo de fuente y calidad de agua tanto física como química y la realización de su estudio topográfico. El sistema cuenta con un tanque de distribución, una caja rompe presión, línea de conducción y línea de distribución. Además, se realizó un presupuesto del costo total del proyecto y un estudio de impacto ambiental.

 Para el diseño del salón de usos múltiples de dos niveles, se visitó el área donde está contemplada la construcción de este edificio. Se extrajo una muestra de suelo inalterada para conocer su respectivo valor soporte. Para este diseño se utilizó el código ACI 318S–05. Se determinó que el sistema estructural a utilizar fuese el de marcos rígidos. Se realizó un presupuesto del costo total del proyecto y un estudio de impacto ambiental.

## **1. FASE DE INVESTIGACIÓN**

# **1.1. Monografía de las aldeas el Zapote y Mayuelas del municipio de Gualán, departamento de Zacapa**

### **1.1.1. Aspectos físicos**

### **1.1.1.1. Ubicación geográfica**

La aldea el Zapote y aldea Mayuelas se encuentran ubicadas al Este y al Norte de la cabecera municipal de Gualán respectivamente, éstas a la vez están a 180 y 170 metros sobre el nivel del mar aproximadamente. A un costado de la aldea Mayuelas, pasa un río del mismo nombre.

#### **1.1.1.2. Localización y colindancias**

La aldea el Zapote se encuentra localizada a 15 kilómetros de la cabecera municipal y colinda con los siguientes lugares: al Norte con el municipio de Gualán, al Este con los caseríos Cedral y Volcán los Jutes, al Sur con caserío Escalera y al Oeste con caserío el Astillero y aldea Tazú.

La aldea Mayuelas se localiza a 3 kilómetros aproximadamente de la cabecera municipal, teniendo colindancia con los siguientes lugares: al Norte con caserío Cerro de Caña, al Este con aldea Zarzal, al Sur con colonia Mofang y al Oeste con aldea el Arenal.

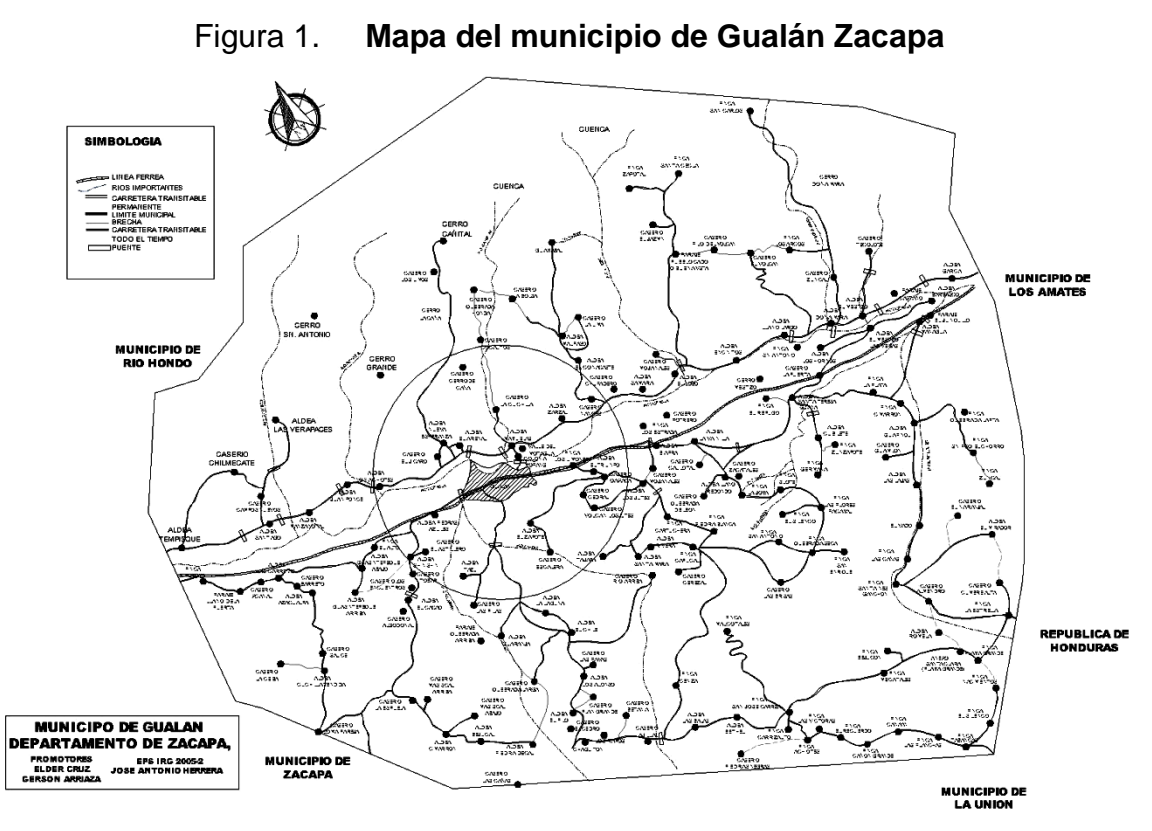

Fuente: Oficina Municipal de Planificación. Municipalidad de Gualán

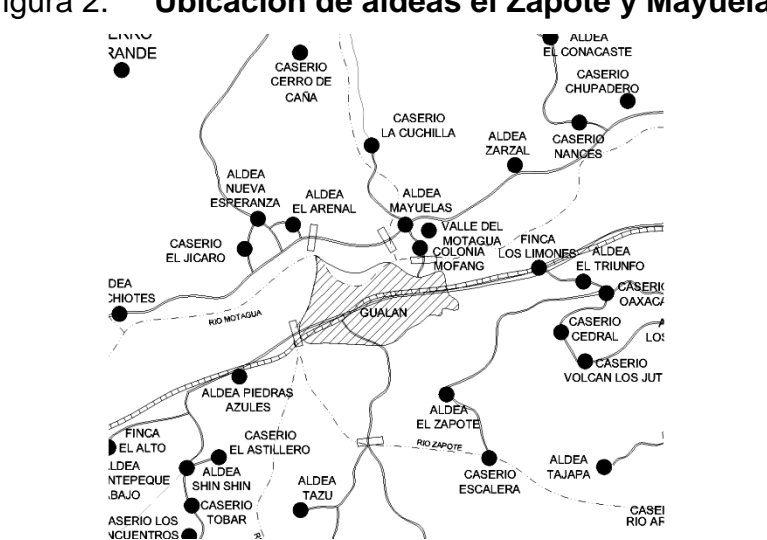

Figura 2. **Ubicación de aldeas el Zapote y Mayuelas**

Fuente: Oficina Municipal de Planificación. Municipalidad de Gualán

### **1.1.1.3. Datos demográficos**

En las aldeas el Zapote y Mayuelas, según datos obtenidos en la municipalidad de Gualán, el 100% son mestizos.

### **1.1.1.4. Clima**

Para la aldea el Zapote y la aldea Mayuelas el clima por las mañanas es fresco. Al medio día y por la noche la temperatura se eleva considerablemente, generando el ambiente cálido, propio de la región. En estas aldeas se cuenta con una vegetación variada de clima cálido, donde sobresalen grandes extensiones de bosque, dentro de las especies que se pueden mencionar están el pino y el ciprés.
A continuación se presentan las temperaturas que suelen darse en estas aldeas a lo largo del año:

- En los meses de marzo y abril se tiene una temperatura en un rango de 25 a 30 grados centígrados
- En los meses de noviembre y diciembre la temperatura disminuye, estableciéndose en un rango de 18 a 20 grados centígrados.

#### **1.1.1.5. Población actual**

La aldea el Zapote, cuenta con una población actual de 158 habitantes, el cual está integrado por hombres, mujeres y niños. La aldea Mayuelas cuenta con una población de 2,660 habitantes, por lo que es la más grande del municipio.

#### **1.1.2. Características de infraestructura**

#### **1.1.2.1. Vías de acceso**

El camino que comunica a la aldea el Zapote con el municipio de Gualán, es de terracería, estando éste en mal estado. Para llegar a la aldea Mayuelas la carretera es asfaltada.

#### **1.1.2.2. Servicios públicos**

La aldea el Zapote cuenta con pocos servicios de beneficio para su comunidad, entre los que se pueden mencionar: escuela de educación primaria, energía eléctrica y red de comunicación telefónica.

 En la aldea Mayuelas, la situación es muy diferente, ya que por ser la más grande del municipio de Gualán, cuenta con casi todos los servicios básicos que la población requiere para un desarrollo social.

#### **1.1.3. Aspectos socio-económicos**

#### **1.1.3.1. Actividad económica**

Las actividades económicas a las que se dedica la población en la aldea el Zapote, son la agricultura y la ganadería. Se siembran diferentes vegetales, como la lechuga, rábano, pero sobresale el cultivo del tomate y el maíz.

Mientras que en la aldea Mayuelas, la población aparte de dedicarse a la agricultura y a la ganadería, lo hace en mayor escala al comercio, por ejemplo: venta de ropa, de comida, de útiles escolares, ferreterías; debido a que la carretera al atlántico cruza esta aldea.

#### **1.1.3.2. Idioma y religión**

 El idioma que se habla en la aldea el Zapote y la aldea Mayuelas es el español.

 Las religiones que profesan ambas aldeas están divididas en dos: la católica y la evangélica.

### **1.1.3.3. Organización de la comunidad**

Las aldeas el Zapote y Mayuelas, están organizadas en Concejos Comunitarios de Desarrollo llamados COCODES, esto es con la finalidad de velar por las mejoras y el desarrollo de la comunidad.

# **2. FASE DE SERVICIO TÉCNICO PROFESIONAL**

# **2.1. Diseño del sistema de abastecimiento de agua potable aldea el Zapote, municipio de Gualán, departamento de Zacapa**

#### **2.1.1. Descripción del proyecto**

 La aldea el Zapote no cuenta con un sistema de distribución de agua potable, por lo que es urgente que se le brinde un proyecto de esta índole. Por tal motivo, se decidió la realización de este diseño, para la línea de distribución se efectuará en un circuito abierto debido a la ubicación de las viviendas y la línea de conducción será por bombeo.

#### **2.1.2. Parámetros de diseño**

#### **2.1.2.1. Período de diseño**

Es el tiempo en el cual una obra llega a prestar servicio en óptimas condiciones y este tiempo se inicia desde el primer día de funcionamiento de dicha obra.

Instituciones como UNEPAR (Unidad Ejecutora del Programa de Acueductos Rurales) y el Ministerio de Salud Pública y Asistencia Social, recomiendan un período de diseño de 20 años; por lo tanto, para dicho proyecto el criterio a aplicar será de un período de 22 años, tomando en cuenta 20 años de servicio y 2 años de trámite del proyecto.

#### **2.1.2.2. Crecimiento de la población**

No hay un censo efectuado antes de este estudio, solamente el que se hizo durante el levantamiento topográfico realizado en enero del 2009 y proporcionó el dato de 158 personas, en dicha comunidad.

Con el dato que se obtuvo durante los trabajos de topografía se procedió a calcular la población futura y se tomó el criterio de diseño de adoptar un 3% como tasa de crecimiento, por ser la tasa que más se adapta a las poblaciones rurales de Guatemala.

$$
P_1 = P_a \times \left(1 + \frac{r}{100}\right)^n
$$
  

$$
P_1 = 158 \times \left(1 + \frac{3}{100}\right)^{22}
$$
  

$$
P_1 = 308 \text{habi}\tan \text{tes}
$$

#### Donde

- $Pf =$  población final (habitantes)
- Po = población inicial (habitantes)
- $r =$  tasa de crecimiento anual (  $%$  )
- n = período de diseño (años)

#### **2.1.2.3. Aforo de la fuente**

El método que se utilizó para aforar el pozo fue el ensayo de bombeo, específicamente el ensayo de interferencia, cuya función es expulsar el agua y el ensayo de recuperación que es el tiempo requerido para que dicho pozo se recupere a todo su nivel. Además se tomaron las medidas del pozo para conocer el volumen y conocer la capacidad de almacenar agua, este procedimiento se efectuó durante 5 operaciones y dio como resultado un caudal promedio de 0.75 lt/s.

#### **2.1.2.4. Descripción del sistema a utilizar**

El sistema a utilizar para dicho proyecto será un sistema de circuito abierto, ya que las viviendas de dicha comunidad están ubicadas de tal forma que solo este sistema se puede utilizar y contará con una línea principal de distribución y una línea de conducción.

### **2.1.2.5. Fórmulas, coeficientes y diámetros**

### **2.1.2.5.1. Fórmula de Hazen & Williams**

Es una de las fórmulas que más se utilizan en el diseño de agua potable, la cual sirve para encontrar las pérdidas de carga y el diámetro de la tubería.

$$
hf_{\phi} = \frac{1743.811 \times L \times Q^{1.85}}{C^{150} \times \phi^{4.87}}
$$

Donde

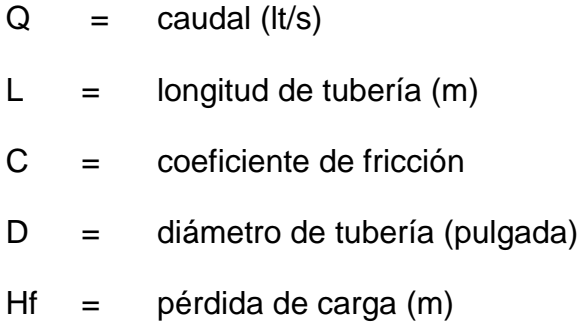

### **2.1.2.5.2. Coeficiente de rugosidad de tuberías**

Tabla I. **Valores de C**

| <b>Material</b> | Coeficiente "C" |
|-----------------|-----------------|
| Hierro fundido  | 100             |
| <b>PVC</b>      | 150             |

Fuente: elaboración propia

#### **2.1.2.5.3. Diámetros de tubería**

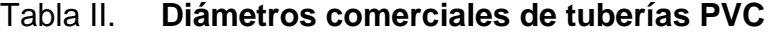

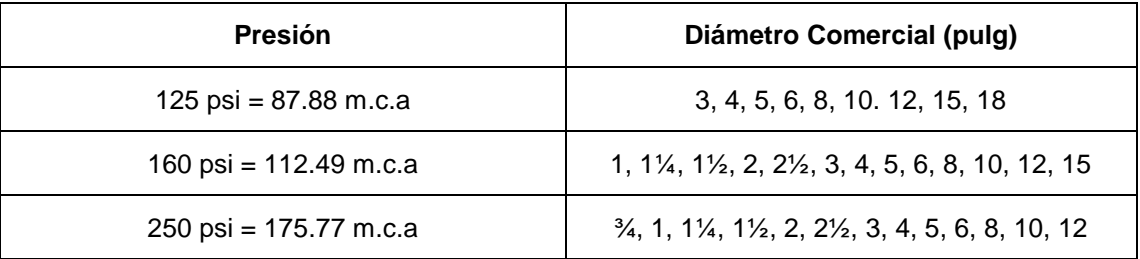

Fuente: AGUILAR RUIZ, Pedro. Apuntes sobre el curso de Ingeniería Sanitaria 1. Pág. 86

|     | Diámetro<br>nominal |        | Diámetro<br>exterior |       | Espesor de<br>pared |        | Diámetro<br>interior |        | Peso<br>aproximado |  |
|-----|---------------------|--------|----------------------|-------|---------------------|--------|----------------------|--------|--------------------|--|
| mm  | pulg                | mm     | pulg                 | mm    | pulg                | mm     | pulg                 | mm     | pulg               |  |
| 75  | 3                   | 88.90  | 3.500                | 2.74  | 0.108               | 83.41  | 3.284                | 6.56   | 14.47              |  |
| 100 | 4                   | 114.30 | 4.500                | 3.51  | 0.138               | 107.29 | 4.224                | 10.78  | 23.77              |  |
| 125 | 5                   | 141.30 | 5.563                | 4.35  | 0.171               | 132.60 | 5.221                | 16.52  | 36.42              |  |
| 150 | 6                   | 168.28 | 6.625                | 5.18  | 0.204               | 157.91 | 6.217                | 23.47  | 51.73              |  |
| 200 | 8                   | 219.08 | 8.625                | 6.73  | 0.265               | 205.62 | 8.095                | 39.69  | 87.50              |  |
| 250 | 10                  | 273.05 | 10.750               | 8.41  | 0.331               | 256.23 | 10.088               | 61.78  | 136.21             |  |
| 300 | 12                  | 323.85 | 12.750               | 9.96  | 0.392               | 303.93 | 11.966               | 86.79  | 191.33             |  |
| 375 | 15                  | 388.62 | 15.300               | 11.96 | 0.471               | 364.70 | 14.358               | 104.60 | 230.12             |  |
| 450 | 18                  | 457.01 | 18.701               | 14.61 | 0.575               | 427.79 | 17.551               | 195.82 | 430.80             |  |

Tabla III. **Tubería de PVC 1120 ASTM D 2241 SDR 32.5**

Fuente: AGUILAR RUIZ, Pedro. Apuntes sobre el curso de Ingeniería Sanitaria 1. Pág. 86

Presión de trabajo a 23 °C : 125 psi = 8.80 kg/cm² = 87.88 m.c.a

Presión mínima de ruptura : 400 psi = 28.12 kg/cm<sup>2</sup>

(falla en 60 a 90 segundos)

Longitud de cada tubo: 20 pies = 6.09 m

|     | Diámetro<br>nominal |        | Diámetro<br>exterior | Espesor de<br>pared |       | Diámetro<br>interior |        |        | Peso<br>aproximado |
|-----|---------------------|--------|----------------------|---------------------|-------|----------------------|--------|--------|--------------------|
| mm  | pulg                | mm     | pulg                 | mm                  | pulg  | mm                   | pulg   | mm     | pulg               |
| 25  | 1                   | 33.40  | 1.315                | 1.52                | 0.060 | 30.35                | 1.195  | 1.35   | 2.97               |
| 31  | $1\frac{1}{4}$      | 42.16  | 1.660                | 1.63                | 0.064 | 38.91                | 1.532  | 1.83   | 4.03               |
| 38  | $1\frac{1}{2}$      | 48.26  | 1.900                | 1.85                | 0.073 | 44.55                | 1.754  | 2.39   | 5.27               |
| 50  | $\overline{2}$      | 60.33  | 2.375                | 2.31                | 0.091 | 55.70                | 2.193  | 3.72   | 8.21               |
| 62  | $2\frac{1}{2}$      | 73.03  | 2.875                | 2.79                | 0.110 | 67.45                | 2.655  | 5.45   | 12.01              |
| 75  | 3                   | 88.90  | 3.500                | 3.43                | 0.135 | 82.04                | 3.230  | 8.14   | 17.94              |
| 100 | 4                   | 114.30 | 4.500                | 4.39                | 0.173 | 105.51               | 4.154  | 13.41  | 29.57              |
| 125 | 5                   | 141.30 | 5.563                | 5.43                | 0.214 | 130.43               | 5.135  | 20.51  | 45.21              |
| 150 | 6                   | 168.28 | 6.625                | 6.48                | 0.255 | 155.32               | 6.115  | 29.10  | 64.15              |
| 200 | 8                   | 219.08 | 8.625                | 8.43                | 0.332 | 202.21               | 7.961  | 49.32  | 108.74             |
| 250 | 10                  | 273.05 | 10.750               | 10.49               | 0.413 | 252.07               | 9.924  | 76.48  | 168.61             |
| 300 | 12                  | 323.85 | 12.750               | 12.45               | 0.490 | 298.95               | 11.770 | 107.62 | 237.26             |
| 375 | 15                  | 388.62 | 15.300               | 14.94               | 0.588 | 358.74               | 14.124 | 162.44 | 357.38             |

Tabla IV. **Tubería de PVC 1120 ASTM D 2241 SDR 26**

Fuente: AGUILAR RUIZ, Pedro. Apuntes sobre el curso de Ingeniería Sanitaria 1. Pág. 87

Presión de trabajo a 23 °C : 160 psi = 11.2 kg/cm² = 112.49 m.c.a

Presión mínima de ruptura : 500 psi = 35.15 kg/cm<sup>2</sup>

(falla en 60 a 90 segundos)

Longitud de cada tubo: 20 pies = 6.09 m

13

|     | Diámetro<br>nominal |        | Diámetro<br>exterior |       | Espesor de<br>pared |        | Diámetro<br>interior |        | Peso<br>aproximado |  |
|-----|---------------------|--------|----------------------|-------|---------------------|--------|----------------------|--------|--------------------|--|
| mm  | pulg                | mm     | pulg                 | mm    | pulg                | mm     | pulg                 | mm     | pulg               |  |
| 18  | $\frac{3}{4}$       | 26.67  | 0.840                | 1.57  | 0.062               | 23.52  | 0.926                | 1.10   | 2.42               |  |
| 25  | 1                   | 33.40  | 1.315                | 1.96  | 0.077               | 29.49  | 1.161                | 1.71   | 3.77               |  |
| 31  | $1\frac{1}{4}$      | 42.16  | 1.660                | 2.49  | 0.098               | 37.19  | 1.464                | 2.74   | 6.05               |  |
| 38  | $1\frac{1}{2}$      | 48.26  | 1.900                | 2.84  | 0.112               | 42.57  | 1.676                | 3.59   | 7.91               |  |
| 50  | $\overline{2}$      | 60.33  | 2.375                | 3.56  | 0.140               | 53.21  | 2.095                | 5.61   | 12.36              |  |
| 62  | 2 <sub>2</sub>      | 73.03  | 2.875                | 4.29  | 0.169               | 64.44  | 2.537                | 8.20   | 18.07              |  |
| 75  | 3                   | 88.90  | 3.500                | 5.23  | 0.206               | 78.44  | 3.088                | 12.16  | 26.81              |  |
| 100 | 4                   | 114.30 | 4.500                | 6.73  | 0.265               | 100.84 | 3.970                | 20.11  | 44.34              |  |
| 125 | 5                   | 141.30 | 5.563                | 8.30  | 0.327               | 124.69 | 4.909                | 30.68  | 67.64              |  |
| 150 | 6                   | 168.28 | 6.625                | 9.91  | 0.390               | 148.46 | 5.845                | 43.58  | 96.07              |  |
| 200 | 8                   | 219.08 | 8.625                | 12.90 | 0.508               | 193.27 | 7.609                | 73.89  | 162.90             |  |
| 250 | 10                  | 273.05 | 10.750               | 16.05 | 0.632               | 240.94 | 9.486                | 114.59 | 252.63             |  |
| 300 | 12                  | 323.85 | 12.750               | 19.05 | 0.750               | 285.75 | 11.250               | 161.28 | 355.56             |  |

Tabla V. **Tubería de PVC 1120 ASTM D 2241 SDR 17**

Fuente: AGUILAR RUIZ, Pedro. Apuntes sobre el curso de Ingeniería Sanitaria 1. Pág. 88

Presión de trabajo a 23 °C : 250 psi = 17.6 kg/cm<sup>2</sup> = 175.77 m.c.a

Presión mínima de ruptura : 800 psi = 56.3 kg/cm<sup>2</sup>

(falla en 60 a 90 segundos)

Longitud de cada tubo: 20 pies = 6.09 m

#### **2.1.2.6. Dotación de agua**

Es la cantidad de agua (volumen por unidad de tiempo) asignada en un día a cada usuario. Se expresa en litros por habitantes por día (lt/hab/día).

Se consideran los siguientes factores: el clima, nivel de vida, actividades productivas, servicios comunes o públicos, facilidad de drenaje, entre otros, para la dotación que se utilizará en el diseño de este sistema el cual será de 120 lt/hab/día.

#### **2.1.2.7. Factor de día máximo**

Éste depende de la población que se esté estudiando. El factor de día máximo será pequeño cuando las poblaciones sean muy grandes y el factor será grande cuando las poblaciones a estudiar sean pequeñas y se utiliza para determinar el caudal de conducción.

 El factor de día máximo que se utilizará para el diseño de este sistema es de 1.5.

| Area                          | <b>FDM</b>  |
|-------------------------------|-------------|
| Rural o Población $\leq 1000$ | $1.2 - 1.8$ |
| Urbana o Población > 1000     | $1.8 - 2.0$ |

Tabla VI. **Factores de día máximo**

Fuente: elaboración propia

#### **2.1.2.8. Factor de hora máximo**

Éste depende de la población que se esté estudiando. El factor de hora máximo será pequeño cuando las poblaciones sean muy grandes y el factor será grande cuando las poblaciones a estudiar sean pequeñas y se utiliza para determinar el caudal de distribución.

 El factor de hora máximo que se utilizará para el diseño de este sistema es de 2.5.

| Área   | <b>FHM</b>  |
|--------|-------------|
| Rural  | $2.0 - 3.0$ |
| Urbana | 2.0         |

Tabla VII. **Factores de hora máximo**

Fuente: elaboración propia

#### **2.1.2.9. Caudal medio diario**

Es la cantidad de consumo necesaria para satisfacer a una población durante un día y es resultado del producto de la dotación adoptada por el número de habitantes que se estimen al final del período de diseño, dividido entre los segundos que tiene un día.

 $\frac{(\mu_{\gamma_s})}{\sqrt{1-\frac{36400}{2}}}$  $Q_M(\mu)$  =  $\frac{Dot{ación} \times Población}{86400}$  $=\frac{Dotación \times}{}$ 

#### Donde

86400 = segundos en un día *Q<sup>M</sup>* = caudal medio diario (lt/s)

$$
Q_M(\mu_s) = \frac{120lt / hab / d\acute{t}a \times 308 \text{habi tan tes}}{86400s}
$$
  

$$
Q_M(\mu_s) = 0.43lt / s
$$

### **2.1.2.10. Caudal de día máximo**

 Es el resultado de multiplicar el consumo medio diario por el factor de día máximo y se utiliza para determinar el caudal de conducción.

$$
Q_{dm} = f_{dm} \times Q_M
$$

Donde

$$
Q_{dm}
$$
 = caudal de día máxima (lt/s)

- $f_{dm}$  = factor de día máximo
- $Q_M$  = caudal medio diario (It/s)

$$
Q_{dm} = 1.5 \times 0.43lt / s
$$

$$
Q_{dm} = 0.64lt / s
$$

#### **2.1.2.11. Caudal de hora máximo**

 Es el resultado de multiplicar el consumo medio diario por el factor de hora máximo y se utiliza para determinar el caudal de distribución.

$$
Q_{hm} = f_{hm} \times Q_M
$$

Donde

$$
Q_{hm}
$$
 = caudal de hora máxima (lt/s)  
\n $f_{hm}$  = factor de hora máxima  
\n $Q_M$  = caudal medio diario (lt/s)

$$
Q_{hm} = 2.5 \times 0.43lt / s
$$

$$
Q_{hm} = 1.07lt / s
$$

#### **2.1.2.12. Caudal de bombeo**

 Antes de diseñar la línea de impulsión, se debe calcular el caudal que se requiere, el cual se calcula con la siguiente ecuación:

$$
Q_{B\left(L\frac{1}{s}\right)} = \frac{Q_{dm} \times 24}{t_{B}}
$$

#### Donde

 $t_B =$  tiempo de bombeo (h)  $Q_{dm}$  = caudal de día máximo (lt/s)

$$
Q_{B\left(L_{s'}\right)} = \frac{0.64lt/s \times 24}{8}
$$

$$
Q_{B\left(L_{s'}\right)} = 1.92lt/s
$$

### **2.1.3. Calidad de agua**

En las poblaciones rurales es indispensable que sean respetados los límites mínimos de potabilidad, especialmente sobre las sustancias nocivas y que se garantice la calidad bacteriológica de las aguas de abastecimiento, proporcionando agua sanitariamente segura.

Los límites sobre calidad a observarse serán los contenidos en las normas COGUANOR.

El análisis fue realizado por el Laboratorio del Centro de Investigaciones de la Facultad de Ingeniería.

#### **2.1.4. Levantamiento topográfico**

Se efectuará levantamiento topográfico de las líneas que unan las fuentes de abastecimiento de agua seleccionadas con los núcleos poblados.

Los levantamientos topográficos para acueductos, contendrán las dos acciones principales, siendo estas: planimetría y altimetría.

#### **2.1.4.1. Planimetría**

El método utilizado fue el de conservación de azimut, debido a la facilidad que representa este método, el equipo utilizado es un teodolito marca *Geotec*, trípode, brújula, cinta métrica marca *Stanley*, martillo y clavos.

 Tiene como finalidad obtener la longitud del proyecto que se va a diseñar y reconocer todas las características naturales y artificiales que pueden presentarse en el diseño.

#### **2.1.4.2. Altimetría**

El método que se utilizó fue el de nivelación simple, este es un procedimiento que se utiliza para determinar las elevaciones de cada punto en estudio. El equipo utilizado fue un nivel de precisión marca *BILL* – T719, estadal.

20

#### **2.1.5. Diseño de la línea de conducción por bombeo**

Para el diseño de la línea de conducción es bueno dar un incremento del 5% al 10%, dependiendo de la pendiente del terreno en estudio, cuando un terreno es de una pendiente moderada se utiliza un incremento de 5% y cuando la pendiente del terreno es muy alta se deberá utilizar un incremento de 10%.

El diseño de la línea de conducción de este proyecto será por bombeo.

Se recomienda que para disminuir la sobre presión que genera el golpe de ariete la velocidad del fluido debe estar entre 0.4 m/s y 3.0 m/s.

#### **2.1.5.1. Diámetro económico de tubería**

Valores conocidos del sistema

- Longitud de tubería  $=$  254 m
- Caudal de bombeo  $=$  1.92 lt/s
- Coeficiente C de tubería = 150
- Eficiencia de bomba  $(e) = 0.6$
- Factor  $Hp Kw = 0.746$

a) Calcular el rango de diámetros que cumple con la velocidad

$$
\phi_{\nu} = \sqrt{\frac{1.974 \times Q_B}{\nu}}
$$

### Donde

 $\phi_{0.6,2}$  = diámetros en pulgadas para velocidades de 0.6m/s y 2m/s  $Q_B$  = caudal de bombeo (lt/s) v = velocidad en m/s, puede ser 0.6 y 2

$$
\phi_{0.6} = \sqrt{\frac{1.974 \times Q_B}{0.6}} = \phi_{0.6} = \sqrt{\frac{1.974 \times 1.92}{0.6}} = 2.51^{n}
$$
\n
$$
\phi_2 = \sqrt{\frac{1.974 \times Q_B}{2}} = \phi_2 = \sqrt{\frac{1.974 \times 1.92}{2}} = 1.38^{n}
$$

Los diámetros comerciales que cumplen con la velocidad son 1 ½ ", 2".

b) Cálculo del valor de la amortización

$$
A = \frac{R(R+1)^n}{(R+1)^n - 1}
$$

### Donde

- A = amortización mensual
- R = tasa de interés mensual
- n = número de meses de amortización

$$
n = \frac{10a\tilde{n}os}{12 \text{meses}} = 120 \text{meses} \qquad R = \frac{18\%}{12 \text{meses}} = 0.015
$$

$$
A = \frac{(R+1)^n}{(R+1)^n - 1} \qquad A = \frac{(0.015+1)^{120}}{(0.015+1)^{120} - 1} = 0.018
$$

c) Determinar la cantidad de tubos a utilizar

Cantidad de tubos =  $L/6$  cantidad de tubos =  $254$ m/6m cant. tubos =  $43$ 

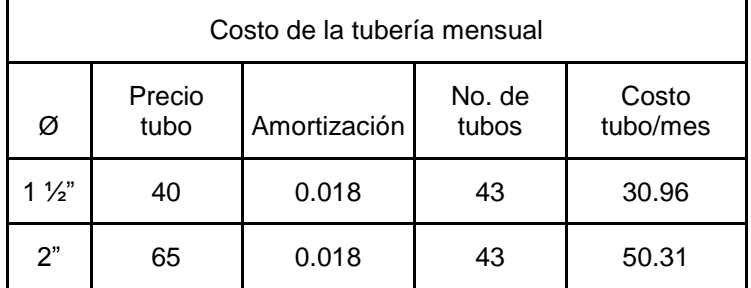

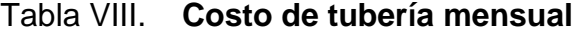

- d) Calcular la energía
	- Pérdidas por fricción

$$
hf_{\phi} = \frac{1743.811 \times L \times Q^{1.85}}{C^{150} \times \phi^{4.87}}
$$

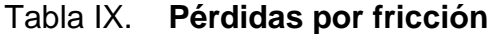

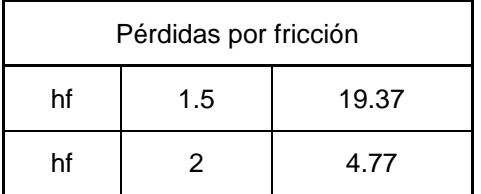

Fuente: elaboración propia

Cálculo de la potencia

$$
Pot = \frac{Q_B \times hf_{\phi}}{76 \times e}
$$

| Cálculo de la potencia |                |      |      |  |  |  |  |  |  |
|------------------------|----------------|------|------|--|--|--|--|--|--|
| Ø<br>Hp<br>Kw          |                |      |      |  |  |  |  |  |  |
| Potencia               | $1\frac{1}{2}$ | 0.82 | 0.61 |  |  |  |  |  |  |
| Potencia               | 2"             | 0.20 | 0.15 |  |  |  |  |  |  |

Tabla X. **Cálculo de la potencia**

Fuente: elaboración propia

Cálculo de la potencia mensual

 $Pot_{mensual} = 8hr/dia \times 30 \, dias/mes = 240 \, horas/mes$ 

 $Pot<sub>mensual</sub> = Pot \times horasbombeodmes$ 

### Tabla XI. **Cálculo de potencia mensual**

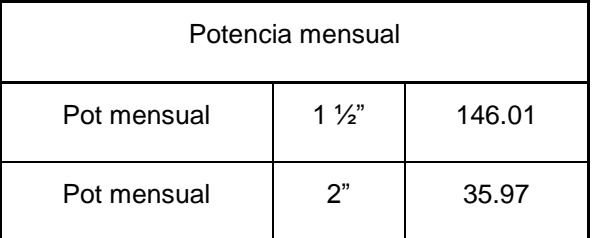

Fuente: elaboración propia

Cálculo del costo de la energía mensual

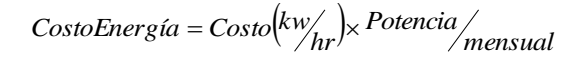

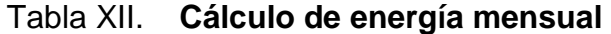

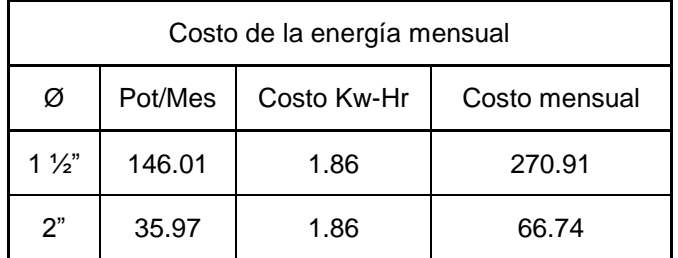

Fuente: elaboración propia

Cálculo del costo total mensual

Tabla XIII**. Costo total mensual de tubería y energía**

| Costo total mensual |                |                   |             |  |  |  |  |  |
|---------------------|----------------|-------------------|-------------|--|--|--|--|--|
| Ø                   | Costo Tubo/mes | Costo Energía/mes | Costo Total |  |  |  |  |  |
| $1\frac{1}{2}$      | 30.96          | 270.91            | 301.87      |  |  |  |  |  |
| ን"                  | 50.31          | 66.74             | 117.05      |  |  |  |  |  |

Fuente: elaboración propia

El diámetro económico es de 2 ", ya que es la de menor costo.

# **2.1.5.2. Carga dinámica total**

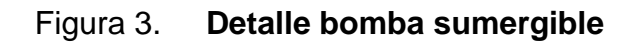

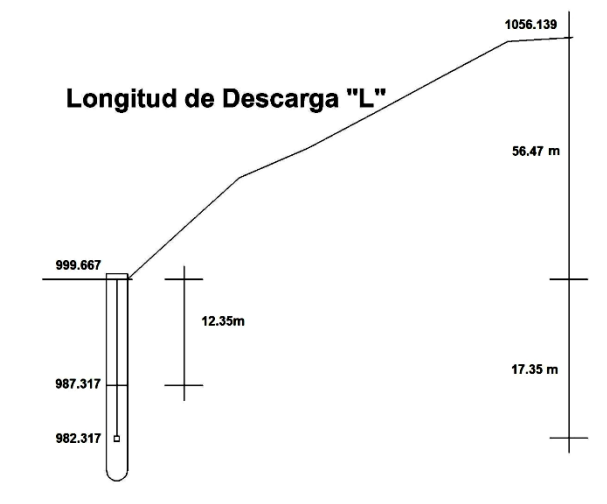

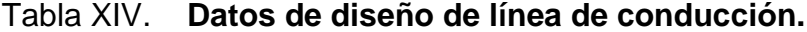

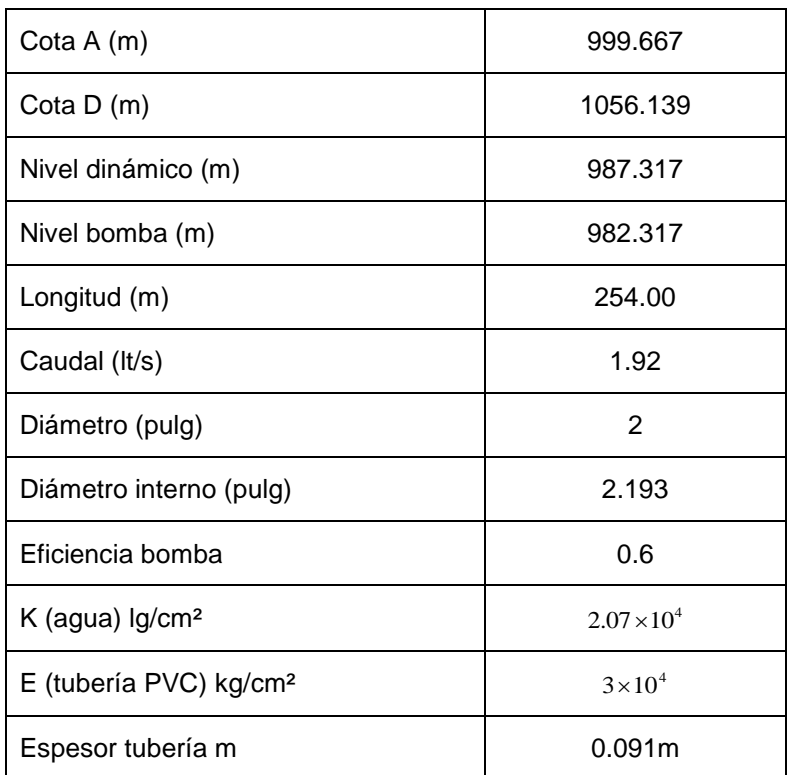

Fuente: elaboración propia

### **2.1.5.3. Potencia de la bomba**

## **2.1.5.3.1. Cálculo carga dinámica total**

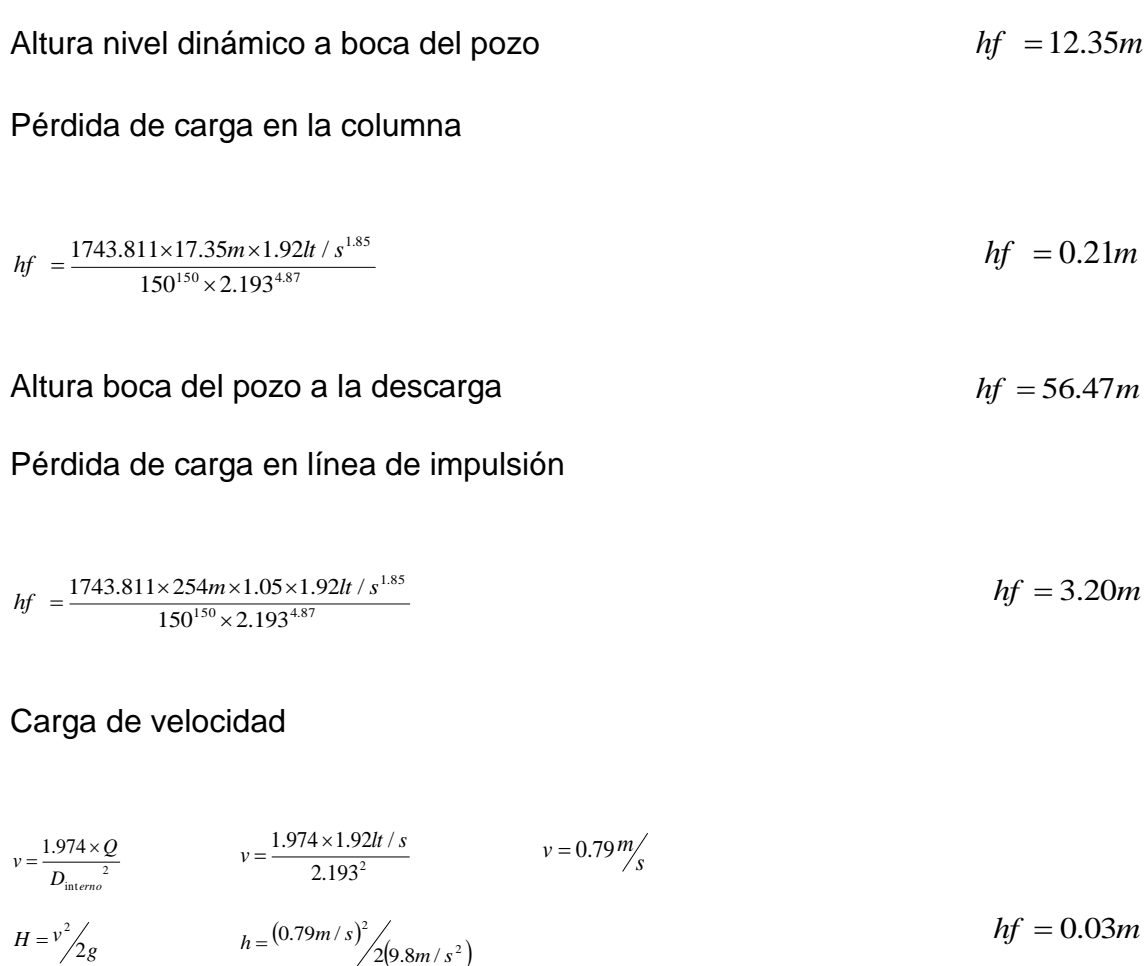

### Pérdidas menores 10% hf de impulsión

 $h = 0.1 \times 3.20$ *m*  $hf = 0.32$ *m* 

Carga dinámica total = 72.58 m

#### **2.1.5.3.2. Potencia de la bomba**

$$
Pot = \frac{CDT \times Q_B}{76e} = \frac{72.58m \times 1.92lt / s}{76 \times 0.6} = 3.06hp \approx 3.5hp
$$

La potencia de la bomba para el buen funcionamiento de este sistema será una bomba de 3.5 Hp.

### **2.1.5.4. Sobre presión o golpe de ariete**

#### **2.1.5.4.1. Cálculo de celeridad**

$$
\alpha = \frac{1420}{\sqrt{1 + \frac{K}{E} + \frac{\phi_{\text{interno}}}{\phi_{\text{inberia}}}}}\n= \frac{1420}{\sqrt{1 + \frac{2.07 \times 10^{4} \text{ kg}}{3 \times 10^{4} \text{ kg}}\n} + \frac{2.193 \text{ in}}{0.091 \text{ in}}}}
$$

Nota: el dato de Di y e, se obtienen de la tabla V de tubería de PVC.

### **2.1.5.4.2. Cálculo de la velocidad**

$$
v = \frac{1.974 \times Q}{D_{\text{interno}}} = \frac{1.974 \times 1.92 \text{lt/s}}{2.193^2} = 0.79 \frac{\text{m}}{\text{s}}
$$

#### **2.1.5.4.3. Cálculo de la sobrepresión**

$$
\Delta P = \frac{\alpha \times v}{g} = \frac{338.21 \frac{m}{s} \times 0.79 \frac{m}{s}}{9.81 \frac{m}{s^2}} = 27.15 m.c.a
$$

# **2.1.5.4.4. Verificación de la resistencia de la tubería al golpe de ariete**

*H* = Alturade bombeo +  $\Delta P$  = 56.47 + 27.17 = 83.64*m* 

La tubería clase 160 resiste el golpe de ariete. 83.64 m.c.a < 110 mc.a,

#### **2.1.6. Diseño de la red de distribución**

Para este diseño, se tomará el criterio de redes abiertas, que se construye en forma de árbol, ya que las viviendas de este lugar se encuentran dispersas por toda la aldea.

Ejemplo de tramo E-5 a E-6

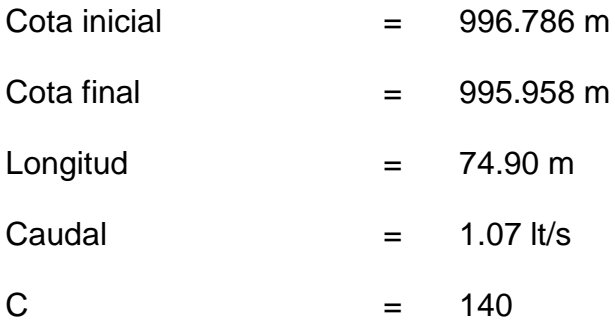

Cota piezométrica inicial = 1017.429 m

$$
\phi = \left(\frac{1743.811 \times 74.90 \times 1.07lt / s^{1.85}}{140^{150} \times 0.828}\right)^{\frac{1}{4.87}}
$$

 $\phi = 1.83$ 

Para chequear las velocidades y las presiones se usará tubo de 1 ¼".

$$
V = \frac{Q}{A} = \frac{1.07lt/s/1000}{\pi \times (0.019455m)^2} = 0.90m/s
$$
  

$$
hf \frac{1743.811 \times 74.90 \times 1.07lt/s^{1.85}}{140^{1.85} \times 1.532^{4.87}} = 1.98m
$$

Cota piezométrica = 1017.429 m – 1.98 m = 1015.445 m Presión estática = 1020.516 m – 995.958 m = 24.558 m Presión dinámica = 1015.445 m – 995.958 m = 19.487 m

|                | Estación       | Cota<br>inicial | Cota<br>final | Long   | Q    | Diam<br>ideal | Diam a<br>utilizar | Vel  | hf   | C.P     | P.E   | P.D   |
|----------------|----------------|-----------------|---------------|--------|------|---------------|--------------------|------|------|---------|-------|-------|
| De             | A              | m               | m             | m      | lt/s | ø"            | Ø"                 | m/s  | mts  | m       | m     | m     |
| 3              | Caja           | 1056.139        | 1020.516      | 60.00  | 1.07 | 0.81          | 1.25               | 0.90 | 1.59 | 1054.55 | 35.62 | 34.03 |
| Caja           | 4              | 1020.516        | 1008.820      | 34.50  | 1.07 | 0.91          | 1.25               | 0.90 | 0.91 | 1019.60 | 11.70 | 10.78 |
| 4              | 5              | 1008.820        | 996.786       | 82.10  | 1.07 | 1.08          | 1.25               | 0.90 | 2.17 | 1017.43 | 23.73 | 20.64 |
| 5              | 6              | 996.786         | 995.958       | 74.90  | 1.07 | 1.83          | 1.25               | 0.90 | 1.98 | 1015.45 | 24.56 | 19.49 |
| 6              | $\overline{7}$ | 995.958         | 995.109       | 31.30  | 1.07 | 1.52          | 1.25               | 0.90 | 0.83 | 1014.62 | 25.41 | 19.51 |
| $\overline{7}$ | 8              | 995.109         | 993.738       | 55.00  | 1.07 | 1.55          | 1.25               | 0.90 | 1.46 | 1013.16 | 26.78 | 19.42 |
| 8              | 9              | 993.738         | 984.480       | 65.00  | 1.07 | 1.08          | 1.25               | 0.90 | 1.72 | 1011.44 | 36.04 | 26.96 |
| 9              | 10             | 984.480         | 984.134       | 120.80 | 1.07 | 2.42          | 1.25               | 0.90 | 3.20 | 1008.24 | 36.38 | 24.11 |
| 10             | 11             | 984.134         | 983.947       | 89.00  | 1.07 | 2.58          | 1.25               | 0.90 | 2.36 | 1005.88 | 36.57 | 21.94 |
| 11             | 12             | 983.947         | 984.120       | 22.40  | 1.07 | 1.97          | 1.25               | 0.90 | 0.59 | 1005.29 | 36.40 | 21.17 |
| 12             | 13             | 984.120         | 983.624       | 65.00  | 1.07 | 1.98          | 1.25               | 0.90 | 1.72 | 1003.57 | 36.89 | 19.95 |
| 13             | 14             | 983.624         | 983.344       | 41.80  | 1.07 | 2.03          | 1.25               | 0.90 | 1.11 | 1002.46 | 37.17 | 19.12 |
| 14             | 15             | 983.344         | 983.424       | 28.00  | 1.07 | 2.42          | 1.25               | 0.90 | 0.74 | 1001.72 | 37.09 | 18.30 |
| 15             | 16             | 983.424         | 983.493       | 38.70  | 1.07 | 2.67          | 1.25               | 0.90 | 1.02 | 1000.70 | 37.02 | 17.20 |
| 16             | 17             | 983.493         | 983.417       | 17.70  | 1.07 | 2.23          | 1.25               | 0.90 | 0.47 | 1000.23 | 37.10 | 16.81 |
| 17             | 18             | 983.417         | 982.954       | 66.60  | 1.07 | 2.02          | 1.25               | 0.90 | 1.76 | 998.46  | 37.56 | 15.51 |
| 18             | 19             | 982.954         | 982.980       | 26.20  | 1.07 | 3.01          | 1.25               | 0.90 | 0.69 | 997.77  | 37.54 | 14.79 |
| 19             | 20             | 982.980         | 982.754       | 34.90  | 1.07 | 2.05          | 1.25               | 0.90 | 0.92 | 996.85  | 37.76 | 14.09 |
| 20             | 21             | 982.754         | 982.638       | 34.70  | 1.07 | 2.34          | 1.25               | 0.90 | 0.92 | 995.93  | 37.88 | 13.29 |

Tabla XV. **Diseño de línea de distribución**

Fuente: elaboración propia

#### **2.1.6.1. Presiones del sistema**

 Las presiones con las cuales trabaja de mejor manera un diseño de agua potable, ya sea para líneas de conducción como de distribución, es que la presión hidrostática debe ser menor que la presión de trabajo de la tubería, además, se deben tomar en cuenta las presiones que soportan los accesorios y válvulas.

Las presiones permisibles en líneas de distribución son:

Presión mínima 10 metros

Presión máxima  $40$  metros

#### **2.1.7. Tanque de almacenamiento**

Para el diseño del tanque de almacenamiento o distribución se deben cubrir las variaciones de los horarios de consumo, además de tener almacenado en caso de suspender el agua de la fuente.

 En los diseños de tanques de distribución se toma como rango un 25% a 40% del volumen producido por el caudal medio diario.

#### **2.1.7.1. Cálculo del volumen de almacenamiento**

$$
Vol. = \frac{Q_{Md} \times Vc \times 86,400s}{1000}
$$
 
$$
Vol. = \frac{0.43 \frac{lt}{s} \times 0.25 \times 86,400s}{1000}
$$
  $Vol. = 9.29 m^3$ 

#### **2.1.7.2. Diseño estructural del tanque de almacenamiento**

#### a) Diseño de losa

Las dimensiones de la losa del tanque de distribución son de 2.30 m \* 3.30 m, para este diseño se aplicará el método 3 de la *American Concrete Institute (ACI).*

$$
m = \frac{A}{B} = \frac{2.30}{3.30} = 0.70 \Rightarrow 2 \text{sentidos}
$$
  

$$
t = \frac{2(A) + 2(B)}{180} = \frac{2(2.30m) + 2(3.30m)}{180} = 0.06m < 0.09m \Rightarrow t = 0.10m
$$

Nota: el espesor mínimo que recomienda el ACI para losas es de 9 cm., pero para este proyecto se utilizará un espesor de 10 cm.

Datos de diseño

$$
fy = 2810 \frac{kg}{cm^2}
$$
  
\n
$$
f'c = 210 \frac{kg}{cm^2}
$$
  
\n
$$
C.V = 200 \frac{kg}{m^2}
$$
  
\n
$$
S.C = 40 \frac{kg}{m^2}
$$
  
\n
$$
CU = 1.7CV + 1.4(CM + SC)
$$
  
\nRe *culorimiento* = 2.5cm  
\n
$$
d = 6.02cm
$$

Integración de cargas  
\n
$$
CV = 200 \frac{kg}{m^2}
$$
\n
$$
CM = 2400 \frac{kg}{m^3} \times 0.10m = 240 \frac{kg}{m^2} + 40 \frac{kg}{m^2} = 280 \frac{kg}{m^2}
$$
\n
$$
CV_u = 1.7(200 \frac{kg}{m^2}) = 340 \frac{kg}{m^2}
$$
\n
$$
CM_u = 1.4(280 \frac{kg}{m^2}) = 392 \frac{kg}{m^2}
$$
\n
$$
CU = 1.7(200 \frac{kg}{m^2}) + 1.4(280 \frac{kg}{m^2}) = 732 \frac{kg}{m^2}
$$

Cálculo de momentos

Calculate the following matrices

\n
$$
M_{A+} = C_A \Big( CV_U \times A^2 \Big) + C_A \Big( CM_U \times A^2 \Big) = 0.068 \Big( 340 \frac{kg}{m^2} \times (2.3m)^2 \Big) + 0.068 \Big( 392 \frac{kg}{m^2} \times (2.3m)^2 \Big) = 263.32 \frac{kg}{m^2}
$$
\n
$$
M_{B+} = C_B \Big( CV_U \times B^2 \Big) + C_B \Big( CM_U \times B^2 \Big) = 0.016 \Big( 340 \frac{kg}{m^2} \times (3.3m)^2 \Big) + 0.016 \Big( 392 \frac{kg}{m^2} \times (3.3m)^2 \Big) = 127.54 \frac{kg}{m^2}
$$

Nota: el momento negativo en bordes discontinuos debe ser igual a un tercio del momento positivo en la misma dirección.

$$
M_{A-} = \frac{263.32 \frac{kg}{m^2}}{3} = 87.77 \frac{kg}{m^2}
$$

$$
M_{B-} = \frac{127.54 \frac{kg}{m^2}}{3} = 42.52 \frac{kg}{m^2}
$$

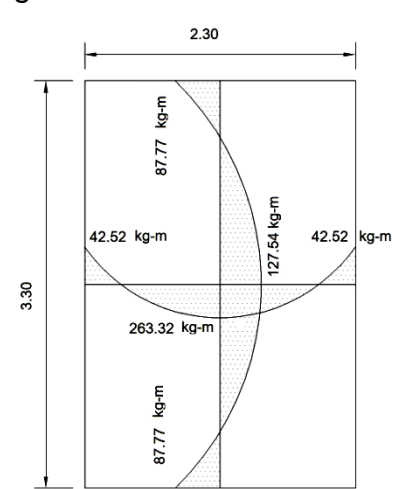

Figura 4. **Momentos en losa**

#### Cálculo del área de acero

$$
As = \left[ (b \times d) - \sqrt{(b \times d)^2 - \frac{M \times b}{0.003825 \times f'c}} \right] \times \frac{0.85 \times f'c}{f y}
$$
  
\n
$$
As_{A+} = \left[ (100cm \times 7.02cm) - \sqrt{(100cm \times 7.02cm)^2 - \frac{(263.32kg - m) \times (100cm)}{0.003825 \times 210^{kg} / cm^2}} \right] \times \frac{0.85 \times 210^{kg} / cm^2}{2810^{kg} / cm^2} = 1.51cm^2
$$

#### Chequeo de área mínima de acero

$$
A_{s_{\min}} = b \times d \times \left(\frac{14.1}{f y}\right)
$$
  

$$
A_{s_{\min}} = 100 cm \times 7.02 cm \times \left(\frac{14.1}{2810 \frac{kg}{cm^2}}\right)
$$
  

$$
A_{s_{\min}} = 3.52 cm^2
$$

 Nota: ya que el área mínima de acero de la losa es mayor al área del momento en los cuatro casos, se ocupará el área mínima encontrada para esos cuatro lados.

Espaciamiento respecto al área de acero

$$
1.3cm2 \rightarrow 100cm
$$
  
0.71cm<sup>2</sup> \rightarrow S  

$$
S = \frac{100cm \times 0.71cm2}{3.52cm2} = 20.15cm
$$
  

$$
S = 20cm
$$

 Nota: ACI 7.12.2.2., en ningún caso debe colocarse el refuerzo de retracción y temperatura con una separación mayor de 5 veces el espesor de la losa ni de 450 mm, por lo tanto, se dejará una separación mínima para ambos lados de 20 cm.

Chequeo de esfuerzo cortante

$$
V_U = \frac{W_U \times l}{2} = \frac{732.00 \frac{kg}{m} \times 3.30m}{2} = 1207.80 kg
$$
  
\n
$$
V_{cu} = 0.85 \times 0.53 \times \sqrt{f'c} \times b \times d = 0.85 \times 0.53 \times \sqrt{210 \frac{kg}{cm^2}} \times 100 cm \times 7.02 cm = 4585.36 kg
$$
  
\n
$$
V_{CU} > V_U
$$

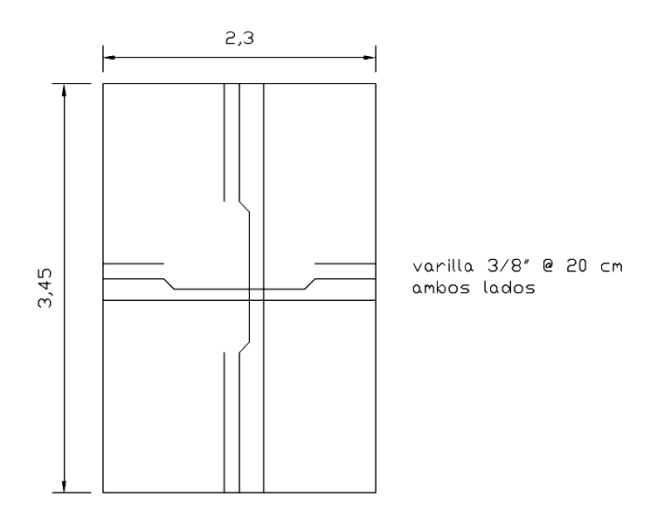

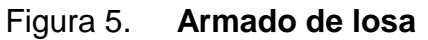

# b) Diseño de viga

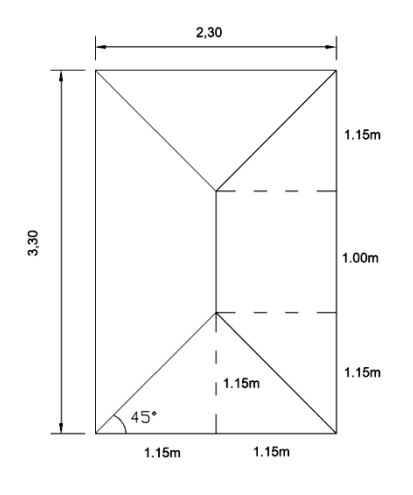

Figura 6. **Áreas tributarias de vigas**

$$
op = 1.15(\tan 45^\circ) = 1.15
$$
  
\n
$$
A_1 = \frac{1}{2} (1.15m * 1.15m)(2) + 1m(1.15m) = 2.4725m^2
$$
  
\n
$$
A_2 = \frac{1}{2} (1.15m * 1.15m)(2) = 1.3225m^2
$$
  
\n
$$
h_{viga} = \frac{1}{2} \times 0.008 \text{ itid}
$$
  
\n
$$
h_{viga} = 0.07 \times 3.3m
$$
  
\n
$$
h_{viga} = 0.25m
$$
  
\n
$$
h_{viga} = 0.12m
$$
  
\n
$$
h_{viga} = 0.15m
$$
  
\n
$$
h_{viga} = 0.15m
$$
  
\n
$$
c.M = 2400 \frac{kg}{m^3} \times 0.10m = 240 \frac{kg}{m^2} + 40 \frac{kg}{m^2} = 280 \frac{kg}{m^2}
$$

Viga 1

$$
VIGA 1
$$
  
\n
$$
W_{cv} = \frac{200 \frac{kg}{m^2} \times 2.4725 m^2}{3.3 m} = 149.85 \frac{kg}{m}
$$
  
\n
$$
W_{cu} = \frac{280 \frac{kg}{m^2} \times 2.4725 m^2}{3.30 m} = 209.79 \frac{kg}{m}
$$
  
\n
$$
P.P_{visa} = 0.15 m \times 0.25 m \times 2400 \frac{kg}{m^3} = 90 \frac{kg}{m}
$$
  
\n
$$
W_v = 1.7 \left( 149.85 \frac{kg}{m} \right) + 1.4 (209.79 + 90) \frac{kg}{m} = 674.45 \frac{kg}{m}
$$
  
\n
$$
M_- = \frac{W_v \times L^2}{24} = \frac{674.45 \frac{kg}{m} \times (3.3 m)^2}{24} = 306.03 kg - m
$$
  
\n
$$
M_+ = \frac{W_v \times L^2}{14} = \frac{674.45 \frac{kg}{m} \times (3.3 m)^2}{14} = 524.62 kg - m
$$

$$
Viga 2
$$
  
\n
$$
W_{cv} = \frac{200 \frac{kg}{m^2} \times 1.3225 m^2}{2.30 m} = 115.00 \frac{kg}{m}
$$
  
\n
$$
W_{cm} = \frac{280 \frac{kg}{m^2} \times 1.3225 m^2}{2.30 m} = 161.00 \frac{kg}{m}
$$
  
\n
$$
P.P_{viga} = 0.15 m \times 0.25 m \times 2400 \frac{kg}{m^3} = 90 \frac{kg}{m}
$$
  
\n
$$
W_v = 1.7 \Big( 115.00 \frac{kg}{m} \Big) + 1.4 \Big( 161.00 + 90 \Big) \frac{kg}{m} = 546.90 \frac{kg}{m}
$$
  
\n
$$
M = \frac{W_v \times L^2}{24} = \frac{546.90 \frac{kg}{m} \times (2.30 m)^2}{24} = 120.55 kg - m
$$
  
\n
$$
M_* = \frac{W_v \times L^2}{14} = \frac{546.90 \frac{kg}{m} \times (2.30 m)^2}{14} = 206.65 kg - m
$$

Nota: la viga 1 se utilizará para realizar el diseño ya que es la más crítica.

$$
As_{+} = \left[ (15cm \times 21.87cm) - \sqrt{(15cm \times 21.87cm)^2 - \frac{(306.03kg - m) \times (15cm)}{0.003825 \times 210^{k}g/m^2}} \right] \times \frac{0.85 \times 210^{k}g/m^2}{2810^{k}g/m^2} = 0.56cm^2
$$
  

$$
As_{-} = \left[ (15cm \times 21.87cm) - \sqrt{(15cm \times 21.87cm)^2 - \frac{(524.62kg - m) \times (15cm)}{0.003825 \times 210^{k}g/m^2}} \right] \times \frac{0.85 \times 210^{k}g/m^2}{2810^{k}g/m^2} = 0.97cm^2
$$

Chequeo de área mínima y máxima de acero

$$
A_{S} \min = b \times d \times \frac{14.1}{fy} = 15cm \times 21.87cm \times \frac{14.1}{2810 \frac{kg}{g}} = 1.65cm^{2}
$$
  

$$
\rho_{bal} = \frac{0.85 \times \beta_{1} \times f'c}{fy} \times \frac{6090}{f y + 6090} = \frac{0.85 \times 0.85 \times 210^{kg} / m^{2}}{2810 \frac{kg}{g}} \times \frac{6090}{2810 + 6090} = 0.037
$$
  

$$
\rho_{max} = 0.5 \rho_{bal} = 0.5 \times 0.037 = 0.0185
$$
  

$$
A_{s max} = \rho_{max} \times b \times d = 0.0185 \times 15cm \times 21.87cm = 6.07cm^{2}
$$

 Nota: como el área de acero mínimo es mayor al área requerida por la viga, se utilizará el área de acero mínimo.

 Se utilizará 2 varillas número 4 en cama inferior y 2 varillas número 4 en cama superior, con un área de 2.53 cm².

Chequeo de esfuerzo cortante:

$$
V_U = \frac{W_U \times I}{2} = \frac{674.45 \times \frac{kg}{m} \times 3.30m}{2} = 1112.84kg
$$
  
\n
$$
V_{cu} = 0.85 \times 0.53 \times \sqrt{f'c} \times b \times d = 0.85 \times 0.53 \times \sqrt{210 \times \frac{kg}{cm^2}} \times 15cm \times 21.87cm = 2141.14kg
$$
  
\n
$$
V_{CU} > V_U \Rightarrow S = d/2 = S = 21.87cm/2 = 10.94cm \approx 10cm
$$
Nota: el espaciamiento requerido es de 10 cm.

El armado final de la viga es de 4 número 4 a cada 0.10 m.

c) Diseño de muro

Datos de diseño

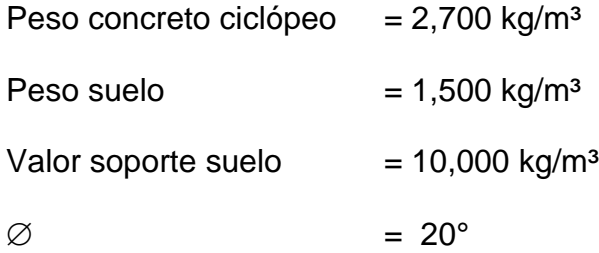

Figura 7. **Criterios de dimensionamiento de muros de contención**

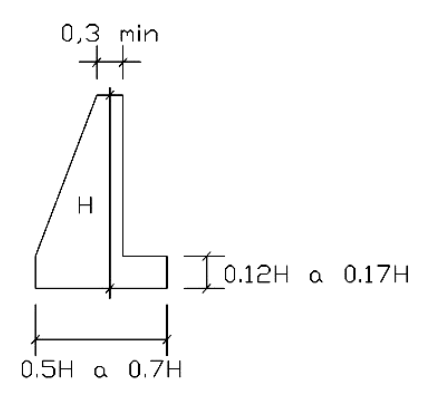

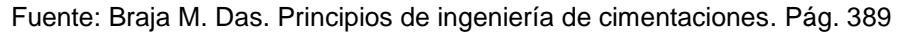

Figura 8. **Geometría de muro**

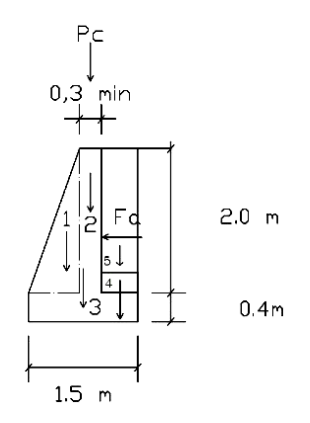

Tabla XVI. **Momento estabilizante en muro**

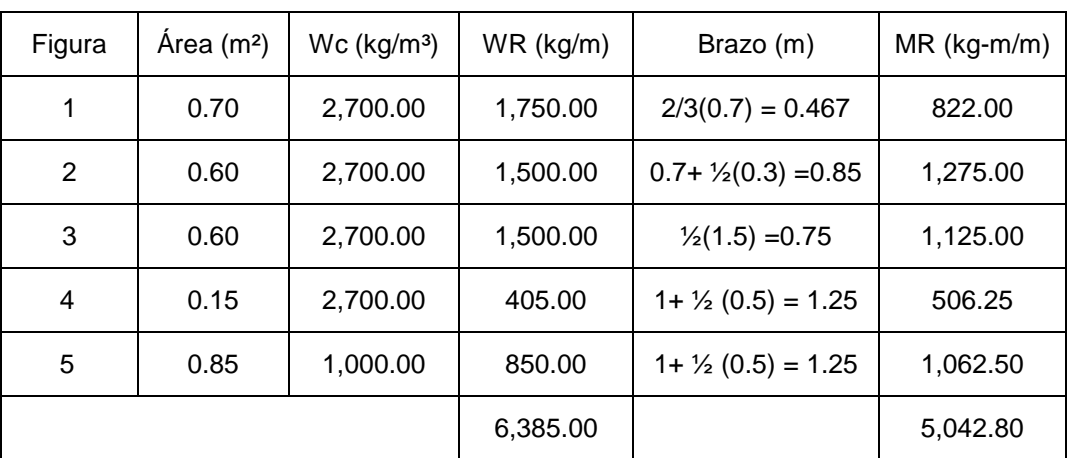

Carga de losa y viga sobre muro

Carga puntual

Momento por carga puntual

Fuerza activa

Momento volteo

Peso total de muro

$$
W = \frac{732 \times 8 \times 2.4725 m^2}{3.30 m} + 2400 \times 8 \times 0.15 m \times 0.25 m = 638.45 \times 8 \times 2 \times 10^{-3} m = 638.45 \times 8 \times 10^{-3} m = 638.45 kg
$$
  

$$
Mc = 638.45 kg \times \left(0.7 + \frac{0.3}{2}\right) = 542.68 kg - m
$$
  

$$
Fa = \gamma_{\text{asawa}} \times \frac{H^2}{2} = 1000 \times 8 \times 10^{-3} m = 1201.25 kg/m
$$
  

$$
M_{\text{act}} = Fa \times H = 1201.25 kg/m \times \frac{1.55 m}{3} + 0.7 m = 764.80 kg - m/m
$$
  

$$
W_{\text{MURO}} = W + W_R = 638.45 kg/m + 6385 kg/m = 7023.45 kg/m
$$

## **Chequeos**

Volteo (Fsv > 1.5)

\n
$$
F_{sv} = \frac{M_R + M_C}{M_{act}} = \frac{5042.8kg - m + 542.68kg - m}{764.80kg - m} = 7.3 > 1.5
$$
\nDesignization to (Fsd > 1.5)

\n
$$
F_{sd} = \frac{W_T \times 0.9 \tan \phi}{F_a} = \frac{7023.45 \times \frac{kg}{m} \times 0.9 \tan(20^\circ)}{1201.25 \times \frac{kg}{m}} = 1.92 > 1.5
$$

Presión bajo base de muro Pmax < Vs y Pmin > 0

## **Excentricidad**

$$
\text{Excentrical}\text{al}
$$
\n
$$
a = \frac{M_R + M_C - M_{acc}}{W_T} = \frac{(5042.8 + 542.68 - 764.80)kg - m/m}{7023.45 \times 8/m} = 0.69m
$$
\n
$$
e_X = \frac{B}{2} - a = \frac{1.5m}{2} - 0.69m = 0.06m
$$

Módulo de sección

$$
S_x = \frac{1}{6} \times B^2 \times l = \frac{1}{6} \times (1.5m)^2 \times 1m = 0.375m^3
$$

$$
\begin{aligned}\n\text{Presión máxima y mínima:} \\
P &= \frac{W_r}{A} \pm \frac{W_r \times e_x}{S_x} = \frac{7023.45 \, \text{kg}}{(1.5 \, \text{m} \times 1 \, \text{m})} \pm \frac{7023.45 \, \text{kg}}{0.375 \, \text{m}^3} \\
P_{\text{MAX}} &= 5874.17 \, \text{kg} / \text{m}^2 < 10000 \, \text{kg} / \text{m}^2 \\
P_{\text{MAX}} &= 3490.43 \, \text{kg} / \text{m}^2 > 0\n\end{aligned}
$$

 La presión máxima y mínima cumplen, al igual que el volteo y el desplazamiento, por lo tanto las dimensiones del tanque de distribución son las adecuadas.

#### **2.1.8. Válvulas**

#### **2.1.8.1. Válvula de compuerta**

Son las válvulas que aíslan el flujo de agua y son las que se usan con mayor frecuencia en los sistemas de distribución, por su baja pérdida de carga cuando están totalmente abiertas y también por su bajo costo.

Las válvulas de compuerta serán colocadas en la salida de tubería del tanque de distribución y caja rompe presión.

## **2.1.8.2. Válvula de flotador**

La válvula de flotador se utiliza en los tanques de distribución y cajas rompe presión. Y su único objetivo es suspender el flujo de agua dentro de la caja cuando alcanza un nivel máximo, evitando así el desperdicio del agua.

## **2.1.9. Caja rompe presión**

Las cajas rompe presión se utilizan para disminuir la presión interna de la tubería y así evitar que las mismas fallen. Las partes de una caja rompe presión son: válvula de compuerta, tubería de desagüe, válvula de flote y su respectiva pichacha. Esta caja está colocada en el estacionamiento 0 + 060, y sus dimensiones son de 1m x 1m x 1m.

### **2.1.10. Sistema de desinfección**

Para este tipo de proyecto, por ser para una comunidad de área rural se utilizará un hipoclorito modelo PPG 3015.

Este sistema funciona con pastillas de hipoclorito de calcio con un contenido del 65% al 70% del cloro activo. Además se utiliza este sistema de hipocloradores por tener un mantenimiento sencillo.

Al hiplocorador se le debe instalar una caja a la entrada del tanque de distribución, con dimensiones internas de 1 metro de largo, ancho y altura.

#### **2.1.10.1. Dosificación de cloro**

La solución que se debe aplicar al ingreso del tanque de distribución es:

$$
Fc = Q \times Dc \times 0.06 = (1.92 \frac{lt}{s} \times \frac{60s}{1 \text{ min}}) \times 0.005 PPM \times 0.06 = 0.0346 \frac{gr}{h}
$$

Donde

 $Q =$  caudal de agua (It/min)

Dc = demanda de cloro PPM (mg/lt)

La comunidad necesita 25 gramos de solución de cloro, para satisfacer su demanda en un trabajo continuo de un mes.

## **2.1.11. Propuesta de tarifa**

Para que el proyecto de abastecimiento de agua potable este en operación y darle siempre mantenimiento se propone una tarifa mensual de diez quetzales por vivienda.

## **2.1.12. Evaluación socio-económica**

## **2.1.12.1. Valor presente neto**

El valor presente neto (VPN) es el procedimiento que calcula el valor presente de una estipulada suma de los flujos netos de caja actualizados, que incluye la inversión inicial.

El proyecto de inversión según este criterio, se acepta cuando el VPN es positivo, porque agrega capital y no se acepta cuando el VPN es negativo, porque significa que el proyecto tiene una pérdida a una cierta tasa de interés. Si el VPN es igual a cero significa que el proyecto es indiferente.

Este método descuenta una determinada tasa o tipo de interés igual para todo el período considerado. La obtención del valor presente neto constituye un instrumento esencial para la evaluación de proyectos como para la administración financiera para estudiar el ingreso futuro a la hora de realizar una inversión en algún proyecto.

Para nuestro proyecto, se requiere una inversión inicial del costo total del proyecto siendo Q 237,385.12 y solo se obtienen los ingresos anuales de la siguiente forma: 36 viviendas  $*$  Q10.00  $*$  12 meses = Q 4,320.00 y con valor de rescate nulo, con tasa de interés de 18% anual para 22 años.

$$
VPN = -237,385.12 + 4320.00 \left[ \frac{(1+0.18)^{22} - 1}{0.18 \times (1+0.18)^{22}} \right] = -Q.214,014.35
$$

Se concluye que, en el desarrollo del proyecto abastecimiento de agua potable en la aldea el Zapote se obtienen pérdidas al realizar el estudio del valor presente neto, pero se justifica en este caso por ser un proyecto de beneficio social para la comunidad.

## **2.1.12.2. Tasa interna de retorno**

La tasa interna de retorno (TIR) es la que hace que el VPN de un proyecto sea igual a cero. Es el que indica la rentabilidad de un proyecto, mientras más grande sea el TIR mayor será su rentabilidad.

El método consiste en encontrar una tasa de interés en la cual se cumplen las condiciones buscadas en el momento de iniciar o aceptar un proyecto de inversión, ya que mostrará cuál sería la tasa de interés más alta a la que el proyecto no generaría ni pérdidas ni ganancias.

El modelo matemático es el siguiente: (VP - VR) \* Crf + (VR \* i) + D = I

Donde

 $VP =$  valor presente.  $VR =$  valor de rescate.

 $D =$  desembolsos.

 $I =$  ingresos.

 $n =$  número de períodos.  $i =$  tasa de interés.

Crf = factor de recuperación de capital.

El cálculo de la TIR consiste en una prueba y error, se inicia con una tasa tentativa y con el mismo se trata de calcular un valor actual neto, se opera hasta que sufra un cambio de signo el (VP). Después continúa a través de la siguiente fórmula:

$$
i = \left(\frac{\text{resultado de la Iera. prueba}}{\text{valor presente}}\right) \times 100
$$
\n
$$
i = \left(\frac{\text{ultima tasa}}{\text{trabajada}}\right) + \left(\frac{\text{resultado de la Iera. prueba}}{\text{valor presente}}\right) \times 100
$$
\n
$$
i = \left(\frac{\text{tasa anterior}}{\text{trabajada}}\right) + \left(\frac{\text{resultado tasa anterior}}{\text{tasa anterior - ultima tasa}}\right) \times \left(\frac{\text{diferencia}}{\text{tasas trabajadas}}\right)
$$

Para el proyecto se tiene para inversión  $I = Q$  237,385.12 y producir un beneficio anual de Q 4,320.00 con vida de servicio de 22 años.

$$
VPN(10\%) = -237,385.12 + 4320.00 \left[ \frac{(1+0.10)^{22} - 1}{0.10 \times (1+0.10)^{22}} \right] = -Q.199,492.07
$$
  

$$
VPN(1\%) = -237,385.12 + 4320.00 \left[ \frac{(1+0.01)^{22} - 1}{0.01 \times (1+0.01)^{22}} \right] = -Q.152,452.28
$$

Se concluye que al igual que el valor presente neto, la tasa interna de retorno obtiene pérdidas para este proyecto de agua, porque ni con una tasa mínima de 1% de interés se pueden obtener ganancias, pero en este caso también se justifica por ser un proyecto de beneficio social.

#### **2.1.13. Evaluación de impacto ambiental**

Para este tipo de proyectos no se presentan impactos que sean de una gran magnitud que en algún caso pudieran poner en peligro al medio ambiente por lo tanto, en este tipo de proyectos los impactos ambientales generalmente son:

Los combustibles que utilizan para la movilización de los vehículos ya sean los que transportan los materiales a la comunidad que se beneficia, como los que construyen y supervisan el proyecto.

48

La utilización de cemento *Portland* que sirve para la obra civil, el cemento solvente para tubería de PVC que se utiliza para la unión de tubos.

Los residuos del material de la excavación del suelo donde se hará el zanjeo, durante la realización de esta actividad se generarán partículas de polvo, los cuales quedan en suspensión y pueden producir enfermedades respiratorias a los trabajadores.

## **2.1.13.1. Medidas de mitigación**

Se mantendrá forestada el área donde estará ubicado el pozo, para permitir que siempre tenga un caudal de ingreso constante.

No dejar ir material de excavación ni los materiales que conforman concreto en el canal de agua que está en la cercanía.

En el trabajo de zanjeo, utilizar gafas de seguridad para proteger los ojos de partículas del suelo o evitar las voladuras de partículas del suelo.

Capacitar a la población beneficiada sobre el uso adecuado del agua, para evitar desperdicios.

## **2.1.14. Presupuesto**

UNIVERSIDAD DE SAN CARLOS DE GUATEMALA FACULTAD DE INGENIERÍA UNIDAD DE EJERCICIO PROFESIONAL E.P.S.

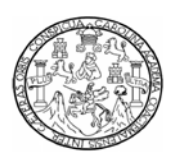

# MUNICIPALIDAD DE GUALÁN

DEPARTAMENTO DE ZACAPA

PROYECTO: DISEÑO DEL SISTEMA DE ABASTECIMIENTO DE AGUA POTABLE, ALDEA EL ZAPOTE

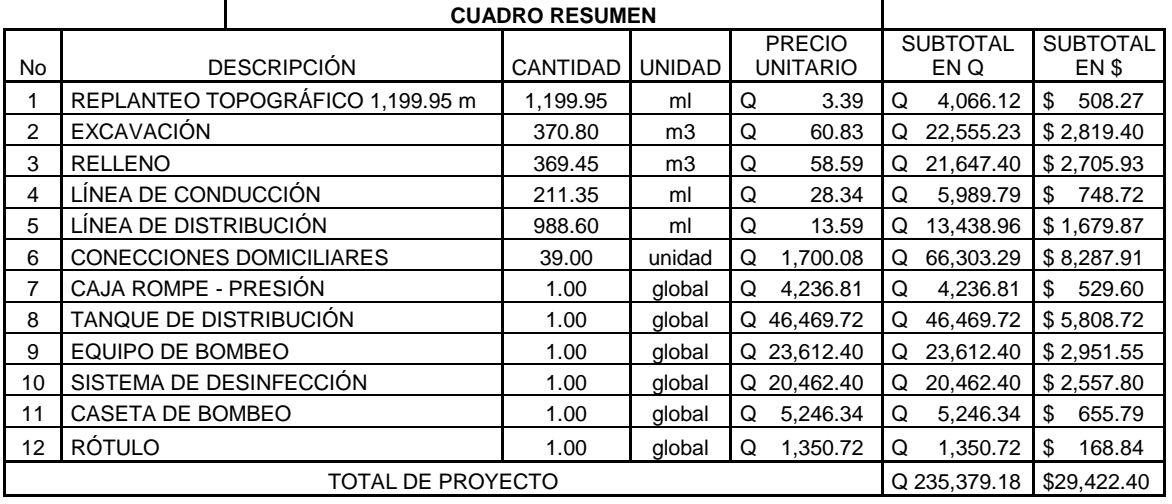

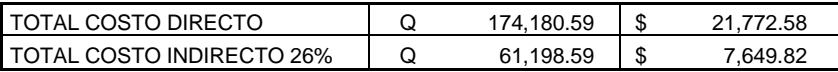

Tipo de cambio del día 21 de Julio 2010, Q 8 = US \$ 1.00

# **2.2. Diseño de salón de usos múltiples aldea Mayuelas, municipio de Gualán, departamento de Zacapa**

## **2.2.1. Descripción del proyecto**

La población de la aldea Mayuelas no cuenta con un edificio donde pueda realizar eventos de tipo social ni cultural, por tal motivo se diseñará un salón de usos múltiples con el cual se pretende construir un lugar donde se puedan realizar este tipo de eventos. Su diseño será con elementos de concreto reforzado.

## **2.2.2. Diseño arquitectónico**

En el diseño arquitectónico se le dará una forma apropiada para distribuir bien los ambientes que componen dicha estructura. El terreno donde estará ubicado el inmueble será de 10 metros de ancho y 35 metros de largo. El único fin es el de obtener un ambiente cómodo y práctico para el uso al cual se diseña.

El edificio tendrá dos niveles, el primer nivel con un área total de 350 m², será destinado a un salón de computación con un área de 150 m² y comercio con un área de 200 m², en el segundo nivel con un área de 250 m², estará el salón de usos múltiples.

#### **2.2.3. Tipos de carga**

#### **2.2.3.1. Carga muerta**

Son aquéllas que se mantienen constantes en magnitud y fijas en posición durante la vida de la estructura. Generalmente la mayor parte de la carga muerta es el peso propio de la estructura.

Ésta puede calcularse con buena aproximación a partir de la configuración de diseño, de las dimensiones de la estructura y de la densidad del material.

Para edificios, los rellenos y los acabados de entrepisos y el cielo raso pañetado se toman usualmente como cargas muertas incluyendo una consideración para cargas suspendidas tales como ductos, aparatos y accesorios de iluminación.

## **2.2.3.2. Carga viva**

Consisten principalmente en cargas de ocupación en edificios y cargas de tráfico en puentes y no incluyen cargas ambientales o de construcción como aquellas producidas por viento, nieve, sismo o cargas muertas.

52

Éstas pueden estar total o parcialmente en su sitio o no estar presentes, y pueden cambiar de ubicación. Su magnitud y distribución son inciertas en un momento dado y sus máximas intensidades a lo largo de la vida de la estructura no se conocen con precisión.

Las cargas vivas usadas en el diseño deben ser las máximas esperadas por el uso o la ocupación pero en ningún caso deben ser menores que las cargas que se especifican usualmente en el código de construcción que se aplica en el lugar de construcción.

#### **2.2.3.3. Carga de sismo**

La carga de sismo en sí, es el producto del movimiento sísmico con el peso total de la estructura. Son inciertas tanto en magnitud, distribución e inclusive en el momento en que pueden actuar.

#### **2.2.4. Estudios de suelos**

### **2.2.4.1. Ensayo triaxial**

Es el que más se utiliza en la actualidad para determinar la resistencia al corte del suelo. El ensayo se realiza sobre una muestra inalterada del suelo, de una forma cilíndrica de dimensiones 2.5" x 5.0", con una relación de altura/diámetro de 2.

Con la ejecución del ensayo de compresión triaxial, los resultados fueron:

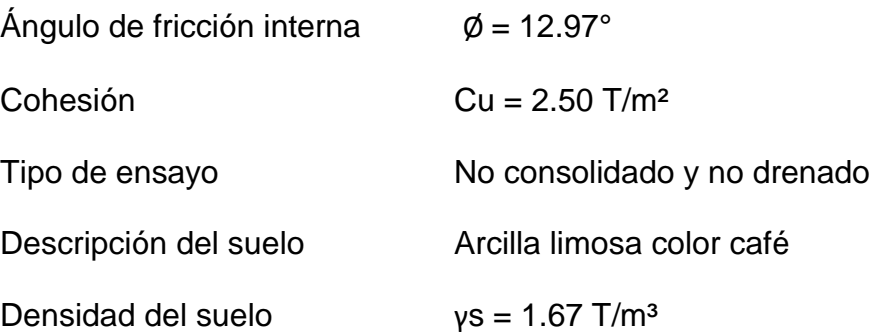

a) Valor soporte del suelo

 Con los valores obtenidos del ensayo de la muestra en el laboratorio se tienen los siguientes resultados:

 $D = 2.00$  metros

 $Fs = 2$ 

 $q = 3.34$  T/m<sup>2</sup>

Base de zapata = 2.50 metros

 $q_u = 1.3 \times c \times Nc + q \times Nq + 0.4 \times \gamma \times B \times N\gamma$ 

## Donde

qu = capacidad de carga última

c = cohesión del suelo

 $B = base$  de la zapata

Nc, Nq, Nγ = factores de capacidad de carga

$$
Nq = \tan^2\left(45 + \frac{\phi}{2}\right) \times e^{\pi \times \tan\phi} \qquad \qquad = \qquad \tan^2\left(45 + \frac{12.97}{2}\right) \times e^{\pi \times \tan 12.97} = 3.255
$$

$$
Nc = (Nq - 1) \times \cot \phi = (3.255 - 1) \times \frac{\cos 12.97}{\sin 12.97} = 9.7912
$$

$$
N\gamma = 2 \times (Nq + 1) \times \tan \phi = 2 \times (3.255 + 1) \times \frac{\text{sen12.97}}{\text{cos} 12.97} = 1.96
$$

La capacidad de carga última será según la siguiente ecuación:

$$
q_u = 1.3 \times 2.50T/m^2 \times 9.7912 + 3.34T/m^2 * 3.255 + 0.4 * 1.67T/m^3 * 2.50m * 1.96
$$

$$
q_u=45.97T/m^2
$$

$$
qadm = \frac{45.97}{2} = 22.98T / m^2
$$

Valor soporte del suelo =  $22.98$  T/m<sup>2</sup>

## **2.2.5. Selección del sistema estructural**

En este diseño, el sistema estructural a utilizar será el de marcos rígidos, que es el que se utiliza cuando los elementos del marco están sujetos rígidamente, es decir, cuando las juntas son capaces de transferir flexión entre los miembros, este sistema asume un carácter particular. Si todas las juntas son rígidas, es imposible cargar algunos de los miembros transversales sin provocar la flexión de los demás.

## **2.2.6. Análisis estructural**

## **2.2.6.1. Predimensionamiento estructural**

Predimensionar es dar medidas a los elementos que componen la estructura, cuyos elementos serán utilizados para soportar las cargas aplicadas a los mismos. Para esto se utilizan métodos analíticos que se describirán a continuación.

#### a) Columnas

Son elementos estructurales que se utilizan para soportar cargas de compresión. Existen dos tipos de columna: columna corta y columna esbelta, una columna corta es aquella en la que la carga última para una excentricidad dada está solamente gobernada por la resistencia de los materiales y las dimensiones de la sección transversal y una columna esbelta es aquella en la que la carga última también está influida por la esbeltez lo que produce flexión adicional (momentos de segundo orden) debido a las deformaciones transversales.

Para el predimensionamiento de las columnas se tienen los siguientes aspectos, según los "requisitos esenciales para edificaciones de concreto reforzado" (para edificaciones de tamaño y altura limitados, basado en ACI\_REECR–10.3.3.1)

- Columnas centrales: en columnas centrales la dimensión de la sección de columna paralela a la dirección del apoyo no debe ser menor de 1/10 de la distancia libre ( *n h* ) entre apoyos laterales.
- Columnas de borde: en columnas de borde la dimensión de la sección de columna perpendicular al borde no debe ser menor de 1/9 de la distancia libre ( *n h* ) entre apoyos laterales.

 Columnas de esquina: en columnas de esquina la dimensión mínima de la sección transversal debe ser mayor o igual a 1/8 de la distancia libre ( $h_n$ ) entre apoyos laterales.

$$
h_a = 4.5m
$$
  
\n
$$
h_b = 4.4m
$$
  
\n
$$
a = \frac{h_a}{10} = \frac{4.5m}{10} = 0.45m \approx 0.40m
$$
  
\n
$$
h_b = 4.4m
$$
  
\n
$$
b = \frac{h_b}{9} = \frac{4.4m}{9} = 0.49m \approx 0.50m
$$

b) Vigas

Son elementos estructurales sometidos a flexión y se usan en posición horizontal y sujetos a cargas por gravedad o verticales normales a su eje. Una viga transmite a sus apoyos la carga por medio de flexión y cortante.

Para el predimensionamiento de las vigas, se determinará el peralte, según ACI\_REECR–6.5.3.

La base de la misma dependerá de la viga que se esté estudiando y será la relación entre el peralte con 2 y 1.5.

Vigas segundo nivel

 $h = 0.77m \approx 0.80m$  $h = 10m/13$  $h = L/13$  $L = 10m$ 

 $Base = 0.40m$  $Base = 0.80 m / 2$ *Base h* / 2

• Vigas primer nivel

## **Viga principal Vigas de borde**

 $h = 0.38m \approx 0.40m$  $h = 5m/13$  $h = L/13$  $L = 5m$ 

 $Base = 0.27m \approx 0.30m$  $Base = 0.40 m / 1.5$  $Base = h / 1.5$ 

 $h = 0.56m \approx 0.60m$  $h = 5m/9$  $h = L/9$  $L = 5m$ 

 $Base = 0.30m$  $Base = 0.60 m / 2$ *Base h* / 2

## **Vigas internas Vigas de borde**

 $h = 0.50m$  $h = 5m/10$  $h = L/10$  $L = 5m$ 

 $Base = 0.33m \approx 0.30m$  $Base = 0.50 m / 1.5$  $Base = h/1.5$ 

c) Losa

En las construcciones de concreto reforzado las losas se utilizan para proporcionar superficies planas y útiles. Una losa de concreto reforzado es una amplia placa plana, generalmente horizontal, cuyas superficies superior e inferior son paralelas o casi paralelas entre sí. Puede estar apoyada en vigas de concreto reforzado (y se vacía por lo general, en forma monolítica con estas vigas), en forma directa en columnas o en el terreno en forma continua.

Sistema de losa maciza sobre vigas

Este sistema consiste en una cuadrícula de vigas maestras en las dos direcciones principales en planta con una losa maciza en el espacio entre ellas. Las vigas se localizan en las líneas o ejes de columnas, salvando la distancia entre ellas. La losa tiene un altura menor que las vigas y está sostenida por ellas. La losa puede tener voladizos por fuera de la viga perimetral.

Sistema de viguetas

El sistema de viguetas consiste en una serie de viguetas paralelas, apoyadas sobre vigas. Las vigas se localizan en las líneas o ejes de columnas, salvando la distancia entre ellas. Las viguetas generalmente tienen la misma altura de las vigas, pero pueden tener menor altura. Una losa maciza delgada cubre la distancia entre viguetas.

60

ACI\_REECR–6.5.2.2: la altura mínima admisible para losas en voladizo en una dirección es λn/10.

ACI\_REECR–6.5.3.1: el espesor mínimo para viguetas en una dirección con ambos apoyos continuos es λ/21 y viguetas en voladizo es λ/8.

ACI\_REECR–6.5.4: el espesor de las losas macizas en dos direcciones no debe ser menor de 120 mm para luces, λn, mayores de 3 metros y no debe ser menor de 100 mm para luces, λn, menores o iguales a 3 metros.

$$
h = \frac{\lambda_n}{30 + 3\beta}
$$

Donde la luz, λn, se debe tomar como la luz libre en la dirección larga, medida entre las caras de las vigas de apoyo y β es la relación entre luz libre mayor y la luz libre menor del panel de la losa.

Losa primer nivel

Losa interna

$$
h = \frac{\lambda_n}{10} = 1.50m / 10 = 0.15m
$$
 h = 0.15m

$$
h = \frac{4.55m}{30 + 3\left(\frac{4.55m}{4.50m}\right)} = 0.14m
$$
 *h*

 $h = \frac{\lambda_n}{21} = \frac{5m}{21} = 0.24m \approx 0.25m$ 

Losa segundo nivel

Losa interna voladizo

$$
h = \frac{\lambda_n}{8} = 1.50 m/8 = 0.19 m \qquad h = 0.25 m
$$

Con los resultados que se obtuvieron anteriormente, se presenta a continuación la planta típica y marcos tanto en sentido X como en sentido Y de la estructura, en la cual muestra la distribución de las columnas y vigas.

En la misma figura se presenta el área tributaria que tienen los diferentes tipos de vigas.

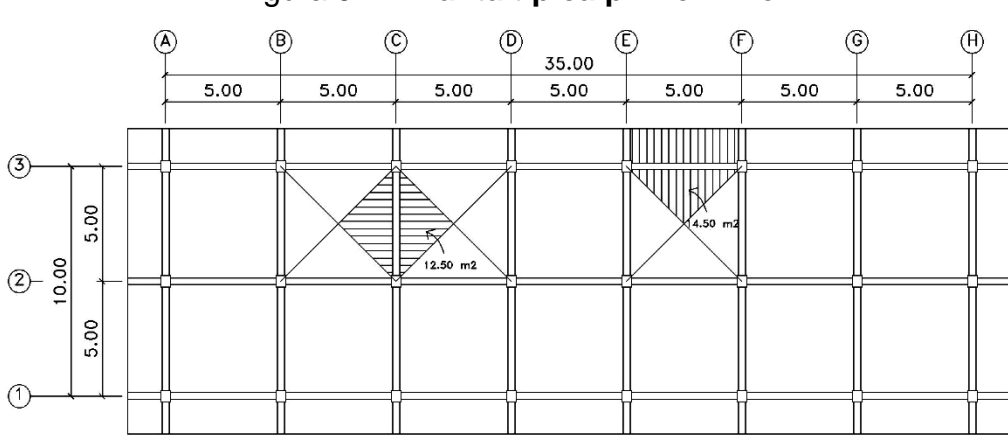

Figura 9. **Planta típica primer nivel**

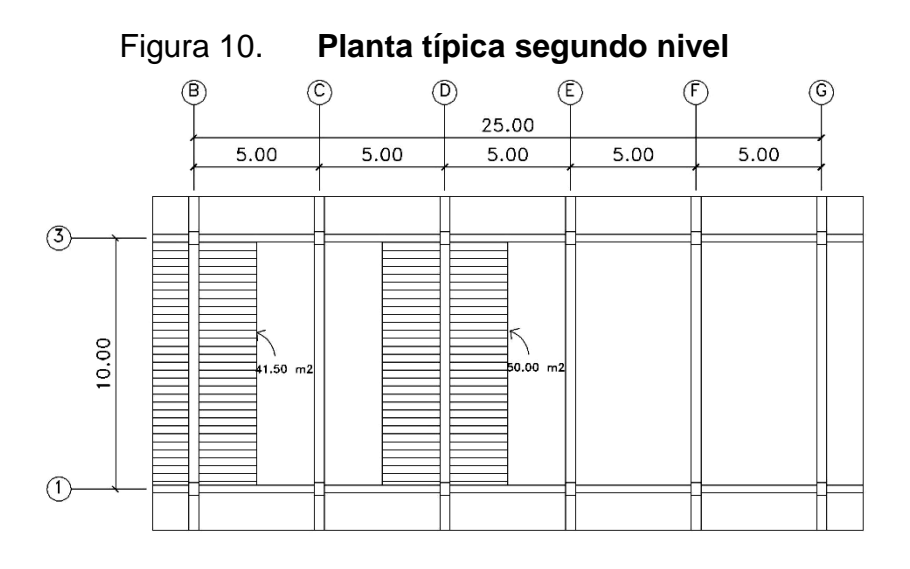

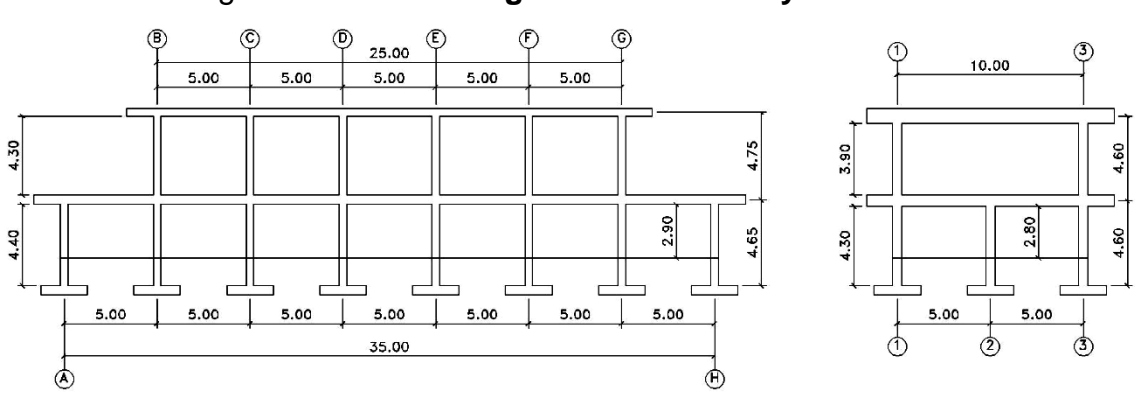

Figura 11**. Marco rígido en sentido X y sentido Y**

 **2.2.6.2. Distribución de cargas**

Especificaciones técnicas

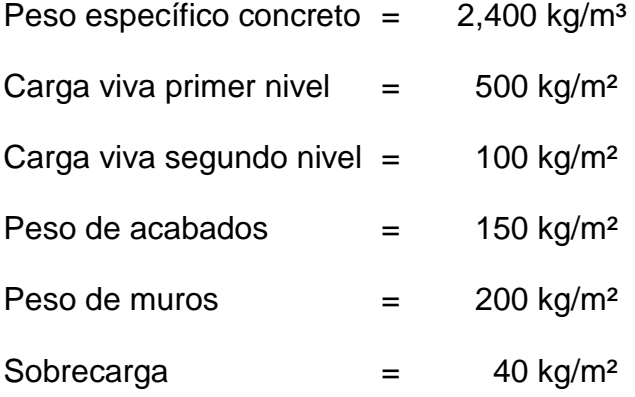

## Primer nivel

Marco  $A =$  Marco H

W losa = 2400 kg/m<sup>3</sup> x 14.50 m<sup>2</sup> x 0.15 m / 5 m = 1044 kg/m W viga =  $2400 \text{ kg/m}^3 \times 0.40 \text{ m} \times 0.30 \text{ m}$  = 288 kg/m W acab = 150 kg/m<sup>2</sup> x 14.50 m<sup>2</sup> / 5 m = 435 kg/m W sc = 40 kg/m<sup>2</sup> x 14.50 m<sup>2</sup> / 5 m =  $\frac{116 \text{ kg/m}}{}$  $CM = 1883$  kg/m CV =  $500 \text{ kg/m}^2 \times 14.50 \text{ m}^2 / 5 \text{ m}$  CV =  $1450 \text{ kg/m}$ 

Marco B = Marco G

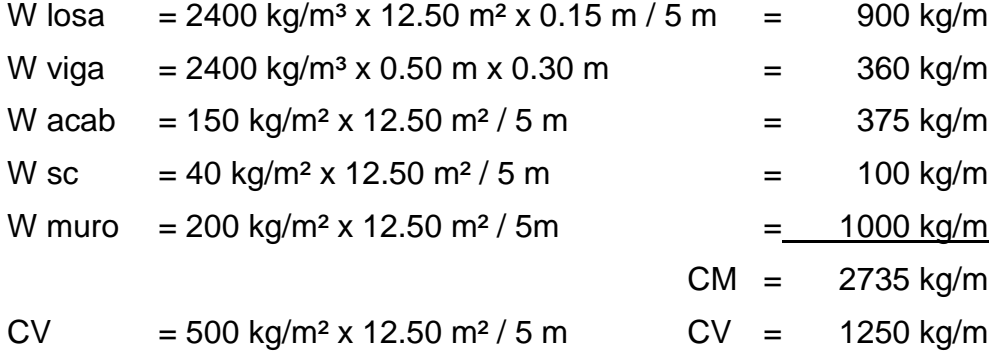

Marco C= Marco  $D =$  Marco  $E =$  Marco F

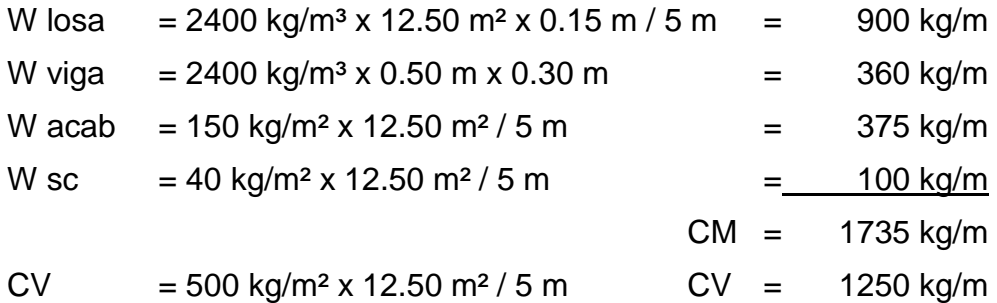

# Marco  $1 =$  Marco 3

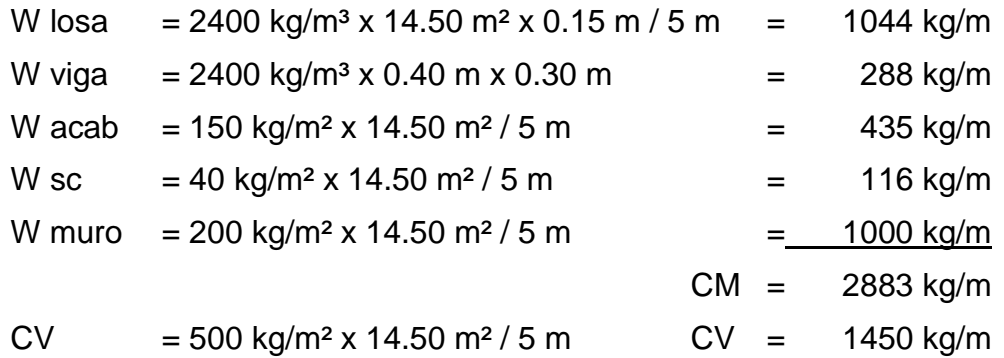

## Marco 2

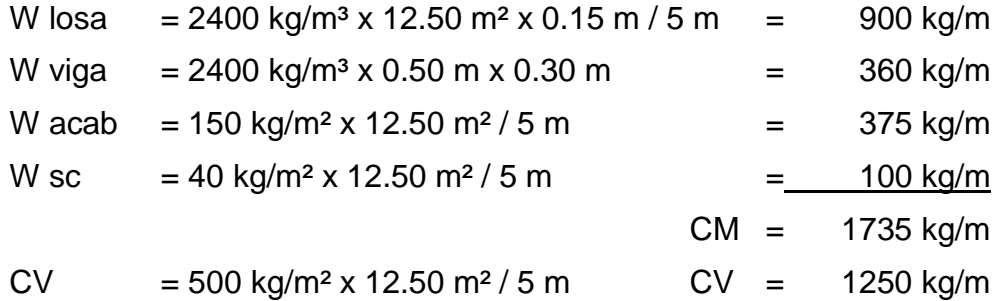

# Segundo nivel

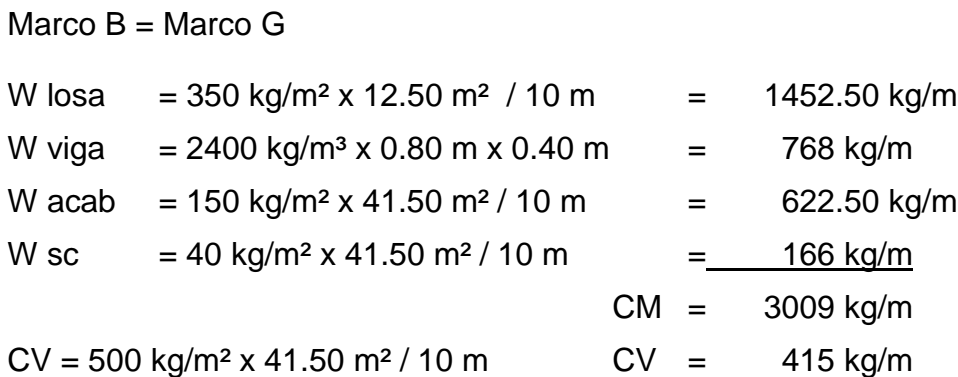

Marco  $C =$  Marco  $D =$  Marco  $E =$  Marco F

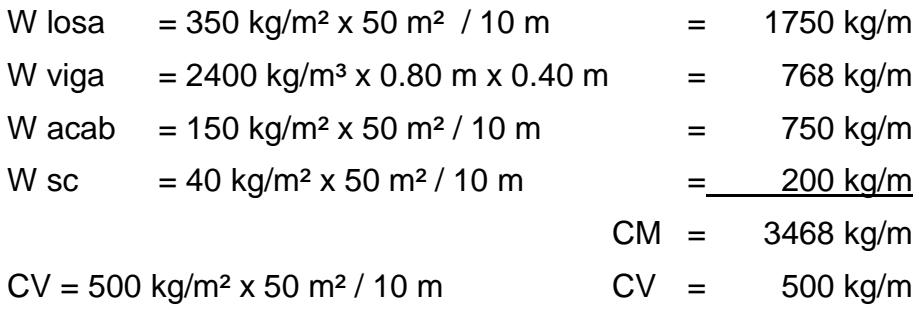

Marco  $1 =$  Marco 3

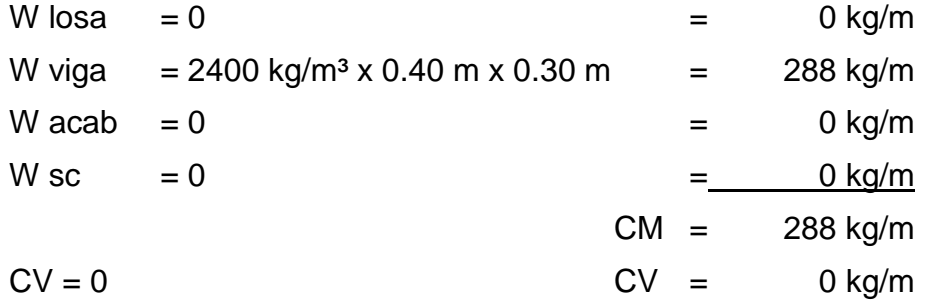

## **2.2.6.3. Peso de estructura**

## Primer nivel

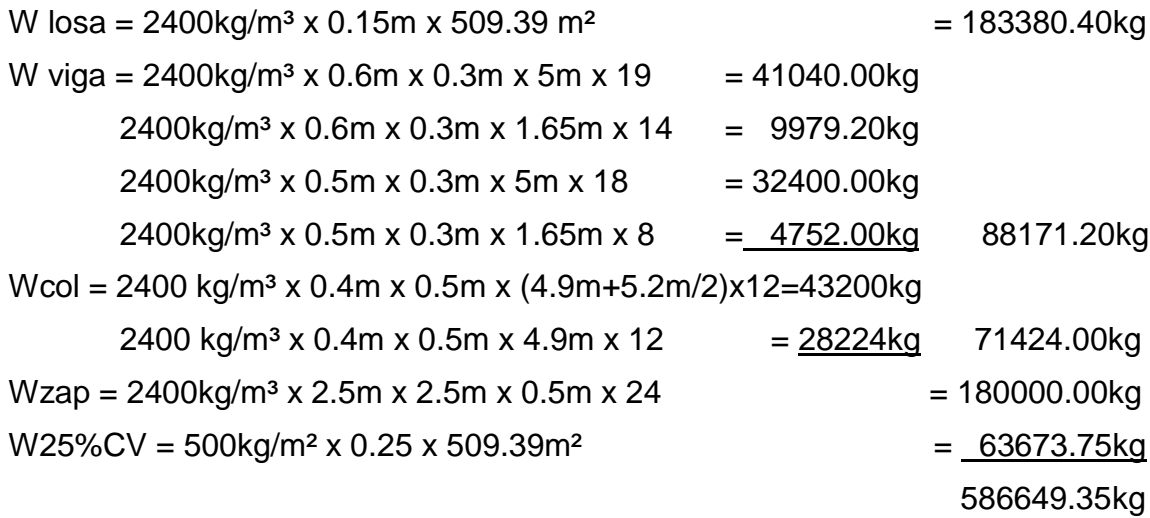

# Segundo nivel

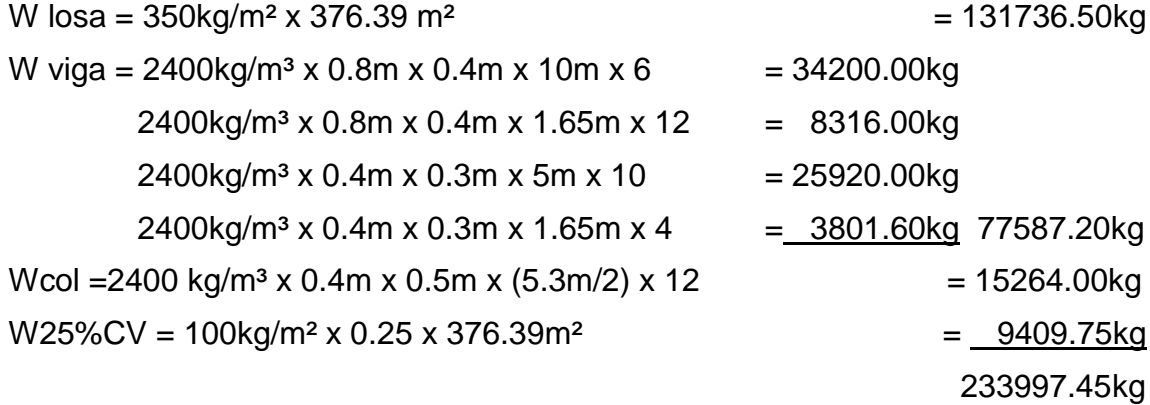

Wtotal = W1er. nivel + W2do. nivel

Wtotal = 820,646.80 kg

## **2.2.6.4. Corte basal UBC ' 94**

 $Z = 0.4$ 

 $I = 1$  (estructuras especiales)

 $S = 1.5$ 

C = 0.03 (marcos de concreto reforzado)

 $H = 10.2$  m  $\rightarrow$  33.46 ft

Rw = 12 (Sistema estructural básico C, Sistema resistente a carga lateral)

$$
T = C \times H^{\frac{3}{4}} = 0.03 \times 33.46^{\frac{3}{4}} = 0.42
$$
; si  $T < 0.7 \rightarrow$  no existe fuerza en la cuspide  $\rightarrow$  T = 0.42

$$
T = C \times H^{\frac{3}{4}} = 0.03 \times 33.46^{\frac{3}{4}} = 0.42; \text{ si } T < 0.7 \to \text{no ex}
$$

$$
C = \frac{1.25 \times S}{T^{\frac{2}{3}}} = \frac{1.25 \times 1.5}{0.42^{\frac{2}{3}}} = 3.36; \text{ si } C > 2.75 \to C = 2.75
$$

$$
C = \frac{1.25 \times S}{T^{\frac{2}{3}}} = \frac{1.25 \times 1.5}{0.42^{\frac{2}{3}}} = 3.36; \text{ si } C > 2.75 \rightarrow C = 2.75
$$
  

$$
V = \frac{ZICW}{Rw} = \frac{0.4 \times 1 \times 2.75 \times 820,646.80kg}{12} = 75225.96kg
$$

## Cálculo fuerza por nivel

$$
F = \frac{(V - Ft) \times h i w i}{\sum h i w i}
$$

Tabla XVII. **Fuerza por nivel**

| Nivel | Altura (m) | $V$ (kg)   | Peso (kg) | Ft | hi x wi    | F(kg)    |
|-------|------------|------------|-----------|----|------------|----------|
| 2     | 10.2       | 75225.96   | 233997.45 | 0  | 2386773.99 | 34125.68 |
|       | 4.9        | 75225.96   | 586649.35 | 0  | 2874581.82 | 41100.27 |
|       |            | 5261355.81 | 75225.96  |    |            |          |

Fuente: elaboración propia

## **2.2.6.5. Torsión**

## **2.2.6.5.1. Condición de apoyo**

a) Voladizo: se refiere a edificios de un nivel o al último nivel de un edificio con varios niveles.

$$
K = \frac{1}{\frac{F \times H^3}{3 \times Ec \times I} + \frac{1.2 \times F \times H}{A \times G}}
$$

## Donde

- $F =$  fuerza lateral asumida = 10,000 kg
- $H =$ altura de columna analizada
- Ec = módulo de elasticidad del concreto = 15100 *f* '*c*
- $I =$  inercia del elemento = b x h<sup>3</sup> / 12
- $G =$  módulo de rigidez =  $0.4Ec$
- b) Doblemente empotrado: se refiere al primer nivel o niveles intermedios de edificios de varios niveles

$$
K = \frac{1}{\frac{F \times H^3}{12 \times Ec \times I} + \frac{1.2 \times F \times H}{A \times G}}
$$

## **2.2.6.5.2. Fuerza por marco**

# a) Segundo nivel

$$
K_{c_x} = \frac{1}{\frac{10000 \times 440^3}{3 \times 15100 \times \sqrt{280} \times \frac{1}{12} \times 50 \times 40^3} + \frac{1.2 \times 10000 \times 440}{40 \times 50 \times 0.4 \times 15100 \times \sqrt{280}}} = 0.253
$$
  

$$
K_{c_x} = \frac{1}{\frac{10000 \times 400^3}{3 \times 15100 \times \sqrt{280} \times \frac{1}{12} \times 40 \times 50^3} + \frac{1.2 \times 10000 \times 400}{40 \times 50 \times 0.4 \times 15100 \times \sqrt{280}}} = 0.526
$$

 $Km = Kc$  x cant

| Marco | Cant           | Кc    | Km         | L(m) | Km x L |  |
|-------|----------------|-------|------------|------|--------|--|
| Β     | $\overline{2}$ | 0.253 | 0.51       | 0    | 0.00   |  |
| C     | $\overline{2}$ | 0.253 | 0.51       | 5    | 2.53   |  |
| D     | $\overline{2}$ | 0.253 | 0.51<br>10 |      | 5.05   |  |
| E     | $\overline{2}$ | 0.253 | 0.51       | 15   | 7.58   |  |
| F     | $\overline{2}$ | 0.253 | 0.51       | 20   | 10.10  |  |
| G     | $\overline{2}$ | 0.253 | 0.51       | 25   | 12.63  |  |
|       |                |       | 3.03       |      | 37.89  |  |

Tabla XIII. **Centro de rigidez en marco X segundo nivel**

Fuente: elaboración propia

$$
CR_x = \frac{\sum Km \times L}{\sum Km} = \frac{35.37}{2.83} = 12.50m
$$

Tabla XIX. **Centro de rigidez en marco Y segundo nivel**

| Marco | Cant $Kc$  |              | Km   | L(m) | $Km \times L$ |  |
|-------|------------|--------------|------|------|---------------|--|
|       | 6          | $0.526$ 3.16 |      | 0    | 0.00          |  |
| 3     | 0.526<br>6 |              | 3.16 | 10   | 31.56         |  |
|       |            |              | 6.32 |      | 31.56         |  |

$$
CR_{Y} = \frac{\sum Km \times L}{\sum Km} = \frac{31.56}{6.32} = 5.00m
$$

Centro de rigidez =  $(12.50, 5.00)$  = Centro de masa =  $(12.50, 5.00)$ Excentricidad =  $|CMx,y - CRx,y| + 0.10b$  b =  $(25.00, 10.00)$ 

 $e_Y = 0.10 \times 10 = 1.00$ *m*  $e_X = 0.10 \times 25 = 2.50$ m

$$
di = L_{X,Y} - CR_{X,Y}
$$
  
\n
$$
Ei = \frac{\sum Km \times di^2}{Km \times di}
$$
  
\n
$$
F^{\dagger}i = \left(\frac{Km}{\sum Kn}\right) \times Fi
$$
  
\n
$$
F^{\dagger}i = \left(\frac{e}{Ei}\right) \times Fi
$$
  
\n
$$
Fm = F^{\dagger}i \pm F^{\dagger}i
$$

| Marco | K <sub>m</sub> | di      | Km x di | $Km \times di^2$ | Eil      | F'i     | $F''$ i    | $Fm$ (kg) |
|-------|----------------|---------|---------|------------------|----------|---------|------------|-----------|
| B     | 0.51           | $-12.5$ | $-6.31$ | 78.94            | $-35$    | 5687.71 | $-2437.55$ | 5687.71   |
| С     | 0.51           | $-7.5$  | $-3.79$ | 28.42            | $-58.33$ | 5687.71 | $-1462.53$ | 5687.71   |
| D     | 0.51           | $-2.5$  | $-1.26$ | 3.16             | $-175$   | 5687.71 | $-487.51$  | 5687.71   |
| E     | 0.51           | 2.5     | 1.26    | 3.16             | 175      | 5687.71 | 487.51     | 6175.12   |
| F     | 0.51           | 7.5     | 3.79    | 28.42            | 58.33    | 5687.71 | 1462.53    | 7150.14   |
| G     | 0.51           | 12.5    | 6.31    | 78.94            | 35       | 5687.71 | 2437.55    | 8125.16   |
|       | 3.03           |         |         | 221.02           |          |         |            |           |

Tabla XX. **Distribución de fuerzas en marco X segundo nivel**

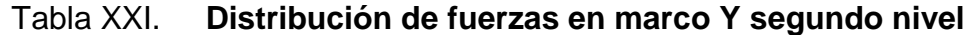

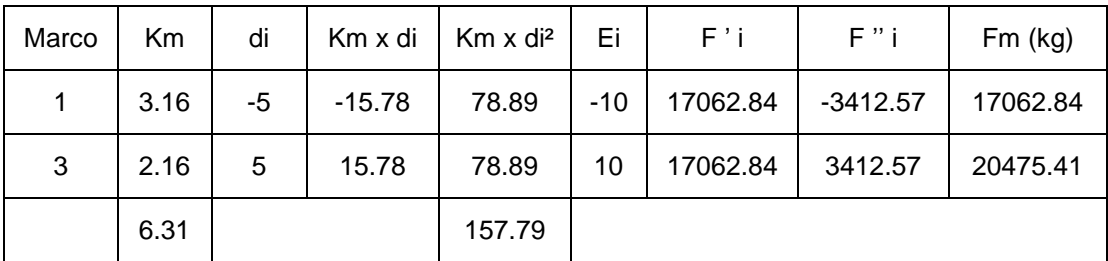

Fuente: elaboración propia

$$
K_{c_x} = \frac{1}{\frac{10000 \times 440^3}{12 \times 15100 \times \sqrt{280} \times \frac{1}{12} \times 50 \times 40^3} + \frac{1.2 \times 10000 \times 440}{40 \times 50 \times 0.4 \times 15100 \times \sqrt{280}}} = 0.926
$$
  

$$
K_{c_x} = \frac{1}{\frac{10000 \times 430^3}{12 \times 15100 \times \sqrt{280} \times \frac{1}{12} \times 40 \times 50^3} + \frac{1.2 \times 10000 \times 430}{40 \times 50 \times 0.4 \times 15100 \times \sqrt{280}}} = 1.527
$$

Tabla XXII. **Centro de rigidez en marco X primer nivel**

| Marco | Cant | Кc    | Κm    | L(m) | Km x L |  |
|-------|------|-------|-------|------|--------|--|
| A     | 3    | 0.926 | 2.78  | 0    | 0.00   |  |
| в     | 3    | 0.926 | 2.78  | 5    | 13.89  |  |
| С     | 3    | 0.926 | 2.78  | 10   | 27.78  |  |
| D     | 3    | 0.926 | 2.78  | 15   | 41.67  |  |
| Е     | 3    | 0.926 | 2.78  | 20   | 55.57  |  |
| F     | 3    | 0.926 | 2.78  | 25   | 69.47  |  |
| G     | 3    | 0.926 | 2.78  | 30   | 83.36  |  |
| н     | 3    |       | 2.78  | 35   | 97.25  |  |
|       |      |       | 22.23 |      | 389.01 |  |

$$
CR_x = \frac{\sum Km \times L}{\sum Km} = \frac{389.01}{22.23} = 17.50m
$$

| Marco | Cant | Кc    | Кm    | L(m) | Km x L |
|-------|------|-------|-------|------|--------|
|       | 8    | 1.527 | 12.22 | 0    | 0.00   |
| 2     | 8    | 1.527 | 12.22 | 5    | 61.08  |
| 3     | 8    | 1.527 | 12.22 | 10   | 122.16 |
|       |      |       | 36.66 |      | 183.24 |

Tabla XXIII. **Centro de rigidez en marco Y primer nivel**

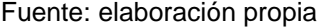

$$
CR_{Y} = \frac{\sum Km \times L}{\sum Km} = \frac{180.24}{36.66} = 5.00m
$$

Centro de rigidez =  $(17.50, 5.00)$  = Centro de masa =  $(17.50, 5.00)$ 

Excentricidad =  $|CMx,y - CRx,y| + 0.10b$  b =  $(35.00, 10.00)$ 

$$
e_x = 0.10 \times 35 = 3.50m
$$
  

$$
e_y = 0.10 \times 10 = 1.00m
$$

$$
di = L_{X,Y} - CR_{X,Y}
$$
  
\n
$$
Ei = \frac{\sum Km \times di^2}{Km \times di}
$$
  
\n
$$
F^{\dagger}i = \left(\frac{Km}{\sum Kn}\right) \times Fi
$$
  
\n
$$
F^{\dagger}i = \left(\frac{e}{Ei}\right) \times Fi
$$
  
\n
$$
Fm = F^{\dagger}i \pm F^{\dagger}i
$$

| Marco        | Km    | di      | Km x di  | Km x di <sup>2</sup> | Ei   | $F'$ i  | $F''$ i    | $Fm$ (kg) |
|--------------|-------|---------|----------|----------------------|------|---------|------------|-----------|
| A            | 2.78  | -17.5   | -48.63   | 850.96               | -60  | 5137.53 | $-2397.52$ | 5137.53   |
| В            | 2.78  | $-12.5$ | -34.73   | 434.16               | -84  | 5137.53 | $-1712.51$ | 5137.53   |
| $\mathsf{C}$ | 2.78  | $-7.5$  | $-20.84$ | 156.30               | -140 | 5137.53 | -1027.51   | 5137.53   |
| D            | 2.78  | $-2.5$  | $-6.95$  | 17.37                | -420 | 5137.53 | $-342.50$  | 5137.53   |
| Е            | 2.78  | 2.5     | 6.95     | 17.37                | 420  | 5137.53 | 342.50     | 5480.04   |
| F            | 2.78  | 7.5     | 20.84    | 156.30               | 140  | 5137.53 | 1027.51    | 6165.04   |
| G            | 2.78  | 12.5    | 34.73    | 434.16               | 84   | 5137.53 | 1712.51    | 6850.05   |
| H            | 2.78  | 17.5    | 48.63    | 850.96               | 60   | 5137.53 | 2397.52    | 7235.05   |
|              | 22.23 |         |          | 2917.58              |      |         |            |           |

Tabla XXIV. **Distribución de fuerzas en marco X primer nivel**

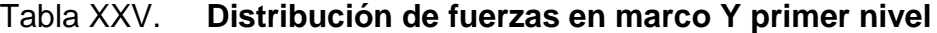

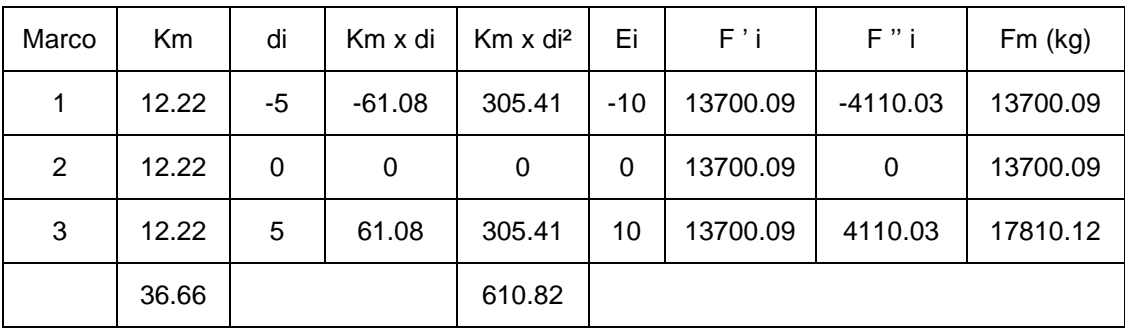

Fuente: elaboración propia
# **2.2.6.6. Análisis de marcos elásticos unidos con nudos rígidos (método de kani)**

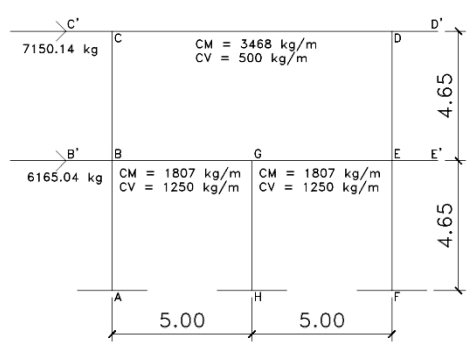

Figura 12. **Modelo matemático marco F**

Segundo nivel

 $Irel = Icol/Viga = 0.24$  $Iviga = 1/12 \times 40 \times 80^3 = 1706666.67 cm^4$  $Icol = 1/12 \times 40 \times 50^3 = 416666.67 cm^4$ 

Coeficiente de rigidez relativa

 $k_{CB} = k_{DE} = 1/L = 1/4.65 = 0.215$  $k_{CD} = k_{REL}/L = 0.24/10 = 0.024$ 

Factor de giro o coeficiente de reparto

Nudo C

$$
\mu_{ik} = -\frac{1}{2} \sum_{k} \frac{k_{ik}}{\sum k_{ik}}
$$
  
\n
$$
\mu_{CD} = \mu_{DC} = -\frac{1}{2} \frac{0.024}{0.024 + 0.215} = -0.051
$$
  
\n
$$
\mu_{CB} = \mu_{BC} = -\frac{1}{2} \frac{0.215}{0.024 + 0.215} = -0.449
$$
  
\n
$$
-0.500
$$

Factor de corrimiento o coeficiente de desplazamiento

$$
v_{ik} = -\frac{3}{2} \frac{k_{ik}}{\sum k_{ik}}
$$
  
\n
$$
v_{CB} = -\frac{3}{2} \frac{0.215}{0.215 + 0.215} = -0.75
$$
  
\n
$$
v_{DE} = -\frac{3}{2} \frac{0.215}{0.215 + 0.215} = -0.75
$$
  
\n
$$
-1.50
$$

### Primer nivel

0.77 *Irel Icol Iviga*  $Iviga = 1/12 \times 30 \times 60^3 = 540000.00cm^4$  $Icol = 1/12 \times 40 \times 50^3 = 416666.67 cm^4$ 

## Coeficiente de rigidez relativa

 $k_{BA} = k_{GH} = k_{EF} = 1/L = 1/4.65 = 0.215$  $k_{BG} = k_{GE} = k_{REL}/L = 0.77/5 = 0.154$ 

Factor de giro o coeficiente de reparto

$$
\mu_{AB}=\mu_{HG}=\mu_{FE}=0
$$

Nudo B

$$
\mu_{ik} = -\frac{1}{2} \sum_{k}^{k} \frac{1}{k_{ik}}
$$
\n
$$
\mu_{BC} = \mu_{ED} = -\frac{1}{2} \frac{0.215}{0.215 + 0.215 + 0.154} = -0.184
$$
\n
$$
\mu_{BA} = \mu_{EF} = -\frac{1}{2} \frac{0.215}{0.215 + 0.215 + 0.154} = -0.184
$$
\n
$$
\mu_{BG} = \mu_{EG} = -\frac{1}{2} \frac{0.154}{0.215 + 0.215 + 0.154} = -0.132
$$
\n
$$
-0.500
$$

# Nudo G

$$
\mu_{ik} = -\frac{1}{2} \frac{k_{ik}}{\sum k_{ik}} \n\mu_{GB} = -\frac{1}{2} \frac{0.154}{0.215 + 0.154 + 0.154} = -0.147 \n\mu_{GH} = -\frac{1}{2} \frac{0.215}{0.215 + 0.154 + 0.154} = -0.205 \n\mu_{GE} = -\frac{1}{2} \frac{0.154}{0.215 + 0.154 + 0.154} = -0.147 \n-0.500
$$

Factor de corrimiento

$$
v_{ik} = -\frac{3}{2} \sum_{k} \frac{k_{ik}}{\sum k_{ik}}
$$
  
\n
$$
v_{BA} = -\frac{3}{2} \frac{0.215}{0.215 + 0.215 + 0.215} = -0.5
$$
  
\n
$$
v_{GH} = -\frac{3}{2} \frac{0.215}{0.215 + 0.215 + 0.215} = -0.5
$$
  
\n
$$
v_{EF} = -\frac{3}{2} \frac{0.215}{0.215 + 0.215 + 0.215} = -0.5
$$
  
\n
$$
-1.50
$$

Momentos de empotramiento

Segundo nivel  
\n
$$
CM = M_{DC} = \frac{3468 \, kg/m \times (10m)^2}{12} = 28900 \, kg - m
$$
\n
$$
CV = M_{DC} = \frac{500 \, kg/m \times (10m)^2}{12} = 4166.67 \, kg - m
$$
\n
$$
CS = \frac{7150.14 \, kg \times 4.65m}{3} = 11082.72 \, kg - m
$$

Voladizo

Voladizo  
\n
$$
CM = M_{CC} = M_{DD'} = \frac{3468 kg/m \times (1.65 m)^2}{2} = 4720.82 kg - m
$$
  
\n $CV = M_{CC} = M_{DD'} = 500 kg/m \times (1.65 m)^2 / 2 = 680.63 kg - m$ 

Primer nivel

Primer nivel

\n
$$
CM = M_{BG} = M_{GE} = \frac{1807 \, kg/m \times (5m)^2}{12} = 3764.58 kg - m
$$
\n
$$
CV = M_{BG} = M_{GE} = \frac{1250 \, kg/m \times (5m)^2}{12} = 2604.17 kg - m
$$
\n
$$
CS = \frac{(7150.14 + 6165.04) kg \times 4.65m}{3} = 20638.54 kg - m
$$

Voladizo

Voladizo  
\n
$$
CM = M_{BB'} = M_{EE'} = \frac{1807 \, kg/m \times (1.65m)^2}{2} = 2459.787 \, kg - m
$$
  
\n $CV = M_{BB'} = M_{EE'} = \frac{1250 \, kg/m \times (1.65m)^2}{2} = 1701.56 \, kg - m$ 

a) Método Kani – carga muerta – marco F

• Influencias de giro – Primer ciclo  ${M^{\dagger}}_{ik} = \mu_{ik} (M_s + \sum M^{\dagger}_{ni} + M^{\dagger \dagger}_{in})$ 

Nudo E  $\times -0.132 = -172.27$  $1304.80 \times -0.184 = -240.07$ 

Nudo D  $(24179.18 - 240.07) \times -0.45 = -10749.25$  $\times -0.05 = -1220.31$ 

Nudo C  $(-24179.18 - 1220.31) \times -0.05 = 1294.76$  $\times -0.45 = 11404.00$ 

#### Nudo B

$$
(-1304.80 + 11404.99) \times -0.184 = -1858.30
$$

$$
\times -0.132 = -1333.50
$$

Nudo G  $(-172.27 - 1333.50) \times -0.147 = 221.86$  $\times -0.205 = 309.17$ 

Influencias de desplazamiento

$$
M^{\prime\prime}_{ik} = V_{ik} \left(\sum M^{\prime}_{ik} + M^{\prime\prime}_{ki}\right)
$$

Columnas 2do. nivel

 $(11404.99 - 1858.30 - 10749.25 - 240.07) \times -0.75 = 1081.96$ 

Columnas 1er. nivel  $(1858.30 - 309.17 - 204.07) \times -0.50 = 894.60$ 

• Influencias de giro – Segundo ciclo  ${M^{\dagger}}_{ik} = \mu_{ik} (M_{s} + \sum M^{\dagger}_{ni} + M^{\dagger \dagger}_{in})$ 

Nudo E

 $(1304.80 + 221.86 - 10749.25 + 1081.96 + 894.60) \times -0.184 = 1333.17$  $\times -0.132 = 956.67$ 

### Nudo D

 $(24179.19 + 1333.17 + 1294.76 + 1081.96) \times -0.05 = -1421.66$  $\times -0.45 = -12522.87$ 

Nudo C  
\n
$$
(-24179.18 - 1421.66 - 1858.30 + 1081.96) \times -0.05 = 1344.59
$$
\n
$$
\times -0.45 = 11844.00
$$

Nudo B  $(-1304.80 + 11844.00 + 221.86 + 1081.96 + 894.60) \times -0.184 = -2343.55$  $\times -0.132 = -1681.71$ 

Nudo G  
\n
$$
(-1681.71 + 956.67 + 894.60) \times -0.147 = -24.98
$$
\n
$$
\times -0.205 = -34.81
$$

Influencias de desplazamiento

$$
M^{\prime\prime}_{ik} = V_{ik} \left(\sum M^{\prime}_{ik} + M^{\prime\prime}_{ki}\right)
$$

Columnas 2do. nivel  $(11844.00 - 2343.55 - 12522.87 + 1333.17) \times -0.75 = 1266.94$ 

Columnas 1er. nivel  $(-2343.55 + 34.81 + 1333.17) \times -0.50 = 522.60$ 

Debido al largo procedimiento de este método, solo se iteró en dos ocasiones, constando de ocho iteraciones.

Momentos finales

$$
M_{ik} = M_{ik} - 2M_{ik} + M_{ik} + M_{ik}
$$
  

$$
M_{+} = \frac{CM \times L^{2}}{8} - \frac{\left(\overline{M}_{IQ} - \overline{M}_{DERE}\right)}{2}
$$

### Nudo E

Nudo E  
\n
$$
M_{EG} = 3764.58 + 2(1436.20) + 0.64 = 6637.63kg - m
$$
\n
$$
M_{EF} = 0 + 2(2001.42) + 0 + 45.50 = 4048.34kg - m
$$
\n
$$
M_{ED} = 0 + 2(2001.42) - 12524.74 + 237.83 = -8284.071kg - m
$$
\n
$$
M_{EE'} = -2459.78kg - m
$$

Nudo D  $(-12524.74)$  $(-1421.88)$  $M_{DE} = 0 + 2(-12524.74) + 2001.42 + 237.83 = -22810.23kg$ <br>  $M_{DC} = 28900 + 2(-1421.88) + 1396.31 + 0 = 27452.56kg - i$ <br>  $M_{DD'} = 4720.82kg - m$ *M*<sub>*bE*</sub> = 0 + 2(-12524.74) + 2001.42 + 237.83 = -22810.23 $kg - i$ <br> *M*<sub>*bC*</sub> = 28900 + 2(-1421.88) + 1396.31 + 0 = 27452.56 $kg - m$ *M*  $_{DE}$  = 0 + 2(-12524.74) + 2001.42 + 237.83 = -22810.23 $kg - m$ *DD* ' $D_{DC} = 28900 + 2(-1421.88) + 1396.31 + 0 = 27452.56kg =4720.82kg -$ 

Momentos positivos de vigas

$$
M_{CD}^{+} = \frac{3468 \, kg/m \times (10m)^2}{8} - \frac{(27529.26 + 27452.56)kg - m}{2} = 15859.09kg - m
$$
  

$$
M_{GE}^{+} = \frac{1807 \, kg/m \times (5m)^2}{8} - \frac{(2327.10 + 6637.63)kg - m}{2} = 1164.51kg - m
$$

b) Método Kani – carga viva – carga sísmica

El procedimiento para la carga viva y carga sísmica es exactamente igual a la carga muerta, por tal motivo este procedimiento no se detallará. Los resultados se mostrarán en las figuras 13, 14 y 15.

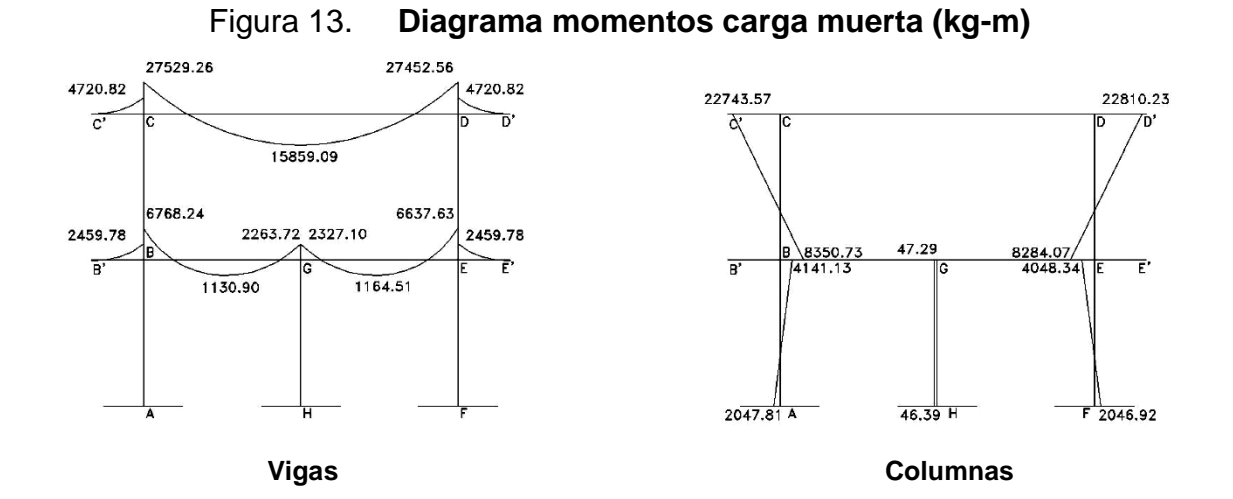

Figura 14. **Diagrama momentos carga viva (kg-m)**

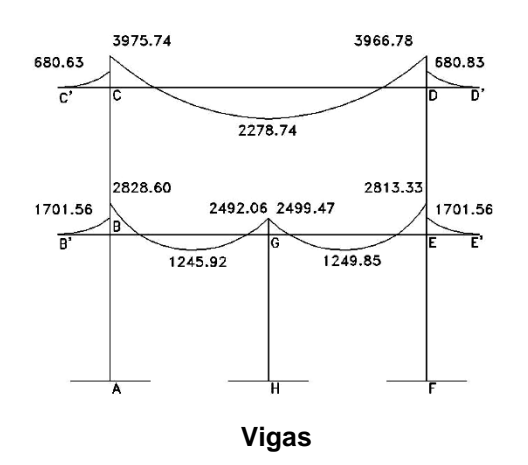

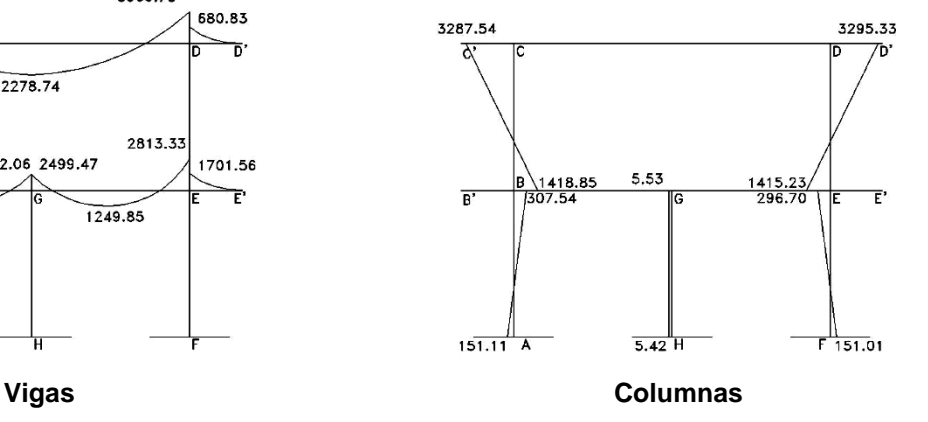

Figura 15. **Diagrama momentos carga sísmica (kg-m)**

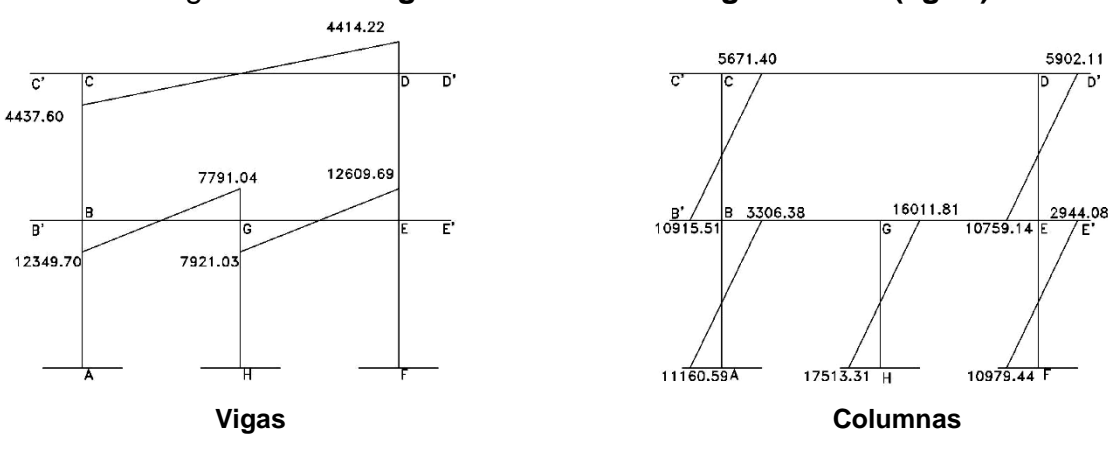

### **2.2.6.6.1. Envolvente de momentos**

Para obtener la envolvente de momentos se utilizan las combinaciones de cargas que propone el ACI.

Ecuación para obtener la envolvente de momentos

Momentos últimos negativos en vigas

 $M(-) = 0.75(1.4Mcm + 1.7Mcv) + 1.4Ms$ 

 $M(-) = 0.75(1.4Mcm + 1.7Mcv) - 1.4Ms$ 

Momentos de inversión en vigas

 $Mi = 0.9Mcm + 1.4Ms$ 

 $Mi = 0.9Mcm - 1.4Ms$ 

Momentos últimos positivos en vigas

 $M(+) = 1.4Mcm + 1.7Mcv$ 

Momentos últimos en columnas

 $Mc = 0.75(1.4Mcm + 1.7Mcv) + 1.4Ms$ 

 $Mc = 0.75(1.4Mcm + 1.7Mcv) - 1.4Ms$ 

- a) Envolvente de momentos marco F
	- Vigas

 $M_{BG(-)} = 0.75(1.4x6768.24+1.7x2828.60) + 1.4x12349.70 = 28002.70kg-m$  $M_{BG(+)} = 1.4x1130.90+1.7x1245.92$  = 3701.32 kg-m

Columnas

 $MAB = 0.75(1.4x2,047.81+1.7x151.11) + 1.4x11160.59 = 17967.70$  kg-m MBA = 0.75(1.4x4,141.13+1.7x307.54) + 1.4x3306.38 = 9369.24 kg-m

Los resultados de la envolvente de momentos en los marcos X y Y se pueden observar en las figuras siguientes.

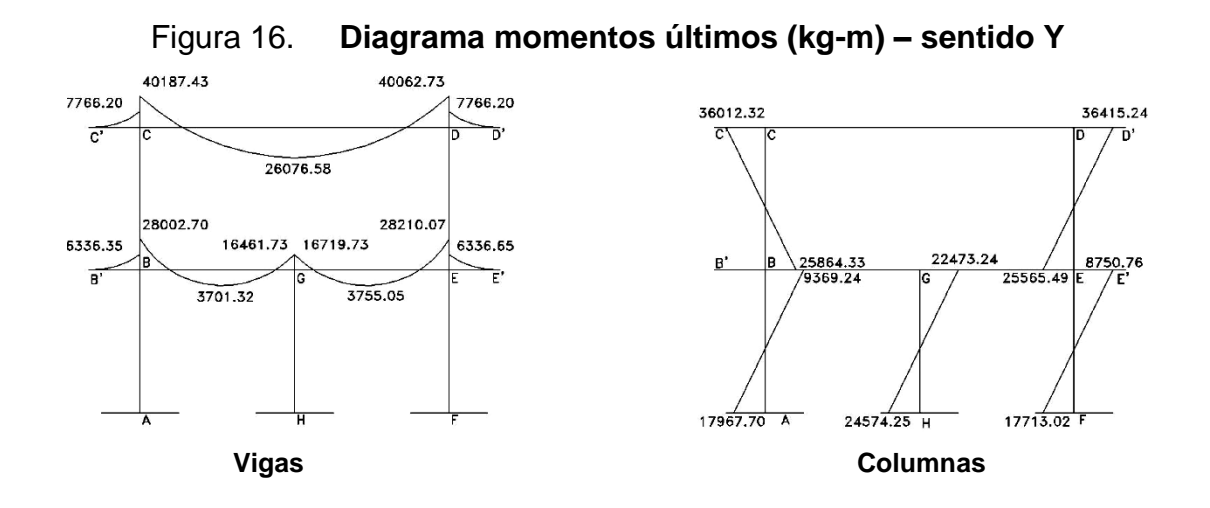

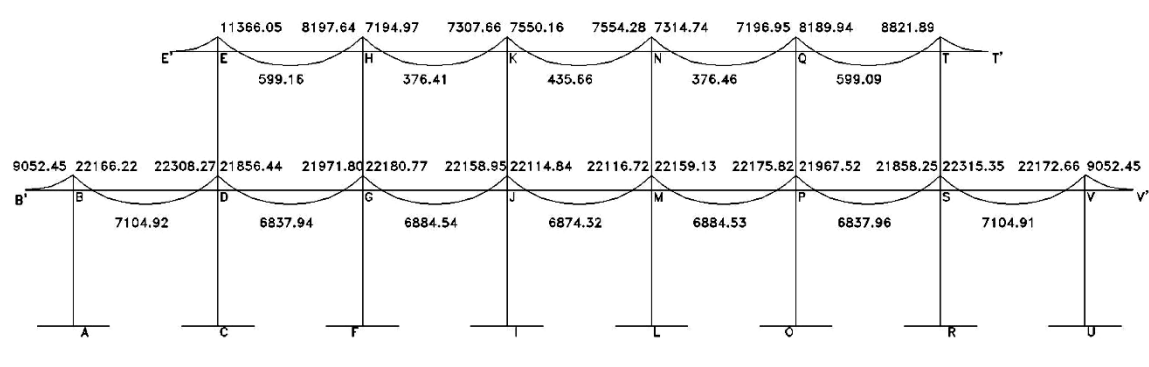

## Figura 17. **Diagrama momentos últimos (kg-m) – sentido X**

**Vigas**

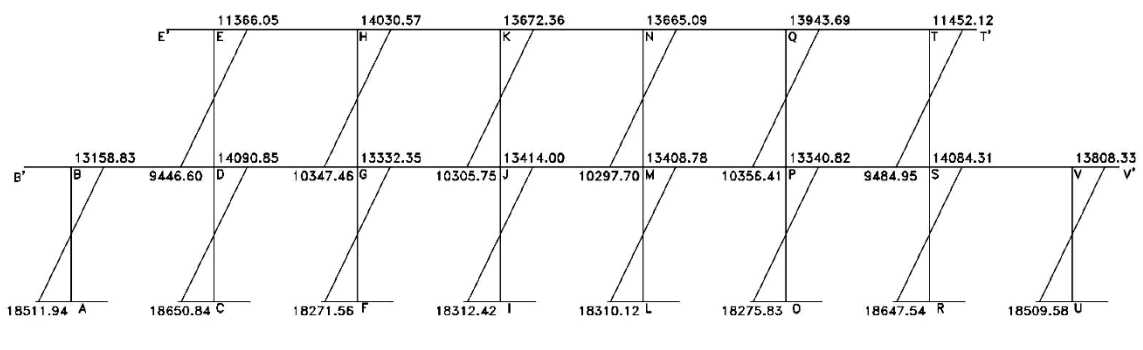

**Columnas**

## **2.2.6.6.2. Diagrama de cortes**

Para obtener los cortes en los marcos se utiliza la siguiente ecuación:

Corte en vigas

$$
V_{V} = 0.75 \times \left(\frac{1.4 \times W_{CM} \times L}{2} + \frac{1.7 \times W_{CV} \times L}{2}\right) + 1.4 \frac{\sum M_{s}}{L}
$$

Corte en columnas

$$
V_v = \frac{\sum M_c}{L}
$$

Vigas

Vigas  

$$
V_{CD} = 0.75 \times \left(\frac{1.4 \times 3468 \times 10}{2} + \frac{1.7 \times 500 \times 10}{2}\right) + 1.4 \frac{(4437.60 + 4414 - 22)}{10} = 22633.75 kg
$$

Columnas

$$
V_{BA} = \frac{17967.70 + 9369.24}{4.65} = 5878.91kg
$$

Los resultados para obtener los cortes en los marcos X y Y se pueden observar en las figuras siguientes.

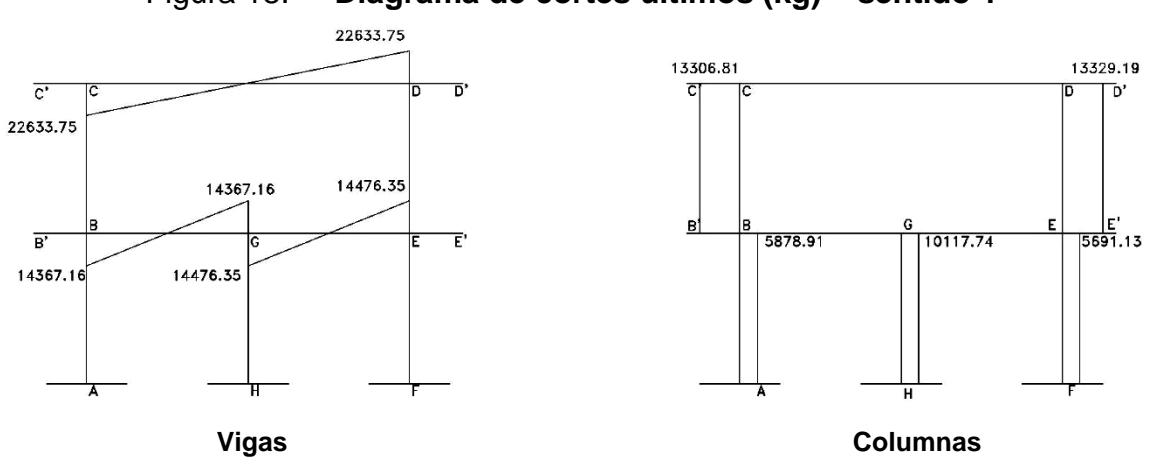

## Figura 18. **Diagrama de cortes últimos (kg) – sentido Y**

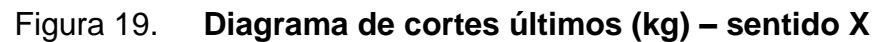

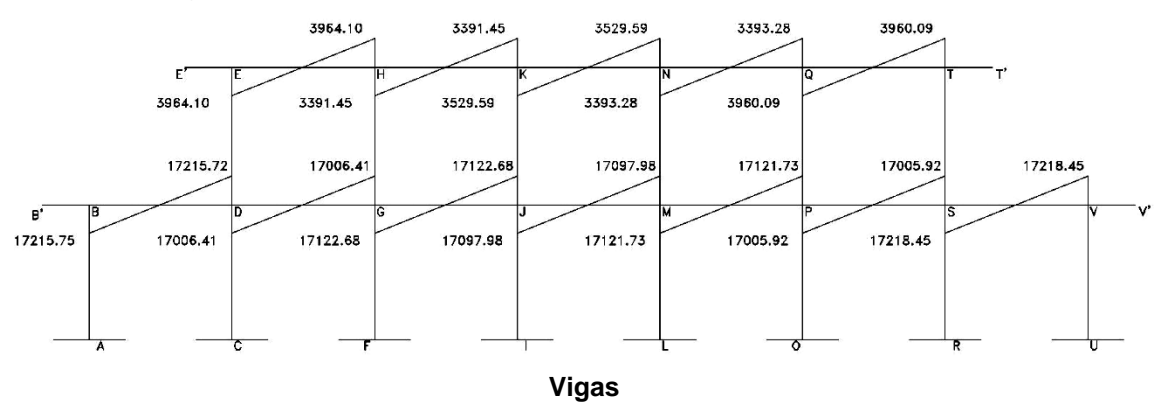

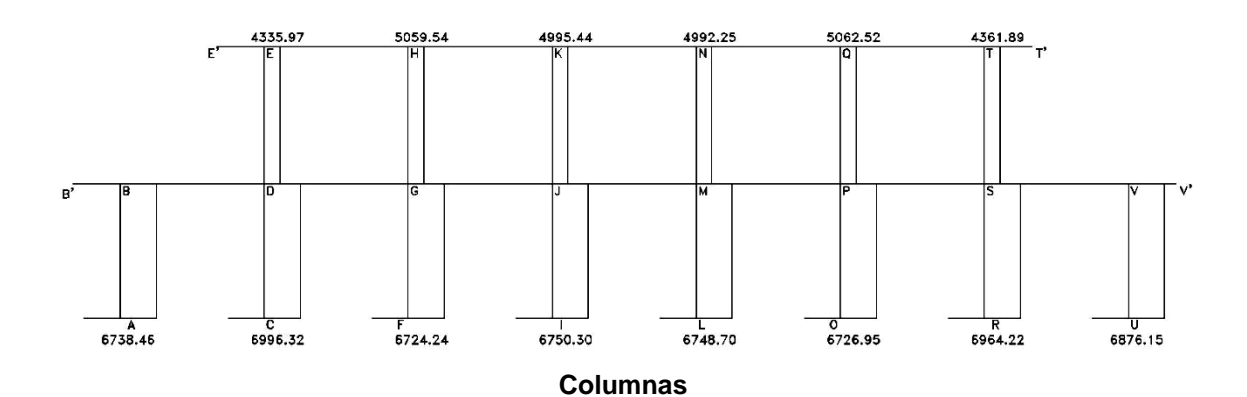

## **2.2.6.7. Análisis estructural Sap2000**

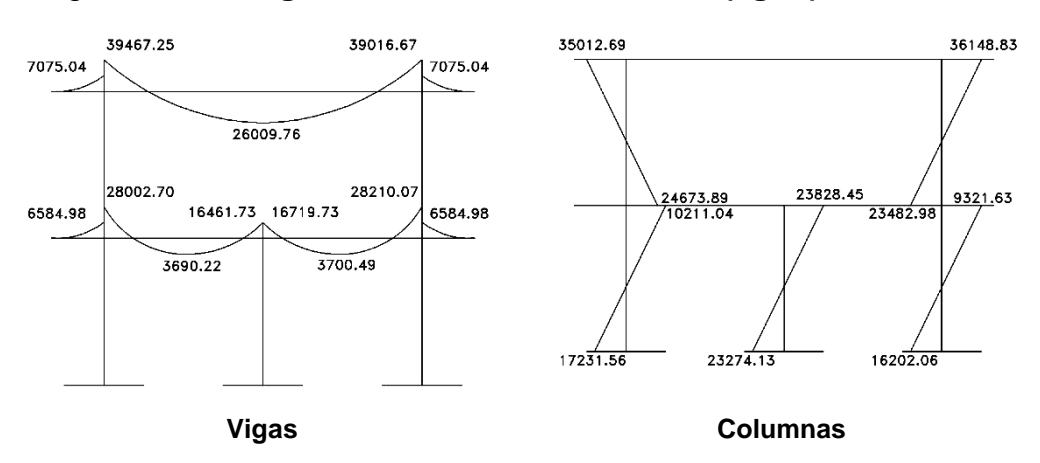

Figura 20. **Diagrama de momentos últimos (kg-m) – sentido Y**

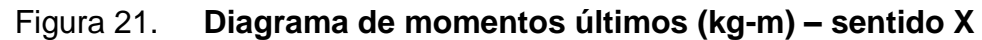

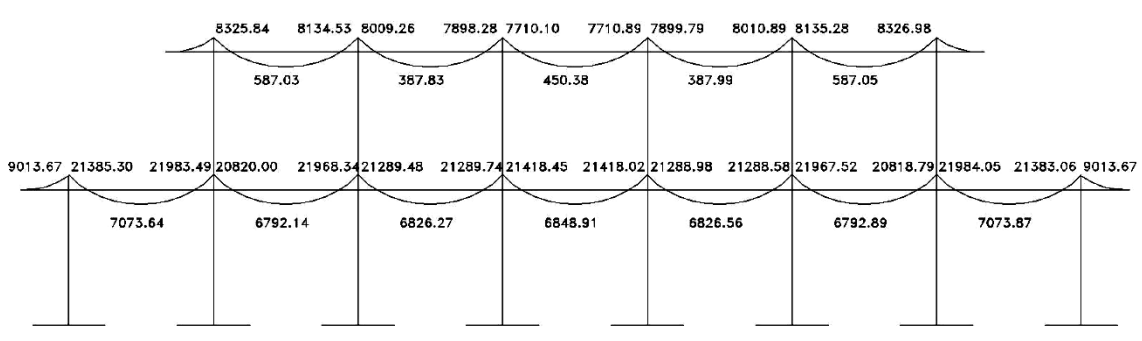

**Vigas**

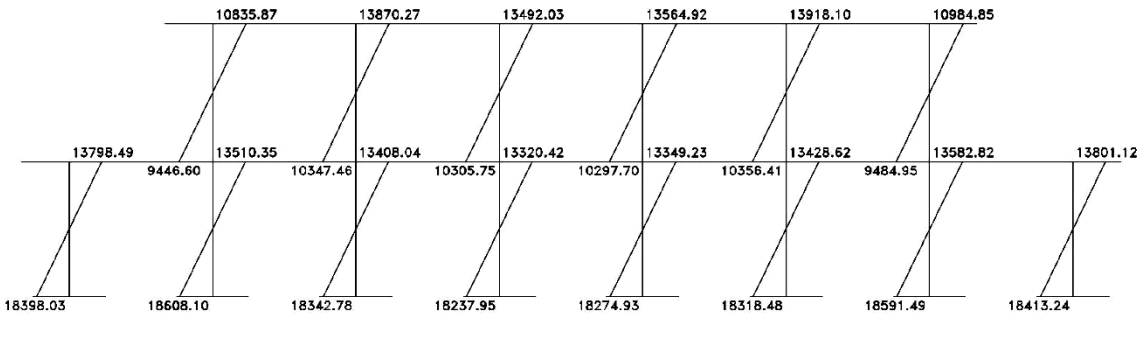

**Columnas**

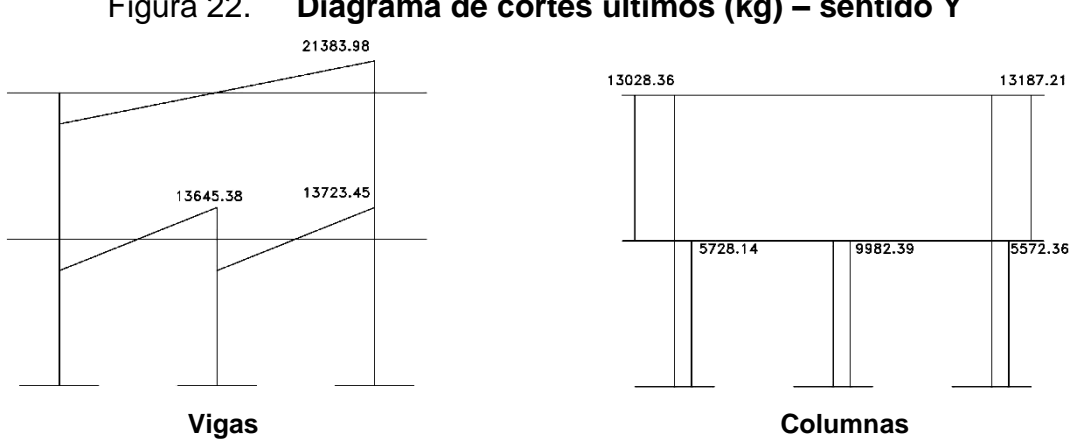

# Figura 22. **Diagrama de cortes últimos (kg) – sentido Y**

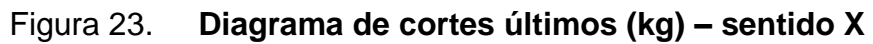

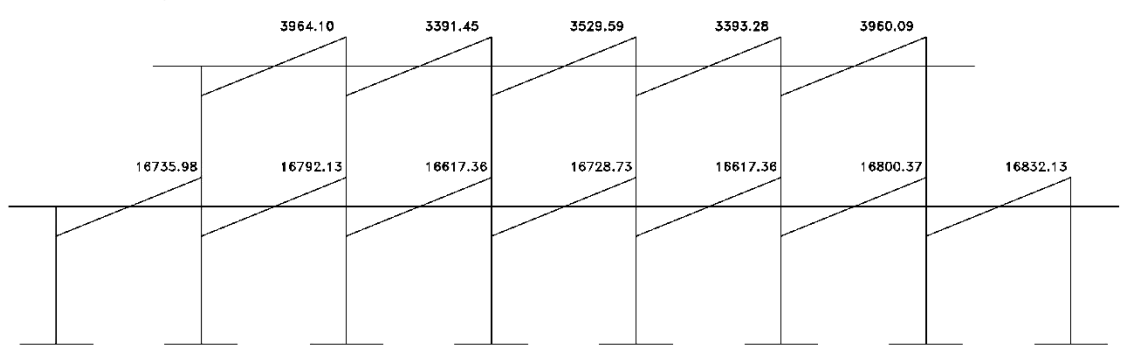

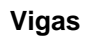

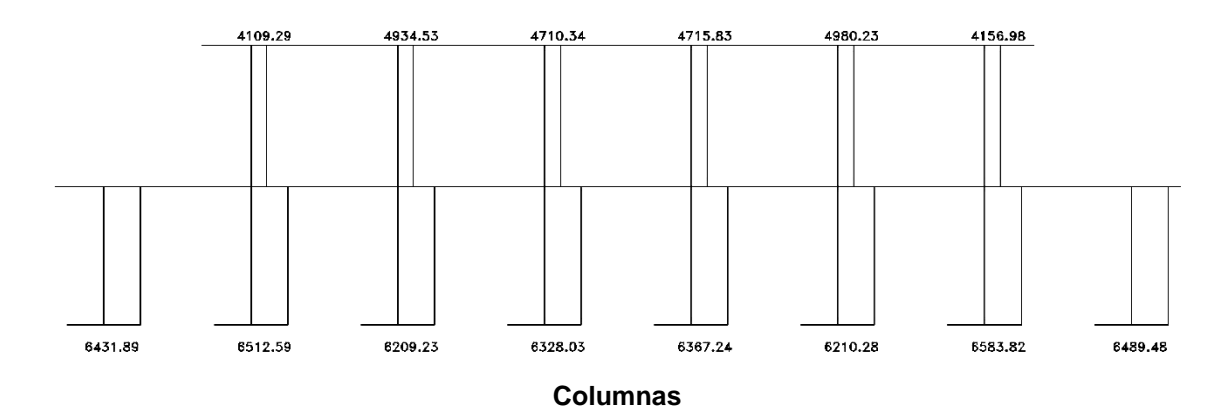

### **2.2.7. Diseño estructural**

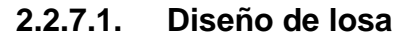

a) Losa primer nivel

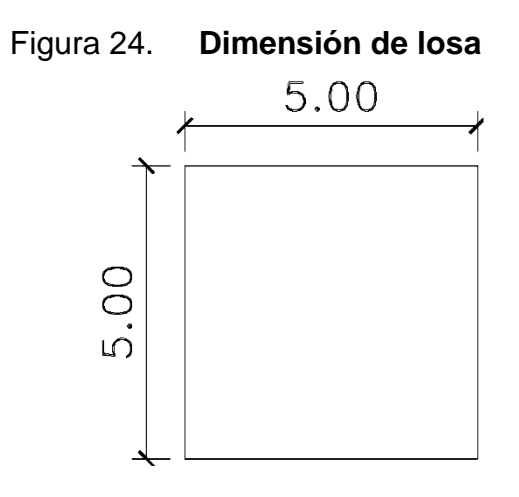

 $CM = 2400kg/m^3 \times 0.15m + 150kg/m^2 + 40kg/m^2 = 550 kg/m^2$ 

 $CV = 500$  kg/m<sup>2</sup>

 $CU = 1.4CM + 1.7CV = 1.4(550) + 1.7(500) = 1620$  kg/m<sup>2</sup>

$$
\beta = \frac{\lambda b}{\lambda a} = \frac{5}{5} = 1
$$

Momento negative

\n
$$
M_{a}^{-} = \frac{q_{u}\lambda_{a}}{22} = \frac{1620 \times 5^{2}}{22} = 1840.91kg - m
$$
\nMomento positive

\n
$$
M_{a}^{+} = \frac{q_{u}\lambda_{a}}{42} = \frac{1620 \times 5^{2}}{42} = 964.29kg - m
$$
\nMomento negative en voladizo

\n
$$
M_{vol}^{-} = \frac{q_{u} \times L}{2} = \frac{1620 \times 1.65^{2}}{2} = 2205.23kg - m
$$

 $M_{vol}^- = \frac{q_u \times L}{2} = \frac{1620 \times 1.65^2}{2} = 2205.23kg$ 2  $1620 \times 1.652$ 2

Mneg vol > M-  $\rightarrow$  2,205.23 > 1840.91 ok

Mneg vol >  $1/3M+$   $\rightarrow$  2,205.23 > 321.43 ok

Balance de momentos

Si 0.8Mmayor  $\leq$  Mmenor  $\rightarrow$  MB = (Mmayor + Mmenor)/2

Si 0.8Mmayor > Mmenor  $\rightarrow$  MB = Se balancea proporcionalmente a rigidez

Balance de momentos en región voladizo y losa interna

 $0.8(2205.23) \le 1840.91$ 

 $1764.18 \leq 1840.91$ 

Balance de momentos por promedio

 $M_B = (2205.23 + 1840.91)/2$ 

M<sup>B</sup> = 2023.07 kg-m

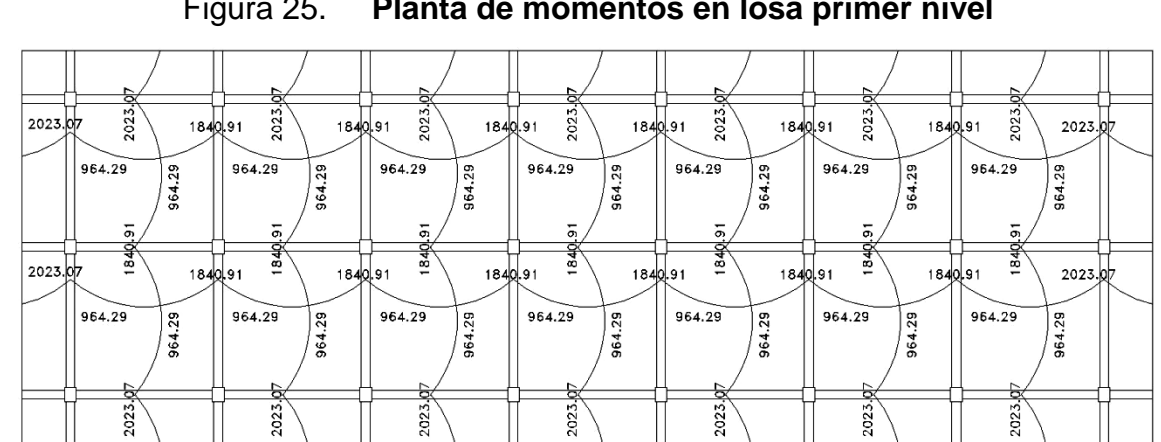

### Figura 25. **Planta de momentos en losa primer nivel**

Diseño de refuerzo  $h = 15$  cm rec  $=2.5$  cm varilla =  $No. 3$  $d = t - rec - \phi/2 = 10 - 2.5 - 0.9525/2 = 12.02cm$  $f'c = 210$  kg/cm<sup>2</sup> fy =  $2,810 \text{ kg/cm}^2$ 

Área de acero mínimo =  $(14.1/fy)*b*d = (14.1/2810)*100*12.02 = 6.05 cm<sup>2</sup>$ 

Momento que resiste el As M=0.9(As\*fy\*d – (As\*fy/1.7\*f"c\*100))=1843.45 kg-m

Se calculará el acero y espaciamiento necesario para el momento mayor que resiste el acero mínimo.

M = 2,023.07 kg-m

$$
As = b * d - \sqrt{(b * d)^2 - \frac{M * 100}{0.003825 * f'c}} \times \frac{0.85 \times f'c}{fy} = 7.00cm^2
$$

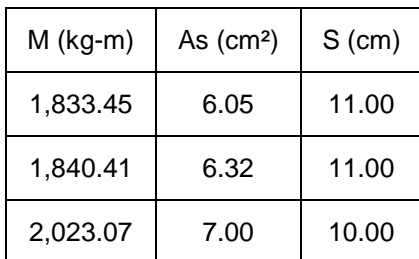

### Tabla XXVI. **Área de acero y espaciamiento de losa**

Fuente: elaboración propia

El armado de la losa tendrá un espaciamiento general de 10 cm, varilla número 3.

b) Losa segundo nivel

Para la losa del segundo nivel se utilizará losa prefabricada de vigueta y bovedilla.

Losa interna Voladizo

$$
h = \frac{\lambda_n}{21} = \frac{5m}{21} = 0.24m \approx 0.25m \qquad h = \frac{\lambda_n}{8} = 1.50m/8 = 0.19m \qquad h = 0.25m
$$

### **2.2.7.2. Diseño de vigas**

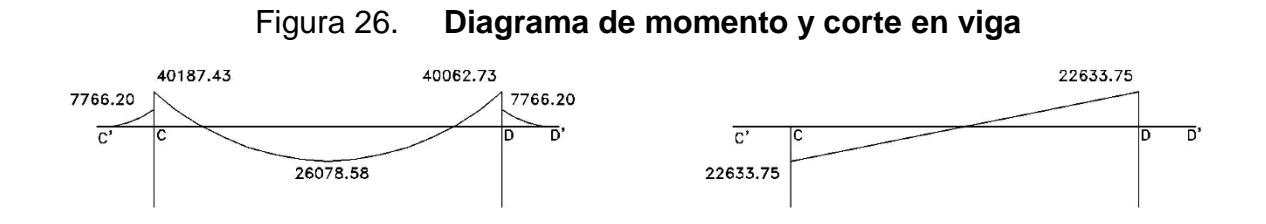

a) Viga principal segundo nivel

 $b = 40$  cm

 $h = 80$  cm

 $rec = 4$  cm

varilla # 7

varilla estribo # 3

 $d = 74.94 \text{ cm}$ 

fy =  $4,200$  kg/cm<sup>2</sup>

 $f'c = 280$  kg/cm<sup>2</sup>

Acero longitudinal

$$
As_{\min} = \frac{12.1}{\text{fy}} \times b \times d = 9.93 \text{cm}^2
$$

$$
\beta1 = 0.85
$$
  
\n
$$
Es = 2.039 \times 10^6 \text{ kg} / \text{cm}^2
$$
  
\n
$$
As_{\text{max}} = 0.5 \left( \frac{\beta 1 \times 0.003 \times Es \times 0.85 \times f'c}{fy \times (fy + 0.003 \times Es)} \right) \times b \times d = 42.16 \text{cm}^2
$$

Tabla XXVII. **Áreas de acero en viga**

|       | Asmin | 33 % M(-) | $33 \% M(+)$ | 50 % M(-) | Área de acero | Armado final     |
|-------|-------|-----------|--------------|-----------|---------------|------------------|
| M -   | 9.93  | 4.97      |              |           | 9.93          | 3 No. 7 y 3 No.5 |
| $M +$ | 9.93  |           | 4.80         | 7.53      | 9.93          | 3 No.7           |

Fuente: elaboración propia

M – (cama superior)

Cant. varilla =  $9.93 \text{ cm}^2/3.87 \text{ cm}^2 = 2.56 \approx 3 \text{ varillas No. 7}$ 

M – (cama inferior)

Cant. varilla =  $9.93 \text{ cm}^2/3.87 \text{ cm}^2 = 2.56 \approx 3 \text{ varillas No. 7}$ 

Para encontrar el área de acero que requiere cada momento en la viga se utiliza la siguiente ecuación:

$$
As = b * d - \sqrt{(b * d)^2 - \frac{M * 100}{0.003825 * f'c}} \times \frac{0.85 \times f'c}{fy}
$$

 $+ = 26076.58 kg - m = 9.61 cm<sup>2</sup>$  $M - = 40,062.73 kg - m = 15.05 cm^2$ <br> $M + = 26076.58 kg - m = 9.61 cm^2$ *M*  $-$  = 40,062.73kg  $-m$  = 15.05cm

Como el área de acero mínimo no logra abarcar el acero del momento negativo, se procederá a buscar la cantidad de varilla que necesita el momento negativo.

As baston  $=$  As total  $-$  Asmin

As baston =  $15.05 - 9.93 = 5.13$  cm<sup>2</sup>

Cant. varilla =  $5.13 \text{ cm}^2/1.97 \text{ cm}^2 = 2.59 \approx 3 \text{ varillas No. } 5$ 

Como la altura de la viga es de 80 cm. se propondrá colocarle acero adicional en la región central, para disminuir agrietamiento por falta de acero y se colocará a razón del siguiente criterio:

Aad = 0.25plg² x pie de alto de la viga

$$
A_{AD} = 0.25 p \lg^2 x \frac{(2.54 cm)^2}{p \lg^2 x} \left( 0.8 m \times \frac{3.2808 ft}{1 m} \right) = 4.23 cm^2
$$

Cant. varilla =  $4.23$  cm<sup>2</sup>/1.27cm<sup>2</sup> =  $3.34 \approx 4$  varillas No. 4

Acero transversal

Chequeo por corte

*Vcr* =  $\phi \times 0.53 \times 2$ <br>*Vu* = 22633.75*kg Vcr* =  $\phi \times 0.53 \times \sqrt{f'c} \times b \times d = 22295.30kg$  $= 22633.75$ 

En este caso el corte de concreto no chequea frente al corte último, pero, al realizar el diseño todas las medidas se han colocado a ejes, por consiguiente el corte lo está tomando a ejes, por lo tanto, debemos encontrar el cortante último en la cara del apoyo, donde realmente es indispensable saber cuál es el corte que necesitamos cubrir con el concreto.

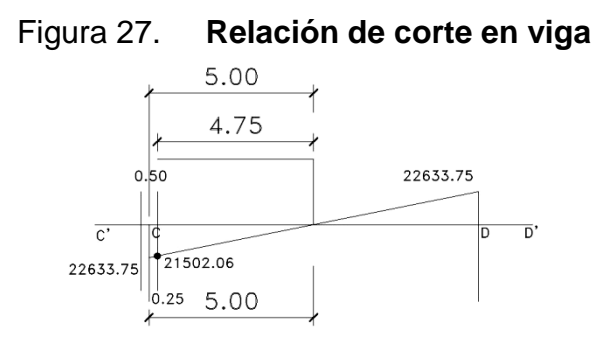

*m* = 21502.06kg *Vu m*  $\frac{kg}{s} = \frac{Vu}{1.55} = 21502.06$  $5m$  4.75  $\frac{22633.75kg}{1.5} = \frac{Vu}{1.5} =$ 

Vcr > Vu por lo tanto, la viga necesita estribos solo por armado normal.

Según ACI 21.3.3 y ACI\_REECR 11.5.2.3 se colocará estribos de la siguiente forma:

El primer estribo de confinamiento debe estar localizado a no más de 50 mm de la cara del apoyo.

El refuerzo transversal debe consistir en estribos de confinamiento en ambos extremos de la viga por una distancia igual o dos veces la altura h del elemento medida desde la cara del apoyo.

La separación máxima entre estribos de confinamiento no debe exceder d/4 ni 125mm.

En la zona central, entre zonas de confinamiento, el refuerzo transversal debe tener una separación no máxima de d/2.

Espaciamiento en zona de confinamiento:  $S = \begin{cases} 1/25$  mm Longitud de confinamiento =  $2h = 2 \times 0.80 = 1.60m$  $\left\{\frac{4}{4}$   $\rightarrow$  73.94 / 2 = 18.48cm  $\right\}$  = J  $\left\{ \right.$  $\mathbf{I}$ U ₹.  $=\frac{\left\{d/4\rightarrow73.94/2=18.48cm\right\}}{125mm}$  = 10*cm*  $S = \begin{cases} d/4 \rightarrow 73.94/2 = 18.48cm \end{cases}$ 

Espaciamiento en zona central:  $S = d/2 = 73.94/2 = 36.97 \approx 30 cm$ 

| Viga                                            | Momento   | As   | Longitudinal      | Corte                         | Transversal                                            |
|-------------------------------------------------|-----------|------|-------------------|-------------------------------|--------------------------------------------------------|
| Principal                                       | 40,187.43 | 9.93 | 3 No. 7           | Vcr=22,295.30                 | 1er. estribo a 5cm.                                    |
| segundo<br>nivel<br>Sección<br>$0.4 \times 0.8$ |           | 5.13 | Bastón 3 No.5     | Vu=21,341.28                  | L confin. 1.60m.                                       |
|                                                 | 26,076.58 | 9.93 | 3 No.7            |                               | S en confin. a 10 cm.<br>S en zona central a 30<br>cm. |
| <b>Borde</b>                                    | 8,834.12  | 3.47 | 3 No. 4           | $Vcr = 7,745.61$              | 1er. estribo a 5cm.                                    |
| segundo<br>nivel                                |           | 3.77 | Bastón 3 No.<br>4 | Vu=4,528.86                   | L confin. 0.80m.                                       |
| Sección                                         |           |      |                   |                               | S en confin. a 8 cm.                                   |
| $0.3 \times 0.4$                                | 599.16    | 3.62 | 3 No. 4           |                               | S en zona central a 15 cm                              |
| Interna                                         | 28,210.07 | 5.45 | 3 No. 5           | Vcr=12,234.67<br>Vu=19,343.23 | 1er. estribo a 5cm.                                    |
| primer<br>nivel                                 |           | 9.57 | Bastón 3 No.<br>7 |                               | L confin. 1.20m.                                       |
| Sección                                         |           |      |                   |                               | S en confin. a 10 cm.                                  |
| $0.3 \times 0.6$                                | 3,755.05  | 7.51 | 3 No.6            |                               | S en zona central a 20 cm                              |
| <b>Borde</b>                                    | 22,315.35 | 4.90 | 3 No. 5           | Vcr=9,973.18                  | 1er. estribo a 5cm.                                    |
| primer<br>nivel                                 |           | 9.96 | Bastón 3 No.<br>7 | Vu=17,218.45                  | L confin. 1.00m.                                       |
| Sección                                         |           |      |                   |                               | S en confin, a 8 cm.                                   |
| $0.3 \times 0.5$                                | 7,104.91  | 7.43 | 3 No. 6           |                               | S en zona central a 15 cm                              |

Tabla XXVIII. **Resumen armado de vigas**

Fuente: elaboración propia

### **2.2.7.3. Diseño de columnas**

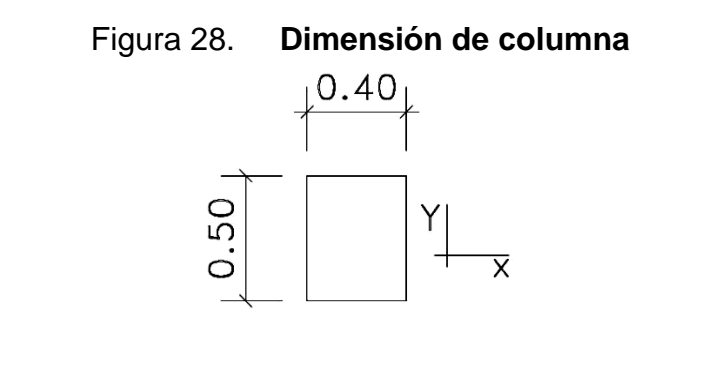

 $CM = 540$  kg/cm<sup>2</sup>  $CV = 100$  kg/cm<sup>2</sup>  $CU = 926$  kg/cm<sup>2</sup>  $Fcu = CU / (CM + CV) = 1.45$  $\text{f}'\text{c} = 280 \text{ kg/cm}^2$  $fy = 4,200 \text{ kg/cm}^2$ Área tributaria =  $33.25$ m<sup>2</sup> Peso vigas =  $0.4x0.3x2,400+$ 0.8x0.4x6.65x2,400 Peso vigas =  $6,547$  kg Pu = ÁreaxCU + PesoxFcu  $Pu = 40,262.48kg$  $Mx = 13,943.69$  kg-m  $My = 36,415.24$  kg-m

Área bruta = Ag =  $40 \times 50 = 2,000 \text{ cm}^2$ Área de acero = 1% – 6%  $\rightarrow$  se utilizará una cuantía de 2.5% Área de acero =  $0.025 \times 2,000$ cm<sup>2</sup> = 50 cm<sup>2</sup>

Se propone 8 No.  $9 \rightarrow 51.30$  cm<sup>2</sup>

Para el diseño de las columnas en este trabajo se realizará por medio del método de diagrama de integración. Con el objetivo de conocer exactamente como está actuando las columnas en relación a los momentos que tiene cada columna.

# **Sentido X Inercia de elementos** Segundo nivel

$$
Iviga = \frac{1}{12} \times 30 \times 40^3 = 160000 \text{ cm}^4
$$

$$
Icol = \frac{1}{12} \times 50 \times 40^3 = 266666.67 \text{ cm}^4
$$

Primer nivel

 $Icol = \frac{1}{12} \times 50 \times 40^3 = 266666.67 cm^4$  $Iviga = \frac{1}{12} \times 30 \times 50^3 = 312500 cm^4$ 

## **Coeficiente de empotramiento**

$$
A = \frac{0.7 \times 266666.67}{480cm} \times 160000 + \frac{0.35 \times 160000}{500cm} = 1.74
$$
  

$$
500cm
$$
  

$$
B = \frac{0.7 \times 266666.67}{480cm} + \frac{0.7 \times 266666.67}{470cm} = 1.80
$$
  

$$
B = \frac{0.35 \times 312500}{500cm} + \frac{0.35 \times 312500}{500cm} = 1.80
$$

### **Relación de esbeltez**

$$
Promedio = (1.74 + 1.80)/2 = 1.77
$$
  
\n
$$
k = 0.9\sqrt{1 + 1.77} = 1.50
$$
  
\n
$$
Lu = 4.40m
$$
  
\n
$$
E = k(Lu/r) = 1.50(4.4/0.3 \times 0.4) = 53.64
$$
  
\n
$$
E = 53.64 > \text{column} \text{ esbeta}
$$

### **Incremento de momento**

$$
\beta d = 1.4CM / \frac{U}{CU} = 0.82
$$
\n
$$
EI = \frac{\frac{15100 \sqrt{f'c} \times Icol}{2.5}}{1 + \beta d} = 1.48 \times 10^{10} kg - cm^2
$$
\n
$$
Pc = \frac{\pi^2 \times EI}{k \times lu \times 100} = 3.53 \times 10^5 kg
$$
\n
$$
\delta = \frac{1 - Pu}{0.7 Pe} = 1.19
$$
\n
$$
M'x = Mx \times y = 16653.77 kg - m
$$

# **Sentido Y Inercia de elementos** Segundo nivel  $Icol = \frac{1}{12} \times 40 \times 50^3 = 416666.67 cm^4$  $Iviga = \frac{1}{12} \times 40 \times 80^3 = 1706666.67 cm^4$ Primer nivel

$$
Iviga = \frac{1}{12} \times 30 \times 60^3 = 540000 \text{ cm}^4
$$

$$
Icol = \frac{1}{12} \times 40 \times 50^3 = 416666.67 \text{ cm}^4
$$

### **Coeficiente de empotramiento**

$$
A = \frac{0.7 \times 416666.67}{465cm}
$$
  

$$
A = \frac{0.35 \times 1706666.67}{1000cm} + \frac{0.35 \times 1706666.67}{165cm} = 1.05
$$
  

$$
0.7 \times 416666.67
$$
  
0.7 × 416666.67

$$
B = \frac{\frac{6!7! \times 4!6000! \times 5!}{465cm} + \frac{6!7! \times 4!6000! \times 5!}{465cm}}{500cm} = 3.32
$$

## **Relación de esbeltez**

$$
\begin{aligned} \text{Pr} \, \text{om} \, \text{edio} &= (1.05 + 3.32) / \, 2 = 2.18 \\ \text{k} &= 0.9 \sqrt{1 + 2.18} = 1.61 \\ \text{Lu} &= 4.0 \text{m} \\ E &= k \Big( \text{Lu} / \, r \Big) = 1.61 \Big( \frac{4.0}{0.3 \times 0.4} \Big) = 41.75 \\ E &= 41.75 > \text{column} \, \text{esbeta} \end{aligned}
$$

## **Incremento de momento**

$$
\beta d = 1.4 CM / CU = 0.82
$$
  
\n
$$
EI = \frac{15100 \sqrt{f'c \times }Icol}{2.5} = 2.32 \times 10^{10} kg - cm^2
$$
  
\n
$$
Pc = \frac{\pi^2 \times EI}{k \times ln \times 100} = 5.83 \times 10^5 kg
$$
  
\n
$$
\delta = \frac{1}{0.7 Pe} = 1.11
$$
  
\n
$$
M' y = My \times \gamma = 40398.19 kg - m
$$

#### a) Revisión de columna

Según:

ACI 21.4.4.2., la separación del refuerzo transversal no debe exceder la menor de:

15cm 3  $10 + \frac{35 - 18.30}{2}$ 3  $S = 10 + \left(\frac{35 - hy}{2}\right) = 10 + \left(\frac{35 - 18.30}{2}\right) =$ 6db longitudinal =  $6(9/8)(2.54) = 17$ cm  $1/4$ Diámetro mínimo =  $1/4(40cm)$  = 10cm J  $\left(\frac{35 - 18.30}{2}\right)$ Y  $=10+$ J  $\left(\frac{35-hy}{2}\right)$  $\setminus$  $=10+$ La separación mínima es de 10 cm

ACI\_REECR 11.5.3.4., la separación del refuerzo transversal en zona de confinamiento no debe exceder la menor de:

100mm

*cm f c*  $\frac{Ab \times fy}{45 \times 12} = \frac{1.27 \times 4200}{45 \times 1200} = 12$  $15 \times 280$  $1.27 \times 4200$  $15 f'$  $=$  $\times$  $\frac{\times f y}{\frac{\pi}{2}} = \frac{1.27 \times}{1.5}$ La separación mínima es de 10 cm

ACI 21.4.4.4., la longitud de confinamiento no debe ser menor a

450 mm  $hn/6 = (4.4/6)/100 = 75$  cm La longitud mayor es de 75 cm  $hc = 50$  cm

ACI 21.3.3.2., el primer estribo cerrado de confinamiento debe estar situado a no más de 50 mm de la cara del elemento de apoyo.

- $Es = 2.039 \times 10^6 \text{ kg/cm}^2$ Mu = 16,653.77 kg –m
- $Pu = 40,262.48$  kg
- 
- fy =  $4,200 \text{ kg/cm}^2$
- $f'c = 280$  kg/cm<sup>2</sup>
- b  $= 40$  cm
- h =  $50$  cm

 $rec = 4 cm$ 

Figura 29. **Centroide de varillas**

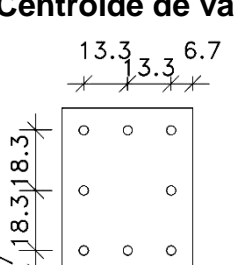

- a) Sentido X
	- Falla balanceada

$$
a = \frac{0.003Es}{fy + 0.003Es} \times 0.85 \times dx = 16.78 cm
$$
  

$$
cb = a/\beta = 16.78/0.85 = 19.74 cm
$$
  

$$
sy = fy/Es = 0.00206
$$
  
Pub = 0.85 × f' c × a × b = 199715.36kg

$$
\begin{aligned} \text{Si} \quad & \mathcal{E} > \varepsilon y \to f \mathcal{S} = f \mathcal{Y} \\ & \mathcal{E} < \varepsilon y \to f \mathcal{S} = E \mathcal{S} \times \varepsilon \mathcal{S} \end{aligned}
$$

 $\varepsilon_{3} = 0.003(33.30 - 19.74)/19.74 = 0.00205 \rightarrow \varepsilon_{s3} < \varepsilon_{y} \rightarrow f_{s1} = 4200 kg/cm^{2}$  $\epsilon_2 = 0.003(20.00 - 19.74)/19.74 = 0.00004 \rightarrow \varepsilon_{S2} < \varepsilon_y \rightarrow f s_1 = 79.16 kg / cm^2$  $\epsilon_{1} = 0.003(19.74 - 6.7)/19.74 = 0.00198 \rightarrow \varepsilon_{S1} < \varepsilon_{y} \rightarrow f_{S1} = 4041.67 kg / cm^{2}$  $f_s = 4041.67 kg/cm$ <br> $f_{s_1} = 79.16 kg/cm$ <br> $f_{s_1} = 4200kg/cm$  $f_s = 4041.67 kg/cm^2$ <br> $f_s = 79.16 kg/cm^2$  $f_{s_1} = 4041.67 kg/cm$  $\varepsilon$ <sub>2</sub> = 0.003(20.00 – 19.74)/19.74 = 0.00004  $\rightarrow \varepsilon$ <sub>S2</sub> <  $\varepsilon$ <sub>y</sub>  $\rightarrow$  fs<sub>1</sub> =  $\varepsilon$ <sub>1</sub> = 0.003(19.74 – 6.7)/19.74 = 0.00198  $\rightarrow \varepsilon$ <sub>S1</sub> <  $\varepsilon$ <sub>y</sub>  $\rightarrow$   $f_{S_1}$  =

#### Cálculo Pn

Cálculo Mn

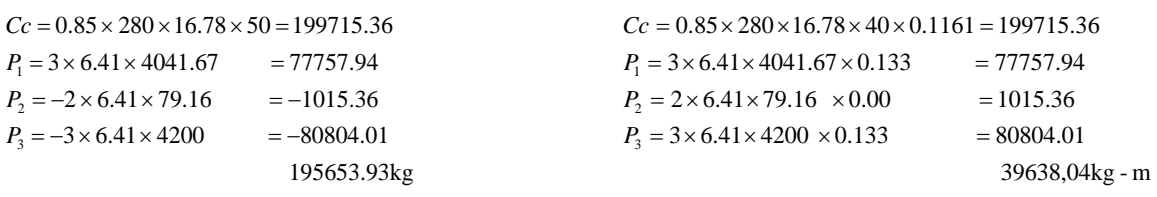

Falla a tensión

 $\epsilon y = f y / E s = 0.00206$  $a = 0.85Cb = 11.35cm$  $cb = 13.35cm$ 

$$
\begin{aligned} \text{Si} \quad & \mathcal{E} > \varepsilon \text{y} \to \text{fs} = \text{fy} \\ & \mathcal{E} < \varepsilon \text{y} \to \text{fs} = \text{Es} \times \varepsilon \text{s} \end{aligned}
$$

 $\varepsilon_{3} = 0.003(33.30)/13.35 - 0.003 = 0.00448 \rightarrow \varepsilon_{s3} < \varepsilon_{y} \rightarrow f_{s1} = 4200 kg/cm^{2}$  $\epsilon_{2} = 0.003(20.00)/13.35 - 0.003 = 0.00149 \rightarrow \varepsilon_{s2} < \varepsilon_{y} \rightarrow f\!s_{1} = 3047.47 kg / cm^{2}$  $\epsilon_{1} = 0.003(13.35 - 6.7)/13.35 = 0.00149 \rightarrow \varepsilon_{S1} < \varepsilon_{y} \rightarrow f_{S1} = 3047.47 kg / cm^{2}$  $f_s = 3047.47 kg / cm$ <br> $f_{s_1} = 3047.47 kg /$ <br> $f_{s_1} = 4200 kg / cm$  $f_s = 3047.47 kg/cm^2$ <br> $f_s = 3047.47 kg/cm^2$  $f_{s_1} = 3047.47 kg/cm$  $\varepsilon_2 = 0.003(20.00)/13.35 - 0.003 = 0.00149 \rightarrow \varepsilon_{s2} < \varepsilon_y \rightarrow f_{s1} =$  $\varepsilon_1 = 0.003(13.35 - 6.7)/13.35 = 0.00149 \rightarrow \varepsilon_{s1} < \varepsilon_y \rightarrow f_{s_1} =$ 

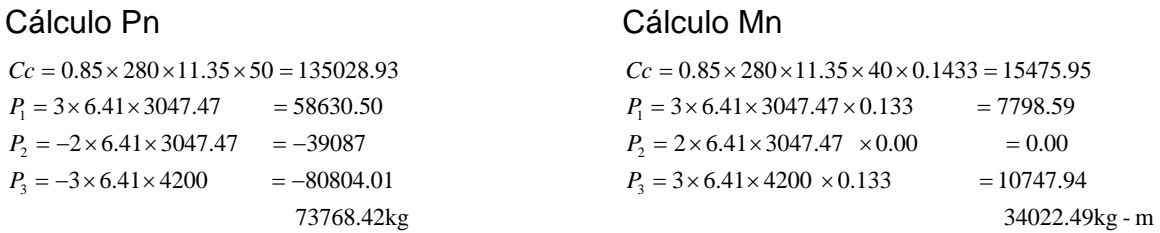

Falla a compresión

 $\epsilon y = f y / E s = 0.00206$  $a = 0.85Cb = 22.65cm$  $cb = 26.65$ *cm* 

$$
\begin{aligned} \text{Si} \quad & \mathcal{E} > \varepsilon y \to f \text{s} = f \text{y} \\ & \mathcal{E} < \varepsilon y \to f \text{s} = E \text{s} \times \varepsilon \text{s} \end{aligned}
$$

$$
\varepsilon_1 = 0.003(26.65 - 6.7)/26.65 = 0.00225 \rightarrow \varepsilon_{s_1} > \varepsilon_y \rightarrow f s_1 = 4200 kg/cm^2
$$
  
\n
$$
\varepsilon_2 = 0.003(26.65 - 20)/26.65 = 0.00075 \rightarrow \varepsilon_{s_2} < \varepsilon_y \rightarrow f s_1 = 1526.49 kg/cm^2
$$
  
\n
$$
\varepsilon_3 = 0.003(33.30 - 26.65)/26.65 = 0.0006 \rightarrow \varepsilon_{s_3} < \varepsilon_y \rightarrow f s_1 = 1221.63 kg/cm^2
$$

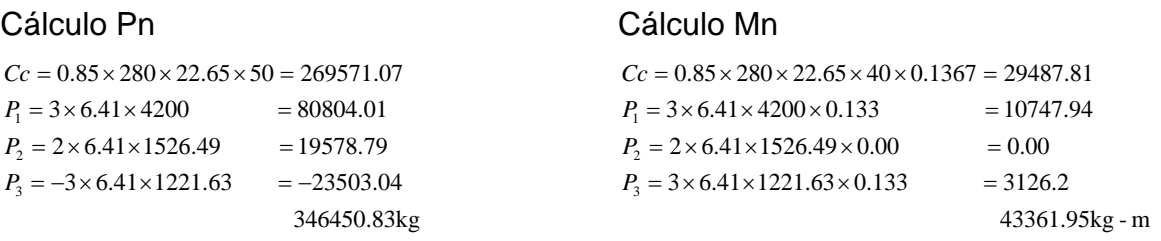

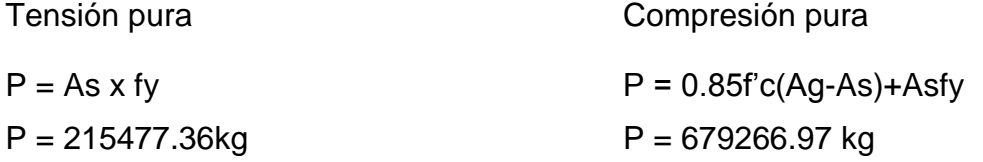

A continuación se realiza la gráfica de iteración de columna. El procedimiento para el sentido Y es el mismo por lo tanto. en este estudio se omite, pero también se muestra la gráfica.

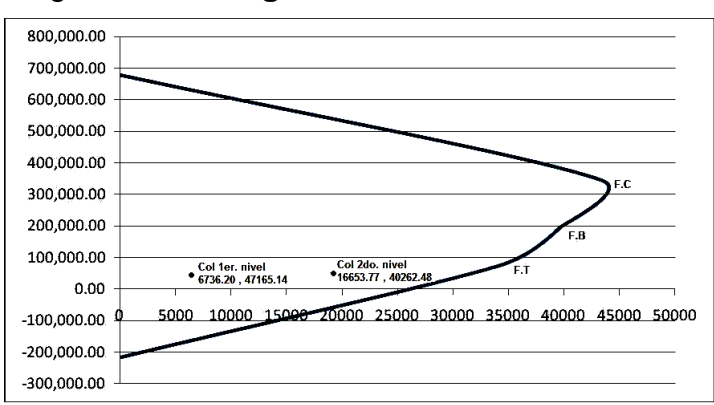

## Figura 30. **Diagrama de iteración sentido X**

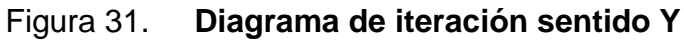

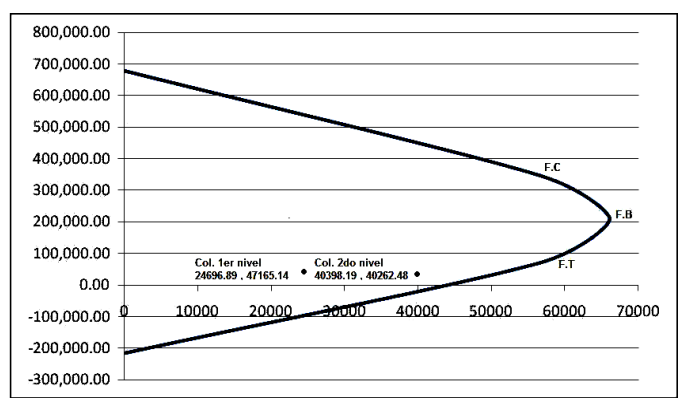

### Tabla XXIX. **Resumen armado de columnas**

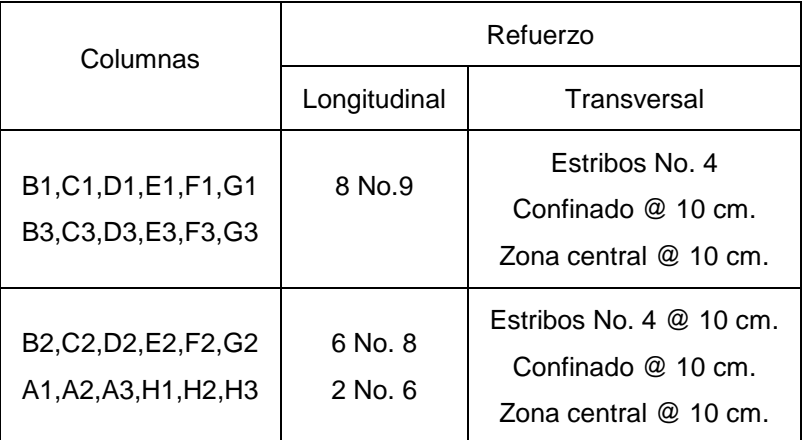

Fuente: elaboración propia

### **2.2.7.4. Diseño de cimiento**

a) Diseño de zapata

 Figura 32. **Perfil de zapata** Mx = 18,647.54 kg-m My = 17,967.70 kg-m Pu = 79,420.66 kg  $Vs = 22.98 \text{ ton/m}^2$ 1.50  $\text{f}'\text{c} = 280 \text{ kg/cm}^2$  $fy = 4,200 \text{ kg/cm}^2$  $0.50$ Psuelo =  $1.67$  ton/m<sup>2</sup>  $2.50$  $Fcu = 1.5$ 

 Cálculo cargas de trabajo  $M'x = Mx/Fcu = 12,431.69 kg-m$ M"y = My/Fcu = 11,978.46 kg-m  $P' = Pu/Fcu = 52,947.10 kg$ 

Az =  $1.5P'$  / Vs =  $1.5 \times 52,947.10kg$  /  $24,707.6kg/m^2 = 3.21m^2 = 1.80m \times 1.80m$ Para la zapata se proponen unas dimensiones de 2.5m x 2.5m

 $P = P' + Ps + Pcol + Pcim$  $P =$  total cargas actuantes P" = carga de trabajo Ps = (Az x desplante x Psuelo) Pcol = sección de la columna x alto columna x Psuelo) Pcim = (Az x espesor de zapata x Pconcreto)

 $P' = 52,947.10$  kg Ps = 0.4 x 0.5 x 4.90 x 2400 + 0.4 x 0.5 x 5.3 x 2,400 = 4896 kg  $Ps = (2.5 - 0.4)^2 \times 1.5 \times 1670 = 11,047.05$  kg Pcim =  $2.5 \times 2.5 \times 0.5 \times 2400 = 7,500$  kg

P =P" + Ps + Pcol + Pcim P = 76,390.15 kg

Presión sobre suelo

$$
q = \frac{P}{Az} \pm \frac{6M'x}{bh^3} \pm \frac{6M'y}{hb^3}
$$

$$
Az \quad bh^3 \quad hb^3
$$
\n
$$
q = \frac{76390.15kg}{2.5m \times 2.5m} \pm \frac{6 \times 12431.69kg - m}{2.5m \times (2.5m)^3} \pm \frac{6 \times 11978.46kg - m}{2.5m \times (2.5m)^3}
$$

$$
2.5m \times 2.5m
$$
  
\n
$$
q_{\text{max}} = 21,595.93kg/m^2 < V_s
$$
  
\n
$$
q_{\text{min}} = 2,848.92kg/m^2 > 0
$$

Los valores anteriores encontrados indican que la estimación de las dimensiones de la zapata chequea con el valor soporte.

La presión encontrada no está distribuida constantemente, por lo tanto se encuentra una presión constante en toda el área de la zapata.

$$
q_{\text{disc\^n} = q_{\text{max}}} \times Fcu = 21595.93 \times 1.5 = 32393.89 kg/m^2
$$

$$
Mu = \frac{q_u \times L_2}{2} = \frac{32393.89 \times (2.5 - 0.4 / 2)^2}{2} = 17857.13 kg - m
$$

Diseño de espesor de zapata

Para que el espesor de la zapata resista debe chequear el corte simple y el corte punzonante.

Chequeo por corte simple  $d = t - rec - \phi/2$  $d = 50 - 7.5 - 0.9525$  $d = 41.55$  cm

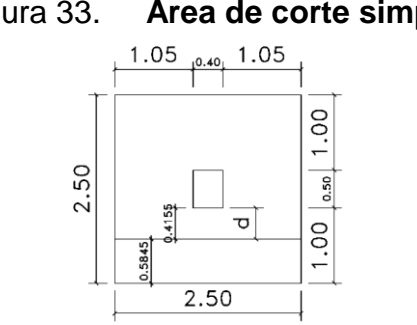

Figura 33. **Área de corte simple**

Ancho de corte = 58.45 cm

Área de corte =  $(0.5845 \times 2.5) = 1.46$  m<sup>2</sup>

$$
\text{Vact} = \text{Área corte (qdiseño)} = 1.46 \times 32393.89 = 47337.59 \, \text{kg}
$$
\n
$$
\text{Vcr} = 0.85 \times 0.53 \times \sqrt{280} \times 205 \times 41.55 = 78299.45 \, \text{kg} \qquad \text{Vcr} > \text{Va}
$$

Chequeo por corte punzonante

Figura 34. **Área de corte punzonante**  $1.05$ <sub>10.40</sub> 1.05 1.00  $\frac{d}{2}$ 2.50 So  $2.50$ 

Ancho corte sentido  $x = 0.4 + 0.4155 = 0.8155$  m

Ancho corte sentido  $y = 0.5 + 0.4155 = 0.9155$  m

Área 1 =  $0.8155 \times 0.9155 = 0.75$  m<sup>2</sup>

Área 2 =  $6.25 - 0.75 = 5.50$  m<sup>2</sup>

Perímetro =  $2(0.8155) + 2(0.9155) = 3.46$ m

 $Vact = 5.50 \times 32,393.89 = 178,278.24kg$  $\text{Vact} = 5.50 \times 32,393.89 = 178,278.24 \text{kg}$ <br>  $\text{Vcr} = 0.85 \times 1.06 \times \sqrt{280} \times 346.83 \times 41.55 = 216,851.90 \text{kg}$  Vcr > Va

Cálculo de área de acero

$$
As_{\min} = \left(\frac{14.1}{4.200}\right) \times 100 \times 41.55 = 13.95 cm^2
$$

$$
As = 41.55 \times 100 - \sqrt{(41.55 \times 100)^2 - \frac{17,857.13 \times 100}{0.003825 \times 280} \times \frac{0.85 \times 280}{4,200}} = 11.66 cm^2
$$

Usar As min.

Cantidad de variables = 
$$
\left(\frac{\pi}{4} \times (6/8)^2 \times 2.54^2 / 13.95\right) \times 100 = 20.43 ≈ 20 cm
$$

Usar varilla No. 6 @ 20 cm ambos lados.

# **2.2.8. Diseño de obras complementarias**

## **2.2.8.1. Muro de contención**

- $Y_s = 1.67 \text{ ton/m}^2$
- $Y_c = 2.4$  ton/m<sup>2</sup>
- $\phi = 12.97$ °
- $Cu = 2.5$

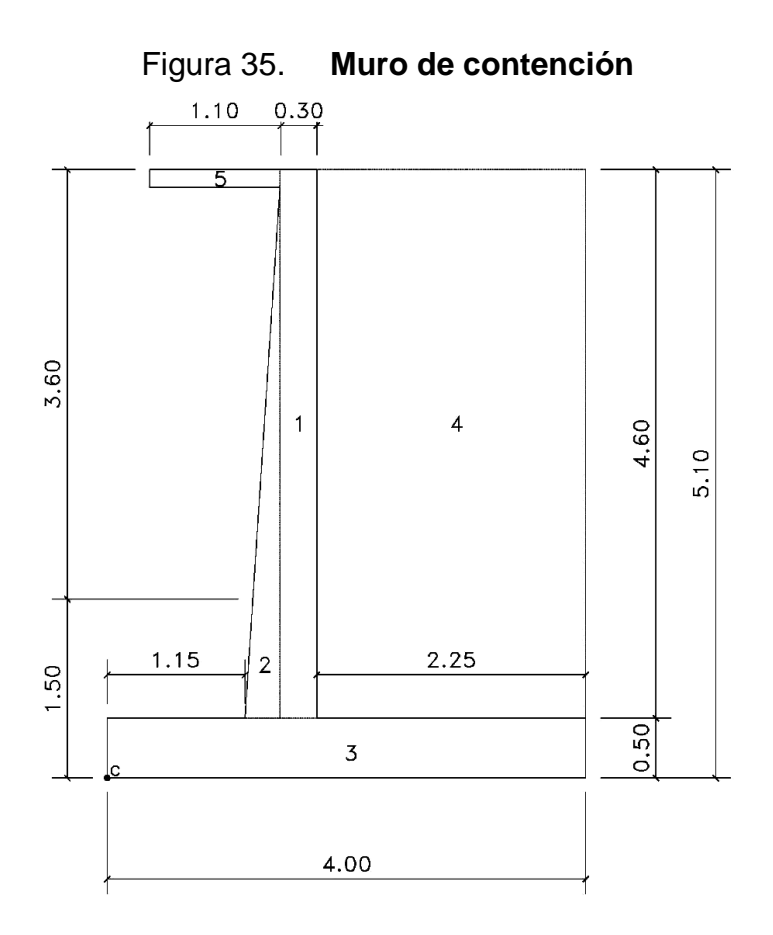
Fuerza activa de rankine

 $ka = tan^2(45 - \emptyset/2) = tan^2(45 - 12.97/2) = 0.6334$ 

Ph =  $0.5 * y * h^2 * ka = 0.5 x 1.67 x 5.1<sup>2</sup> x 0.6334 = 13.76 \text{ ton/m}$ 

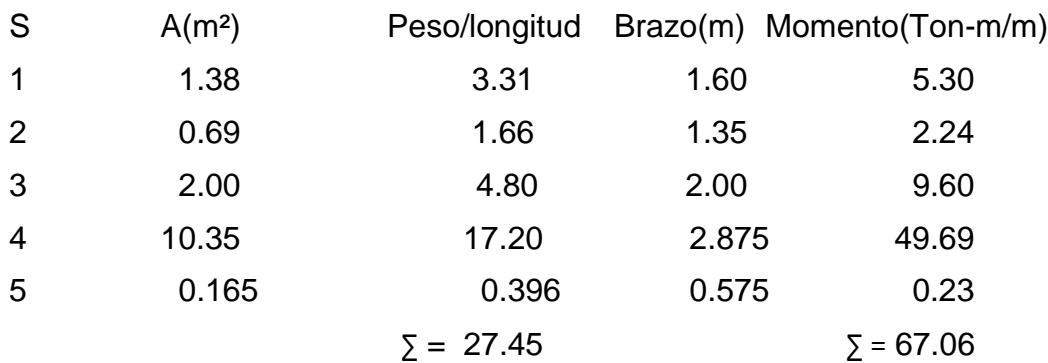

• Revisión por volteo

 $Mo = Ph \times h/3$  $Mo = 13.76 \times (5.10/3)$  Fs volteo =  $Mr/M_0 = 67.06 / 23.39 = 2.86 > 2$  ok  $Mo = 23.39$  Ton – m

Revisión por deslizamiento

 $kp = tan^{2}(45 + \emptyset/2) = tan^{2}(45 + 12.97/2) = 1.58$ Pp =  $\frac{1}{2}$  \* kp \*  $\frac{1}{2}$  \* D<sup>2</sup> + 2 \* Cu \* (kp)^% \* D = 12.39 ton/m

$$
\text{Fs deslizamiento} = \frac{W \tan(7/2 \times \phi) + B \times 7/2 \times Cu \times Pp}{Ph} = 1.59 > 1.5ok
$$

Revisión por capacidad de carga

$$
e = B/2 - \frac{M_R - M_o}{W} = \frac{4}{2} - \frac{67.06 - 23.39}{27.45} = 0.41 < B/6
$$
\n
$$
e = 0.41 < 0.67 \, \text{ok}
$$

$$
q = \frac{W}{B} \times \left(1 \pm \frac{6e}{B}\right) = \frac{27.45}{4.0} \times \left(1 \pm \frac{6 \times 0.38}{4.0}\right)
$$

 $q \text{ min} = q \text{ talon} = 2.65 \text{ ton} / m^2$  $q \max = q$  *punta* = 11.07 *ton* /  $m^2$ 

 $q = Y \times D = 1.67 \times 1.50 = 2.51 \text{ ton/m}^2$  $B' = B - 2e = 4.0 - 2(0.41) = 3.18$  m

\n
$$
\text{Fcd} = 1 + 0.4(\text{D/B'}) = 1 + 0.4(1.5/3.18) =
$$
\n   
\n $\text{Fqd} = 1 + \tan\phi(1 - \text{sen}^2\phi) \times (\text{D/B'}) = 1 + \tan 12.97(1 - \text{sen}^2 12.97) \times (1.5/3.18) =$ \n   
\n $\text{Fyd} =$ \n   
\n $\text{1.13}$ \n

$$
\Psi = \tan^{-1}(Ph/W) = \tan^{-1}(13.76/27.45) = 26.62
$$
  

$$
Fci = Fqi = (1 - \Psi/90)^2 = (1 - 26.62/90)^2 = 0.50
$$
  

$$
Fyi = (1 - \Psi/\phi)^2 = (1 - 26.62/12.97)^2 = 1.11
$$

 $N\gamma = 1.96$ *Nq* 3.255  $Nc = 9.7912$ 

 $qu = 24.77$  *ton* /  $m^2$  $qu = C \times Nc \times Fcd \times Fci + q \times Nq \times Fqd \times Fqi - 1/2 \times \gamma \times B \times N\gamma \times F\gamma d \times Fyi$ 

$$
Fs_{cap} \frac{qu}{qpunta} = \frac{24.77}{11.07} = 2.24 > 2ok
$$

### a) Diseño de pie

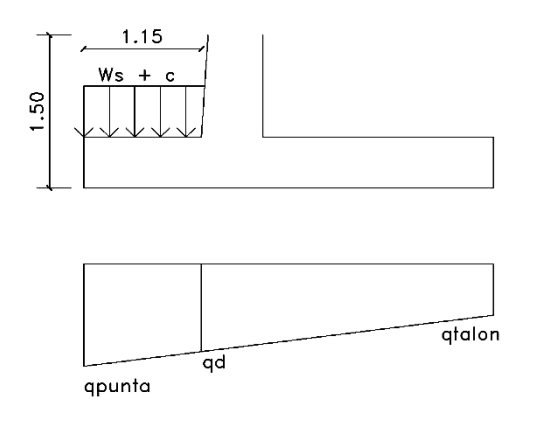

$$
qd = \frac{(qpunta - qtalon)(L_{talon} + \epsilon spesor)}{B} + qtalon
$$

$$
qd = \frac{(11.07 - 2.65)(2.25 + 0.60)}{4.0} + 2.65 = 8.65 \text{ton} / m^2
$$

Wsuelo+c =  $\frac{y}{x}$  X Despl x Lpie +  $\frac{y}{x}$  x tzap x Lpie Wsuelo+c = 1.67 x 1.00 x 1.15 + 2.4 x 0.5 x 1.15 Wsuelo+ $c = 3.30$  ton/m

W"qd = qd x Lpie  $W'$ qd = 8.65 x 1.15  $W'$ qd = 9.95 ton/m

W" $qd = (q$ punta – W' $qd$ ) x Lpie/2  $W''$ qd = (11.07 – 9.95) x 1.15/2  $W''$ qd = 0.65 ton/m

Chequeo por corte  $t = 50$ cm  $rec = 7.5 cm$ var No. 5  $d = 41.71$  cm  $f'c = 280$  kg/cm<sup>2</sup>  $fy = 4200$  kg/cm<sup>2</sup>

 $Vu = 2(W'qd + W''qd - Wsuelo + c) = 14.59ton/m$  $Vcr = 0.85 \times 0.53 \times \sqrt{f'c \times 100 \times d/1000} = 31.44$ ton/m

Chequeo por flexión Mu =  $2(W'qd+Lpie/2 + W''qd x2/3Lpie - Ws+c x Lpie/2)$  $Mu = 8.64$  ton/m

$$
As_{\min} = (14.1/\frac{1}{4200}) \times 100 \times 41.71 = 14 cm^2
$$
  

$$
As = 41.71 \times 100 - \sqrt{(41.71 \times 100)^2 - \frac{8.64 \times 100 \times 1000}{0.003825 \times 280}} \times \frac{0.85 \times 280}{4200} = 5.54 cm^2
$$

Usar As min.

Principal

Cantidad de variables = 
$$
\left(\frac{\pi}{4} \times (5/8)^2 \times 2.54^2 / 14\right) \times 100 = 14
$$
 cm No.5 @ 14 cm

Transversal  
Ast = 0.002 x b x t = 10 cm<sup>2</sup>  
Contidad de varillas = 
$$
\left(\frac{\pi}{4} \times (4/8)^2 \times 2.54^2 / 10\right) \times 100 = 12
$$
cm No.4 @ 12 cm

# b) Diseño de talón

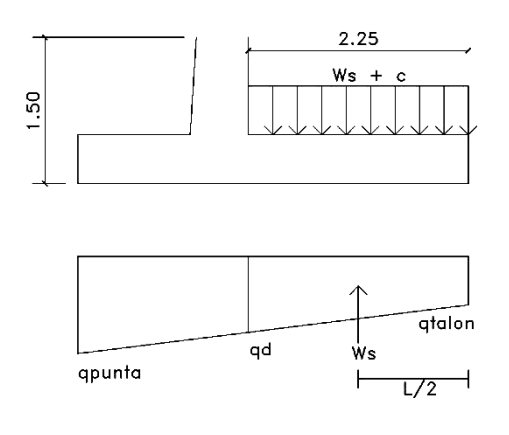

$$
qd = \frac{(qpunta - qtalon)(L_{talon})}{B}
$$

$$
qd = \frac{(11.07 - 2.65)(2.25)}{4.0} = 7.39ton/m^2
$$

Wsuelo+c = 
$$
x \, \text{h} \, x + x \, \text{c} \, x
$$
 tzap

\nWsuelo+c = 1.67 x 4.60 + 2.4 x 0.5

\nWsuelo+c = 8.80 ton/m

Ws+c  $x L = W$ suelo+c  $x L$ Ws+c  $x L = 8.80 x 2.25$ Ws+c  $x L = 19.98$  ton

 $W's = qd \times L/2$ W"s = 7.39x(2.25/2) W"s = 8.31 ton/m

Chequeo por corte  $t = 50$ cm  $rec = 7.5 cm$ var No. 6  $d = 41.55$  cm  $f'c = 280$  kg/cm<sup>2</sup>  $fy = 4200$  kg/cm<sup>2</sup>

 $Vu = 2(Ws + c \times L - W's) = 23.55 \text{ton} / m$  $Vcr = 0.85 \times 0.53 \times \sqrt{f'c \times 100 \times d/1000} = 31.32$ ton/m

Chequeo por flexión  $Mu = 2(Ws+c \times L \times Long/2 - W's \times 1/3 \times Long)$ Mu = 32.50 ton/m

$$
As_{\min} = (14.1/4200) \times 100 \times 41.55 = 13.95 cm^2
$$
  

$$
As = 41.55 \times 100 - \sqrt{(41.55 \times 100)^2 - \frac{32.50 \times 100 \times 1000}{0.003825 \times 280}} \times \frac{0.85 \times 280}{4200} = 21.69 cm^2
$$

Usar As.

Principal

Cantidad de variables = 
$$
\left(\frac{\pi}{4} \times (6/8)^2 \times 2.54^2 / 14\right) \times 100 = 13
$$
 cm No.6 @ 13 cm

Transversal  
Ast = 0.002 x b x t = 10 cm<sup>2</sup>  
Contidad de varillas = 
$$
\left(\frac{\pi}{4} \times (4/8)^2 \times 2.54^2 / 10\right) \times 100 = 12
$$
cm No.4 @ 12 cm

# c) Diseño de pantalla

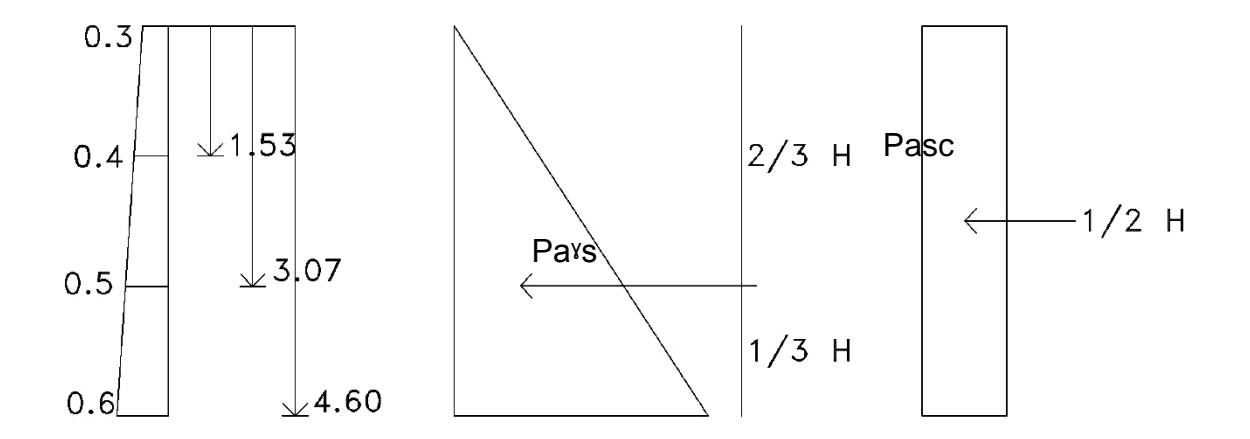

 $P$ <sup>x</sup>s = Ka x <sup>x</sup>s x H x 2/3H Pasc = Ka x Sc x H/2  $Vu = 2(P<sub>Y</sub>s + Pasc)$  $Mu = 2(P<sup>y</sup>s + Pasc) \times 1/3H$  $\text{Ast} = 0.002 \times 100 \times t$ 

 $H = 1.53m$ 

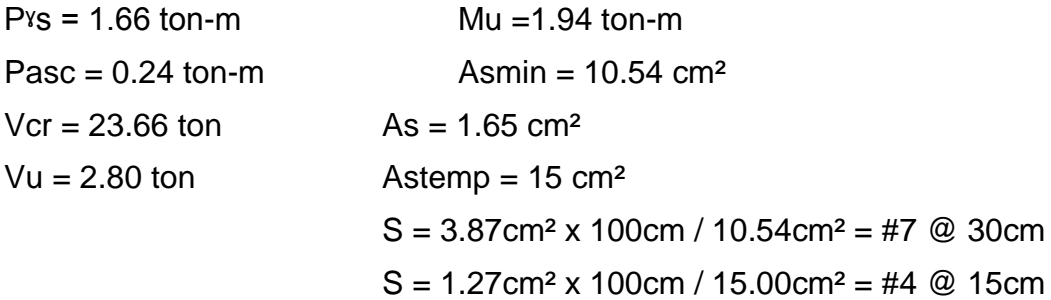

# $H = 3.07m$  $P$ <sup>x</sup>s = 6.63 ton-m Mu = 14.55 ton-m  $Pasc = 0.49 \text{ ton-m}$  Asmin = 14.05 cm<sup>2</sup>  $Vcr = 31.56 \text{ ton}$  As = 9.38 cm<sup>2</sup>  $Vu = 14.23$  ton  $Astemp = 10$  cm<sup>2</sup> S =  $1.27$ cm<sup>2</sup> x 100cm / 14.55cm<sup>2</sup> = #4 @ 30cm  $S = 1.27$ cm<sup>2</sup> x 100cm / 10.00cm<sup>2</sup> = #4 @ 12cm

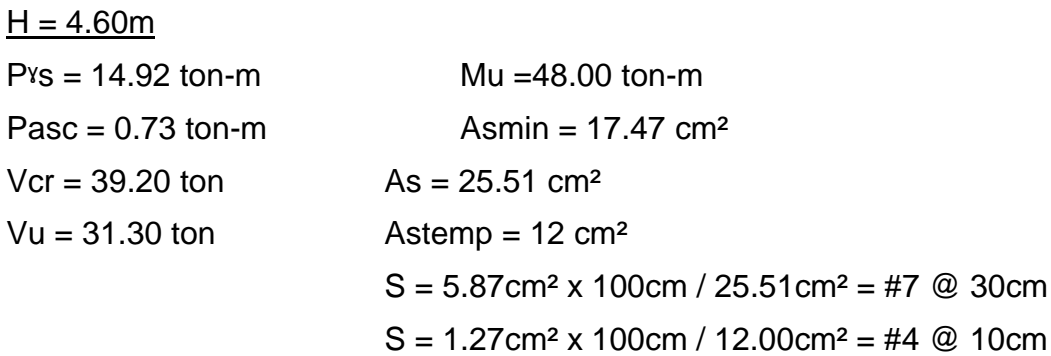

### **2.2.9. Evaluación de impacto ambiental**

Para este tipo de proyectos se presentan impactos de una gran magnitud que en algún caso pudieran poner en peligro al medio ambiente y la seguridad del ser humano, por lo tanto, en este tipo de proyectos los impactos ambientales generalmente son:

Los combustibles que utilizan para la movilización de los vehículos ya sean los que transportan los materiales a la comunidad que se beneficia, como los que construyen y supervisan el proyecto.

La contaminación acústica y vibración generada por la maquinaria pesada que estaría trabajando en el movimiento de tierra y además la contaminación visual que esta crea.

La utilización de madera para encofrar los diferentes elementos presentes en la construcción y además su uso como andamiaje para los trabajadores.

La generación de basura creada por los trabajadores de la empresa constructora.

El manejo inadecuado de excretas de los trabajadores, el cual genera contaminación del suelo e insalubridad en el área de trabajo.

Las emisiones a la atmósfera producidas por el acarreo de material de excavación, generan partículas de polvo y con ello enfermedades respiratorias.

### **2.2.9.1. Medidas de mitigación**

Colocar una protección en todo el perímetro de la obra, para la seguridad de la población.

Utilizar letrinas móviles para el uso de los trabajadores de la empresa.

En el trabajo de movimiento de tierras, utilizar gafas de seguridad para proteger los ojos de partículas del suelo, así también de mascarillas para prevenir enfermedades de tipo respiratorias.

Toda la maquinaria a utilizar dentro de la fase de construcción deberá tener los filtros necesarios para reducir la emanación de contaminantes.

Todo el repuesto utilizado en la maquinaria durante la construcción deberá ser recolectado para poder llevarlo a sitios donde pueda ser reciclado y no depositarlos en vertederos clandestinos.

La empresa deberá implementar medidas de seguridad a los trabajadores, en cuanto a artículos de protección como por ejemplo, cascos, chalecos fluorescentes, guantes, mascarillas, entre otros elementos.

El material de excavación y movimiento de tierras deberá depositarse en lugares donde no afecte a la población y no perjudique al medio ambiente, así también al momento de transportar estos materiales, deberán cubrirse con una lona adecuada para evitar la dispersión de partículas de suelo a lo largo del trayecto.

Construcción de estructura Categoria Movimiento de personal Circulación de vehículos Fundiciones y edificación Estabilización de taludes Instalaciones eléctricas Acarreo de material Inapreciable Compactación y Limpieza de sitio conformación Excavaciones No significativo Rellenos Moderado Significativo negativo Significativo positivo Г No aplica TIERRA Suelos aprovechables SUBTE-<br>RRÁNEA Cailidad del agua Variaciones de caudal Patrón de drenaje FICIAL Calidad del agua Variación de caudal SUPER Interacción con superficie MEDIO FÍSICO Uso potencial del suelo SUELO Calidad del agua MEDIO NATURAL Erosionabilidad Asentamiento y compactar Calidad del aire Niveles de ruido ATMÓSFERA Apariencia del aire Campos electromagnéticos Olor Patrones de tránsito Contraste arquitectónico Árboles FLORA Arbustos MEDIO BIÓTICO Hierbas **Barreras vegetales** Insectos FAUNA Animales terrestres Aves MEDIO HUMANO Salud SOCIO<br>ECONÓMICO Seguridad Nivel de vida Servicios Recreación

### Tabla XXX. **Matriz de identificación de impactos (fase de construcción)**

Fuente: elaboración propia

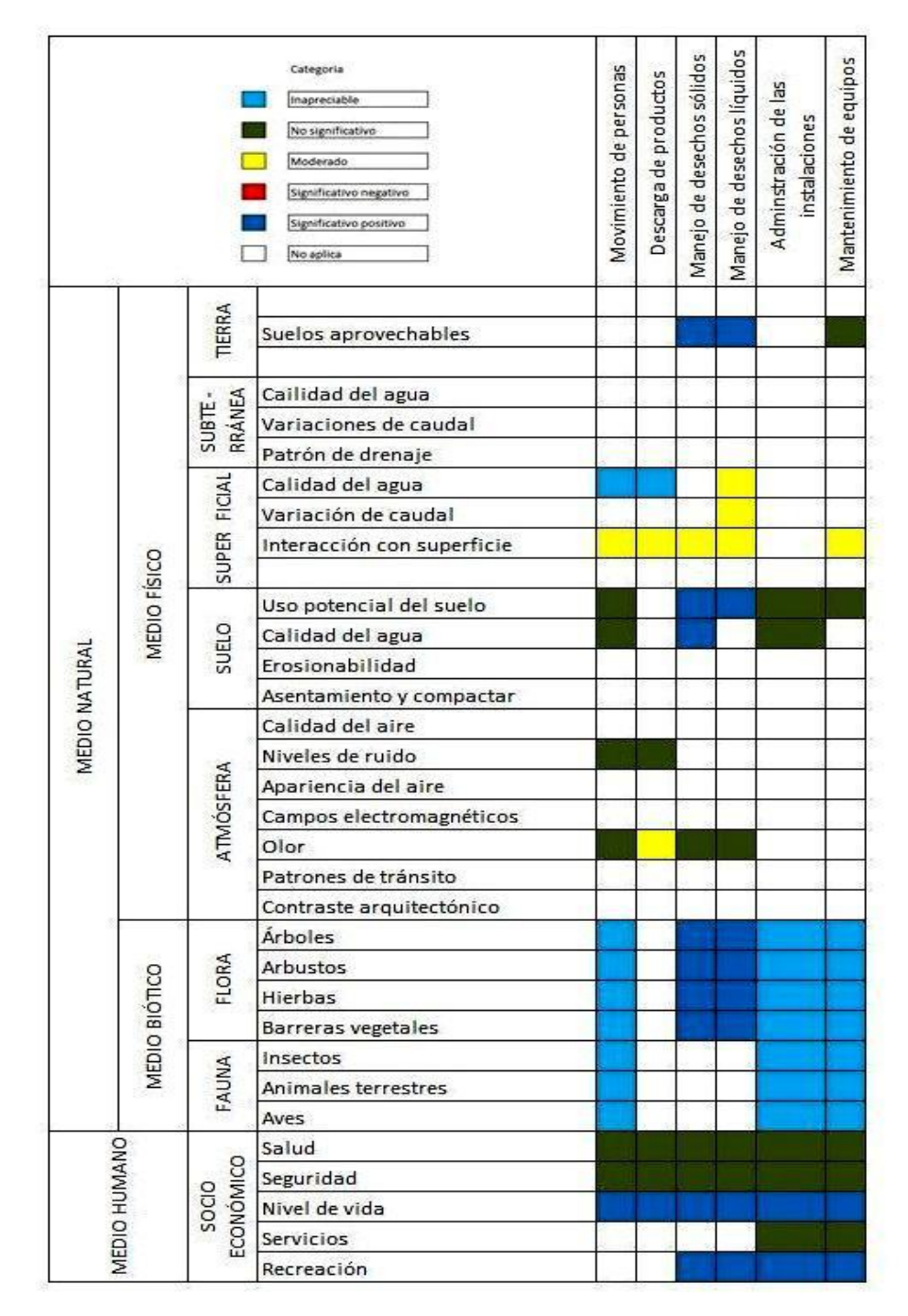

Tabla XXXI. **Matriz de identificación de impactos (fase de operación)**

Fuente: elaboración propia

# **2.2.10. Presupuesto**

UNIVERSIDAD DE SAN CARLOS DE GUATEMALA FACULTAD DE INGENIERÍA UNIDAD DE EJERCICIO PROFESIONAL E.P.S.

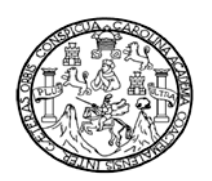

### MUNICIPALIDAD DE GUALÁN DEPARTAMENTO DE ZACAPA PROYECTO: DISEÑO DE SALÓN DE USOS MÚLTIPLES, ALDEA MAYUELAS

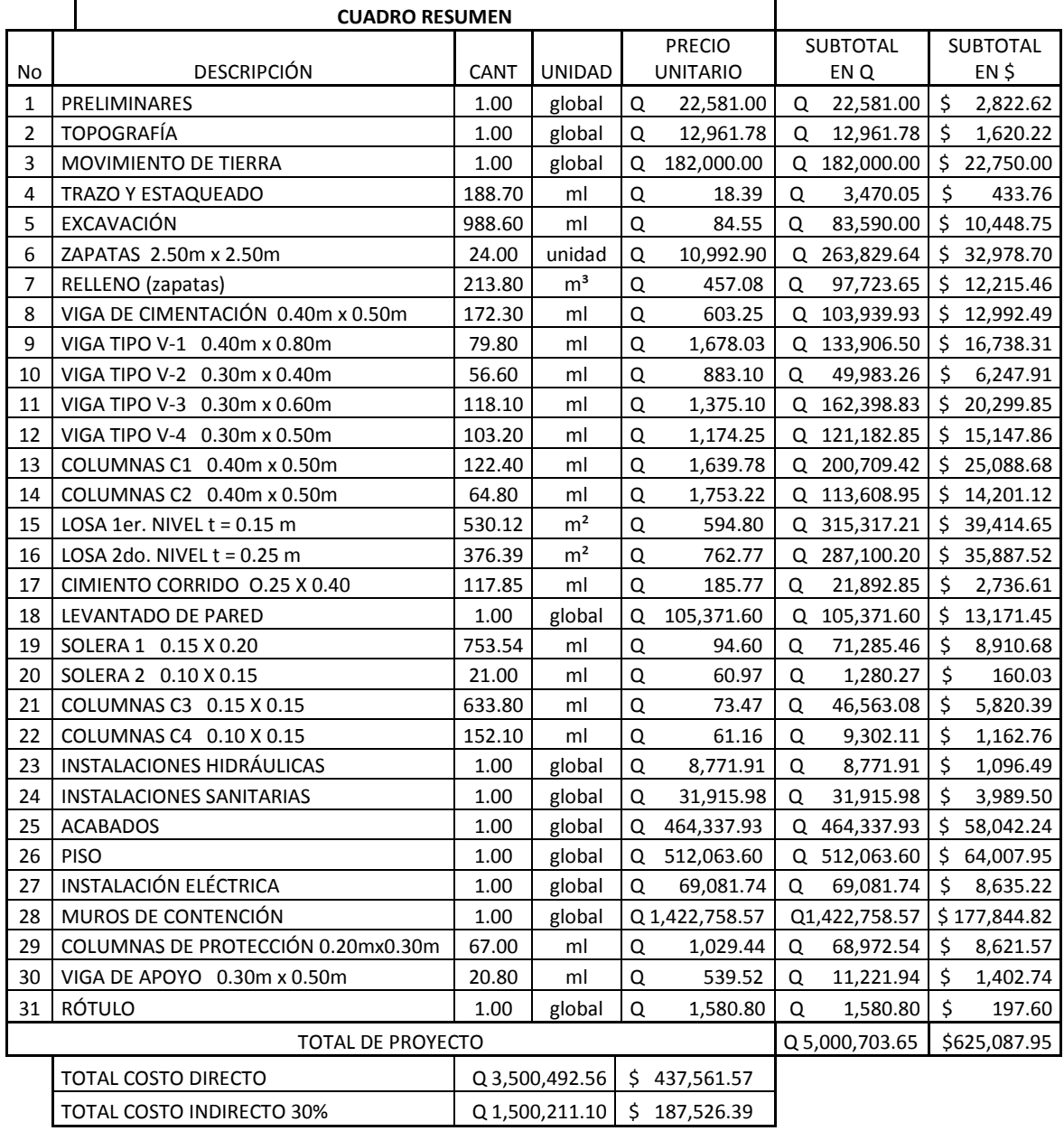

Tipo de cambio del día 21 de Julio 2010, Q. 8.00 = US \$ 1.00

# **CONCLUSIONES**

- 1. El proyecto de agua potable aldea el Zapote, consta de 1,199.95 metros de longitud, con una población a servir actual de 158 habitantes y una población futura de 308 habitantes con agua potable para los próximos 20 años y así satisfacer la necesidad de salubridad en la comunidad.
- 2. El costo directo del proyecto es de Q. 174,180.59 y el costo unitario por metro lineal es de Q.145.15.
- 3. Se hizo necesario el bombeo en la línea de conducción, aunque el costo de este sistema es alto, debido a que la comunidad no cuenta con otro afluente que se pueda utilizar.
- 4. Se acordó con los miembros del Concejo Comunitario de Desarrollo, sobre la incorporación de un sistema tarifario para el sistema de agua potable, para obtener fondos y utilizarlos en caso de necesitar un repuesto del sistema y no depender totalmente de las autoridades municipales.
- 5. La estructura se diseñó para dos niveles constando de ellos el primer nivel para un laboratorio de cómputo y un lugar de comercio y el segundo nivel para el salón de usos múltiples, beneficiando a 2,660 habitantes.
- 6. El costo directo del proyecto es de Q. 3,500,492.56 y el costo unitario por metro cuadrado es de Q. 3,951.87 por metro cuadrado.
- 7. Con la construcción del salón de usos múltiples se logra que la población no necesite viajar a la cabecera municipal para realizar diferentes tipos de actos sociales o culturales.
- 8. Dentro de los criterios de diseño para el edificio se utilizaron los códigos ACI, AGIES, con la intención de garantizar una estructura acorde al tipo de región sísmica.
- 9. El Ejercicio Profesional Supervisado (E.P.S), brinda a los estudiantes la experiencia profesional por medio de la elaboración de proyectos reales para complementar la formación académica, además de brindar las herramientas necesarias para que el estudiante pueda desenvolverse en futuros proyectos que se le presenten en su vida profesional.

# **RECOMENDACIONES**

- 1. A las autoridades municipales de Gualán que actualicen los precios presentados en los presupuestos antes de su construcción, ya que éstos varían con el tiempo.
- 2. Para la ejecución de los proyectos se deberá contar con la supervisión técnica de un profesional de ingeniería civil, para verificar que se cumplan con todas las especificaciones que contienen los planos.
- 3. Al Concejo Comunitario de Desarrollo de las comunidades efectuar reuniones con la población para informar y concientizar sobre el uso adecuado del agua.
- 4. Utilizar las instalaciones del edificio para las cuales fue diseñado.

# **BIBLIOGRAFÍA**

- 1. AMERICAN CONCRETE INSTITUTE. *Requisitos de reglamento para concreto estructural y comentario (ACI 318S–05) Versión en español y en sistema métrico*., Farmington Hills, Estados Unidos, 2005.
- 2. AMERICAN CONCRETE INSTITUTE. *Requisitos esenciales para edificaciones de concreto reforzado (Para edificaciones de tamaño y altura limitados, basado en ACI 318–02).* Farmington Hills, Estados Unidos, 2002.
- 3. ASOCIACIÓN GUATEMALTECA DE INGENIERÍA ESTRUCTURAL Y SÍSMICA, AGIES. *Normas estructurales de diseño y construcción recomendada para la república de Guatemala*, Guatemala, 2002.
- 4. Das, Braja M. Principios de ingeniería de cimentaciones. 4ta ed. México: Thomson Editores, S.A., 2001. 855 p.
- 5. INSTITUTO DE FOMENTO MUNICIPAL. *Guía para el diseño de abastecimiento de agua potable a zonas rurales (INFOM– UNEPAR),* segunda revisión, Guatemala, 1997.

6. Nilson, Arthur H. Diseño de estructuras de concreto. 4ta ed. Bogotá, Colombia: Editorial MCGraw–Hill Interamericana S.A., 1999. 779 p.

**ANEXOS**

# LIBRETA TOPOGRÁFICA

# Proyecto: Agua potable aldea el Zapote, Gualán Zacapa

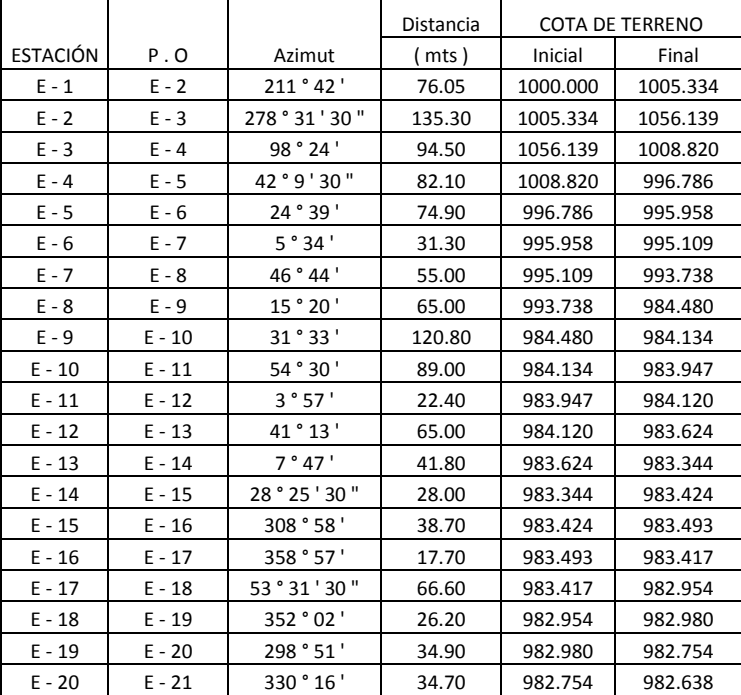

### **Libreta topográfica proyecto de agua aldea el Zapote**

### **Análisis bacteriológico**

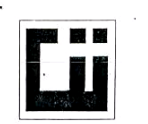

#### CENTRO DE INVESTIGACIONES DE INGENIERIA FACULTAD DE INGENIERIA UNIVERSIDAD DE SAN CARLOS DE GUATEMALA

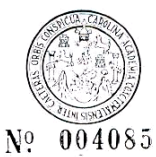

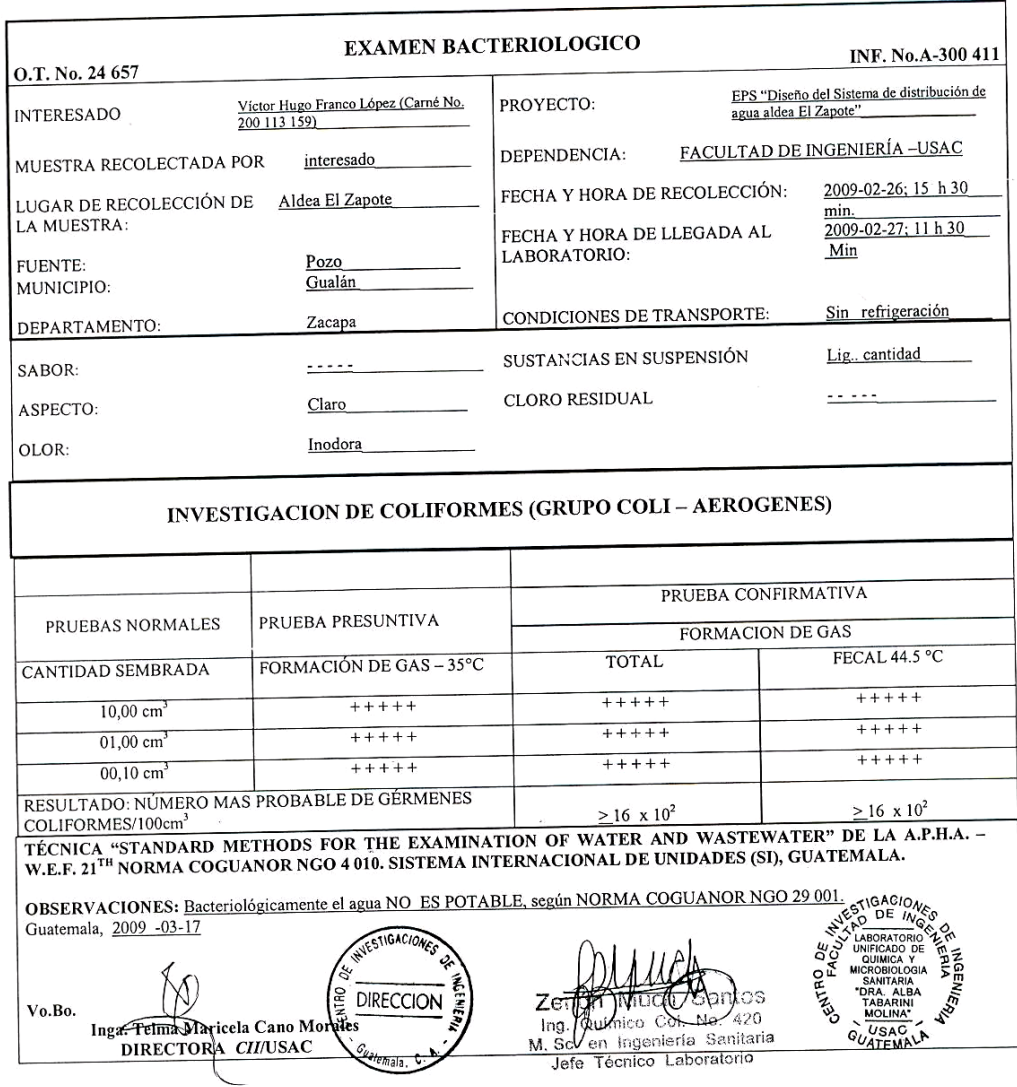

 $\begin{tabular}{c} \multicolumn{2}{l}{{\bf KACULTAD DE INGENIERIA-USAC}}\\ \multicolumn{2}{l}{\bf Ediffeio T-5, Cludad University} \\ \multicolumn{2}{l}{\bf Ediffeio T-5, Cludad University} \\ \multicolumn{2}{l}{\bf Teléfono directo 2476-3992. Planta 2443-9500 Ext. 1502. FAX: 2476-3993} \\ \multicolumn{2}{l}{\bf Paigina web: http://cii.usac.edu.gr}\\ \end{tabular}$ 

### **Análisis físico – químico**

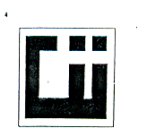

#### CENTRO DE INVESTIGACIONES DE INGENIERIA **FACULTAD DE INGENIERIA** UNIVERSIDAD DE SAN CARLOS DE GUATEMALA

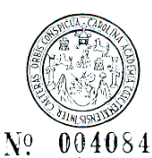

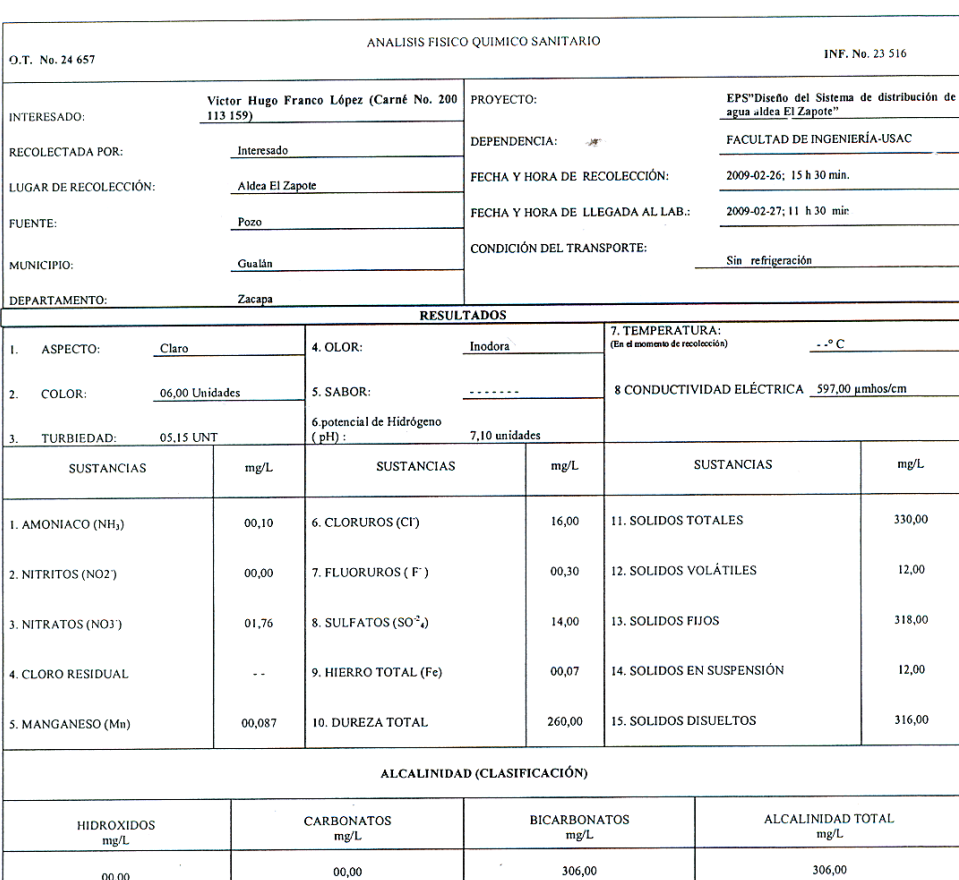

OTRAS DETERMINACIONES

OBSERVACIONES: Desde el punto de vista físico químico sanitario: DUREZA, MANGANESO, COLOR, en Límites Máximos Permisibles. Las demás determinaciones arriba<br>indicadas se encuentran dentro de los Límites Máximos Aceptables d

TÉCNICA "STANDARD METHODS FOR THE EXAMINATION OF WATER AND WASTEWATER" DE LA A.P.H.A. – A.W.W.A.- W.E.F. 21 <sup>m</sup> EDITION 2 005, N<br>INTERNACIONAL DE UNIDADES) Y 29001 ( AGUA POTABLE Y SUS DERIVADAS), GUATEMALA. **ARACA A 010 (SISTEMA** 

WESTIGACIONES Guatemala, 2009-03-17 Ò ′క А **DIRECCION GRIA** Vo.Bo. Triga. Tellin Maricela Cano Morales *<u>Vatemali</u>* 

ntos 420 . 420 مليو ico-Μ. en Ingeniería Senitaria

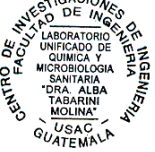

FRICULTAD DE INGENIERATE DE CONTRACTE DE LA CONTRACTE DE LA CONTRACTE DE LA CONTRACTE DE LA CONTRACTE DE LA CONTRACTE DE CONTRACTE DE CONTRACTE DE CONTRACTE DE CONTRACTE DE CONTRACTE DE CONTRACTE DE CONTRACTE DE CONTRACTE

#### **Ensayo de compresión triaxial – círculo de Mohr**

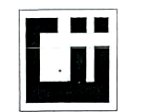

CENTRO DE INVESTIGACIONES DE INGENIERIA **FACULTAD DE INGENIERIA** UNIVERSIDAD DE SAN CARLOS DE GUATEMALA

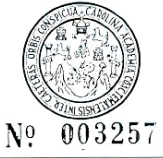

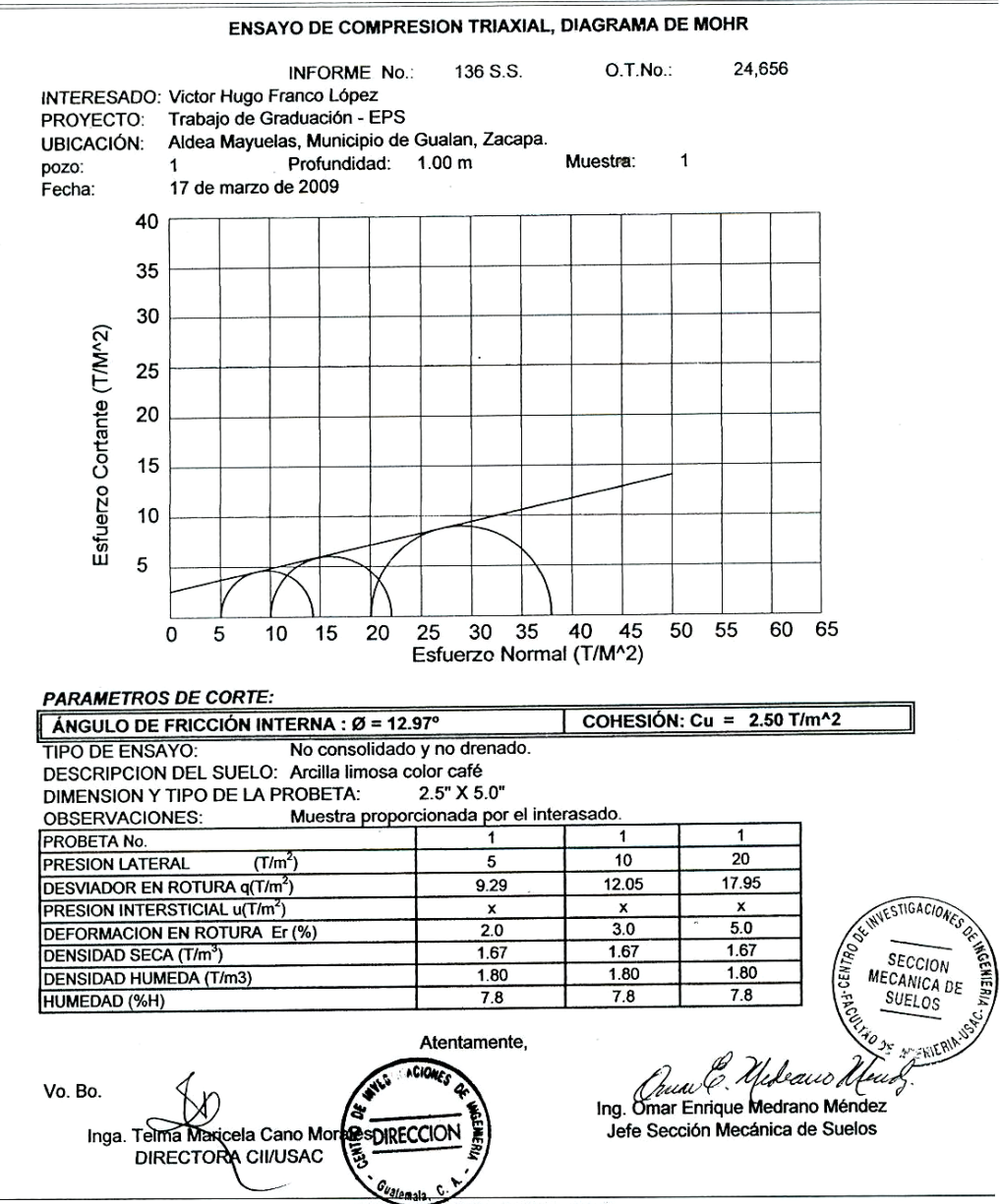

FACULTAD DE INGENIERIA -USAC<br>Edificio T-5, Ciudad Universitaria zona 12<br>Teléfono directo 2476-3992. Planta 2443-9500 Ext. 1502. FAX: 2476-3993 Página web: http://cii.usac.edu.gt

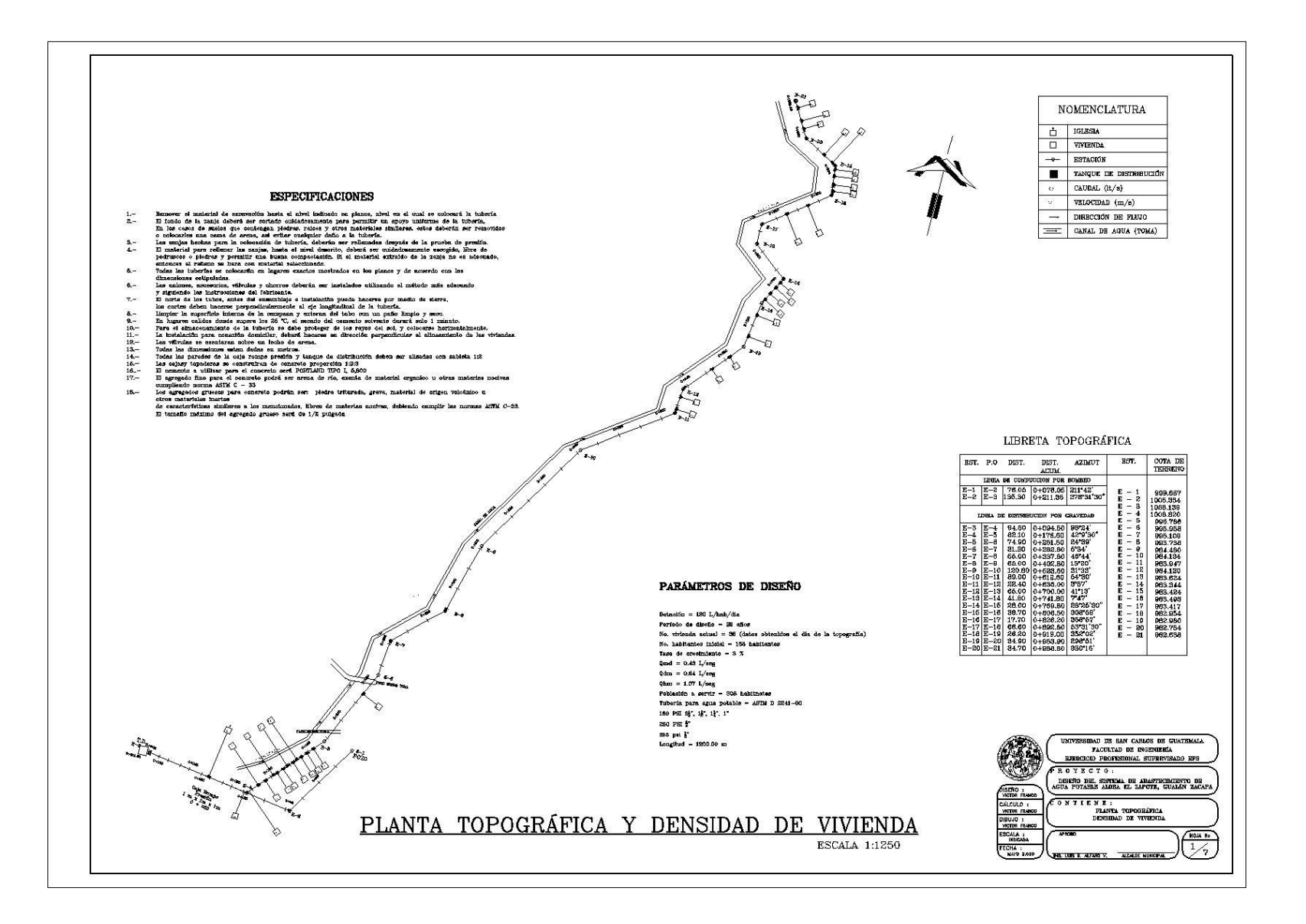

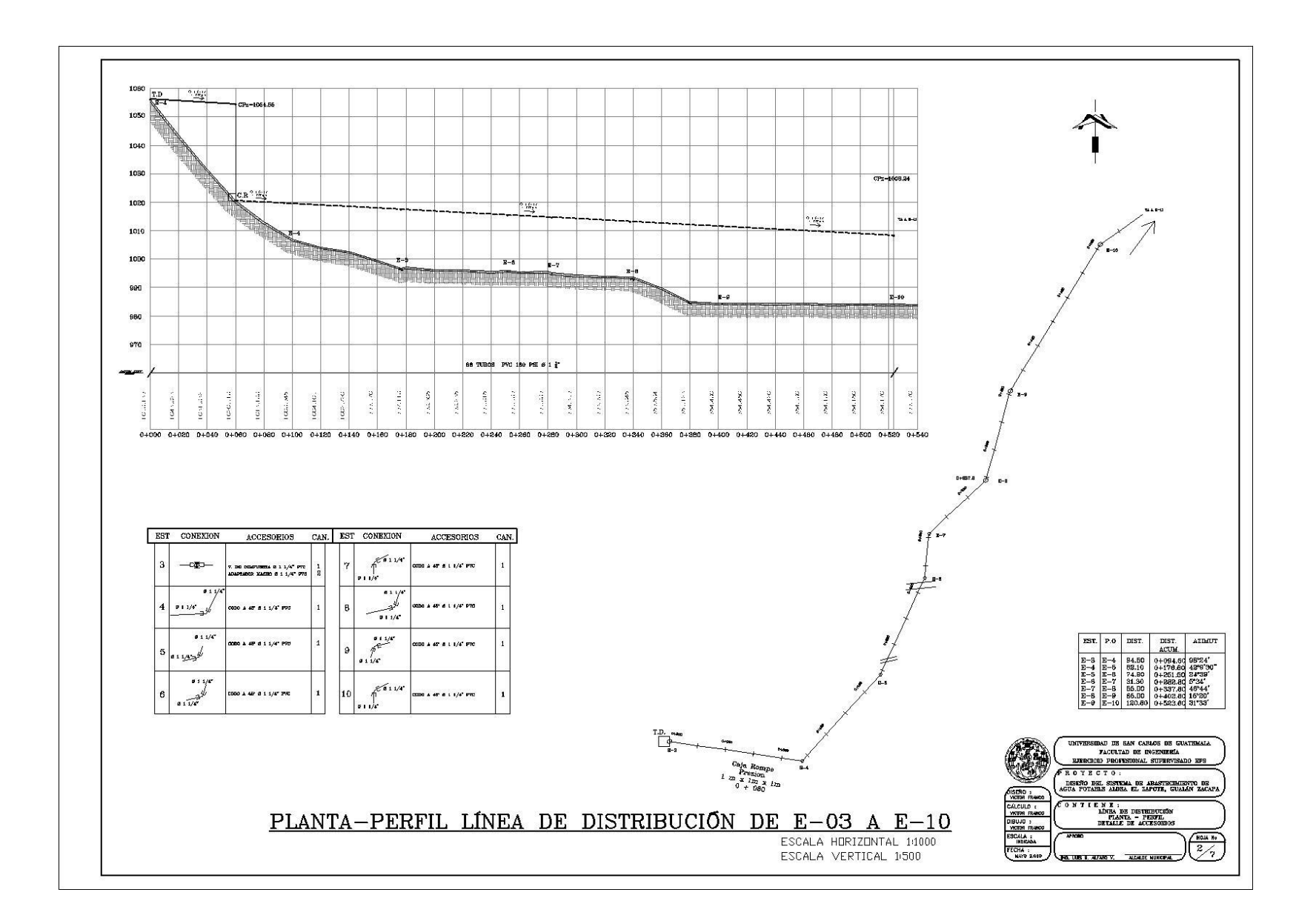

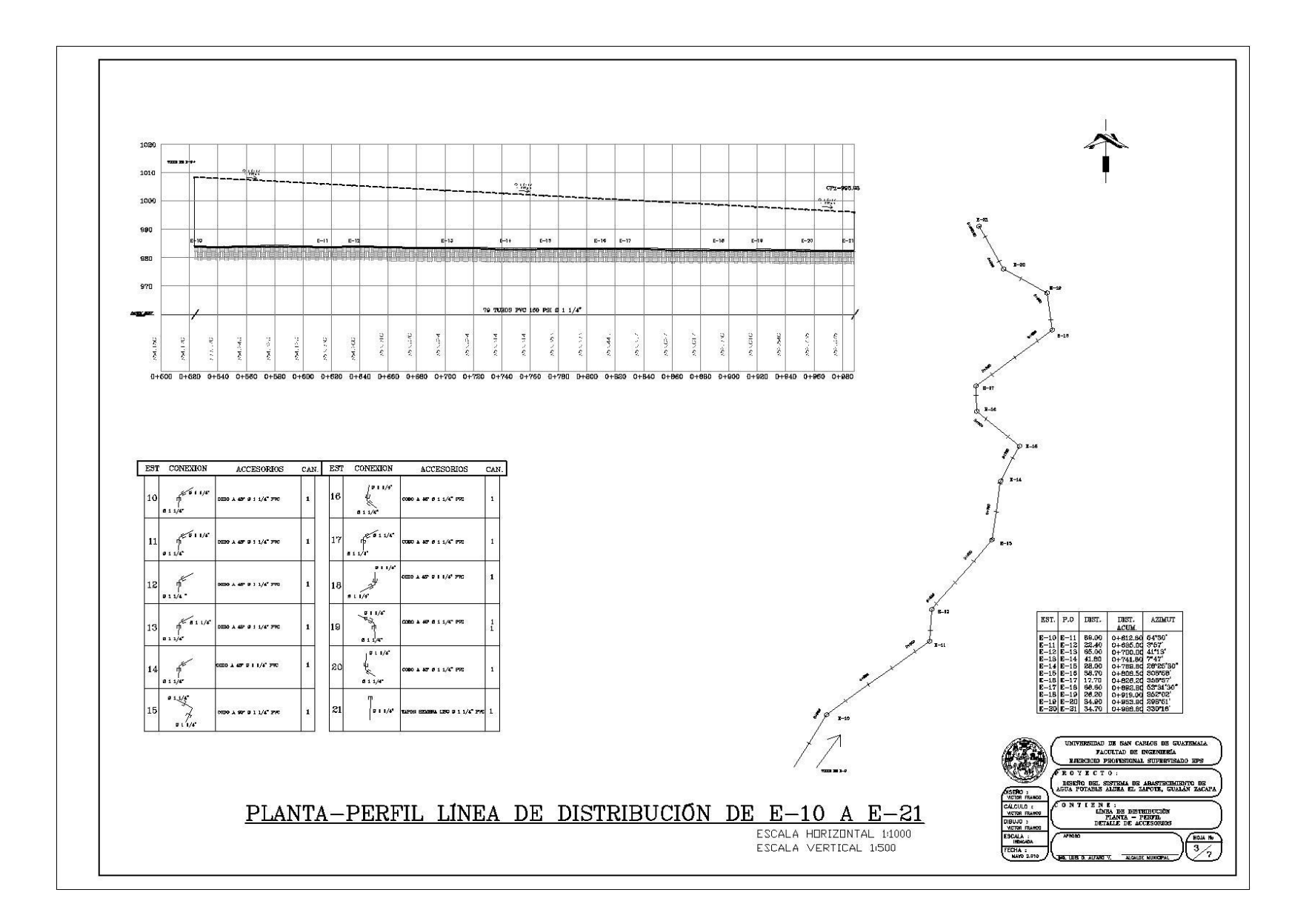

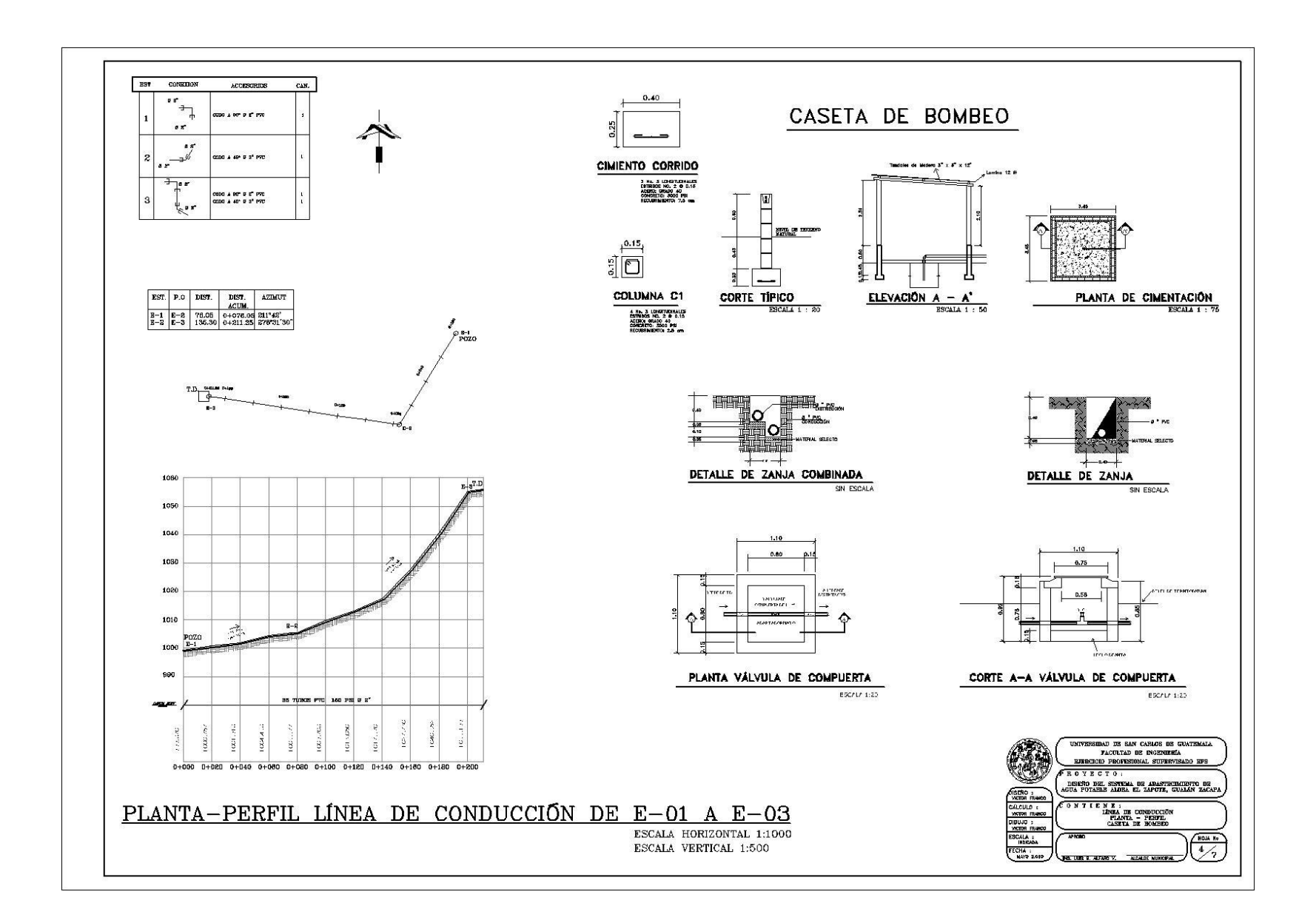

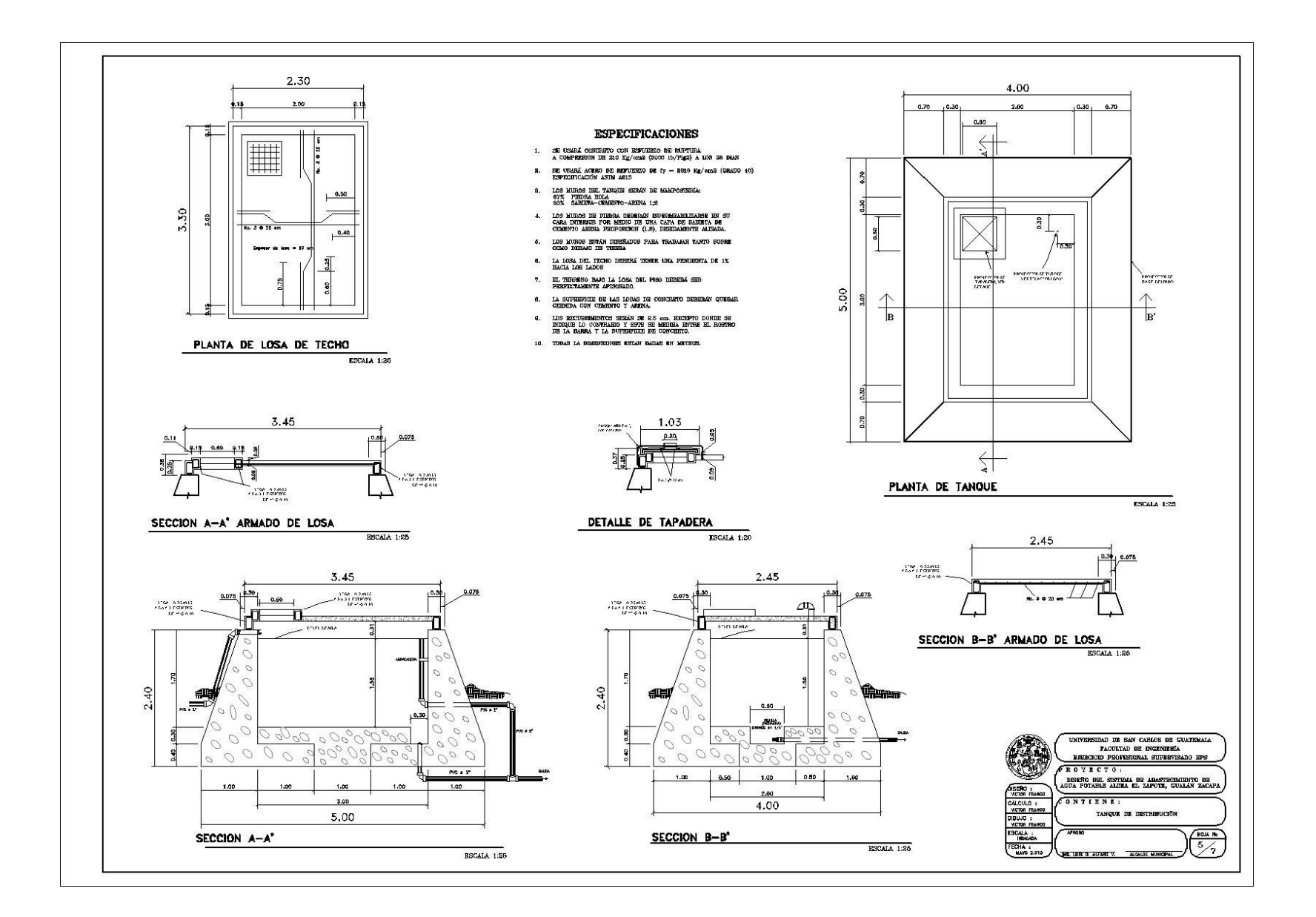
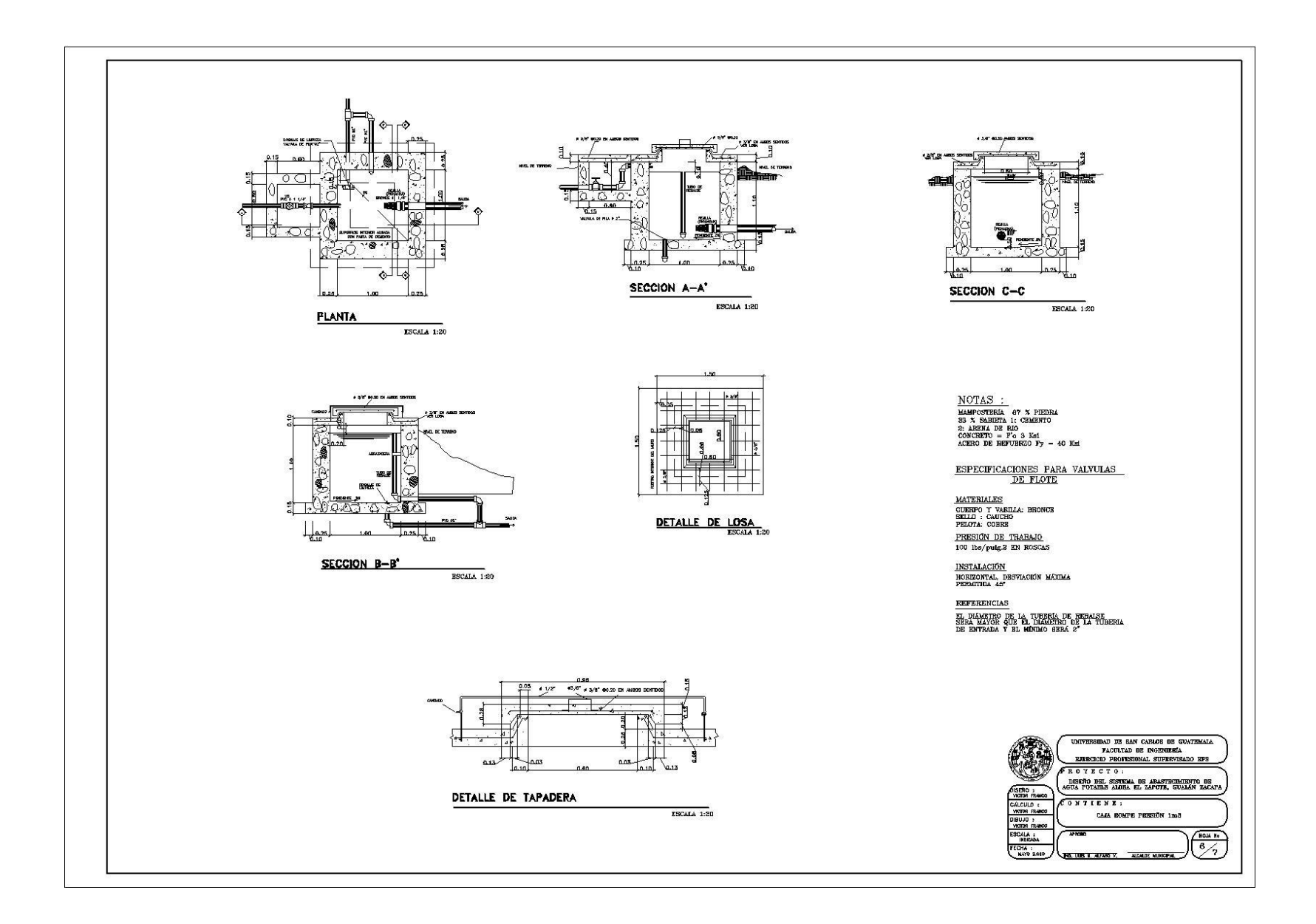

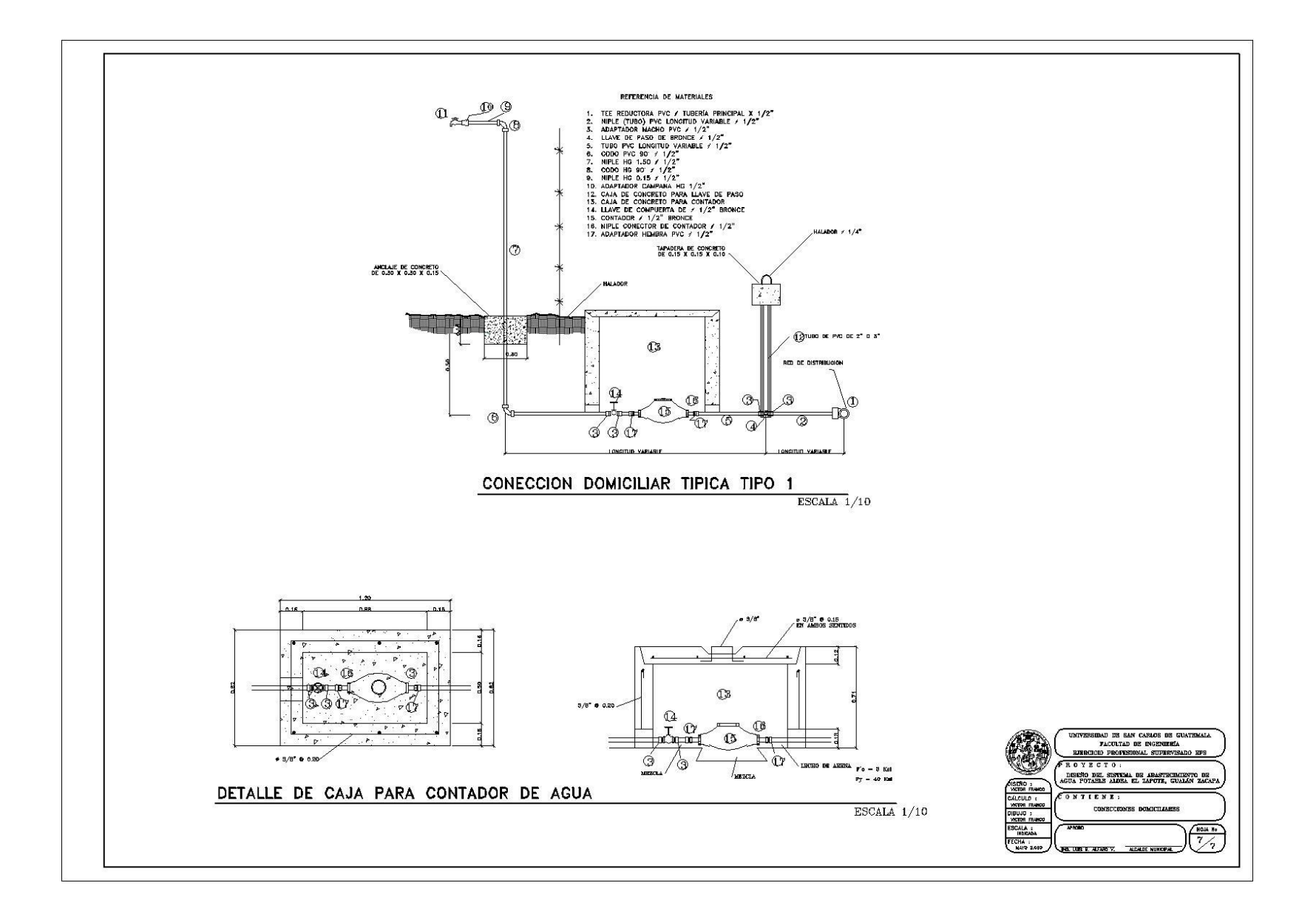

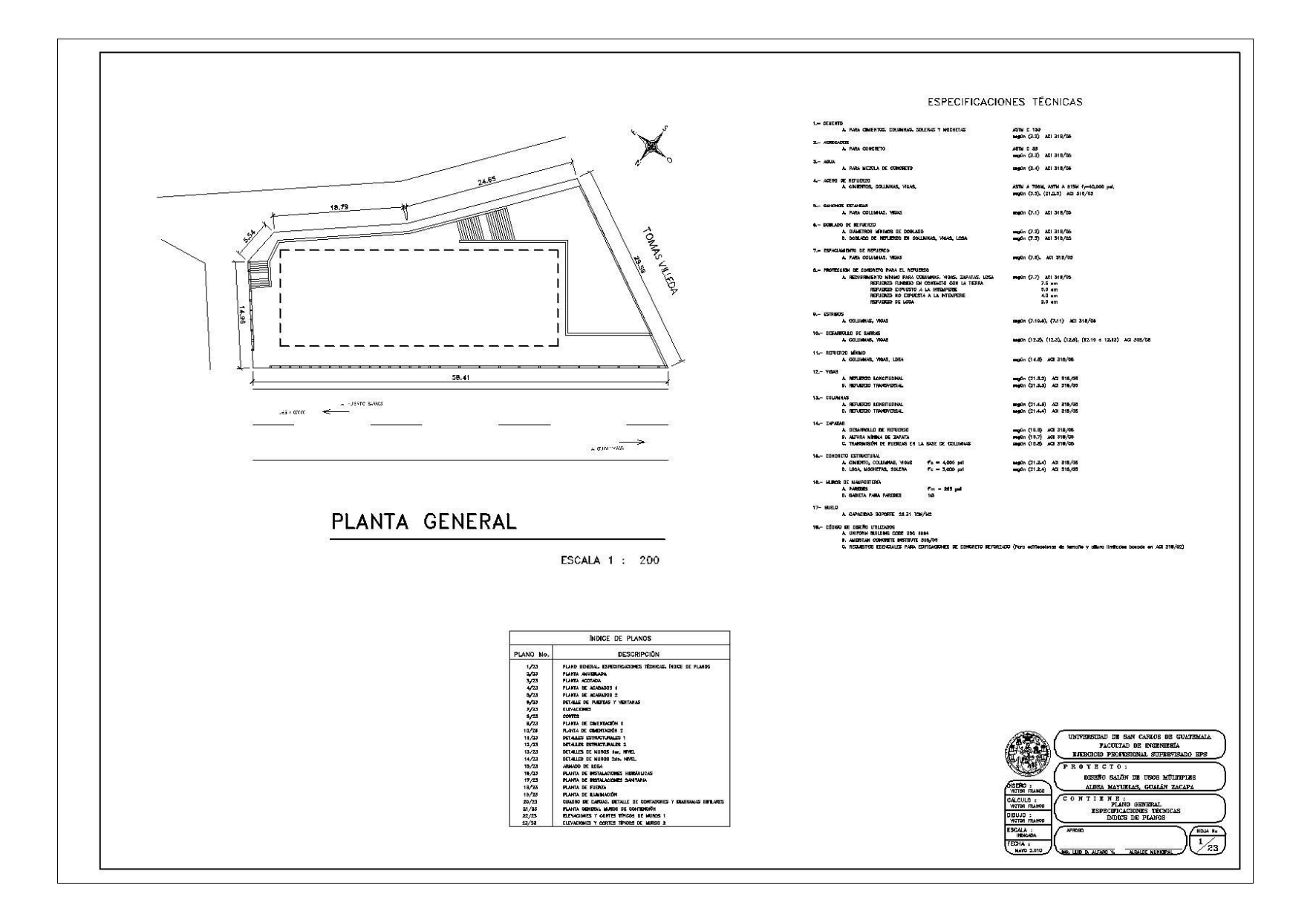

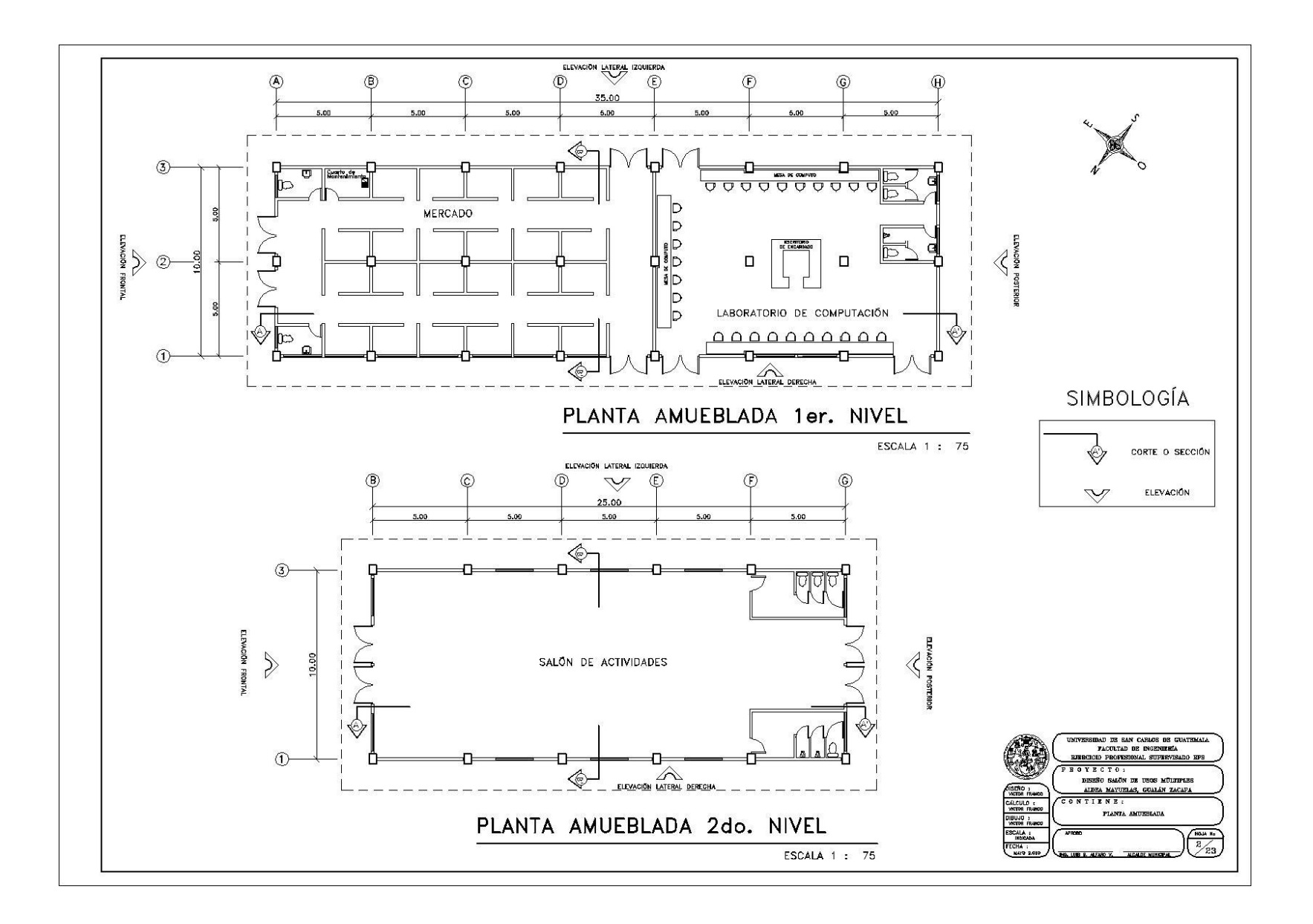

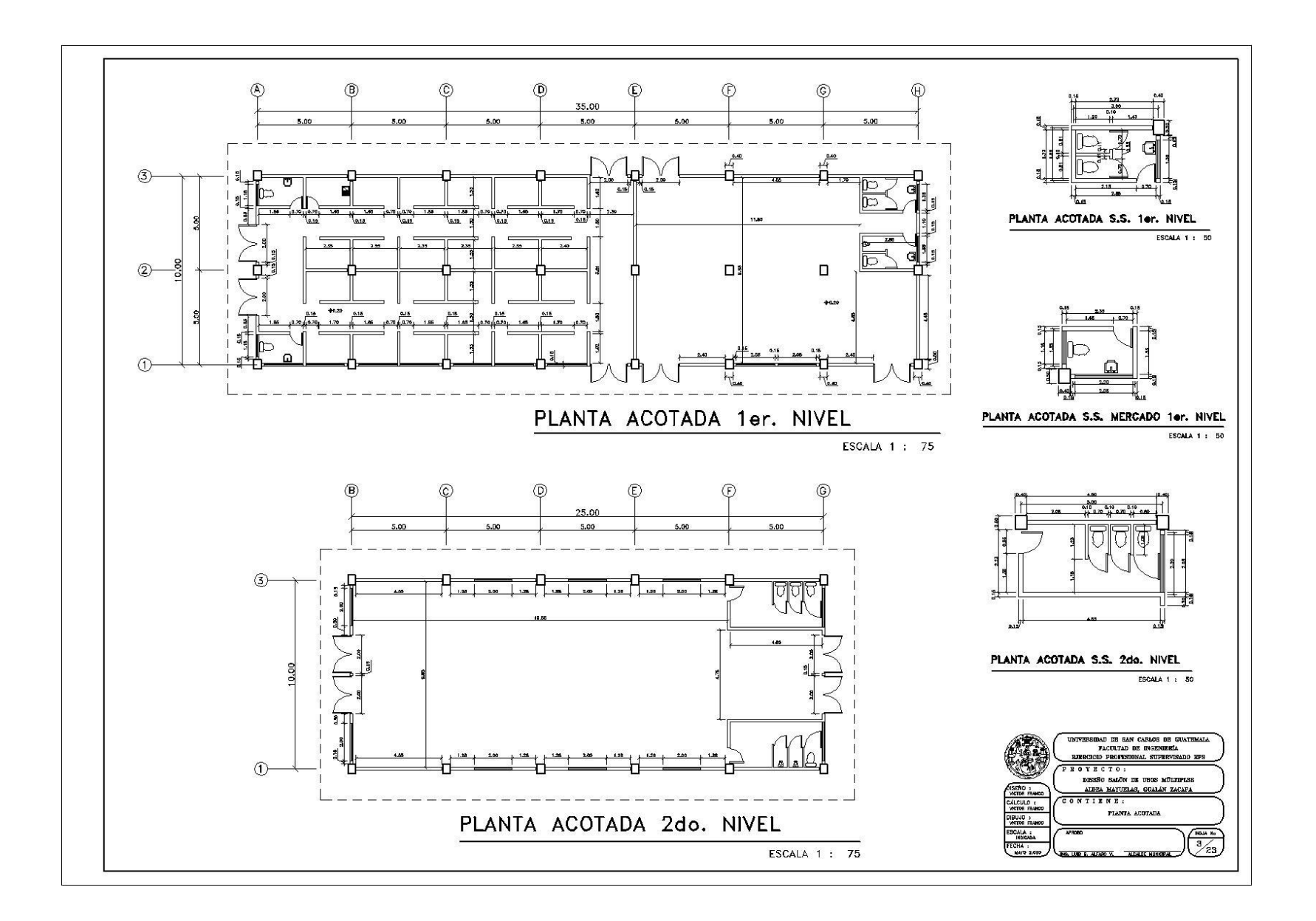

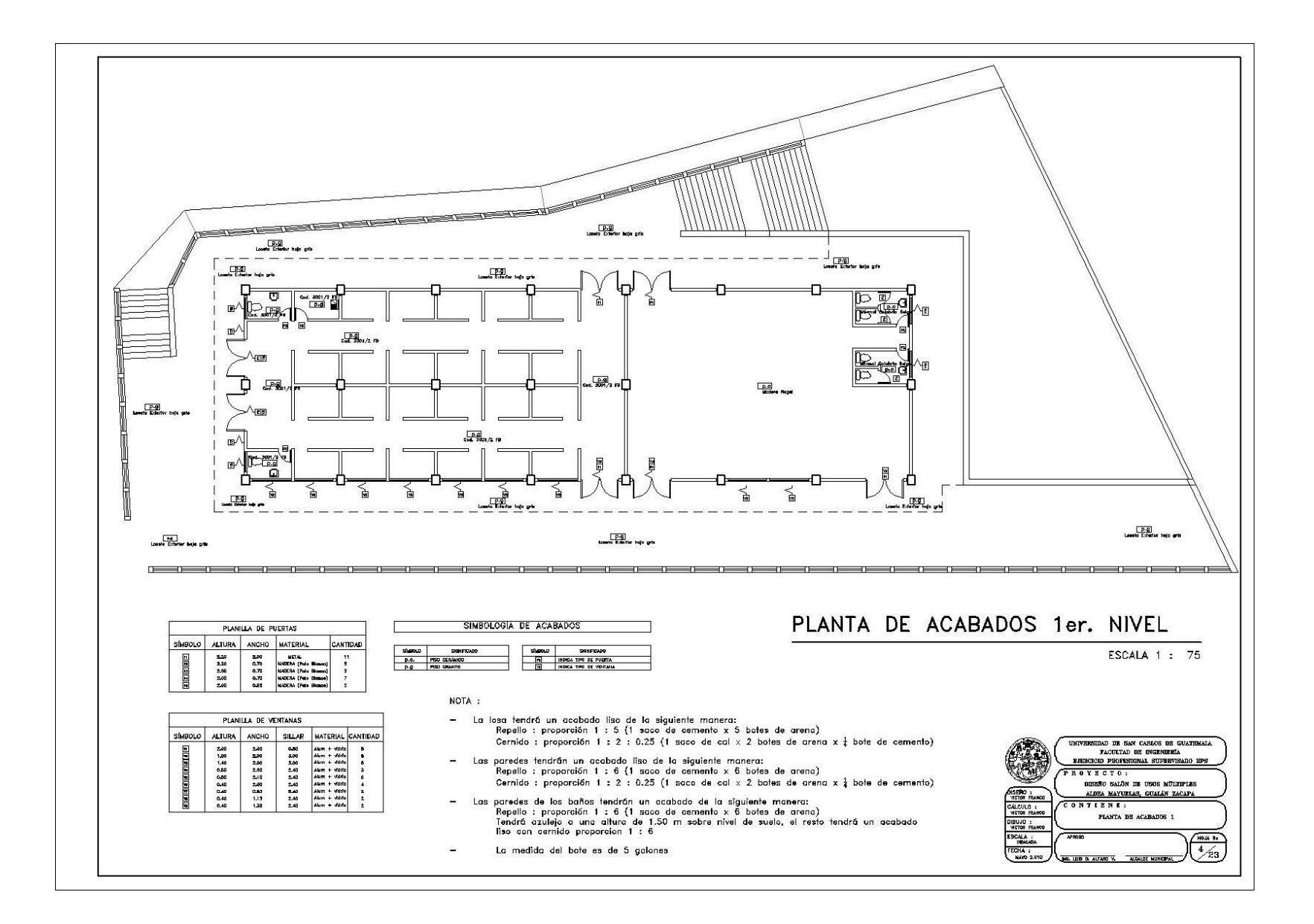

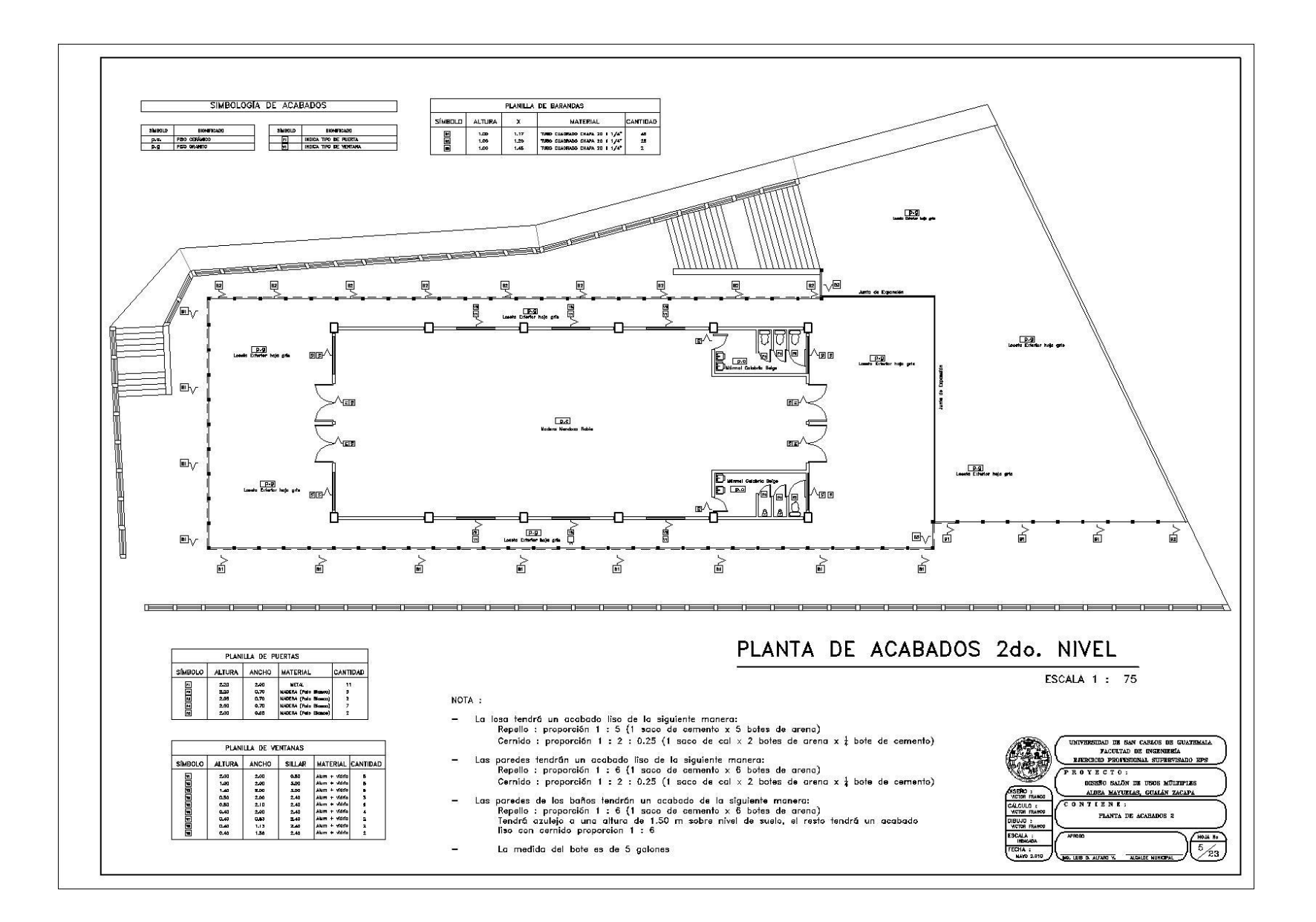

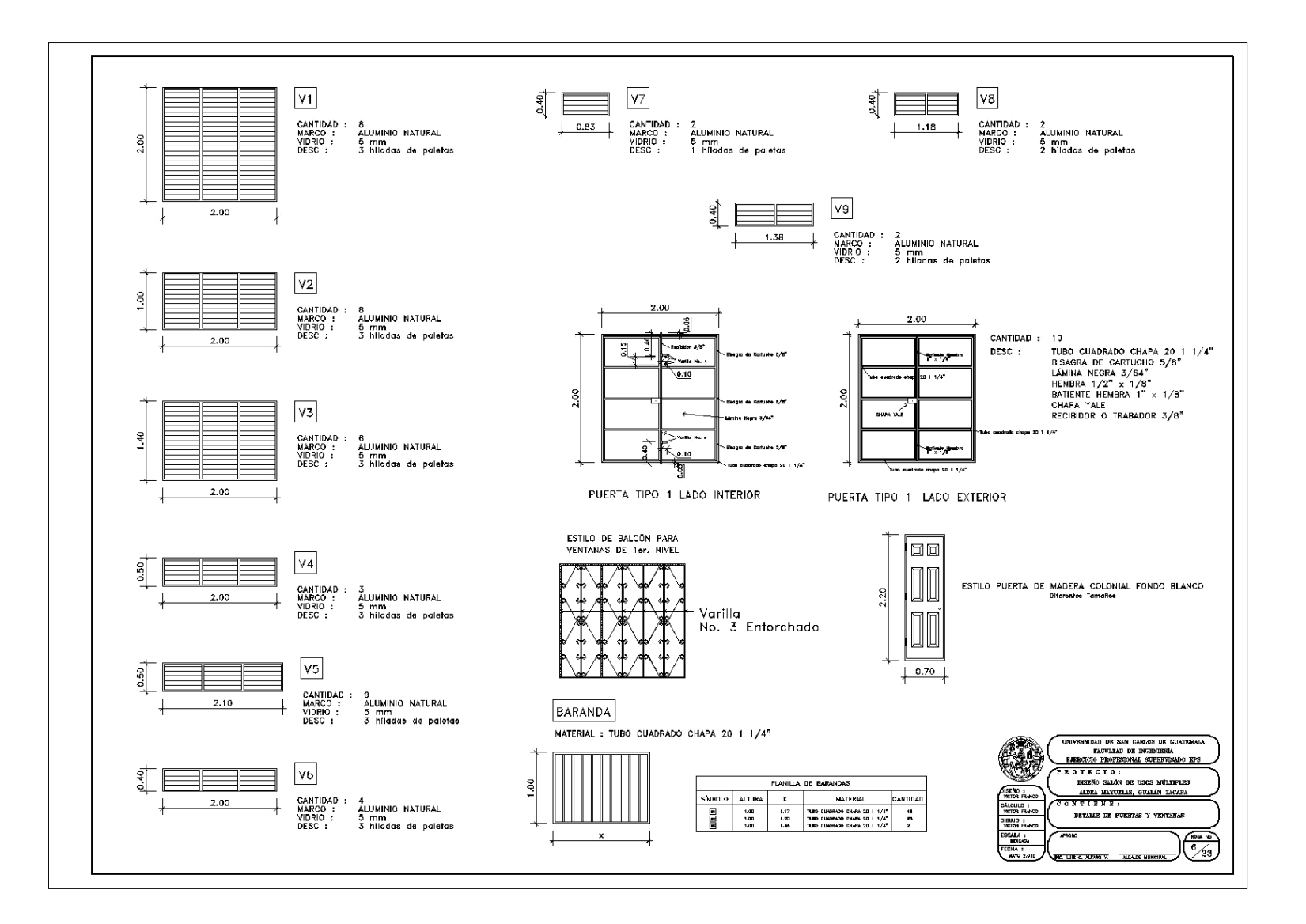

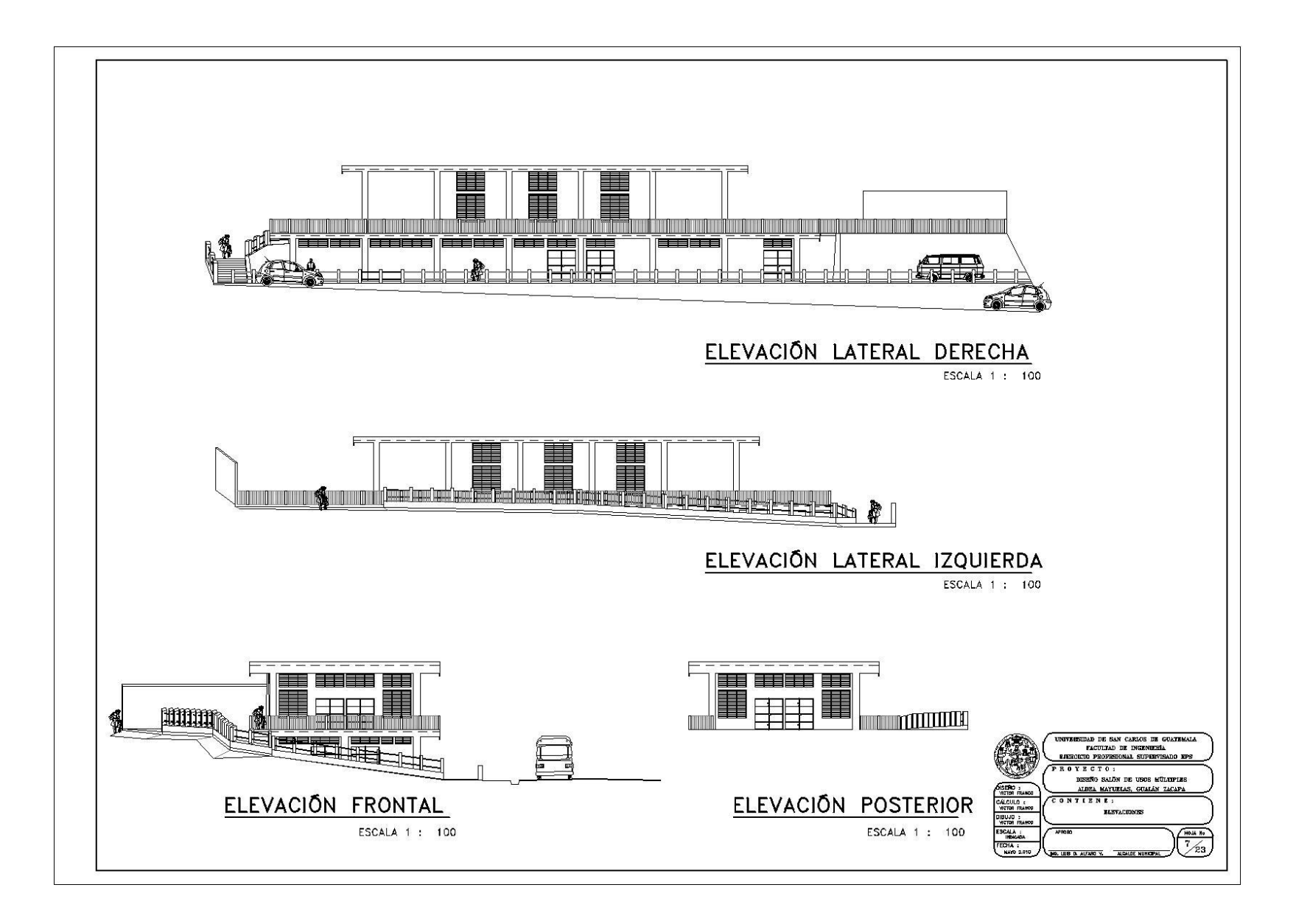

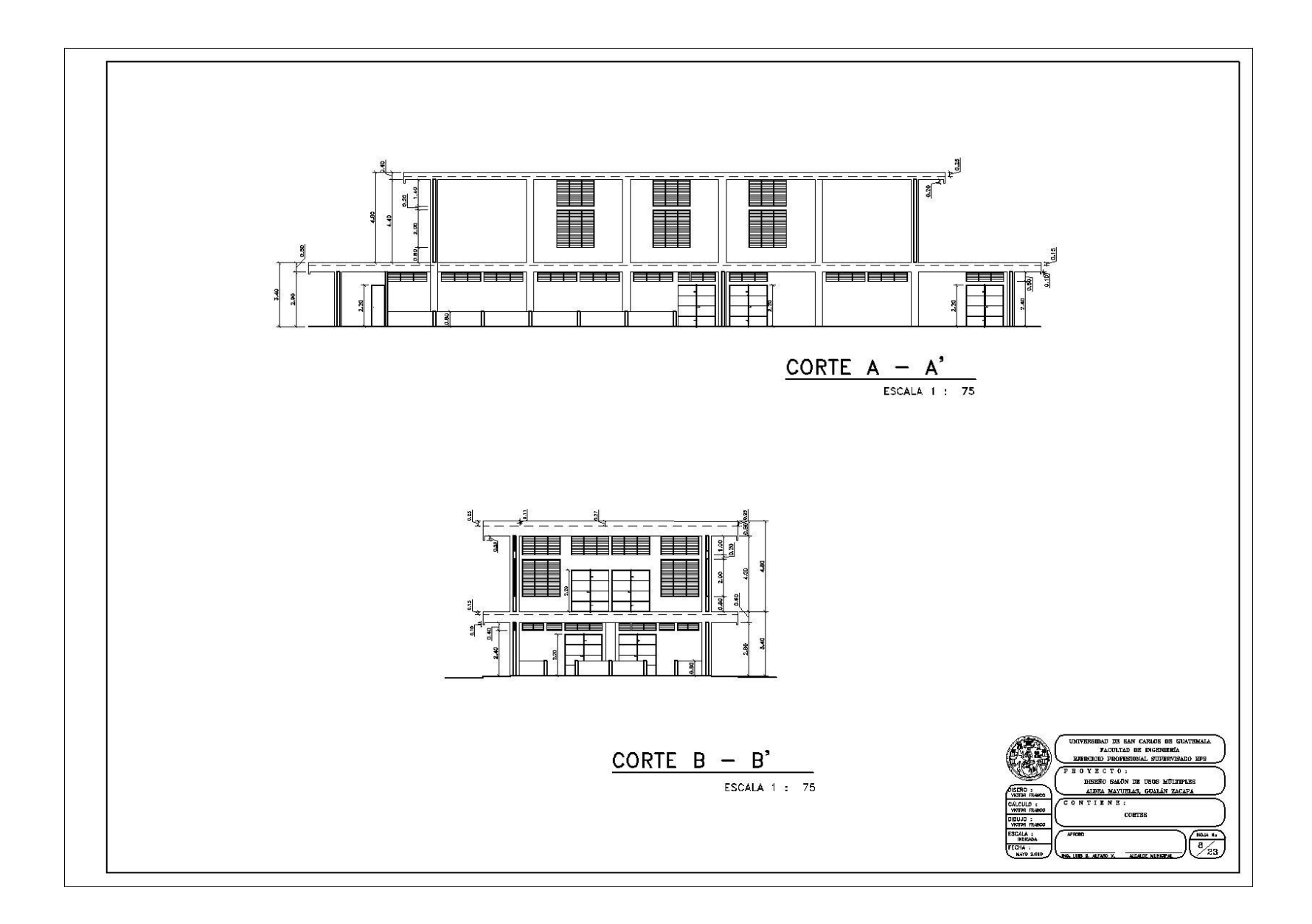

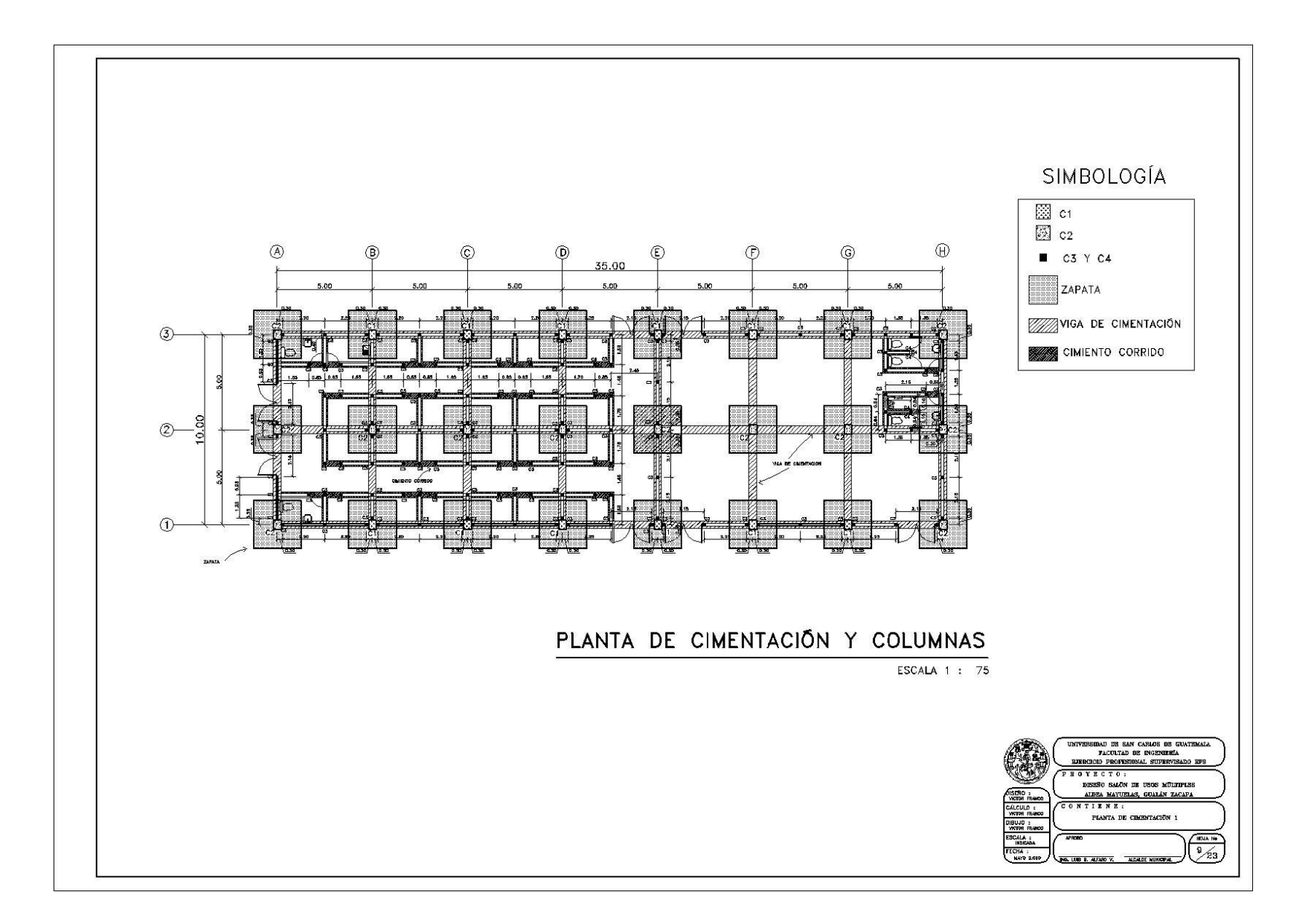

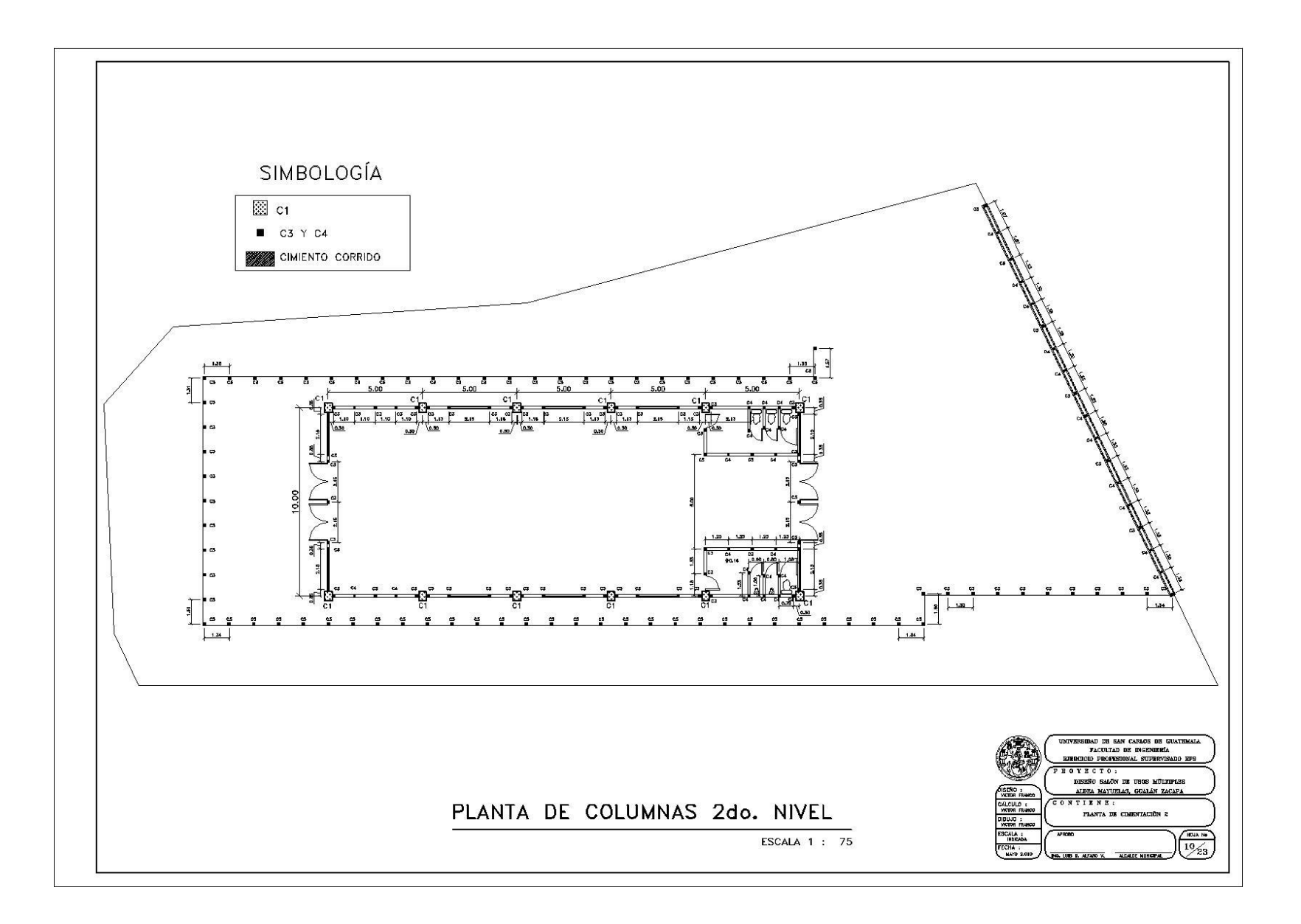

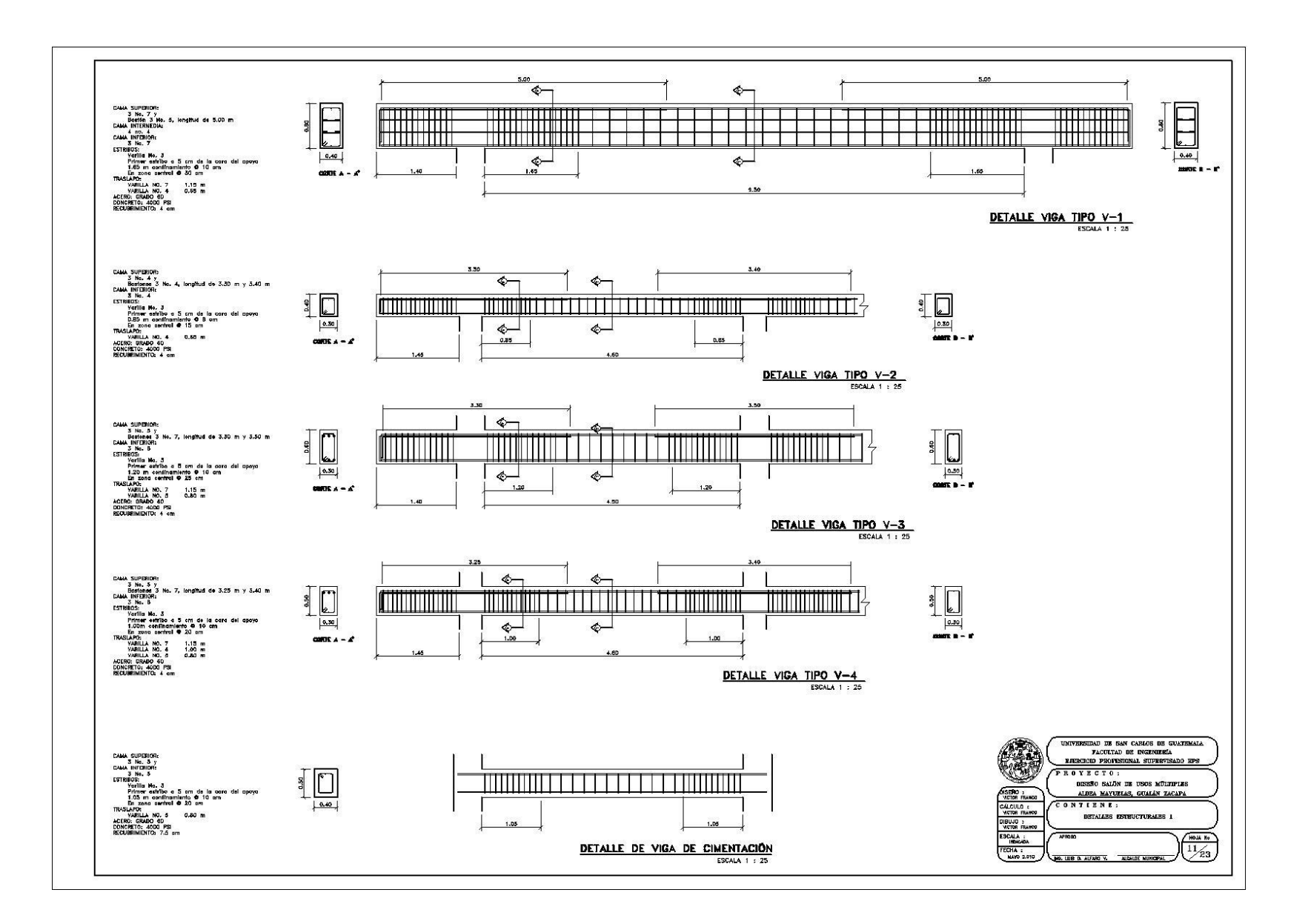

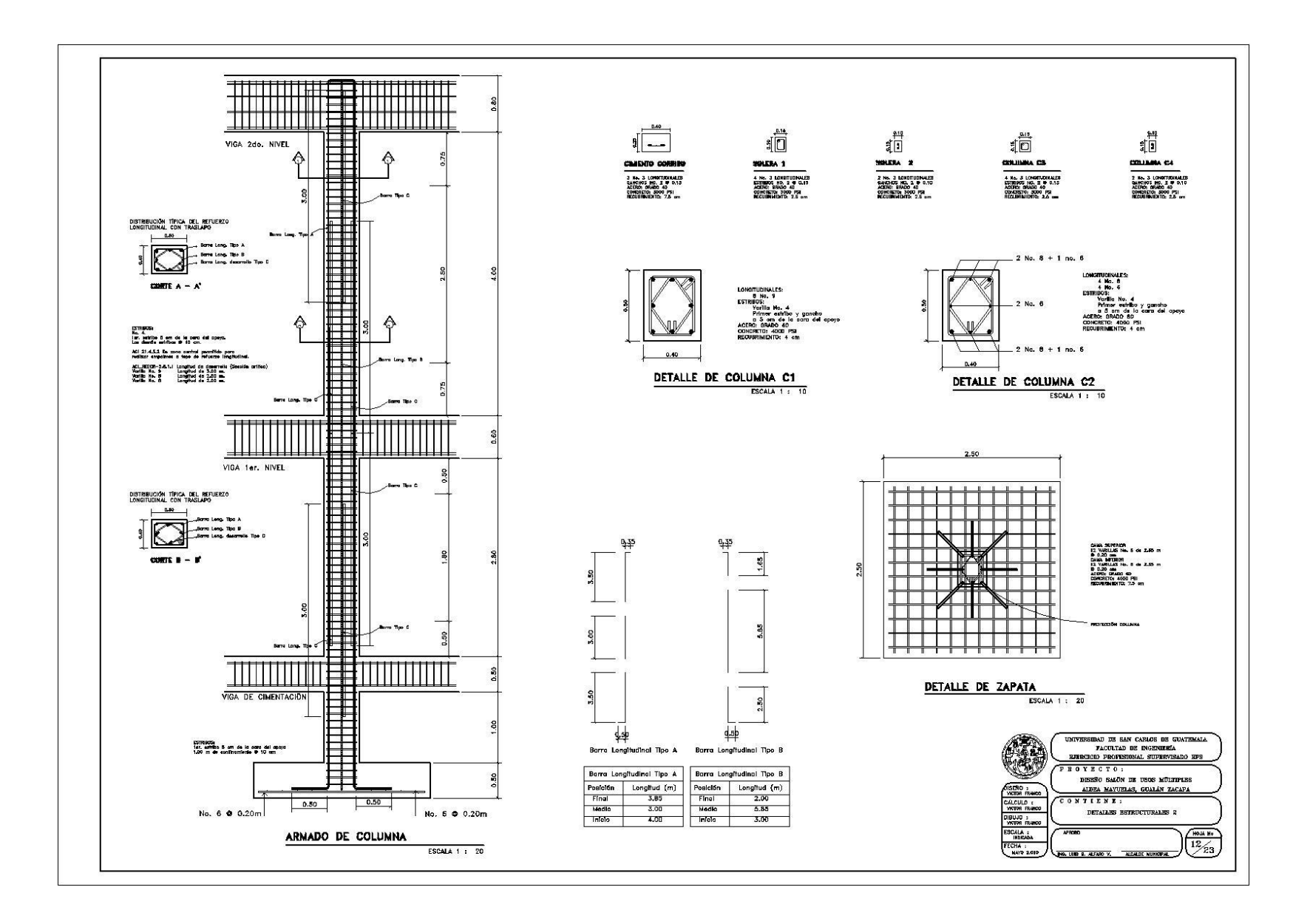

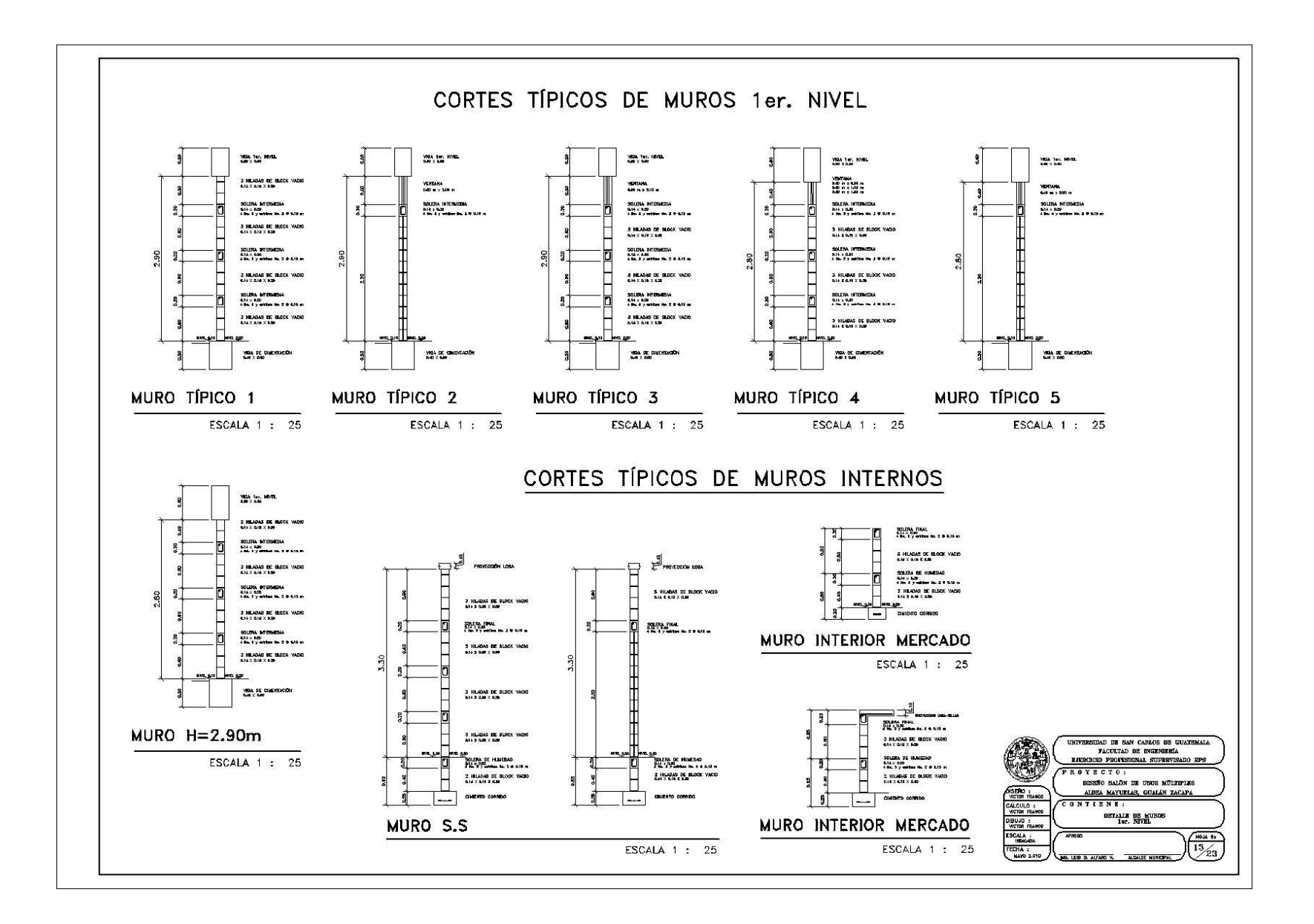

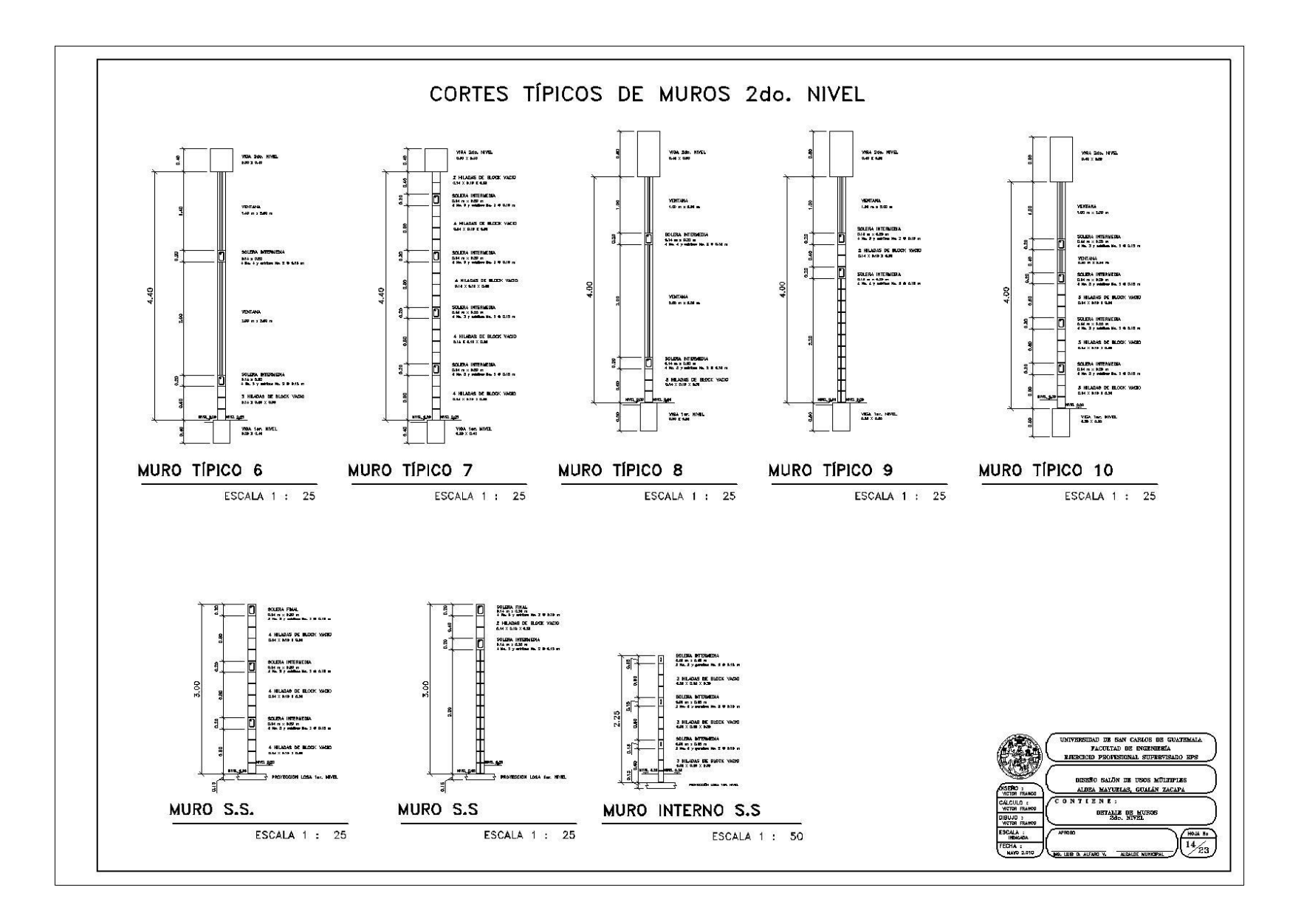

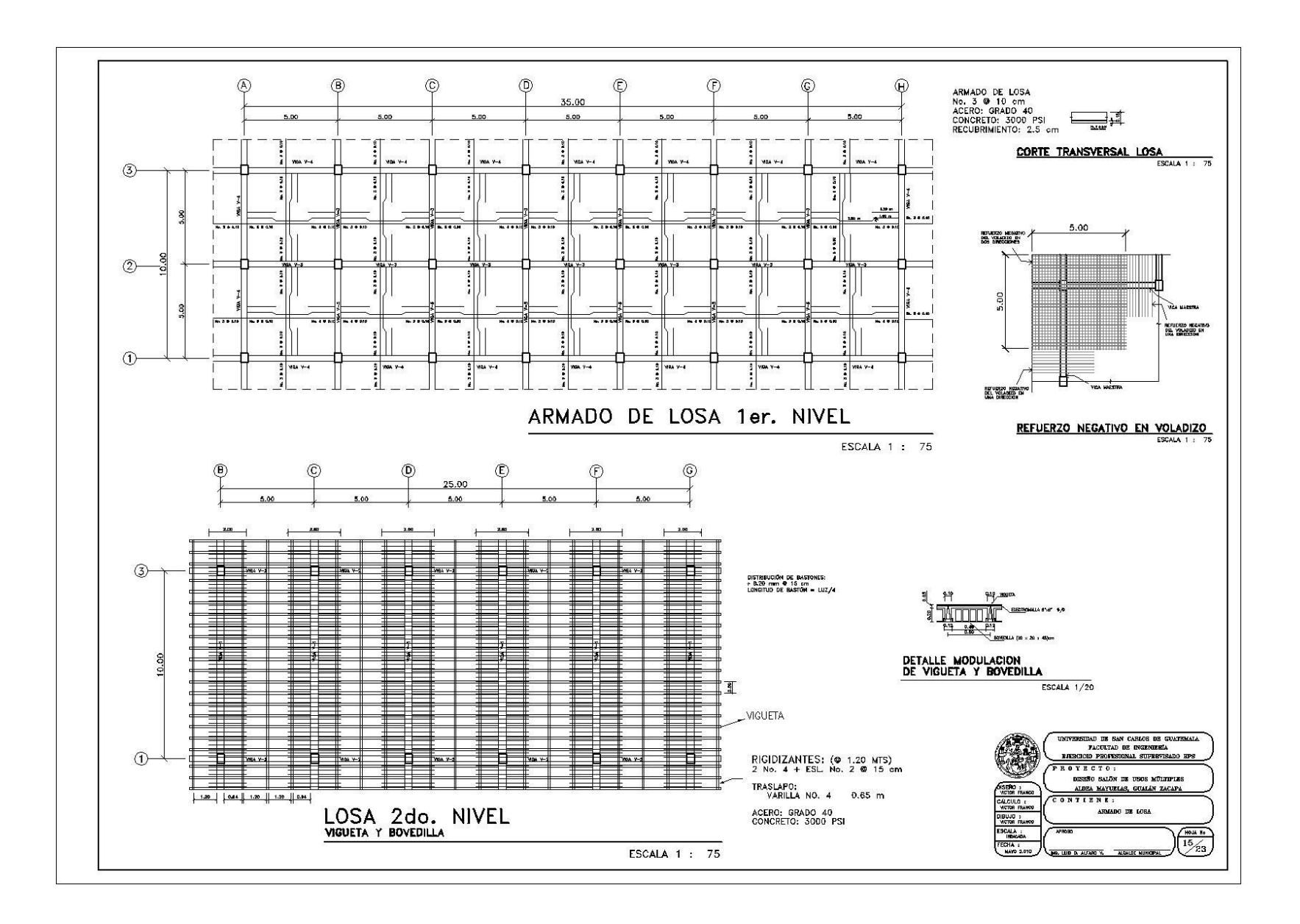

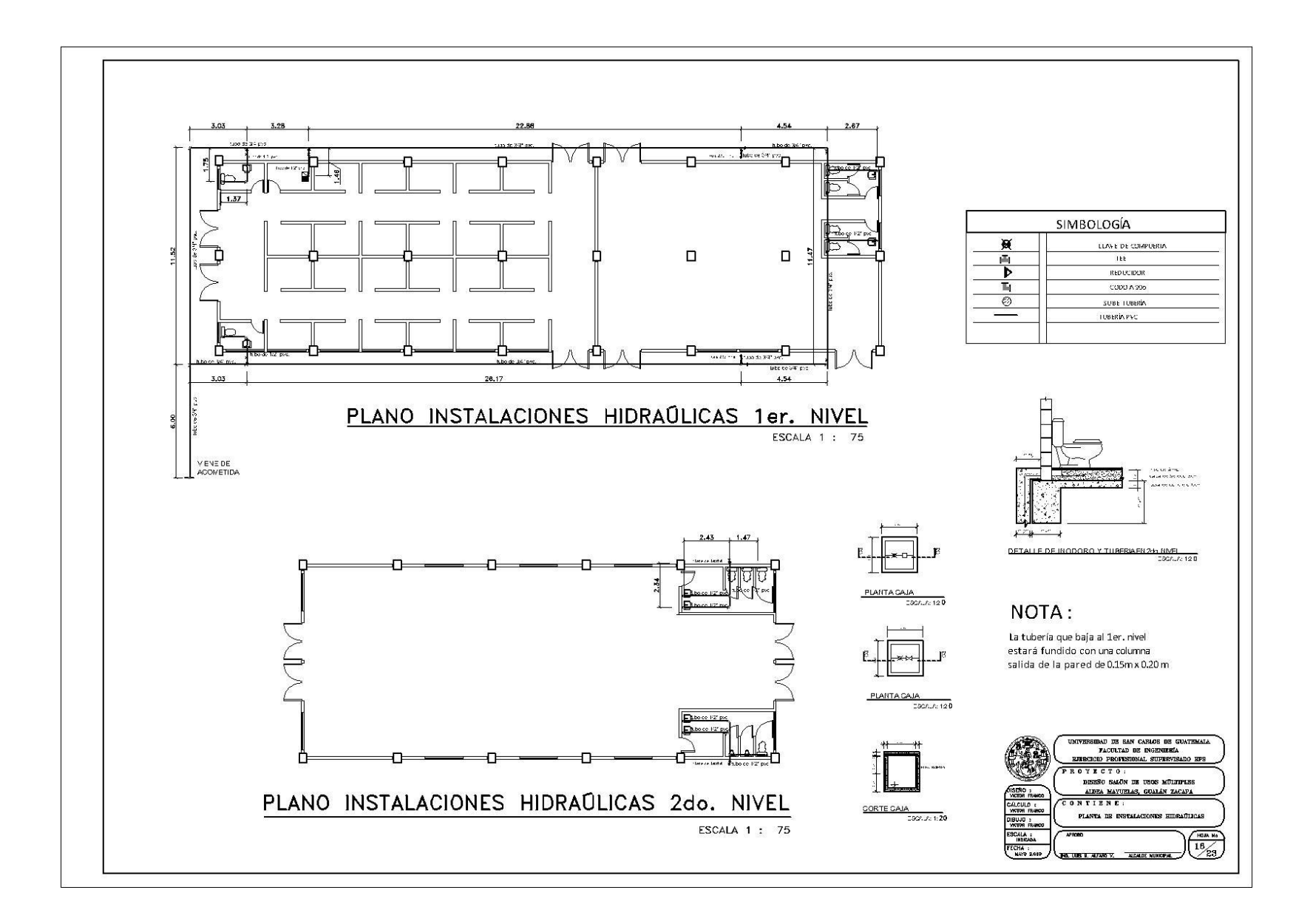

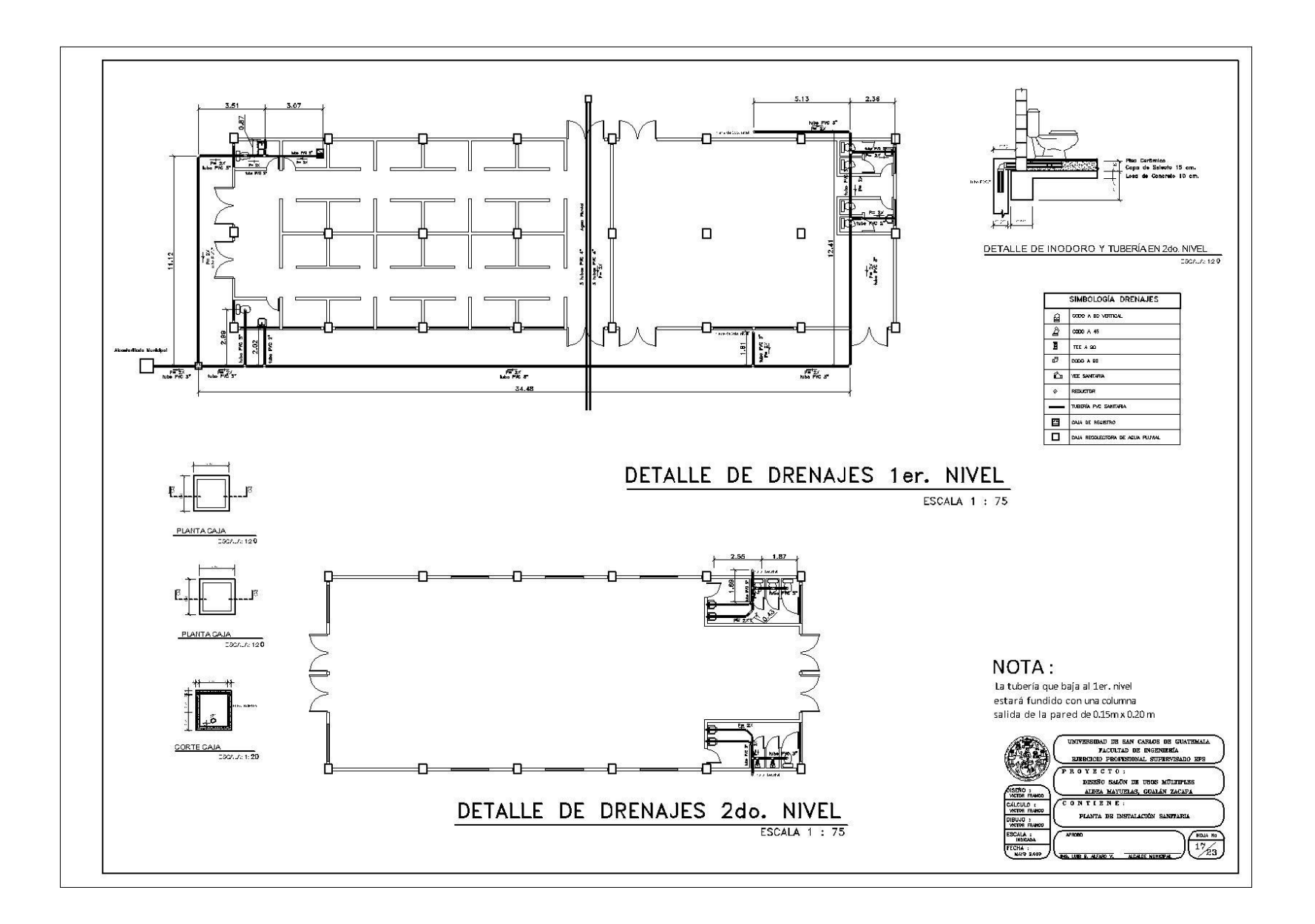

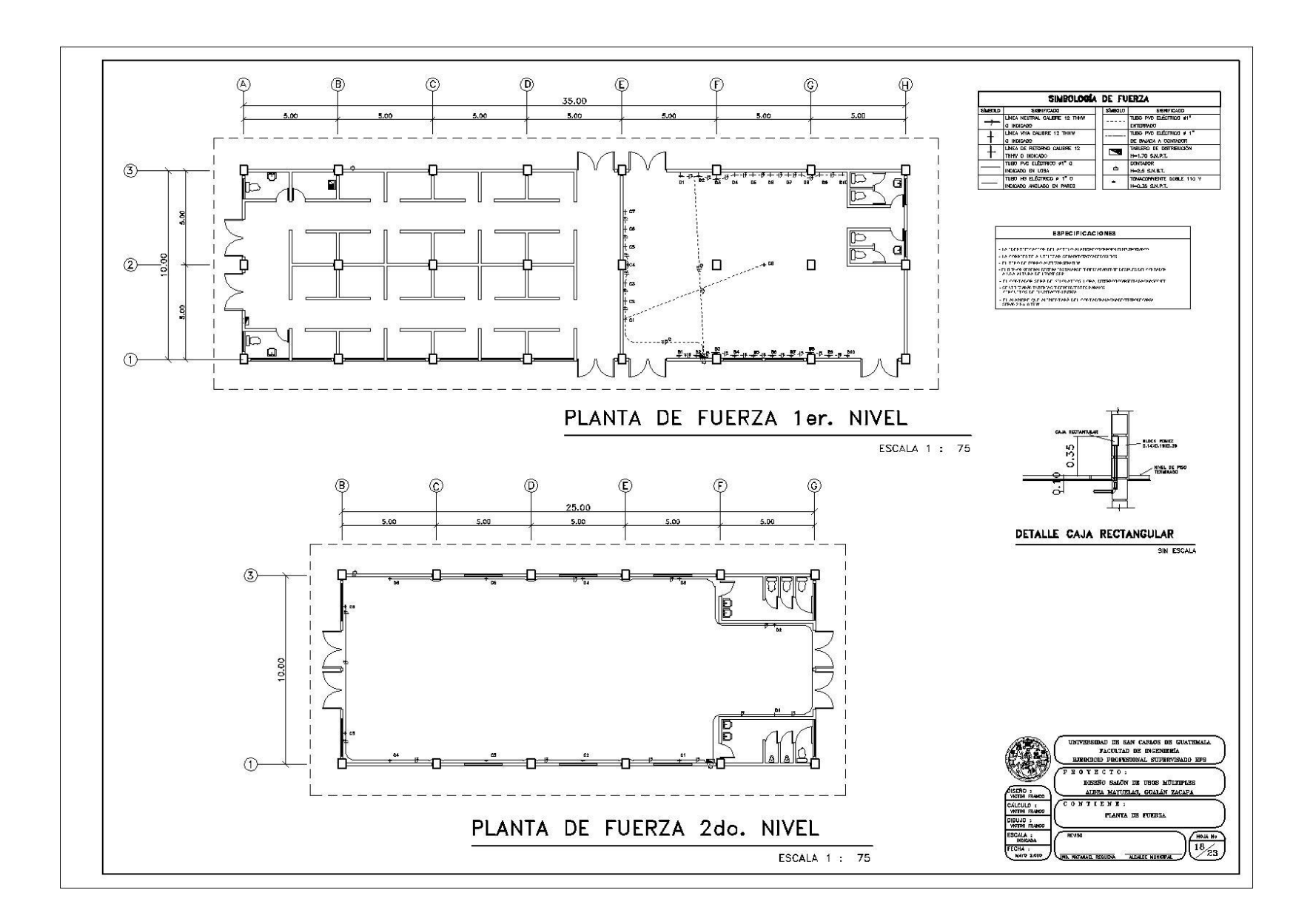

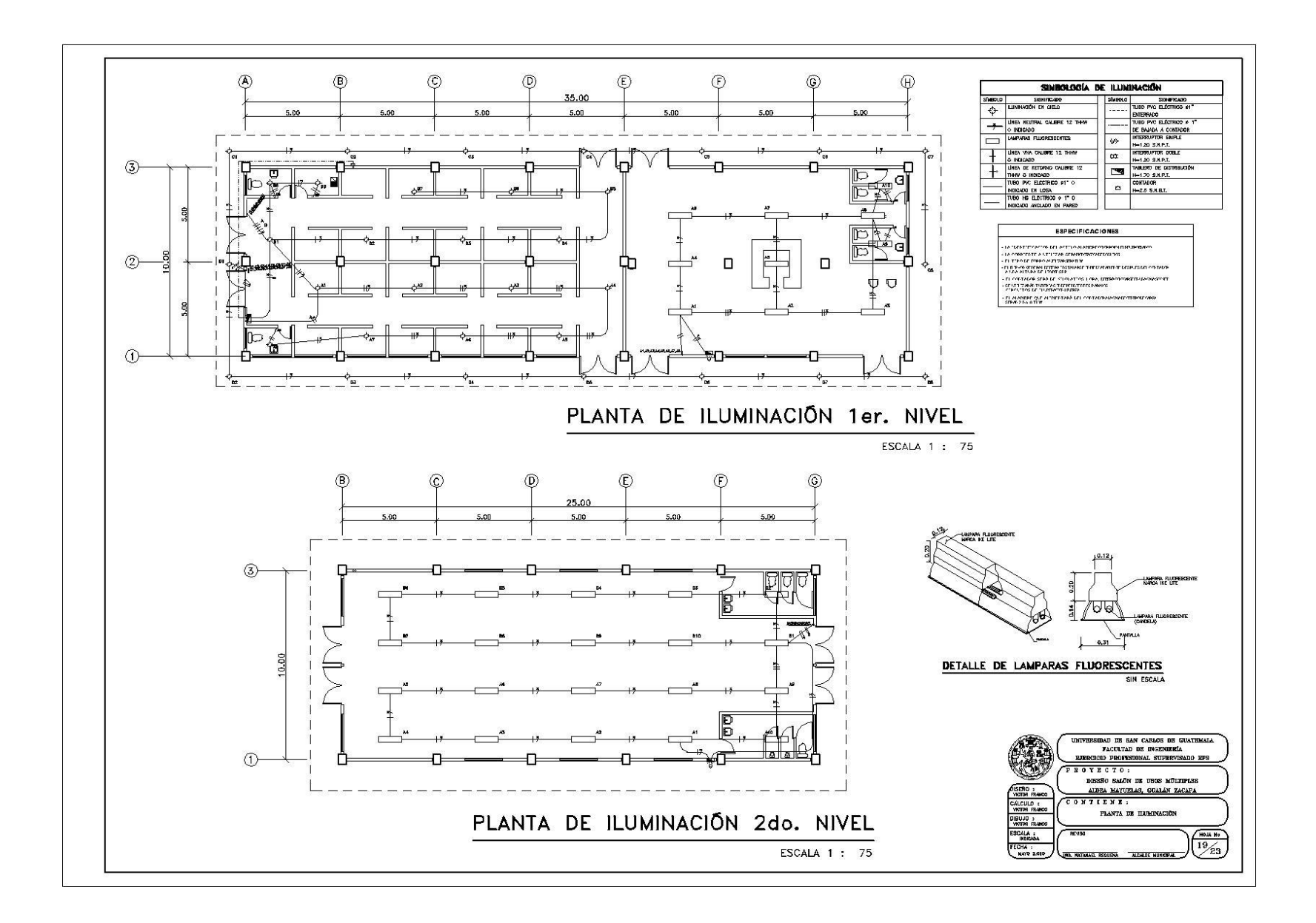

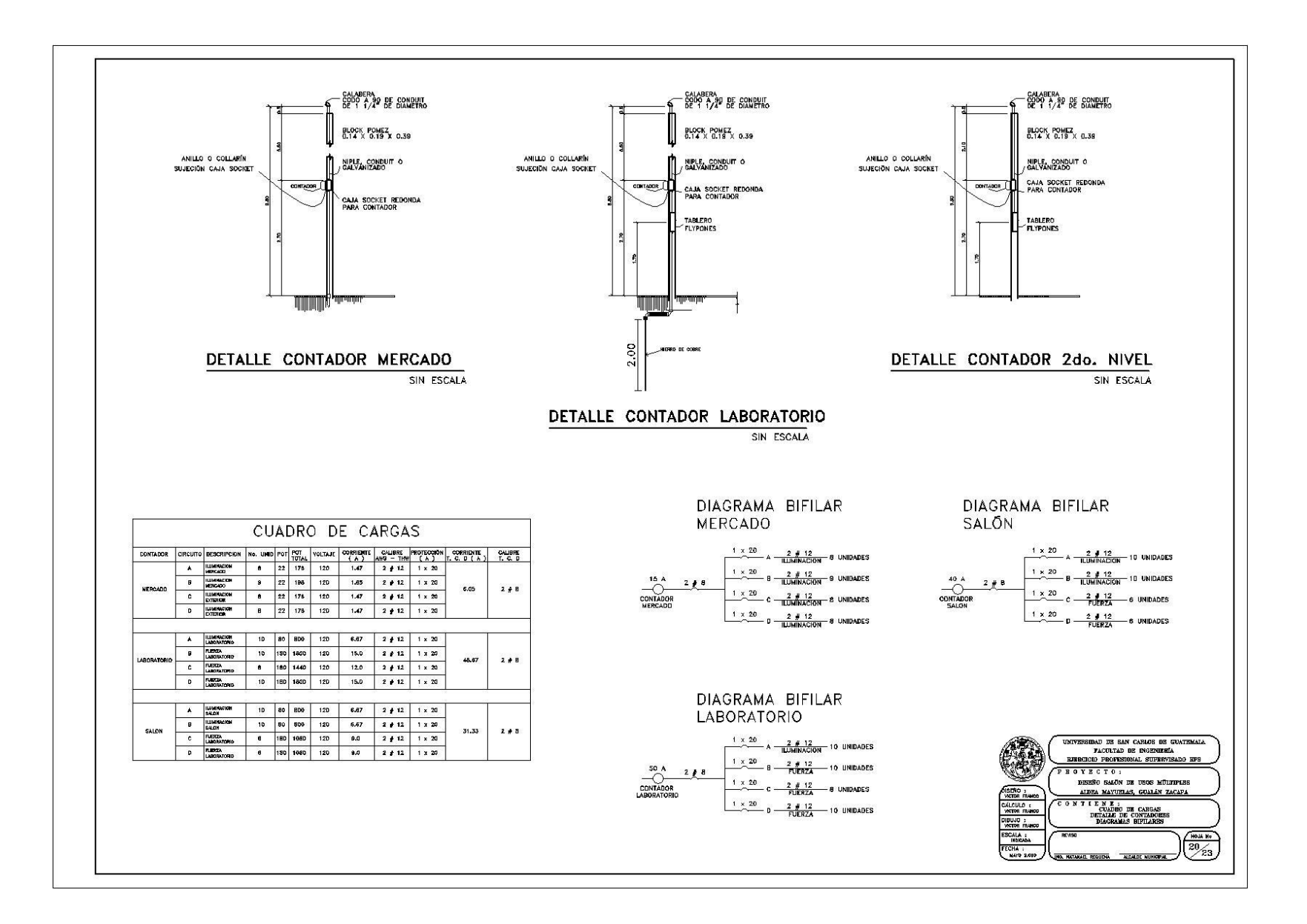

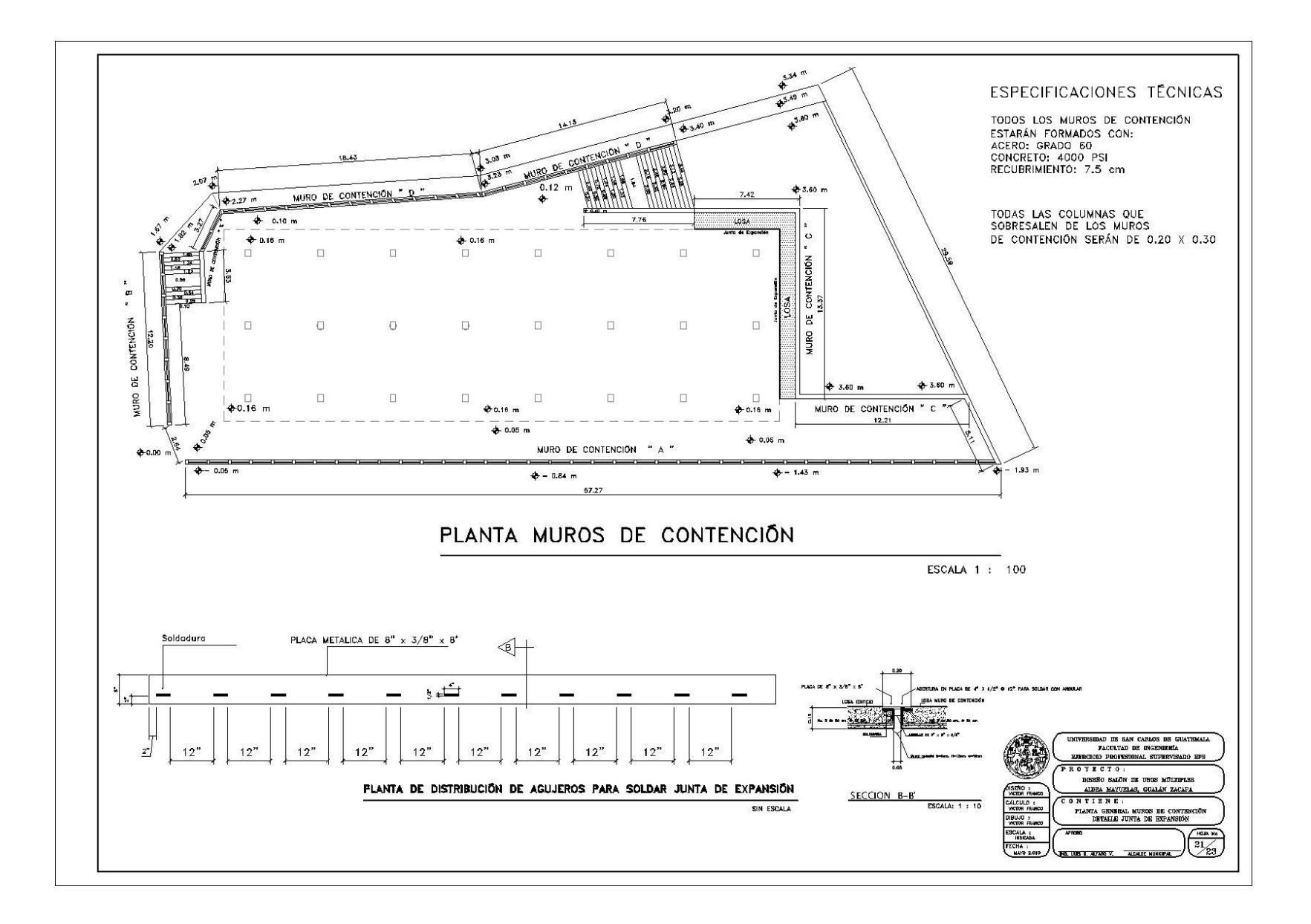

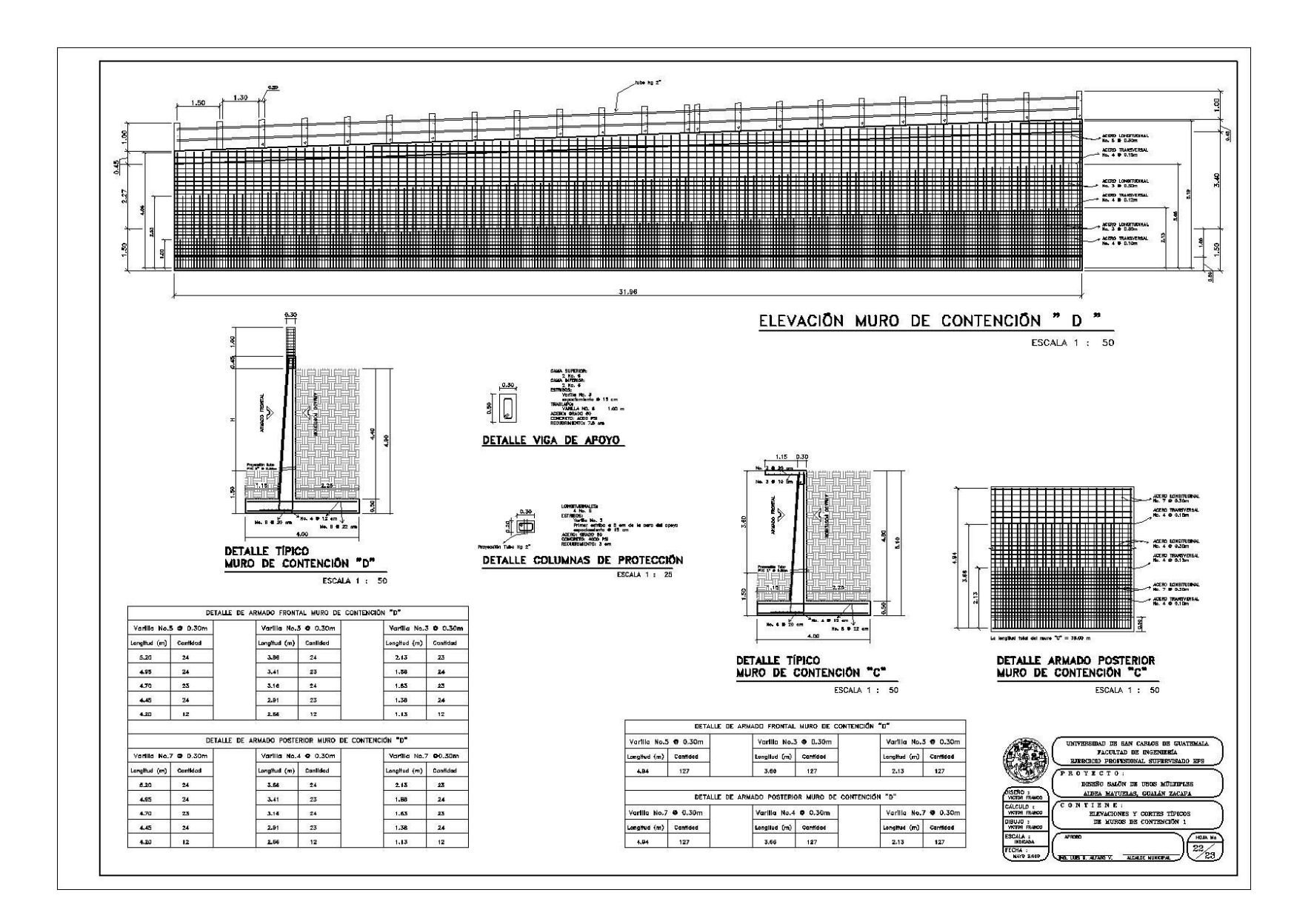

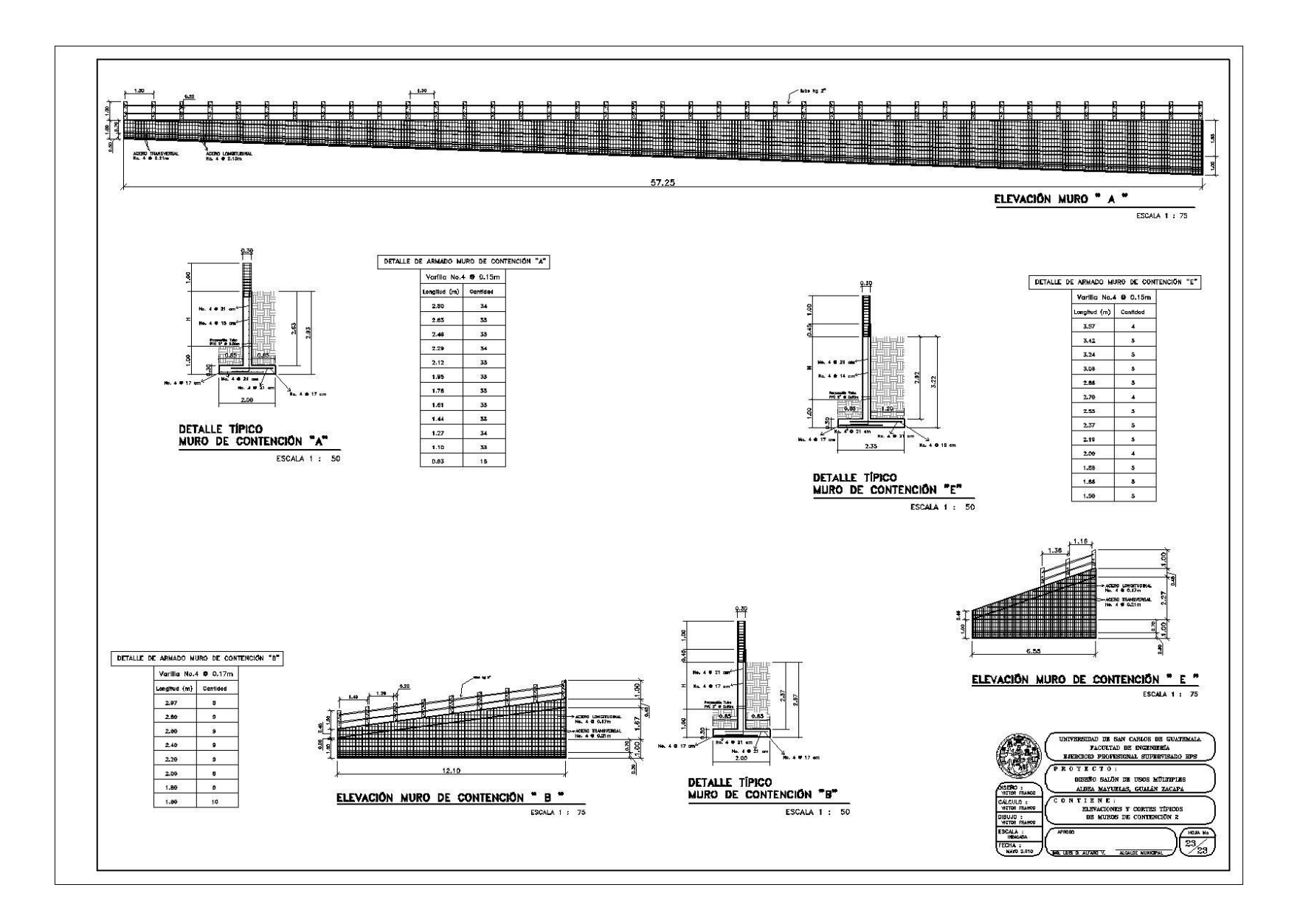